# REVISTA DE MICROINFORMATICA

# TOURS ELEGIRONICAS LA APLICACIÓN POR EXGELENGIA

 $\overline{M}$ 

# **IPC 286 SIZU INTE.** 512 Kb.<br>Procesador 8028618-12 Mhz. O WAIT STATE. 512 Kb.<br>Procesador 8028618-12 Mhz. O wertas serie. 2 puertas Procesador 80286/8-12 Mhz. O WAIT STATE. 512 Kb.<br>Procesador 80286/8-12 Mhz. O WAIT STATE. 512 Kb.<br>RAM ampliable 4 Mb. placa base. 2 puertas serie. 2 puertas<br>RAM ampliable 4 Mb. placos duros y 2 floppys. FD. de Procesador 80286/8-12 Mhz. O wertas serie. 2 puer<br>RAM ampliable 4 Mb. placa base. 2 puertas serie. 2 puert<br>RAM ampliable 4 Mb. placa base. 2 floppys. FD. de<br>paralelo. Controlador 2 discos duro de 20 Mb. Zócale<br>paralelo. Co Procesador 8028010 laca base. 2 puetras son, FD. de<br>RAM ampliable 4 Mb. placa base. 2 floppys. FD. de<br>paralelo. Controlador 2 discos duros y 2 floppys. 7 de april<br>paralelo. Controlador 2 discos duros de 20 Mb. Zócalo para<br> RAM ampliable 4 MD. Pulscos duros y 2 hope)<br>paralelo. Controlador 2 discos duro de 20 Mb. Zócalo para<br>paralelo. Controlador 2 disco duro de 20 Mb. Zócalo para<br>1,44 Mb. 3 1/2.3 slots. Con disco duro de 20 Mb. Tomocromo<br>1,44 aralelo. Comparation established a paper white video inverso. Tarjeta Hércules/CGA.<br>coprocesador 80287. Teclado expandido. Monitor especial de coprocesador solares en antica de procession en ap

#### En informática de altura podrá ver Porque IPC pone a su alcance la línea ULTRA SLIM. Informática de altura al mejor precio.

precios más grandes, pero más bajos no

**IPC 286 SI20 M** 

**00** 

Pis

• **00** 

• **00** 

• **00** 

**00**  • **00** 

 $\frac{00}{1}$ 

**00**  •

Z.

Pts.

Witra Slim

# IPC 386 SXI40 M

IPC 386 SXI40 IVE STATE.<br>Procesador 80386 SXI16 Mhz. 32 bits. O WAIT STATE.<br>Procesador 80386 SXI16 Mhz. 32 bits. O WAIT STATE.<br>Procesador 80386 SXI16 Mhz. 32 discos duros y 2 flopp Procesador 80386 SXI16 Mhz. 32 bits. O WAN STATE.<br>T Mb. RAM ampliable a 8 Mb. placa base. 2 puertas serie.<br>1 Mb. RAM ampliable a 8 Mb. placa base. 2 puertas serie.<br>1 martas paralelo. Controlador de 2 disco duro de 40 Mb. Z Procesador 80386 SX/16 Mhz. 32 bits. 2 puertas serie.<br>
1 Mb. RAM ampliable a 8 Mb. placa base. 2 puertas serie.<br>
1 Mb. RAM ampliable a 8 Mb. placa base. 2 discos duros y 2 floppys.<br>
2 puertas paralelo. Controlador de 2 di Procesador 80360 3 Mb. placa base. 2 Turos y 2 Hoppys.<br>1 Mb. RAM ampliable a 8 Mb. placa base. 2 Turos y 2 Hoppys.<br>2 puertas paralelo. Controlador de 2 disco duro de 40 Mb. Zócalo<br>7 FD. de 1,44 Mb. 3 1/2.3 slots. Con disco Mb. RAM ampliable a trolador de 2 discus de 40 Mb. Zócalo<br>2 puertas paralelo. Controlador de 2 disco duro de 40 Mb. Zócalo<br>2 puertas paralelo. S 1/2.3 slots. Con disco duro de 40 Mb. Zócalo<br>6 FD. de 1,44 Mb. 3 1/2.3 slots puertas para.<br>FD. de 1,44 Mb. 3 1/2,3 slots. Con andido. Monitor III.<br>para coprocesador. Teclado expandido. Monitor III.<br>paper white vídeo inverso. Tarjeta Hércules/CGA.

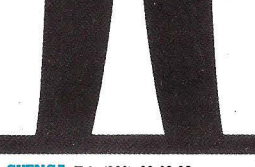

**ALICANTE:** Catedrático Soler, 38. Tels. (96) 510 35 11/32 23. CP. 03007

Alicante. **VALENCIA:** Joaquín Costa, 4. TeL (96) 149 44 09. Fax. (96) 510 21 38. Valencia. **BALEARES:** Reina M.ª Cristina, 3 TeL (971) 75 91 83. 07004 Palma de Mallorca.

**SORIA:** Cortes, 5. TeL (975) 22 80 74. Soria.

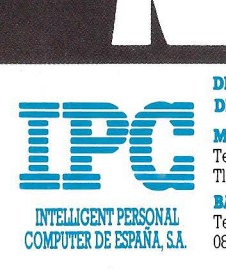

**j u** 

> **DE ZONA MADRID.** López de Hoyos, 27. Tel. (91) 411 17 04. Fax 261 57 89 Tlx. 411143 NXFR 28006 Madrid. **BARCELONA.** Entenza 178-182. TeL (93) 419 37 49. Fax 419 36 25. 08029 Barcelona

**DIRECCIONES** 

**SUR-MALAGA:** Avda. Juan Sebastián<br>Elcano, 168. Tels. (952) 29 93 08/12/16<br>Fax. (952) 29 40 94. CP. 29017. El Palo (Málaga).

rec

 $1 - 1$ 

**MURCIA:** Jaime I, 4. Tel. (968) 23 61 04 Fax. (968) 24 82 09. 30008. Murcia

**CASTILLA-LEON:** Avenida de la Consti-**CANTILION APPROX**<br>tución 49. Tel.(987) 21 26 74. 20004 León **CANTABRIA:** Federico Vial, 12 bajo.<br>Monóndos Polavo 10 Tel (099) 75.90.22 Tels. (942) 31 18 31/31 41 40. CP. 39009 Menéndez Pelayo, 10. Tel. (988) 75 $20\,23$ . Tels. (942)<br>CP. 34001 Palencia CP. 34001 Palencia.

**CUENCA:** TeL (966) 23 03 82.

**PAIS VASCO:** Ronda, 4 Ctro. Comerc. Tels. (943) 27 53 43/27 56 89. CP. 20001 San Sebastián (Guipúzcoa).

**AS'MUAS:** Muralla, lL Tels. (985) 56 14 92 56 57 45. 33400 Avilés (Asturias)

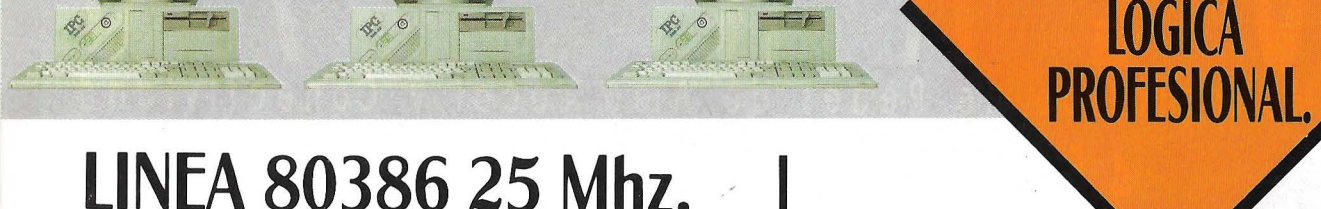

Monitor VGA monocromo 14" paper white tarjeta gráfica super **VGA 1024** 

#### IPC 386-25/01 MV 889.000

1

Procesador 80386/25 Mhz. O WAIT STATE, caché read. 4Mb. de memoria RAM, ampliable a 16Mb. memoria caché 64Kb. gráficos color y mono VGA. 81/0slots. (18 bits, 616 bits, 1 32 bits). 2 puertas serie 1 en paralelo. FD de 1 ,2Mb. Teclado expandido. Controlador de FD y HD MEM ó ESDI.

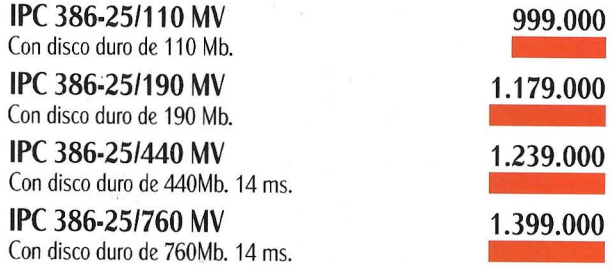

# **LINEA 80386-33 Mhz.**

Monitor VGA monocromo 14" paper white tarjeta grafica super<br>VGA 1024

#### IPC 386-33/01 MV 1.134.000

Procesador 80386/33 Mhz. O WAIT STATE, caché read. 4Mb. de memoria RAM, ampliable a 16Mb. Memoria caché 64Kb. Gráficos color y mono VGA.81/0 slots. (18 bits, 616 bits, 1 32 bits). 2 puertas serie 1 en paralelo. FD de 1 ,2Mb. Teclado expandido. Controlador de FD y HD MEM ó ESDI.

IPC 386-33/110 MV Con disco duro de 110 Mb.

IPC 386-33/190 MV

Con disco duro de 190Mb. IPC 386-33/440 MV

Con disco duro de 440Mb. 14 ms.

IPC 386-33/760 MV Con disco duro de 760Mb. 14 ms.

·~

1.244.000 1.424.000 1.484.000

1.644.000

# **LINEA 80486-25 Mhz.**

**GAMA IPC 486.** 

**LA DECISION... POR<br>LOGICA** 

#### Monitor VGA monocromo 14" aner white tarjeta gráfica super  $VGA 1024$

#### IPC 486-25/01 MV 1.234.000

 $\mathbf{1}$ 

**Iucorpora** 

arquitect

Procesador 80486/25 Mhz. O WAIT STATE, caché read. 4Mb de memoria RAM, ampliable a 24Mb., memoria caché 64Kb. Gráficos color y mono VGA. 81/0 slots. (1 8 bits, 616 bits, ---- 1 32 bits). 2 puertas serie 1 en paralelo. FD de 1 ,2Mb. Teclado \\\tOt~Oti expandido. Controlado: de FD y HD MEM ó ESDI.<br>CMOS CLOCK/CALENDAR/RAM con BATERIA BACKUP. ex pandido. Controlado: de FD y HD ó ESDI. So porta 12 AM. coprocesador WEITEK 128Kb. ROM BIOS SHADOW ~

UJI\  $\equiv$ IPC 486-25/11 O MV Con disco duro de 110 Mb. IPC 486-25/190 MV Con disco duro de 190 Mb. IPC 486-25/440 MV 1.344.000 1.524.000 1.524.000 Con disco duro de 440Mb. 14 ms. IPC 486-25/760 MV 1.744.000

Con disco duro de 760Mb. 14 ms.

### Land Marle Speed Rating of. 113.6-114.1

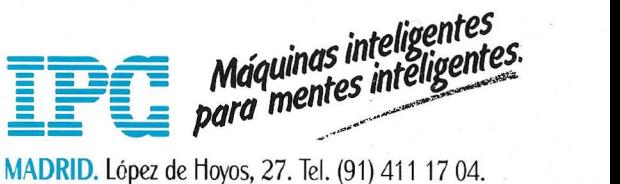

Fax 261 57 89. Tlx. 411143 NXFR. 28006 Madrid. BARCELONA. Entenza 178-182. Tel. (93) 419 37 49. Fax 419 36 25. 08029 Barcelona.

# Informat 90

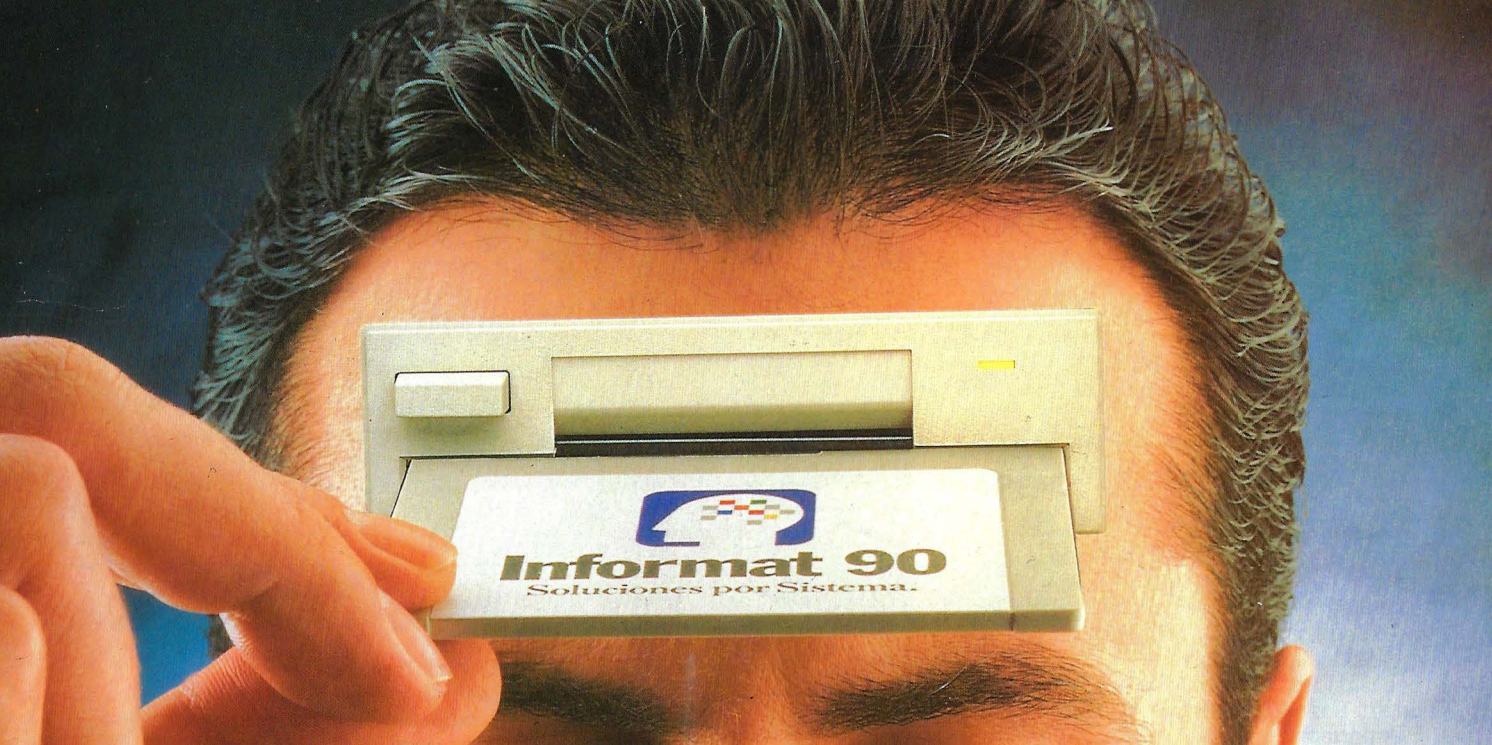

# Grábelo **en su memoria**

Del 4 al 9 de junio usted tiene una cita en Barcelona con todas las novedades del sector informático. Un encuentro, vital para su negocio, con toda la informática

en INFORMAT 90, el primer y más prestigioso certamen exclusivamente informático y profesional. Durante seis días tiene reunidas a todas las marcas del mundo presentando sus últimos adelantos en Hardware, Software, Telecomunicaciones y Servicios. Del 4 al 9 de junio tiene

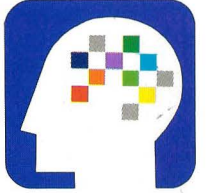

a su alcance soluciones vitales para su negocio. Además, se desarrollarán las «Jornadas Profesionales INFORMAT 90». El programa más completo y actual para facilitar

a profesionales y usuarios del sector informático su imprescindible puesta al día. De 4 al9 de junio toda la informática está en INFORMAT 90. Usted no puede faltar porque un profesional necesita de otros profesionales que le ofrezcan soluciones por sistema. Grábelo en su memoria.

SERVICIO DEL LE TOR, INDIQUE N.º 65

**lnformat 90 Soluciones por Sistema.** 

**Barcelona,4/9 Junio** 

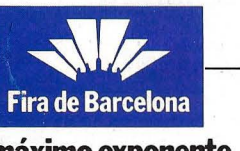

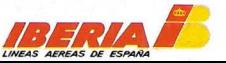

**El máximo exponente.** Caixa Barcelona

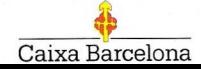

# **EDITORIAL**

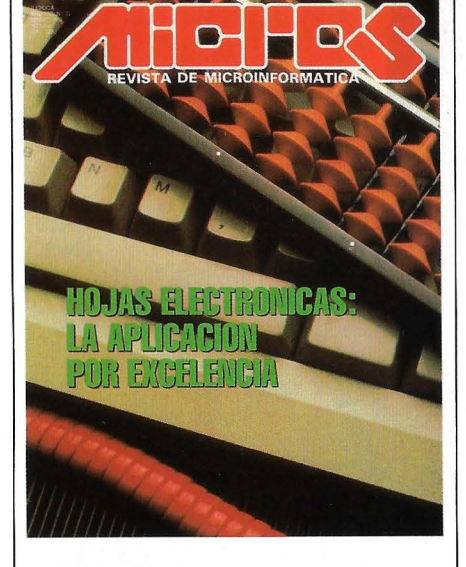

Las hojas electrónicas son hay día una de las *aplicaciones más veteranas de la microinformática y quizá la que mejor partido obtiene de los ordenadores.* 

#### Escaneo: mic mic

Director: Jesús M.<sup>ª</sup> Gutiérrez Benéitez. Redacción Madrid: Carmen Cristóbal, José Ignacio Salmerón, Juana Luna, Felipe Solera. Barcelona: Angels Farreriy y Javier Driéguez.

Colaboradores: Juan Manuel Romero, Feo. Javier Jurado Centurión, Enrique de las Alas Pumariño, Susana Blázquez, Antonio González.

Corresponsales: Londres: Ildefonso Alvarez. Los Angeles: John Davis.

Servicios Especiales: Edittech. Diseño y Diagramación: Carlos G. Arnezña. Producción: Agustín Palomíno.

Suscripciones: Diego García Quirós.

Jefe de Publicidad Madrid: M.• del Carmen López García.

Publicidad: Eva Luque.

Redacción, Publicidad y Administración: Villafranca, 22. 28028 MADRID. Tels. 564 38 73/245 82 02. Fax: 245 95 62. Publicidad en Barcelona: Pilar Díaz. Aribau, 212, 8.0 4.• 08006 BARCELONA. Tel.

#### (93) 418 95 88. MICROS es una publicación mensual

de VNU Business Publications España, S. A. Reservados todos los derechos. Prohibida la reproducción total o parcial de textos e ilustraciones sín autorización escrita de VNU Busíness Publications España, S. A. MICROS no se solidariza necesariamente con la opinión expresada por los autores de los artículos. Precio: 550 ptas. IVA incluido Fotocomposición: Cromotex Fotomecánica: Imagen, S. L. Imprime: Clarión, S. A. Distribuye: Coedis, S. A. **Distribuidor en Perú:** Adelesa, J. R.<br>Lampa, 1.064 Of. 5. Lima (Perú). Depósito legal: M. 42.200-1983. ISSN: 0212-7261. MICROS pertenece a la Asociación

de Revistas de Infomación, ARI, asociada a la Federación Internacional de Prensa Periódica, FIPP.

#### UNU VNU BUSINESS PUBLICATIONS<br>ESPAÑA, S. A.

., '

Presidente: Fernando Bolín Saavedra. Consejero Delegado: Antonio González-Noaín Rodrigá!varez. Director de Ventas: Antonio G. Rodríguez.

# **UN PASO MAS HACIA LA COMUNICABILIDAD TOTAL**

ADIE niega ya la necesidad constante y cada vez mayor de comunicación<br>
en el ámbito microinformático y son muchos los fabricantes que trabajan<br>
en este sentido. La última apartación, por el momento, viene representada<br>
por en el ámbito microinformático y son muchos los fabricantes que trabajan por el lanzamiento de Microsoft, con el que refuerza su posición en el ámbito de las redes locales precisamente en un punto' crítico de las comunicaciones: la conexión entre Unix y OS/2.

Las conectividad entre los entornos DOS - OS/2 y Unix parece que va a estar asegurada con los nuevos productos Microsoft, el LAN Manager/X y Presentation Manager/X, versiones para Unix de los poderosos entornos de Microsoft para PCs. LAN Manager/X ha sido desarrollado conjuntamente con Hewlett Packard, y permite a los ordenadores gobernados por MS-DOS y OS/2 comunicarse indistintamente con servidores de OS/2 o de Unix. Por su parte, Presentation Manager/X ofrece una interesante cualidad: la incorporación del entorno común de programación (Aplications Programing Interface, APis) desde Presentation Manager al mundo Unix.

Esta solución está prearada para funcionar en sistemas Unix 386, como es lógico para aprovechar las ventajas de estas máquinas, donde la velocidad de proceso es una baza siempre muy positiva. Posteriormente los fabricantes anuncias que se pondrán en el mercado versiones para cualquier sistema basado en la familia

El paso hacia adelante dado por Microsoft es importante también porque Lan Manager/X puede funcionar en estaciones de trabajo y en miniordenadores no gobermados por procesadores de Intel, y ofrece más opciones para conectar con sistemas Unix multipuesto que OS/2 Lan Manager. También supone un mejor soporte a las estaciones de trabajo gobernadas por DOS, y puede acceder a bases de datos de sistemas Unix mediante el lenguaje de interrogación de datos SQL. Fuera de ser un proyecto aislado, hay ya gran número de fabricantes que han anunciado que lo utilizarán. El primero que recibirá licencias será Hewlett Packard, ca-desarrollador de LAN Manager/X junto con Microsoft. También licenciarán el producto Bull, AT&T, The Santa Cruz Operations, Interactive Systems y Tandem Computers.

Algunos desarrolladores de software como Sybase, Informix, Relational Technology y Oracle ya han declarado su intención de desarrollar software para Lan Manager/X, con soporte para OS/2 Lan Manager, así como redes de Microsoft basadas en DOS y Xenix.

Lan Manager/X funciona dentro de ambientes Unix y VMS. Está escrito en C y se acoge a las especificaciones normativas de los interfaces estándares de Unix System V/386 versión 3.2. Puede soportar gran variedad de protocolos, tales como TCP/IP, ISO, NetBUI y XNS.

La disponibilidad, al menos por parte de Hewllet-Packard, es prácticamente inmediata y la importancia del anuncio viene respaldada por la expectación por parte de los fabricantes y por el hecho de que AT&T haya anunciado que está construyendo un servidor Lan Manager/X totalmente compatible con todas las aplicaciones Lan Manager, tales como SOL Server. El sistema proporcionará capacidades multiusuario y multitarea. Entre tanto, SCO e Interactive esperan entregar sus versiones Unix 3.2 e ISC 386/ix a mediados de este año.

En definitiva, nos encontramos ante una alternativa idónea para el desarrollo y ejecución de aplicaciones gráficas e interactivas en PCs de gama alta, que ratifica la fuerza de Unix como sistema operativo relevante para estaciones de trabajo. El lanzamiento de Lan Manager/X y Presentation Manager/X ponen de manifiesto el esfuerzo de Microsoft para no desconectar del mundo Unix, y su estrategia de compatibilizar este estándar con OS/2 a través de la normalización de un interface gráfico de usuario y software de conectividad para Unix que, en definitiva, a quien benefician es al usuario final.

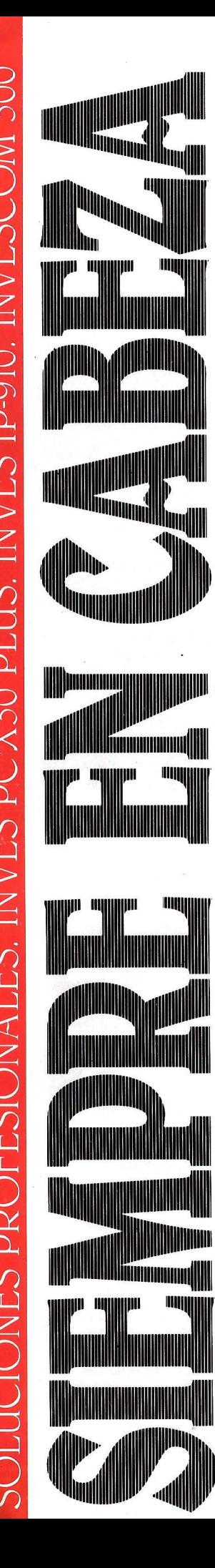

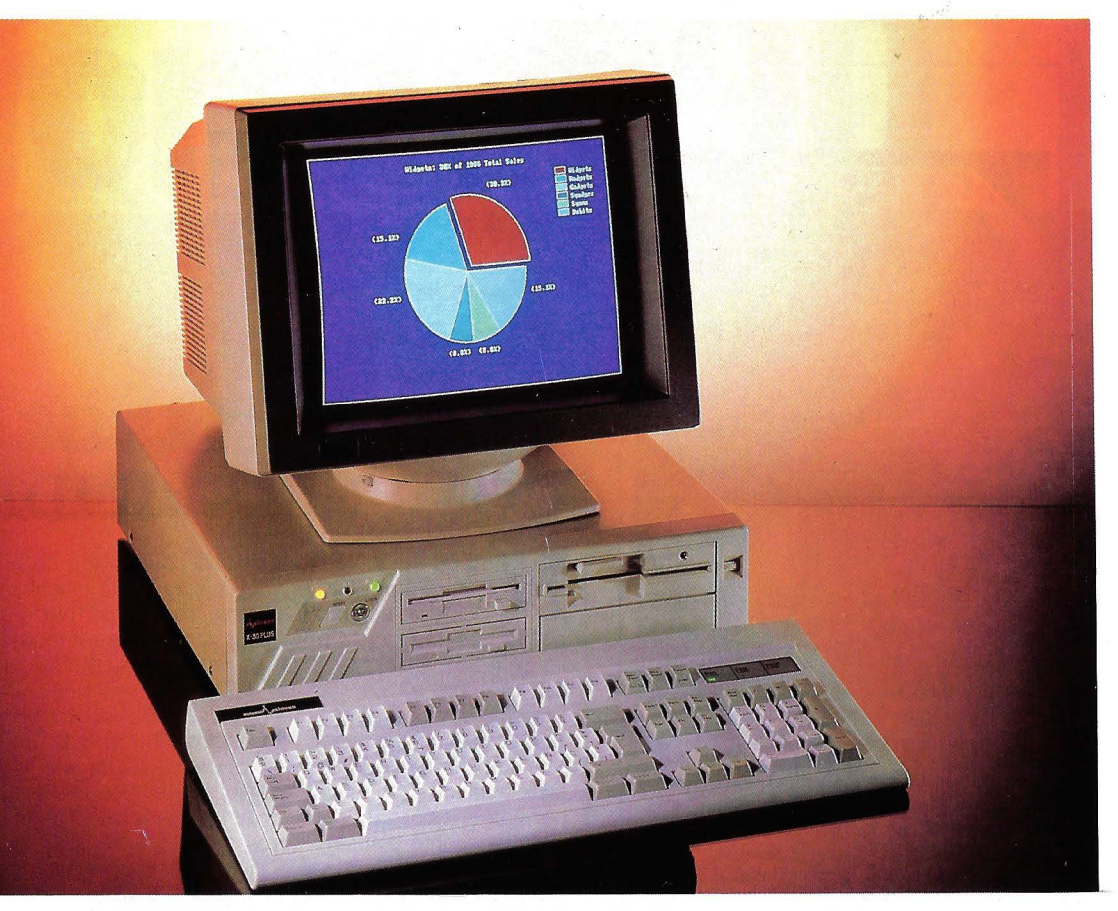

**Por Velocidad.** El INVES PC X30 PLUS es tres veces más rápido que un XT tradicional. Esto es posible Qracias a su nuevo procesador NEC V30 (80-86).

**Por Versatilidad.** Porque el INVES PC X30 PLUS se adapta perfectamente a las necesidades reales de su empresa. Usted puede eleQir standard Qráfico y confiQuraciones de disco flexible y duro. Más de 30 configuraciones con los diferentes monitores. floppys y discos rígidos.

**Por Resolución Gráfica.**  Porque se le puede aplicar los nuevos monitores INVES VGA monocromo y color.

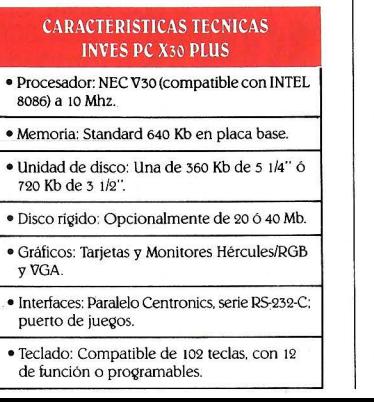

**Por Calidad de Impresión.** Gracias a la nueva impresora INVES IP-910 con autocarga, aparque de papel, alimentado automático opcional y una velocidad de 200 cps., capaz de trabajar en modo EPSON\* e IBM\*

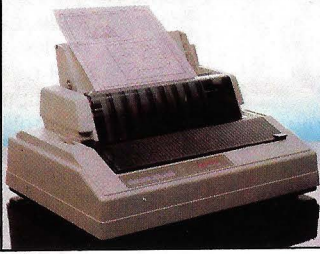

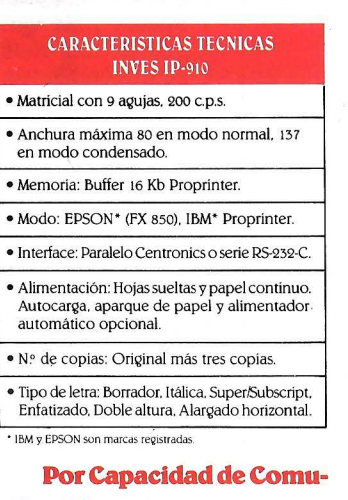

**nicación.** Porque nos adentra en la frontera de la nueva

comunicación. al llevar incorporada **-de serie y sin gasto adicional alguno-** la tarjeta de comunicación IBERTEX. INVESCOM 300. Con ella accederá a información sobre sus cuentas bancarias. reservará viajes. comprará en los supermercados de El Corte Inglés, consultará las páginas amarillas...

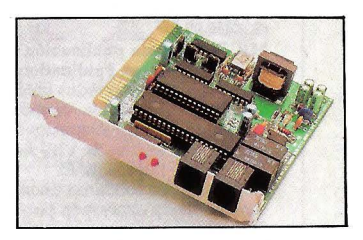

Velocidad. Versatilidad. Resolución. Comunicación ... así son, el INVES PC X30 PLUS. la impresora INVES IP-910 y la tarjeta de Comunicación INVESCOM 300. Siempre a la cabeza.

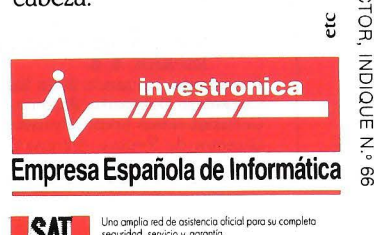

# **ON LINE**

**SHTON Tate Corporation** se<br>adentra en el mercado de es-<br>taciones de trabajo UNIX al fir-<br>max un aquerdo con Sun Microsystems adentra en el mercado de estaciones de trabajo UNIX al firmar un acuerdo con Sun Microsystems por el cual el dBASE IV funcionará bajo ese sistema operativo en los sistemas informáticos de la empresa Sun. El acuerdo apoya también la estrategia de ésta última firma de ofrecer a sus usuarios paquetes de software bajo UNIX que sean estándar de mercado. DBASE IV para Sun hará posible que los actuales usuarios de dBASE optimicen sus inversiones en aplicaciones, datos y formación al permitirles transferir aplicaciones y compartir datos entre los ordenadores personales y las estaciones de trabajo. Con este acuerdo, Sun Microsystems complementará sus actuales sistemas de base de datos con un lenguaje productivo de fácil empleo y una serie de aplicaciones.

**Microsoft** ha anunciado la disponibilidad de la versión 2.00 de ROM del sistema operativo MS-DOS poco después de haber puesto en el mercado la versión RAM de su sistema operativo. Entre las ventajas de esta nueva versión para los fabricantes destacan la economía que supone para la RAM, pues únicamente requiere 15 Kb del total, mientras que la versión equivalente del MS-DOS necesita 50 Kb. Al no utilizar disco ni disquete, ahorra energía y tiempo de acceso, aunque lo que más notará el usuario es la ausencia total de instalación. Esta versión es equiparable a la 3.21 estándar.

**SEDISI,** Asociación Española de Empresas de Informática, ha crecido en número de miembros tras la aprobación, por parte de su última Junta Directiva, de la entrada de tres nuevas empresas del sector. Se trata de Barcelonesa de Software, S. A., empresa constituída en 1984 dedicada a la venta y programación de ordenadores y que cuenta en la actualidad con lll empleados; P-Ingenierie España, S. A., distribuidora de equipos y programas informáticos; y Norsistemas Consultores, S. A., que se ocupa de la consultoría, desarrollo de sistemas y formación que ocupa a 165 empleados.

**IPC,** Intelligent Personal Computer España, S. A. recibió el pasado mes de enero en la persona de su Director General, José Manuel Canis Toribio, el galardón que otorga la revista Actualidad Económica, como uno de los «100 empresarios del futuro». A pesar de su juventud, José Manuel Canis cuenta ya con una amplia experiencia empresarial e informática. Vaya desde estas páginas nuestra felicitación sincera para un empresario de futuro con un brillante presente.

**EDEF, S.A.,** compañía que fabrica, desarrolla y comercializa la gama de productos de software para gestión empresarial EDEFSOFT y miembro de derecho de A-SOFT, promotora junto con otras empresas de la campaña emprendida en defensa y concienciación del uso del software legítimo, ha presentado querella judicial contra los responsables de SIC, S:A: (Sistemas Informáticos Comerciales, Sociedad Anópima. Esta querella se basa en la comercialización presuntamente ilícita por parte de SIC de la familia de productos EDEFSOFT, los cuales, según EDEF, fueron desprotegidos y en los que se modificó en el programa la palabra EDEF por la de APLISIC.

**AT&T Microelectronics v Mitsubishi Electric** han firmado un acuerdo para intercambiar tecnología, fabricar y comercializar, en todo el mundo, chips de memoria estática de acceso aleatorio (SRAM).

El acuerdo que tiene una duración de cinco años permitirá a AT&T al diseño de las SRAM de 256Kb. Este acuerdo permite, por toro lado, el acceso a todas las generaciones futuras de diseño y tecnología de proceso de la SRAM a partir de un megabyte. Asimismo AT&T obtiene los derechos de marketing y fabricación a nivel mundial de todos los productos SRAM de Mltsubishi. AT&T fabricará a partir de ahora SRAMs de 256 Kb para Mitsubishi.

Las SRAMS, son chips de memoria utilizados en aplicaciones donde la alta velocidad es el concepto más importante, se emplean en estaciones de trabajo, ordenadores personales, ordenadores high-end equipos de telecomunicación y super miniordenadores.

**Olivetti,** siguiendo el ejemplo de otras empresas del sector, ha decidido dividir la compañía en tres grupos, que a partir

de ahora gestionará de modo radicalmente distinto e independiente. Estos tres nuevos grupos son: Olivetti Office (ordenadores personales y ofimática a través de todos los canales de distribución); Olivetti Systems Networks (sistemas informáticos globales para los mercados locales); Olivetti Information Services (asesoría y construcción bajo pedido de grandes sistemas informáticos específicos). Con esta nueva estrategia, la firma italiana pretende obtener mayores beneficios que sus competidores adoptando modelos tecnológicos ya consagrados como los procesadores Intel, el MS-DOS, etc. En definitiva, basa su actuación comercial en la venta de estándares de reconocido prestigio en el mercado.

**ICL e IBM** dos de las grandes del área hardware acaban de presentar una nueva gama de equipos dentro del mismo sector, el mercado medio de ordenadores que hasta ahora estaba descuidado por los constructores y en el que todos parecen haber vislumbrado un futuro prometedor, después de que las cuotas de los sistemas grandes y personales parecen haber alcanzado techo, o por lo menos un freno considerable en su crecimiento. IBM justificaba la presentación de sus nueva gama de sistemas con el argumento de llenar un hueco dentro de su oferta hardware. En concreto el espacio que va del PS/2 al 370. La nueva familia que han presentado denominada RISC System/6000 está compuesta de seis modelos que permiten combinarse en múltiples configuraciones como estaciones de trabajo, servidores de red y sistemas multiusuario. Todos ellos bajo el sistema operativo AIX, por el que parece apostar con fuerza la firma norteamericana.

ICL por su parte tiene la decidida intención de convertirse en el principal suministrador de sistemas de ordenador de tamaño medio en Europa. Con varios modelos dentro de este segmento de gama media, el anuncio de los nuevos servidores RISC, la serie DRS 6000, fortalece, sin duda, su posición en este mercado. Lo cierto es que ICL tiene ya mucho camino recorrido en la gama media y cuenta con una sólida presencia en el mercado que se apoya sobre todo en su compromiso con los sistemas abiertos.

#### **CIFRAS**

#### **RESULTADOS ECONOMICOS DE AT&T**

AT&T ha anunciado unos beneficios de 705 millones de dólares en el último trimestre de 1989. Las ventas durante este período de tiempo alcanzaron la cifra de 9.301 millones de dólares, y los ingresos netos durante 1989, fueron de 2.697 millones de dólares sobre unas ventas de 36.112 millones de dólares.

Los ventas de servicios - larga distancia, financieros, instalación y mantenimiento- aumentaron un 6,2%, y las ventas de productos, lo hicieron en un 1,7% debido principalmente al crecimiento de las ventas internacionales de productos de telecomunicaciones, productos de consu- mo, sistemas informáticos, componentes microeléctricos y a la adquisición de Paradyne, fabricante en equipos de comunicación de datos. Finalmente, AT&T superó el pasado año los 1.000 millones de dólares de ventas indes, incluyendo el primer sistema celular fuera d\_e los EEUU, al obtener un contrato por 17 millones de dólares con la República de Corea.

#### **LAS VENTAS DE APPLESE INCREMENTAN EN UN6%**

Apple Computer Inc. ha cerrado el primer trimestre del año fiscal  $1990$  —del 1 de octubre, al 29 de diciembre de  $1989$ — con un incremento en sus ventas del 6%, con respecto al mismo período del ejercicio anterior. 'Las se elevaron a 1.493 millones de dólares, comparadas con los 1.405 millones de dólares vendidos durante el primer trimestre del año fiscal 1989. Los beneficios netos del trimestre han ascendido a 124,8 millones de dólares, mientras que los beneficios por acción se han elevado a 0,96 dólares.

Por otro lado, durante el primer trimestre del presente año fiscal, las ventas internacionales -generadas fuera de EEUU, por

las divisiones operativas Apple Europa y Apple Pacífico- han supuesto el 36% de las ventas totales de la compañía, frente a la contribución del 32% registrada durante el mismo período del ejercicio 1989.

#### **INTEL ALCANZA EL RECORD DE NEGOCIOS 89**

En el año 1989, Intel ha alcanzado una cifra de negocios récord, mientras que su beneficio neto es inferior al del año 88. En establecido en 3.100 millones de dólares, mientras que el beneficio neto ha alcanzado la cifra de 391 millones de dólares, siendo 453 millones la del año anterior.

La cifra de negocios del último menta una progresión del 16% sobre el mismo período del año anterior (771 millones de dólares). Además, Intel ha lanzado en su intención de cerrar dos unidades de producción vetusta (Fab 3 en Livermore y Fab 1 en Santa

Clara -California-), también han anunciado su primera implantación de fábrica en Europa truyendo una fábrica de siste-<br>mas. Finalmente, junto con Siemens ha llevado a cabo una joint venture BiiN.

#### **KYOCERA,EN RAPIDO CRECIMIENTO**

Kyocera es un competidor cada vez más fuerte en el mercado de impresoras láser en Europa —ha pasado del 3.º al 2.º lu-<br>gar— al presentar una nueva tecnología con su impresora láser F -800 de 8 páginas/minuto.

Kyocera ha registrado un el año 1989 un aumento de facturación de más del 13%, pasando de 275,2 billones de pesetas a 307,2 en la división de equipos electrónicos es de 59.904 millones de pesetas, la de la división de cerámicas y productos relacionados es de 217,6 millones de pesetas, y la división de instrumentos ópticos y de precisión con 35.264 millones de ptas.

#### **SYNOPTICS Y DATACO FORMAN UNA ALIANZA**

La alianza estratégica formada por Synoptics y Dataco tiene como objetivo integrar el chip transmisor LattisNet de la primera, y los productos de red de Dataco.

Synoptics Communications, Inc. y Dataco anuncian una alianza tecnológica estratégica para integrar el chip transmisor Lattis-Net de Synoptics y los productos de red de Dataco (Scanet). A través de esta alianza, una versión a nivel de chip del transmisor LattisNet de Synoptics de 10 Mb/s estará disponible en Europa por primera vez para ofrecer Ethernet de altas prestaciones y precio . asequible usando cable de par trenzado.

Dataco, denominada Arthur Andersen & Co., desarrollará tarhernet con los chips integrados LattisNet de Synoptics. Estas tarjetas de interface de red se instalarán en ordenadores personales para proporcionar conexiones directas Ethernet con par trenzado, eliminando la necesidad de transceptores externos.

anunciaron su intención de ofrecer productos compatibles con el estándar IEEE 802.3 IOBASE-T para Ethernet sobre par trenzado a medida que se generaliza el estándar IOBASE-T.

Dataco es diseñador y fabricante de productos basados en el estándar OSI y productos que cumplen todos los estándares OSI/ISO, IBM/SNA, DEC/LAT y TCP/IP. Por su parte, Synoptics Communications, Inc. tiene el compromiso de ofrecer sistemas de red de valor añadido que implementan y gestionan las redes de área local como sencillas utilidades. Sus productos con conectividad a nivel fisico, gestión de red y trabajo en red, proporcionan los servicios y utilidades crecen y aumentan en complejidad.

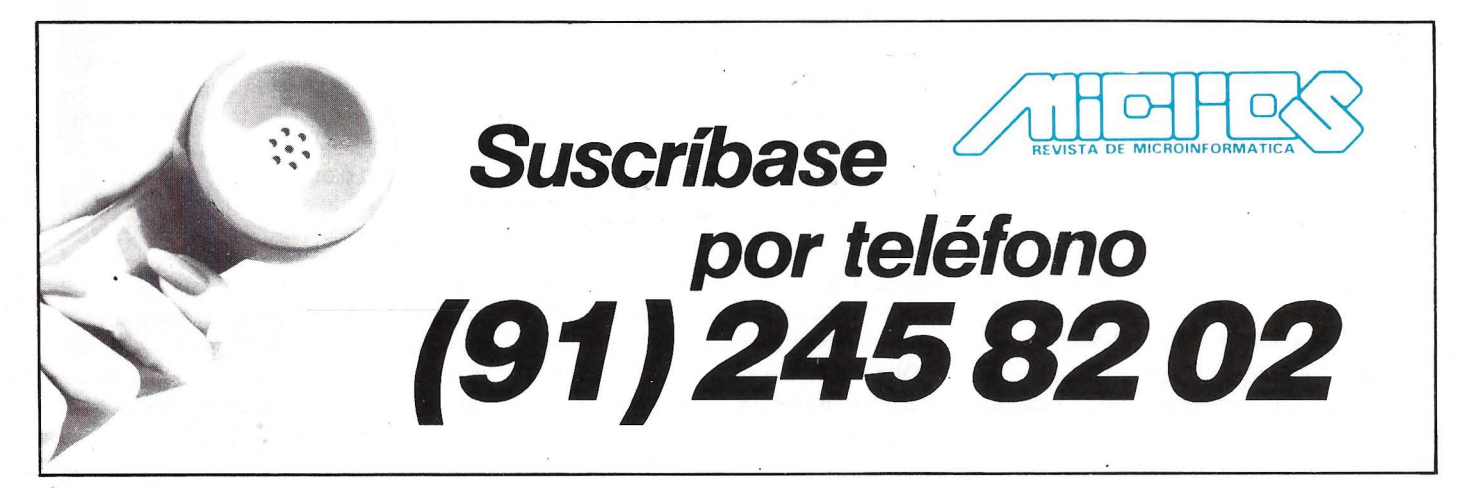

**INTERNACIONAL** 

# **Acer S-32/20.** El valor de un sistema

### **Un gran paso adelante dentro de los sistemas muHiusuarios**

Acer ha transformado el valor de su calidad, innovación y satisfacción del cliente, en una excitante gama de nuevos sistemas multiusuarios. El Acer S-32/20 es una solución sobresaliente para el crecimiento de las necesidades informáticas de pequeños departamentos y grupos de trabajo.

El Sistema Multiusuario S-32/20 se caracteriza por un diseño modular que trabaja con los componentes, periféricos y software más populares en el mercado. Este supermicroordenador de 32-bit ganador de premios y de altas prestaciones incorpora un potente microprocesador 80386 a 20 MHz con el sistema operativo standard del mercado «SCO XENIX System V/386». Esta inmejorable integración del hardware y software standard del mercado, se acopla con su diseño fácilmente ampliable\_que cubrirá todas sus necesidades. Además, con el software VP/ix opcional, el sistema

multiusuario S-32/20 puede ejecutar sus aplicaciones bajo DOS en un entorno seudo-multiusuario.

Todas estas prestaciones y el compromiso de calidad, innovación y servicio al cliente se combinan para crear un sistema multiusuario con una relación calidad/precio sin precedentes. Además, la calidad de Acer está respaldada por más de 12 años de experiencia y Representación/Distribución en más de 70 países.

#### **Acer 5-32/20 multiusuario la base del verdadero valor.**

#### **Características:**

- -CPU: 80386/20 MHz
- -RAM: 2-16MB (zero-wait-state)
- -Capacidad de almacenamiento:: 40 a 760MB
- -Ampliable hasta 32 puertos RS-232
- -Sistema Operativo: SCO XENIX V/386

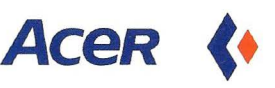

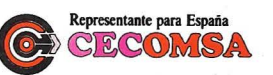

' ''

> 1 1

 $\blacksquare$ 

Santa Bena, 6 - 2B017 Madrid Tel. (1) 326 25 80 - Fax. (1) 326 61

# La simbiosis Bull-Zenith **La microinlormática Bull se hace Zenith**

**Zenith Data Systems ha conseguido a través de negociaciones algo que sin duda todos querría lograr cuando les compra otra compañía. No sólo no de**saparece el nombre y la marca de esta multinacional norteamericana sino **que además bajo sus siglas a las que ahora une el símbolo del grupo Bull aunará en la nueva restructuración del grupo galo, la línea microinformática de su comprador.** 

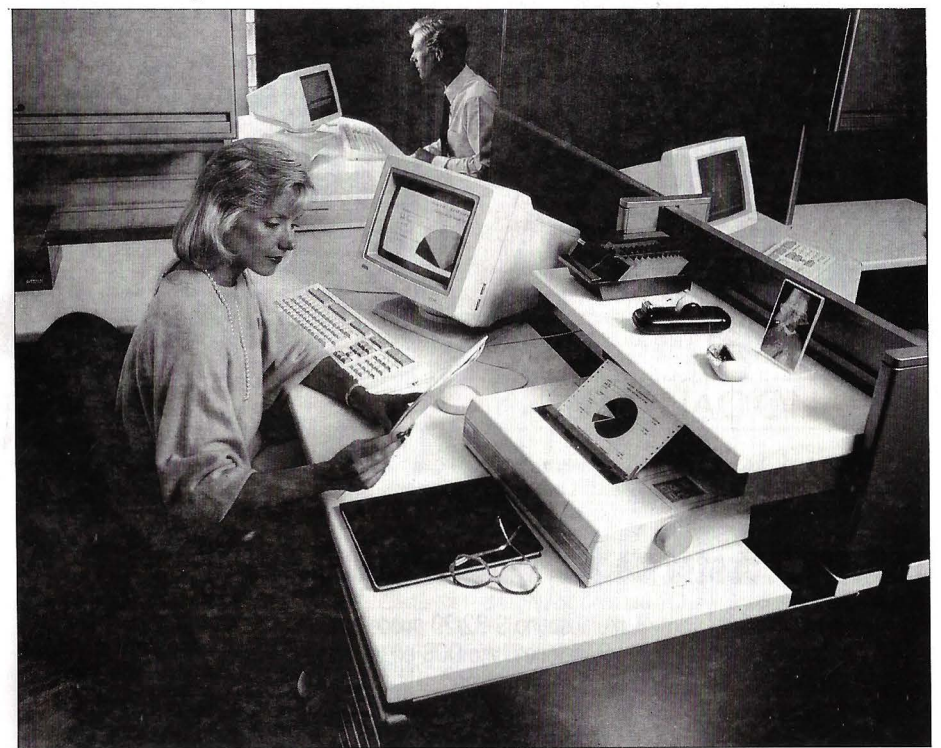

A renovada Zenith Data Systems funcionará como sociedad autónoma, con sus propios recursos de investigación y desarrollo, fabricación y distribución. Se responsabiliza de la oferta micro informática de Bull y progresivamente todos los productos se comercializaran bajo una única marca. Las nueva gama de equipos que se vayan a desarrollar tendrán una continuidad con los actuales de las compañías fusionadas. Decisión que asegura la atención a los clientes de sistemas personales de ambas.

mas del grupo, se realizará esencialmente a través de la venta indirecta, es decir por medio de distribuidores. En Estados Unidos, la distribución de micros se hará a través de la red comercial de ZDS, en el marco del programa Medaillon de expansión de la red de distribución.

En Europa, los canales externos de ven-

ta de Bull y ZDS se combinarán para crea una única organización, bajo la dirección de Zenith Data Systems. En lo que se refiere a investigación y desarrollo ZDS se responsabilizará de todo el I + O de plataformas en tecnología Intel y las arquitecturas EISA y MCA. Los desarrollos de productos microinformáticos se harán en los centros de St Joseph (Michigan), Massy (Francia) y Minneapolis (Minnesota). De manera que además de contar con sus recursos actuales Zenith se apoyará también en el centro Bull de Massy, la fábrica de Villeneuve d'Ascq y los centros logísticos de micros del viejo continente.<br>Bull Francia y Bull HN mantienen su res-

ponsabilidad respecto a estudios, fabricación y comercialización de plataformas GCOS y UNIX, de estaciones de trabajo Bull Questar 400 y de terminales, de la arquitectura distribuida y de integración de la oferta.

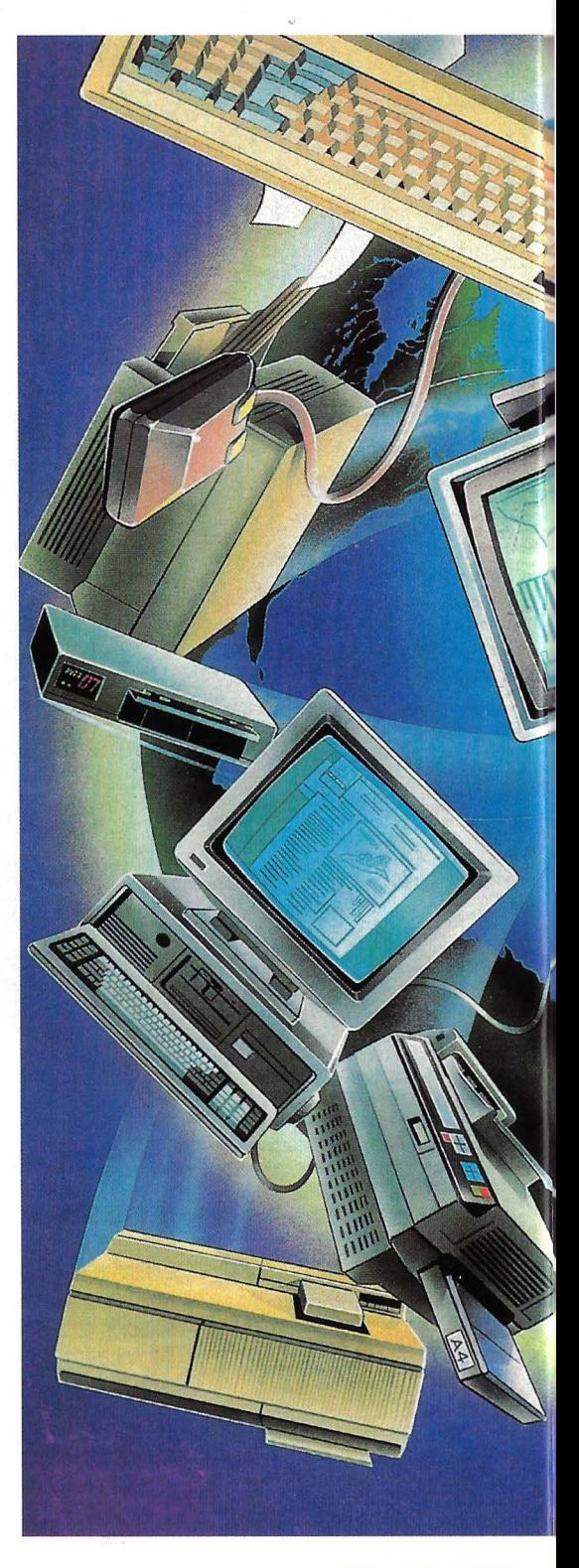

' '·

**ZEJ**  data s

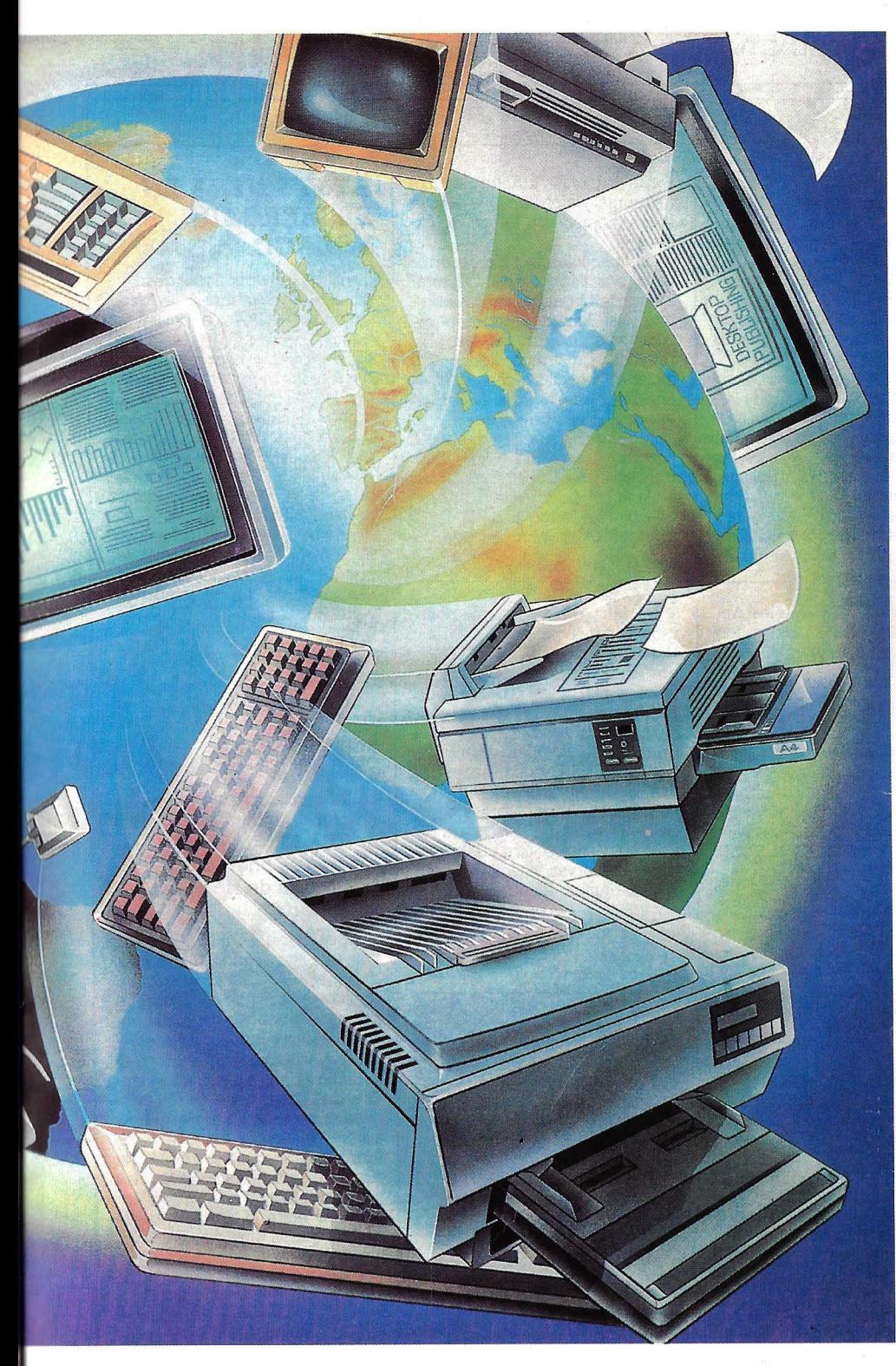

VI 7H ystems

# **Groupe Bull**

Para el mercado norteamericano, la producción se centralizará en St Joseph, mientras que Villeneuve d'Ascq responderá a las necesidades del mercado europeo. Esta fábrica mantendrá, además, sus líneas de fabricación de estaciones de trabajo Bull Questar 400 y de terminales para el resto del grupo.

La conjunción de recursos de ambas compañías, aseguran su directivos, acrecentará su posición protagonista en un capacidad de ofrecer a sus clientes sistemas de información distribuidos, en los que los micros son el punto de entrada para los usuarios.

#### **Dos en uno**

Con las adqui sición de Zenith, dicen fuentes de Bull, el grupo fr ancés entra en disposición de ofrecer, de manera inmediata, una gama completa de productos en dos tec n o log ías de futuro somo son EISA y MCA. Si ZDS es uno de l os miembros fundadores de EISA, Bull es uno de los pri meros constructores de chipset MCA.

A p artir de a hora la estrategia del grupo Bull consitirá, apunta la compañía, en continu ar el desarr ollo de productos en ambas pl a t a formas y r esponder así a las necesidades de sus clientes, con independencia de su implantación geográfica y su entorno.

Con esta fusión de los canales microinformáticos de Bull y Zenith, la estrategia mundial de Bull evolucionará en 1990 a la vez en términos de producción y de canales de distribución. En una primera etapa, ZDS comercializará sus portátiles y sus mieros ISA e EISA en Estados Unidos a través de sus propios canales de distribución de Bull como de ZDS.

En resumen la oferta de Bull se ha ampliado y se traduce en la disponibilidad de sistemas operativos MS-DOS, OS/2 y Unix, circuitos integrados 286,386 y 486 mono y multiprocesadores, y diversas plataformas en base de bus ISA, EISA y MCA.

En España

La reestructuración deja a España como cabecera de la región ibérica de Bull International, en el curso de la reorganización que se está produciendo en el grupo informático de capital francés. Zenith Data Systems, la compañía norteamericana de microinformática se convierte en una división que llevará toda las actividades de investigación, producción y comercialización de micros de toda la compañía. Es decir se incluyen todos los productos microinformáticos que Bull comercializaba hasta el momento. Así pues Zenith España se integrará en una nueva división a la que Bull España aportará su red de ventas indirectas de PCs, concesionarios y distribuidores.

Ello parece ser positivo para Telesincro, compañía industrial catalana, del grupo Bull España que puede elevar su producción debido a la adquisición de Zenith. Esta adquisición supone a nivel corporativo una facturación para Bull cercana a los 1.400 millones de pesetas.

#### **REVISTA**

#### **ELZARAGONANO INSTALA TELEGESTION**

Este servicio, con un sistema 2200 de Unisys, permitirá al usuario obtener información sobre el saldo y movimientos de su cuenta.

El Banco Zaragozano ha pues· to en funcionamiento el servicio «Te!egestión», basado en la red nacional e internacional Video· tex de Telefónica, que permite obtener información puntual desde las empresas y domicilios particulares. El servicio, desarroliado en el ordenador central del Zaragozano, un sistema 2200 de Unisys, permite a cualquier cliente conectar desde su ordenador personal con la base de datos del banco para obtener información sobre el saldo y movi· mientas de su cuenta, productos del banco, cotizaciones en bolsa o solicitar servicios bancarios.

Además, a través del correo<br>electrónico, el cliente puede solicitar cheques, talonarios o realizar cualquier tipo de gestión cumplimentando en pantalla los datos que el ordenador solicite, los cuales serán recibidos instan· tánearnente en su oficina. La red Videotex ofrece la posibilidad de conexión con cualquier otro servicio nacional e internacional (compras, viajes, etc...) e incluye la integración con la red de ca· jeras 4B.

La aplicación ha sido desarro· liada por Unisys y el Departamento de Organización y Marke· ting del Banco Zaragozano, y constituye una primer fase del incluirán noticias económicas y cualquier petición que el usuario electrónico. El sistema aporta, por tanto, comodidad, agilidad, transparencia y confidencialidad en la información aportada por el Banco, previendo una cantidad de 60.000 conexiones diarias para 1990.

#### **NCR INFORMATIZARA EL HOTEL PRINCIPE DE ASTURIAS**

NCR dotará al Hotel Príncipe de Asturias de los tecnológicos en materia de hostelería.

NCR España informatizará el Hotel Príncipe de Asturias que la empresa Turismo y Hoteles An· en Sevilla, en el recinto de la EXP0'92. Este hotel, que será inaugurado en el otoño de este mismo año será uno de los más modernos de Europa y estará donológicos en materia de hostelería.

El soporte informático de este complejo estará constituido por dos sistemas multiproceso Tower 32/650 conectados por una red local de comunicaciones Ethernet a 25 terminales NCR 2760.

La firma del contrato fue reali· zada en las oficinas de Turismo y Hoteles Andaluces (TURHASA), por su Presidente, Carlos de Coca y el Director General de Area Retail de NCR, Manuel Calderón. Dicho convenio, que es el primero de su clase realizado por NCR en Europa, supondrá que el Hotel dispondrá de los mejores servicios, tanto a nivel de gestión interna como para los clientes, y serán entre otros: gestión de reservas, check-in, cuentas corrientes, facturación, con-

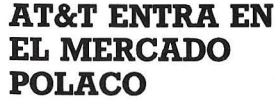

AT&T Network Systems lnternational suministrará a la Administración Telefónica polaca un equipo de conmutación digital 5ESS-PRX, que signica la estrada de AT&T en el mercado polaco de las telecomunicaciones. El equipo suministrado se compone de una central digital internacional 5ESS-PRX, valorada en 6,14 millones de ECUS, que suministrará a las telecomunicaciones des telefónicas internacionales y<br>aumentará al doble la actual capacidad. La instalación de la cen-<br>tral comenzará en septiembre de este año.

#### **INFORM-89**

El Inform'89 es una nueva edición del Estudio-Encuesta de TEA-CEGOS, cuyo objetivo es orientar al profesional de la informática.

El estudio INFORM-89 Constituye una nueva edición, del estutre las empresas españolas, a partir de una pormenorizada encuesta, para obtener algunos datos significativos que puedan orientar al profesional, en el ámbito de la gestión de Jos recursos y en el de los salarios del persobrir un cierto vacío existente a la hora de cubrir datos sobre los que establecer un análisis comparativo entre la situación parti· cular de cada empresa y la de la muestra de referencia.

El contenido del informe se ha distribuido en tres grandes capíun análisis pormenorizado de los indicadores y ratios de gestión más frecuentemente utilizados en las tareas de diagnosis de la función informática. La segunda parte, analiza la situación laboral del personal informático, proporcionando información referente a jornada laboral y vacaciones, ventajas extrasalariales, rotación, clima humano, etc. Y, en la ter- cera y última parte, se realiza un análisis detallado de los niveles remunerativos de cada una de las 33 funciones incluidas en el .éstudio.

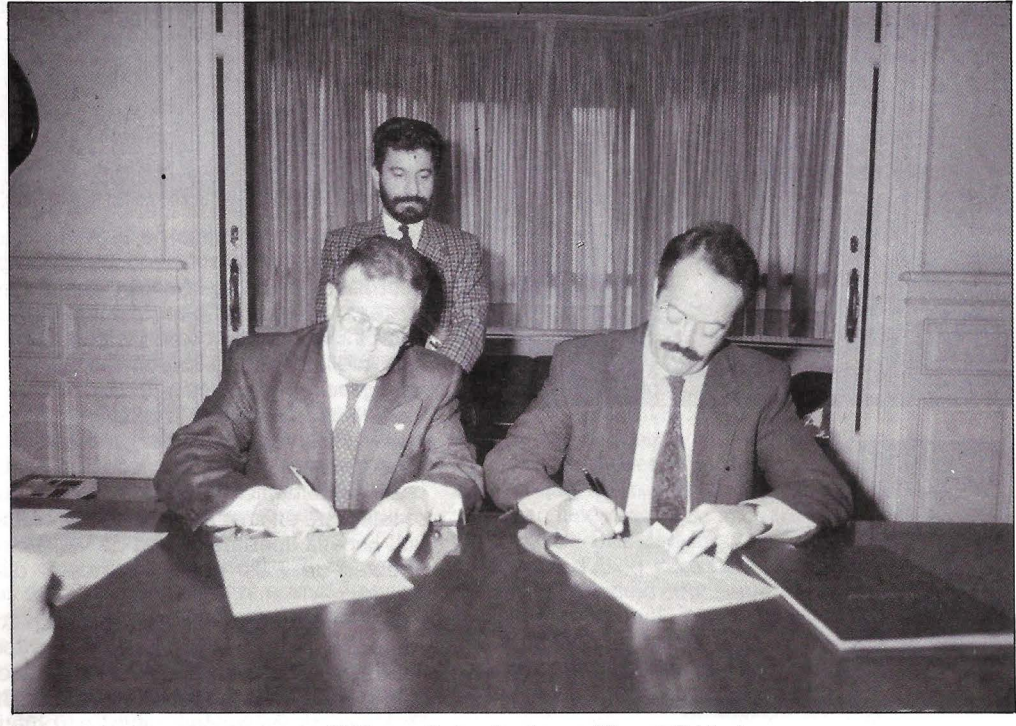

Firma del contrato de Turhasa *y* NCR por Carlos de Coca *y* Manuel Calderón.

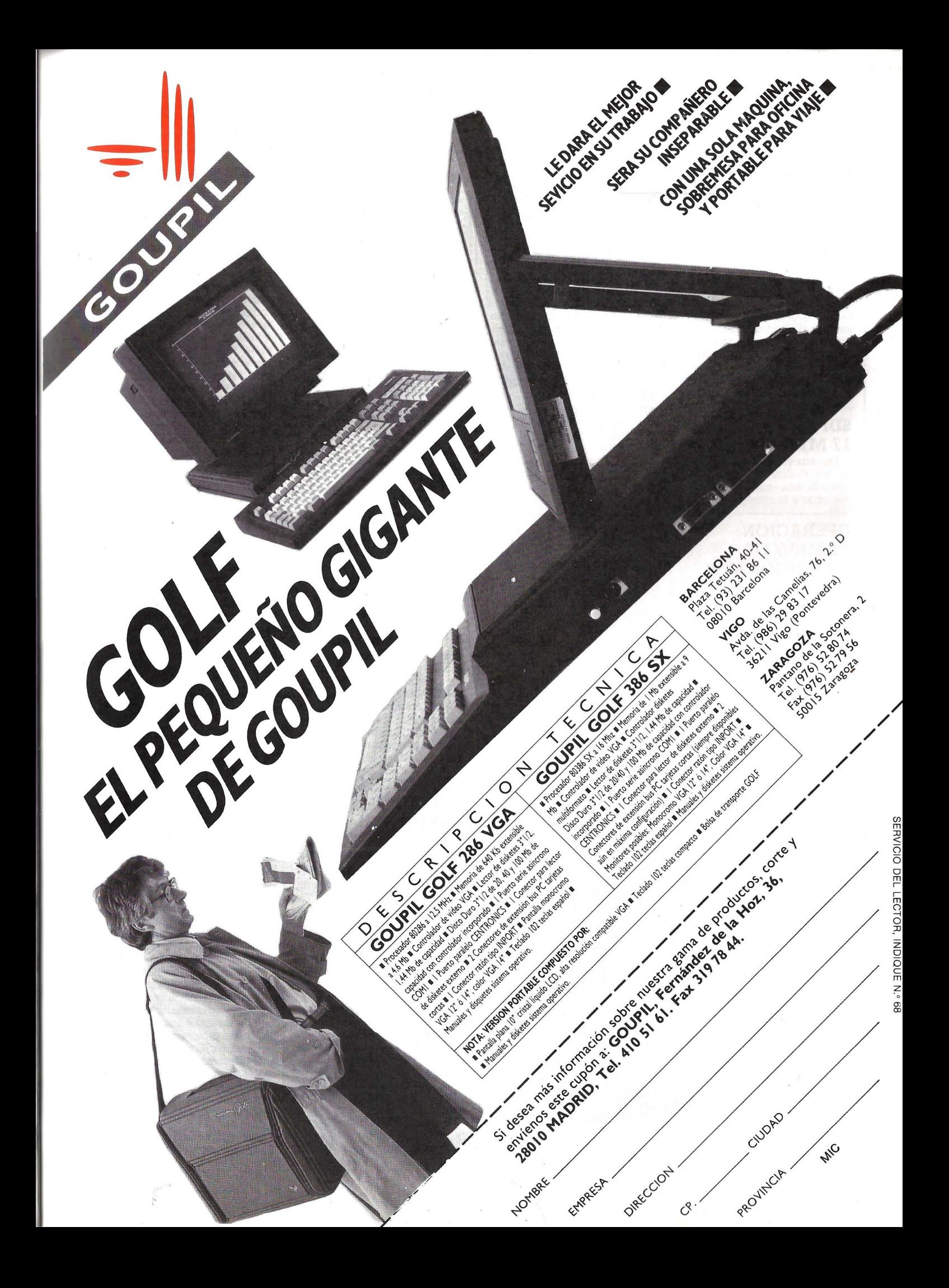

#### **SYNOPTICS Y DATACO SE ALIAN**

#### El objetivo es complementar el chip LattisNet con los productos de la red de Dataco.

Synoptics Communications,<br>Inc. y Dataco anuncian una alianza tecnológica estratégica para integrar el chip transmisor Lattis-Net de Synoptics y los productos de la red de Dataco (Scanet). A través de esta alianza, una versión a nivel de chip del citado transmisor de lO Mb/s estará di-

#### **SDI ENTREGA LAS 17 MT81**

De acuerdo a las bases del sorteo realizado por SDI en SIM0'89, esta empresa está procediendo a la entrega de las 17

#### **OPERACION CAMBIO DE DIMENSIONNEW**

Esta operación va dirigida a todos los distribuidores informáticos, así como a los del sector de las cajas registradoras.

La «Operación Cambio» consiste en valorar la caja registradora que tomen a cambio, en 100.000 ptas., que se descontarán del importe del P.O.S. (Terminal Punto de Venta) que lo sustituirá. Las características de dicho ponible en Europa por pirmera vez para ofrecer Ethernet de altas prestaciones y precio asequible usando cable de par trenzado.

Las dos compañías también<br>anunciaron su intención de ofrecer productos compatibles con el estándar IEEE 802.3 lO BASE-T para Ethernet sobre par trenzado a medida que se generaliza<br>este estándar. A este respecto, Dataquest, compañía internacio-<br>nal de investigación de mercado, estima que el mercado en Europa de Ethernet sobre par trenzado crecerá al menos un lOO% anualmente hasta 1992.

MT81. La MT81 es una impreso-<br>ra matricial de 9 agujas ideal para todos aquellos que se inisu bajo costo (sólo 39.000 ptas.) combinando unas prestaciones realmente profesionales.

equipo, son las siguientes: Microprocesador 8088/2, frecuencia de trabajo de 10 MHz, memoria<br>RAM de 640 Kb, unidad de disco de 3,5" (720 Kb), disco duro de 20 Mb, salida Centronics para 2.' impresora, salida RS-232, tomas para lector de código de barras, llave de bloqueo y seguridad, led's indicadores de función, impresora de tickets-de 40 colum~ nas bicolor, cajón con apertura automática y 10 compartimentos ajustables para metálico, llave de exteriores de proyección verti-<br>cal, posibilidad de ampliación de tomas y display alfanumérico posterior.

#### *DimennsionnNew* cambia, *mediante esta operacion, la caja registradora por un T.P. V.*

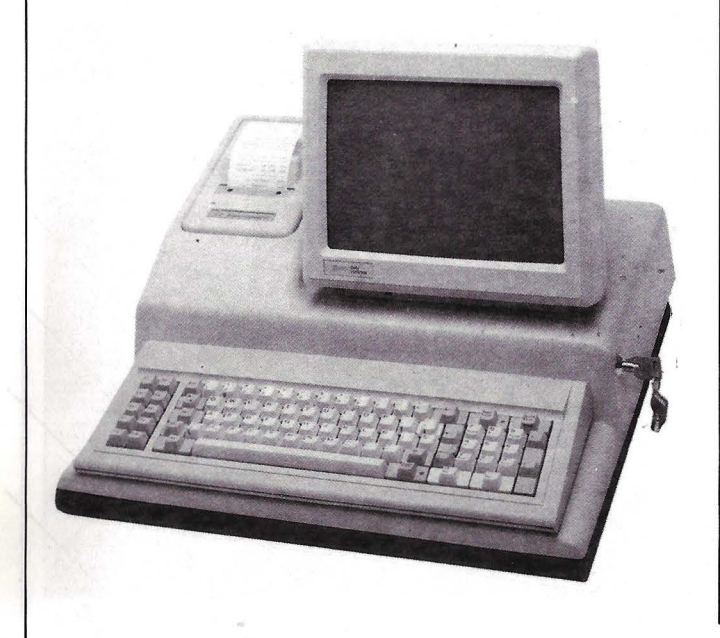

#### **MICROPRINT INCORPORA POSTSCRIPT9**

MicroPrint Ibérica S.A., ha incorporado con éxito el software que permitirá la filmación de dia-<br>positivas generadas en lenguaje PostScript por ordenadores Macintosh o compatible IBM. Este programa responde al nombre de Freedom of Press, propiedad de Custom Applicationes lnc., y ha sido adquirido a través de la empresa importadora HSC Industrial, S.A. Asimismo, Micromar igualmente imágenes en papel con soporte Kodak Color Gold/100.

#### **OFERTAS ESPECIALES NEXT-FOR**

Next-For, S.A., anuncia unas ofertas especiales de los produc- tos de la firma OrCAD, orientados a usuarios de paquetes de Simulación Analógica y Digital,a diseñadores de Circuitos Impresos y a diseñadores de circuitería con PLD. De esta manera, los precios quedan así: VST + MOD para usuarios actuales PLD  $280.000$  ptas,  $VST + MOD + PCB$ también para usuarios PLD 585.000 ptas. SDT + PLD para futuros usuarios PLD 199.000 ptas, SDT + VST para usuarios VST 299.000 ptas, SDT + PCB para úsuarios PCB 399.000 ptas, y finalmente  $VST + MOD + PSpice$ para usuarios simulación 670.000 ptas.

#### **SDI REDUCE EL PRECIO DE SUS TARJETAS**

La reducción cubre diversos modelos Ethernet. Además, SDI colabroró en la informatización de la Consejería de Hacienda de la Junta de Andalucía.

SDI amplía su penetración en el mercado de distribución de tarjetas Ethernet con una reducción generalizada del precio de sus tarjetas para PC, AT, PS y<br>MAC. Esta reducción llega en algunos casos hasta el 50%, ofreciendo tarjetas por debajo de las co. La gama de tarjetas rebajadas incluye los modelos Interlan Lattisnet (de Synoptics), Interlan 9210, igual a la anterior para microcanal, NE300 para equipos Macintosh, NP600 con memoria y procesador propio para AT, 386 y 486, así como las tarjetas Tiara de la serie Lancard.

Estas tarjetas ofrecen, a precios enormemente competitivos, discos de conexión a múltiples entornos, entre los que podemos citar a Banyan, Novell, 3Com, Decnet, TCP/IP, NFS, Appletalk, etc. Por otra parte, la Consejería de Hacienda de la Junta de Andalucía, ha potenciado su red informática de comunicaciones al conectar entre sí, en forma local y remota, los ordenadores Banyan y Fujitsu, permitiendo un acceso múltiple a la información en ellos almacenada desde cualtado en dicha red. Para ello, el Servicio de Informática de la citada Consejería realizó un estudio de conectividad, para, partiendo de la base informática instalada, 9 servidores de red local Banyan y ordenadores Fujitsu K-280, K-300 y M-760, y repartida por todas las provincias andaluzas, pasar a una integración total de dichos recursos, de forma que desde el mismo terminal y compartiendo líneas de comunitodas las bases de datos de los<br>20 ordenadores. Asimismo, se pensó en añadir algún tipo de re-<br>dundancia en el acceso a la información para hacer el sistema general tolerante a fallos en cual-

quiera de sus componentes.<br>SDI, como suministrador de las redes Banyan, colaboró estrechamente con el Servicio de Informática, y junto con la colaboración de Fujitsu, se obtuvo la interconexión de los equipos Banyan de SDI y de los equipos K de Fujitsu. Con esta interconexión se consigue que cualquier ordenador conectado a una red Banyan de la Consejería pueda acceder tanto a datos de su servidor Banyan como del ordenador Fujitsu conectado localmente al servidor. Posteriormente, se interconexionaron todos los servicios Banyan mediante las líneas punto a punto que unían los equipos K de las distintas Delegaciones Provinciales con los Servicios Centrales de Sevilla, utilizando multiplexores estadísticos Micom.

Mediante la anterior comunicación dual se obtienen los siguientes beneficios: a) Utilización de un canal telefónico para dos funciones distintas. b) Interconexión de todos los equipos de todas las provincias y Servicios Centrales. e) Acceso redundante a la información sita en los equipos K. Este tercer punto cobra gran importancia, pues sin ause consigue acceder a información de los equipos K o a través de la red lógica «virtual» de los servidores de red Banyan.

#### **SEMA GROUP APOYA LA OFERTA AD/CYCLE**

#### **Serna Group amplia su asociación con IBM en Europa apoyando la estrategia AD/CYCLE**

Serna Group ha anunciado que se incorpora al grupo de sociedades informáticas que apoyan la estrategia AD/CYCLE de IBM y que participará en el programa de intercambio de información dirigido por los Laboratorios IBM en 1990.<br>IBM AD/CYCLE ofrece un

marco para el desarrollo de las aplicaciones en el seno de la Arción (AAA). Este marco general, incluye las interfases con los servicios ofrecidos por la estación PS2 y por el Referencial (Repository). Estos servicios permitirán ofrecer al que desarrolle la aplicación, visiones estandarizadas y garantizarán los intercambios de información a lo largo de todo el proceso de desarrollo.

Por su parte, Serna Group integrará su propia oferta de inge-

#### **ERGONOMIA Y SEGURIDAD**

#### **Estos dos factores son claves en la estrategia de Nokia Data.**

El uno de enero de 1993, el mercado informático tendrá que respetar una Directiva aprobada por la Comisión Europea que regula las condiciones de trabajo con ordenadores. Los sindicatos agudizarán sus exigencias en el cumplimiento de esta normativa, ya que en este momento comienclamando un mayor control sobre las consecuencias que para nen las herramientas informáticas, y en particular los orde-

Aunque las obligaciones de<br>esta normativa no sean muy complicadas (períodos de descanso en la jornada laboral, revisiones oftalmológicas cada seis meses y presas informáticas tendrán que<br>competir teniendo en cuenta estas nuevas premisas. A este res-<br>pecto Nokia Data, es considerada como una de las primeras em- presas pioneras en el estudio y aplicaciones de la ergonomía, entendida ésta como la sencillez en la instalación de todos los componentes que usted recibe (ordenadores personales, impreniería de software, Principia, en el seno de la plataforma AD/CYCLE gracias al soporte integral no solamente del Referencial IBM sino también de los servicios e interfases AD/CYCLE. De este modo, se convertirá en<br>la primera sociedad de servicios en Europa que ofrece el soporte integrado de AD/CYCLE para la mayor parte de las metodologías de desarrollo de aplicaciones europeas: Merise, Axial y SSADM

#### **GRAN SICOB**

Del 23 al 28 de abril del presente año se celebrará el GRAN SICOB, Salón Internacional de Infomática, Telemática, Organización de Oficinas y Ofimática. Durante estos días, con el nombre de Comdex Europe, el Comité de Exposiciones de París e Inter-<br>face Group Inc. juntarán sus competencias para realizar la mayor manifestación microinformática de Europa.

Estarán representados Informática-Telecom, Microinformática, Equipamiento técnico y sistema de reproducción e Instalación de oficinas.

soras, sistema operativo. softwa- re de aplicaciones, etc.).

Además los ordenadores percionados entre productos están-<br>dares del mercado, elegidos en base a tres premisas: simplificar<br>su trabajo lo más posible, mejorar la calidad de todos sus trabajos y permitirle conocer el funmenor tiempo posible. Y, todas las pantallas Alfaskop utilizan «overscan>>, su frontal es totalmente plano, poseen ajuste de inclinación, caracteres nítidos y brillantes que facilitan la lectura y, el teclado ha sido diseñado cuidadosamente. También cuidan el oído y permiten olvidar todo lo referente a campos magnéticos y electrostáticos, gracias a la partícula LMF.

**RDIQUE N.º 69** 

SERVICIO DEL LECTOR,

Por tanto, los ordenadores personales Alfaskop de Nokia Data son, probablemente, los<br>más seguros del mercado, siempre que tratemos sobre el tema de la protección de datos. Así es que, están protegidos frente al ponentes internos (el disco duro,<br>por ejemplo), por medio de una por ejemplo), por medio de una cerradura situada en la caja de la cerrada asegura que ésta no va a poder abrirse. Y, además de seguridad lógica y una seguridad de acceso desde el teclado.

JUNTOS PARA GANAR  $11$   $\Box$  GND  $\frac{1}{2}$  is  $\frac{1}{2}$ 

> **3COM ha**  de sus productos de Redes de Area Local en España a Metrologia Ibérica.

**Así, aunando la tecnología punta y** los recursos técnicos **y humanos** m~s **adecuados, podemos ofrecer al mercado español las mismas ventajas que ya disfrutan los usuarios de 3Com en Europa, a través del Grupo Metrologie Internacional.** 

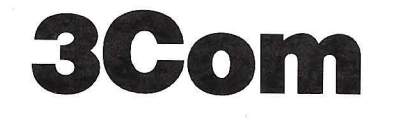

**XAMETROLOGIA** 

**Carretera de Fuencarral, 80 · 28100 Alcobendas (Madrid) · Teli.: (91) 653 86 11 Vía Layetana, 20 2º · 08003 Barcelona · Teli.: (93) 319 19 48** 

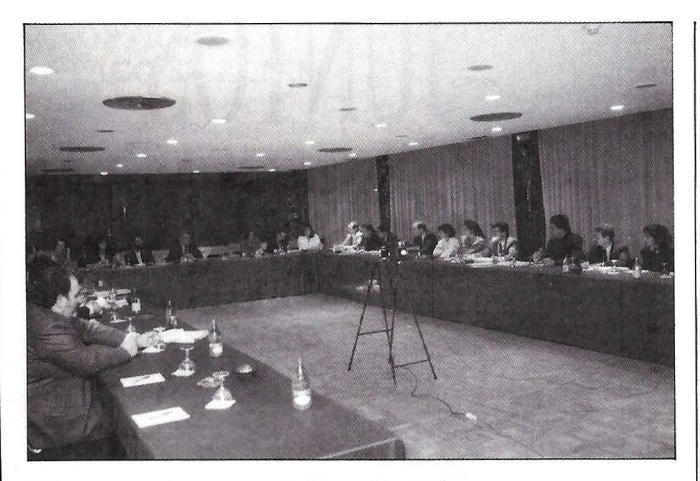

*1 Convención de Clientes de Navas Asociados.* 

#### **CLIENTES DE NAVAS ASOCIADOS**

#### En ella se presentó un estudio de la oferta publicitaria.

Navas Asociados, empresa de servicios en marketing y comunicación, celebró la 1 Convención de Clientes a la que asistió una presas anunciantes, y en la que se presentó un completo estudio sobre la oferta publicitaria del mercado editorial informático, elaborado sobre los datos aportados por las propias editoriales, recopilados y analizados por el equipo de Navas Asociados. También se realizó una exposición y análisis del control OJO y sus beneficios y, tras la exposición, se celebró un coloquio con vistas a la nueva compaña publicitaria del presente año.

#### **ALCATEL NV REFUERZA SU ESTRUCTURA DE PRODUCTOS**

Alcatel ha reestructurado el organigrama de sus grupos de productos, y ha lanzado el sistema Alcatel 8970, que permite comunicar usuarios de redes IBM y Digital.

Alcatel ha modificado a nivel corporativo la estructura organizativa de tres de sus grupos de productos con el objetivo de adaptarla a los cambios significativos que se esperan en el entorno en el que desarrolla su actividad.

Sus Sistemas de Comunicacio-

dos en tres divisiones, responsables cada una de ellas de los productos para comunicaciones de empresa, usuario final y sistemas de franqueo automático, y la resvicios han sido divididas geográficamente en cuatro regiones: ropa 2 con sede en Londres; Francia y resto del mundo.

El Grupo de Sistemas de Redes es la nueva denominación del antiquo «Sistemas de Redes Públicas» y refleja el aumento de responsabilidad del Grupo. A partir de ahora, contará con tres divisiones: Sistemas de Conmuta-<br>ción Pública, Transmisión por Línea (anteriormente formaba parte del Grupo de Productos de Transmisión) y Redes Públicas y Privadas. Por su parte, el Grupo de Productos de Transmisión será denominado a partir de ahora «Grupo de Radiocomunicaciones, Espacio y Defensa» y asume las responsabilidades adicionales de defensa y los sistemas de comunicación móvil. Este grupo comprenderá cuatro divisiones: tres de producto -defensa, radiocomunicaciones y espacio--,<br>y una cuarta que se ocupará de **CONVENCION DE** ans Privadas han sido organiza- y una cuarta que se ocupará de las operaciones internacionales.

#### **Intercomunicación Alcatel 8970**

Alcatel lbertel ha lanzado el sistema Alcatel 8970, primero de terconexión, que permite establecer una comunicación abierta y transparente entre los usuarios de distintas redes y entornos IBM

paquetes integrados, programación en C, análisis básico y teleta de 3 módulos: arquitectura bá- sica para el teletratamiento, pro-

tocolos de comunicaciones y re- des de datos. Estos cursos, como hemos apuntado en otras ocasiones, se imparten en Bit, o en las

**GTI TIENE NUEVA** 

El nuevo domicilio de GTI en la C/ Nicaragua, 14, l.ª A. 28016. Tels.: (91) 458 89 27 y 250 84 15. Fax.: (91) 457 28 75. Asimismo, los datos de la delegación de Barcelona son: C/ Entenza, 332-334. 08029 Barcelona Tels. (93) 430 49 05. Fax.: (93) 419 42 97 **ALT.3 CAMBIA DE** 

Alt.3, empresa fabricante y comercializadora de software de gestión, con una amplia gama de productos que configuran la familia Edefsoft ha cambiado de domicilio, trasladándose a la C/ Capitán Haya, 23, esc. 1, 4.º, 4.ª 28020 Madrid. Tel.: 556 19 95

**DIRECCION** 

**DOMICILIO** 

Fax.: 556 94 56.

#### • **TELEX • TELEX • TELEX • TELEX**

empresas.

#### **INFORMATICA'90**

La segunda edición de IN-<br>FORMATICA'90 celebrada recientemente en La Habana cons-<br>tituyó el marco idóneo para crear un punto de encuentro entre profesionales, dirigentes y técnicos vinculados a las nuevas tecnologías de la información con vistas al intercambio de experiencias. Además, consiguió establecer vínculos de cooperación e intercambio entre los países participantes, tanto los desarrollados como los que están en vías de cer las últimas tecnologías y pro-<br>mover el entendimiento.

Este evento estuvo organizado por el Instituto Nacional de Sistemas Automatizados y Técnicas<br>de Computación de la República de Cuba, la Cámara de Comercio y el Palacio de Convenciones de Cuba.

#### **BIT INICIA NUEVOS CURSOS**

Los nuevos cursos iniciados tratan de Informática Básica y Técnicas de Programación Cobol, Basic y RPG 11, microinformática (PC's), tratamiento de textos, hoja de cálculo, dBASE III,

• **TELEX • TELEX • TELEX • TELEX** 

y Digital. Este sistema hace posible adaptar la arquitectura de la otras arquitecturas distintas y,<br>por tanto, compartir los recursos y las aplicaciones con otros centros informáticos.

Mediante la conexión del sistema Alcatel 8970 a los ordena-<br>dores, la transmisión de datos entre entornos Digital e IBM se realiza a una velocidad de hasta 300.000 bytes por segundo. Además, el sistema posee una estructura modular aceptable a las necesidades crecientes de los usuarios, lo que le convierte en una herramienta de gran flexibilidad. Su software adicional, denominado «FlexLink», que tam-<br>bién puede ser instalado en sucesivos módulos según las necesidades, permite realizar distintas y complejas tareas entre los mundos Digital e IBM, logrando la compatibilidad casi completa entre ambos.

Gracias al FlexLink se pueden emular terminales Digital a partir de terminales IBM, y vicever-<br>sa. También se consique que el usuario del entorno Digital pueda acceder a los ficheros del ordenador central IBM y, de la misma forma, que el usuario de un<br>terminal IBM pueda acceder a las aplicaciones Digital. Asimismo, el correo electrónico entre los dos entornos se hace homogéneo. Además, permite hasta 6 conexiones a redes Ethernet o<br>Token Ring integrando ambas redes de área local a la arquitectura informática de la empresa y, con su adaptador de conexión OSI logra la comunicación de la red SNA a redes de Area Exteny las aplicaciones de otros centros informáticos.

#### **SEMA GROUP CON EL LONDON UNDERGROUND**

#### Serna Group le proporcionará servicios informáticos.

Serna Group y el London Un- derground han firmado un con- trato de 3 millones de libras, duradero para los tres próximos años. Data Networks, filial de Serna Group, será la encargada de proporcionar al London Undergroun Limited los servicios informáticos para cubrir aspectos tales como gestión de nómina, gestión financiera y gestión de proyectos.

En 1988, Data Networks consiguió su primer contrato con London U, en el marco de otro más amplio con London Regional Transport.

# **Compaq pone el mundo en la palma de su mano.**

Nuevos Compaq LTE y LTE/286. Los portátiles más ligeros del mercado: 2. 720 gramos

Si quiere que su empresa siga creciendo, tome medidas. Por ejemplo, la de los nuevos ordenadores personales portátiles COMPAQ LTE/286 y COMPAQLTE. Los más pequeños (21,6  $\times$  27,9 cm.) y ligeros (2.720 grs.) del mercado.

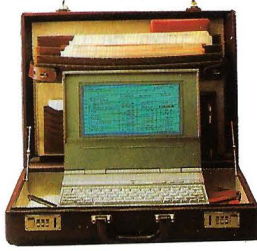

*Los nuevos COMPAQ LTE/286 y COMPAQ L TE l'ah¡•n* ~ohradam enu.' *m su maletín de trahajo.* 

Un mundo de informática dispuesto a ir con Usted de la mano. Sin que le pese. Con toda la potencia y

prestaciones de un ordenador de sobremesa.

Usted sólo tiene que introducir datos, y obtendrá toda la información que precise, elaborada en múltiples formatos, pues a través de una unidad de

diskette de 3<sup>1</sup>/<sub>2</sub>" y 1,44 Mb podrá ejecutar cualquier software estándar del mercado, en cualquier lugar del mundo donde se encuentre. Y estar en contacto permanente on su oficina a través de la línea telefónica, gracias a un modem interno opcional de 2. 400 baudios.

Fáciles de manejar, cuentan con teclado estándar y pantalla de alta resolución que le ofrece una perfecta definición.

Y a la hora de trabajar, incansables. Funcionan durante más de tres horas y media gracias a una batería, fácil de recargar, que le permitirá una autonomía total.

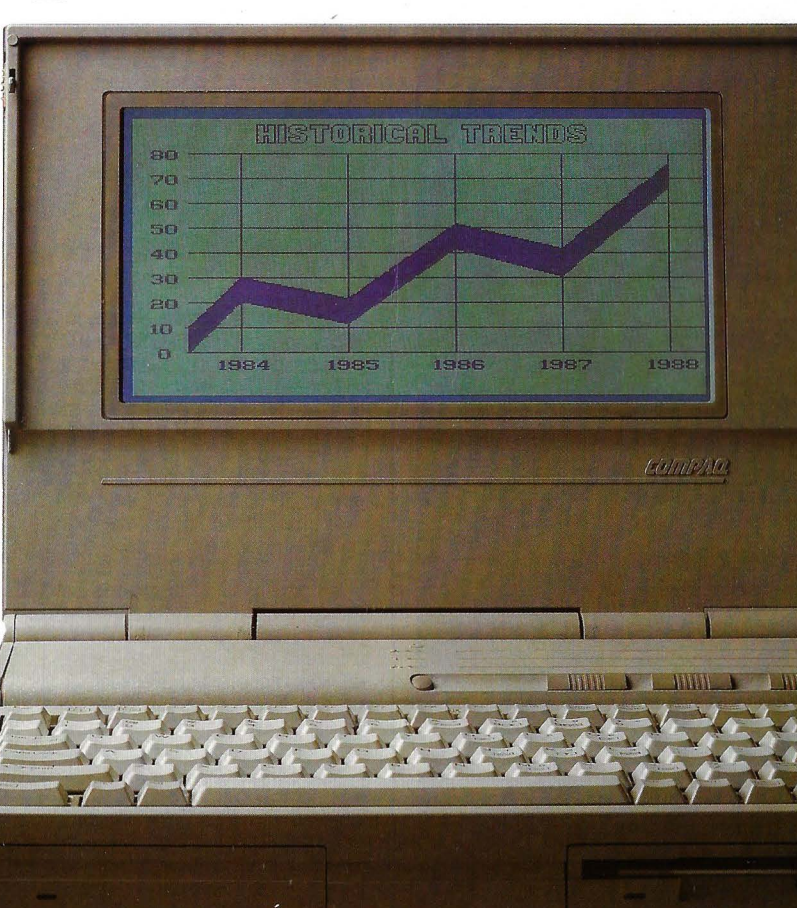

¡Cuál se adapta mejor a sus necesidades?

El COMPAQ LTE/286 es la respuesta óptima a todo profesional que necesita llevar consigo grandes volúmenes de información y utilizarla o elaborarla mientras viaja. Desde aplicaciones de hojas de cálculo, análisis de costes, datos de contabilidad y, tratamiento de textos hasta correo electrónico.

Para ello dispone de un microprocesador 80C286 de 12 MHz., unidades de disco fijo de 40 ó 20 megabytes y una unidad de diskette integrada de  $3 \frac{1}{2}$ " y 1,44 megabytes.

Resulta posible ampliar la memoria de 640 Kb hasta 2,6 Mb e incluso añadir un coprocesador 80C287 de 12 MHz para facilitar

operaciones matemáticas. El COMPAQLTE nace para aquéllos que requieren prestaciones informáticas básicas. Tales como

seguimiento de inventarios y de bases de datos de clientes, así como aplicaciones empresariales

estándar y personalizadas. Perfecto para automatizar la labor

de los vendedores. Dispone de un microprocesador 80C86 de 9,54 MHz y de una unidad de diskette de 3  $1/$ " y de 1,44 Megabytes. Puede incorporar una unidad de disco fijo de 20 Megabytes y ampliar la memoria de 640 Kb a 1 Mb. Con los nuevos ordenadores personales portátiles

COMPAQ ha puesto el mundo en la palma de su mano. Compruebe su eficacia. Es el sabio camino a seguir.

Para obtener más información diríjase a: COMPAQ C/ Rosario Pino, 14 - 16 28020 MADRID

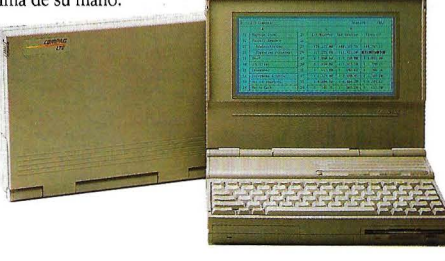

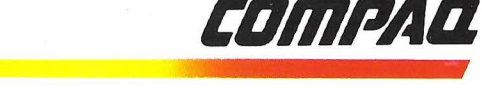

El sabio camino a seguir.

#### **PERSONAS**

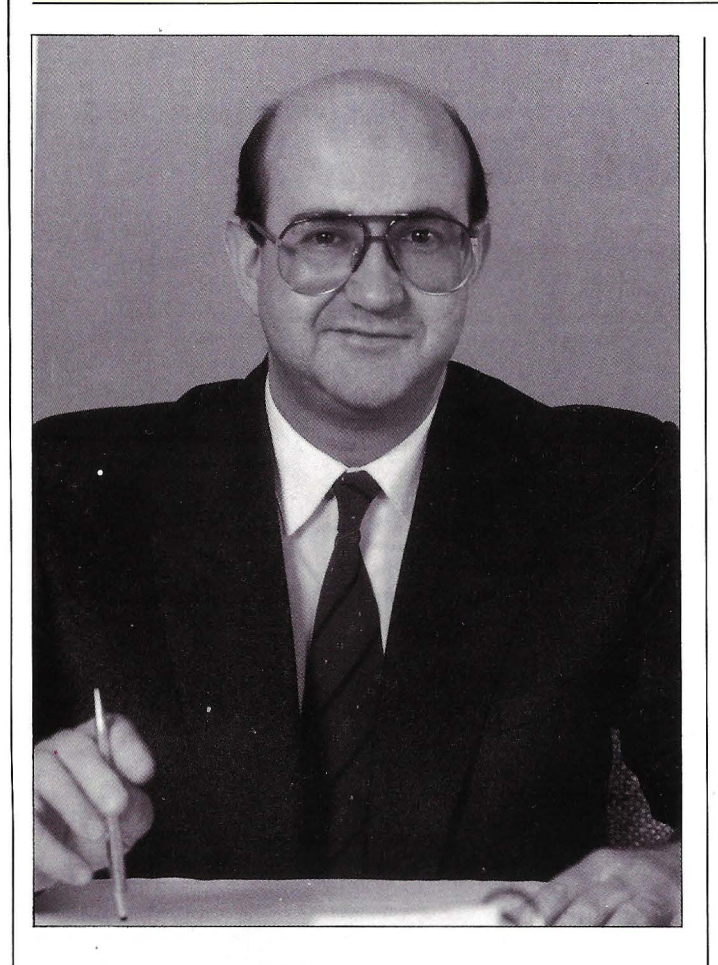

Digital Equipment Corporation España, S.A. anuncia el nombramiento de **Enrique Martmez de**  Meana como Director de Desarrollo Corporativo, cargo que desempeñará conjuntamente con su actual responsabilidad de la implantación y expansión de la nueva Organización de «Enterprise Integration Services» en España, de la cual actualmente es Director. Emique Martínez de la Meana se incorporó a Digital en 1984 como Director de Sistemas. En 1985 asumió adicionalmente la responsabilidad de la Planificación Operativa de Digital España, cargos que desempeña hasta 1989. Tiene 40 años y es licenciado en Ciencias Económicas por la Universidad Complutense de Madrid y MBA en Oxford lnstitute of Management Sciences, Templeton College en Inglaterra.

**Martina Dobarro** está dentro del área de Gobierno del Departamento de Grandes Cuentas, habiendo desarrollado anteriormente la misma labor en Amper GT

**Fernando Carreras** ha sido uno de los cinco técnicos comerciales que se ha incorporado a Nokia Data en los últimos dos meses del pasado año. Posee una dilatada experiencia como jefe de Método-Mecanización, y también ha trabajado en Rural Informática, como Director de Organización y en las multinacionales Olivetti y Digital.

**Rafael Aguilar Lloret** ha sido nombrado Director de Tecnología y Desarrollo de IBM España con la misión de reforzar las actividades de desarrollo de software e integrarlas en la operatividad de la compañía, tanto a nivel nacional como internacional. Asimismo, permanece al frente de los proyectos de 1992, relativos a la participación de IBM en la Exposición Universal de Sevilla y en los Juegos Olímpicos de Barcelona.

Rafael Aguilar, de 45 años, es doctor en Ciencias Físicas y, como responsable de esta nueva función es responsable del Centro Internacional de Desarrollo de Barcelona, del Centro de Desarrollo y Adquisición de SW- APDC de Madrid y del Centro de Investigación UAM-IBM.

**Emilio Herrero Massieu** es el nuevo Director Técnico de Compaq Computer S.A. Nacido en Las Palmas, de 43 años de edad es Ingeniero Superior de Telecomunicaciones por la Universidad poiitécniva de Madrid. Hasta su incorporación a Compaq, desempeñó el cargo de Director de Servicios al Cliente en Data General, S.A.. Ahora su misión consistirá en proporcionar soporte técnico a la red de concesionarios, cubriendo aspectos tales como formación, hot-line, ingeniería de sistemas, suministros de repuestos, etc.

**Theodore Niggli** ha aceptado la presidencia del TPG 92, la 10.• edición del Salón Internacional «Técnicas Papeleras y Gráficas» que se celebrará en Paris-Nord del 19 al 26 de mayo de 1992.

Niggli lleva más de 40 años en el sector de los fabricantes mundiales de maquinaria para imprenta. Desde 1977 ocupa el cargo de Presidente de la sociedad Marinoni del Grupo Harris Grap hics, cuya sede se encuentra en Montataire (Oise). Actualmente preside el Sindicato de Constructores de Maquinaria para Industrias Papeleras, Gráficas, de Embalaje y de Acondicionamiento.

**José Miguel Castillo** se incorpora al Departamento de Grandes Cuentas/sectores verticales de Nokia Data. Anteriormente desarrolló la misma labor en Rank Xerox Española y cuenta con una amplia experiencia comercial en el mundo de la informática.

**Alberto Herráiz** pasa al área del industria y comercio del Departamento de Grandes Cuentas. Antes trabajó en Alcatel ejerciendo el mismo cometido.

**Uxia Martínez del Campo** pasa a la misma sección que Alberto Herráiz. Es técnico analista en informática de gestión, y proviene de la compañía Logiospain S.A., donde desempeñó el cargo de Directora General.

**Ricardo López López** se ha incorporado recientemente a Zenith Data Systerns como Director de Marketing de Productos. Su trayectoria profesional se desarrolla en el sector informático, prestando anteriormente sus servicios en Unisys como Director de Soporte Técnico pre/prostventa, siendo responsable de la división de ventas indirectas. También ha ocupado previamente el puesto de Product Manager en Sperry para comunicaciones, terminales y minicomputers. Sus funciones principales en esta nueva singladura son el desarrollo e implantación en nuestro país de las políticas y estrategias de posicionamiento de productos en el mercado.

**Jim Meadlock** ha sido nombrado nuevo Director General Ejecutivo de Intergraph. Y **Elliot James** es el nuevo Presidente de la compañía. Ambos compartirán las responsabilidades en la dirección de la empresa. Por su parte, Elliot James ha sido hasta hace muy poco el Presidente y Director Ejecutivo de Quintus Computer Systerns, Inc. Con anterioridad había sido Director Corporativo y Presidente de la División de Sistemas de Información de Rank Xerox, que incluia unidades comerciales para estaciones de trabajo, redes, autoedición, tratamiento de textos e inteligencia artificial.

**Ramón M\_ Estévez** ha sido nombrado Director General de Marketing de Unisys. De 42 años de edad, se incorporó a este empresa en 1985 para hacerse cargo de la Dirección de Administración y Finanzas.

**José Alvárez Busto** ha sido nombrado Director de Comunicaciones y Programas Externos de IBM España tras una estancia de cinco años en EEUU, donde estuvo asignado por la compañía como director de Desarrollo de Productos. Tiene 51 años, está casado y tiene dos hijos. Ingresó en IBM en 1964 y ese mismo año fue destinado a EEUU como representante de IBM en la Feria Mundial de Nueva York.

Desde 1966 a 1969, trabajó en Paris en el área financiera de IBM Europa. Posteriormente, se incorporó a la organización de IBM España, desempeñando el cargo de Director de la División de Productos Inforáticos durante 15 años.

**Emilio O'Connor** es el nuevo Director General de Sector Público, Transportes y Comunicaciones. Se incorporó a Unisys en 1969 y desde entonces ha ocupado puestos de responsabilidad en diversas áreas, siendo su último cargo Director de Servicios Profesionales. Actualmente tiene 46 años.

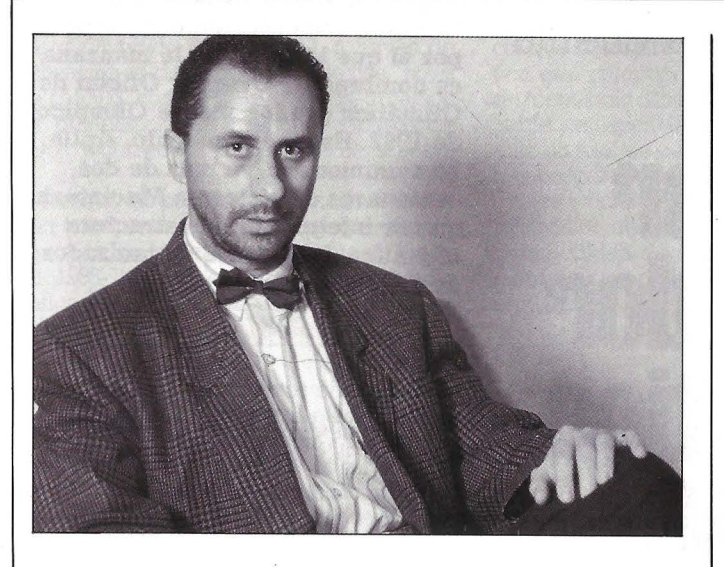

*Nicasio de Tomás, Director Técnico de EDEF, S.A.* 

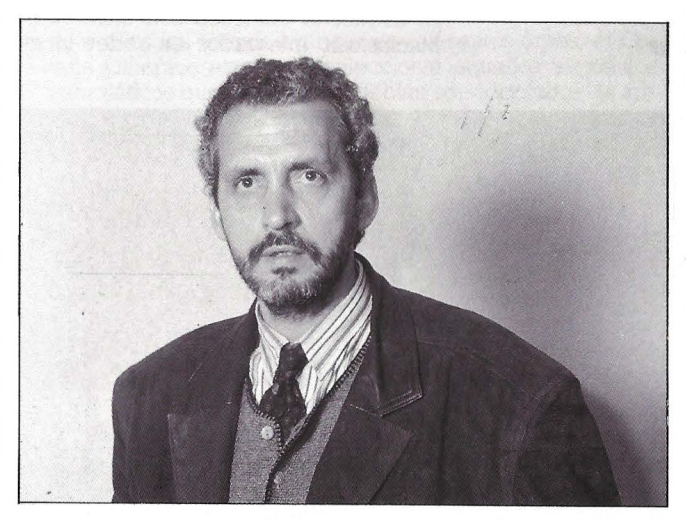

*Santiago de Tomás, Director Comercial de EDEF, S.A.* 

**Santiago de Tomás Garrido**  S.A., cargo que simultánea con las funciones de Apoderado-Ad- ministrador de la misma empre- sa. Su actividad profesional se inicia muy temprano hace 22 años en Elico-Faxtronix como Jefe de Producción, pasando en poco tiempo a ocupar la gerencia de dicha empresa. En 1980, y junto con Nicasio de Tomás, funda EDEF, S.A. siendo cofundador de la misma y participando plenamente en el desarrollo comer-<br>cial de la empresa. Nacido en Madrid hace 42 años, Santiago de Tomás es Ingeniero Técnico por Madrid.

**Nicasio de Tomás** ess Director Técnico de EDEF, S.A. cargo que simultánea con las funciones de responsable de desarrollos de ingeniería. Nacido hace 34

**Kalle Isokallio** de 41 años ha sido nombrado Subdirector Ejecutivo de la corporación y Vicepresidente del Consejo de Directores del Grupo Nokia Data. es Simo Vuorelihto que continua-<br>rá al frente hasta 1993 como lo estipulan las normas internas de la Corporación. Isokallio se incorporó al Grupo Nokia en 1981 ca Kabmatik, y fue Director General de Nokia Cables and Machinery desde 1983 a 1985. Posteriormente pasó a la dirección de Nokia Information Systems para pasar por último a la presidencia ejecutiva de Nokia Data.

*Kalle IsokaJÍio, Subdirector Ejecutivo y Vicepresidente del Consejo de Directores de Nokia Data.* 

años, es Ingeniero Industrial. Su Elico-Faxtronix dentro del departamento de desarrollo de proyectos en 1974. A los tres años de<br>su incorporación pasa a ocupar el cargo de Jefe de Laboratorio en el departamento  $de I + D$ dentro de la misina empresa y Director Técriico up.afio más tar- $\alpha$  .  $\alpha$  ,  $\alpha$  ,  $\alpha$  ,  $\alpha$  ,  $\alpha$  ,  $\alpha$ 

Enrique Núñez de 44 años es el nuevo Director Ádministrativo y Financiero. Se incorporó a Unisys en l989 'como Director de Administración, habiendo trabajado anteriormente en Rank Xe-

Salvador Frutos de las **Heras** ha sido nombrado Director General de la compañía Eria. Es Ingeniero IndUstrial y Master en Gestión empresarial por la E.O.I. de Madrid. Procede de Econocom Pro-lnfo, donde ocupó últimamente el puesto de Vice-Pre-<br>sidente de Servicios, y anterior-<br>mente trabajó durante l0 en Arthur Andersen.

**Luis Montero** es nombrado Director de Servicios Profesionales. Hasta la fecha, era responsable de la Dirección de Ventas<br>para industrias de fabricación en Unisys España. Tiene 41 años y se incorporó a Unisys en 1975.

**Manfred Wittler** es el nuevo Vicepresidente de 'Ventas y Soporte para Europa de Intergraph<br>Corp. Wittler tiene cerca de 20 años de experiencia en la industria informática. Recientemente<br>ha sido Vicepresidente de la División de Data General para la<br>CEE. Es Master y Doctorado en el Instituto Politécnico Rensse-<br>laer de Nueva York.

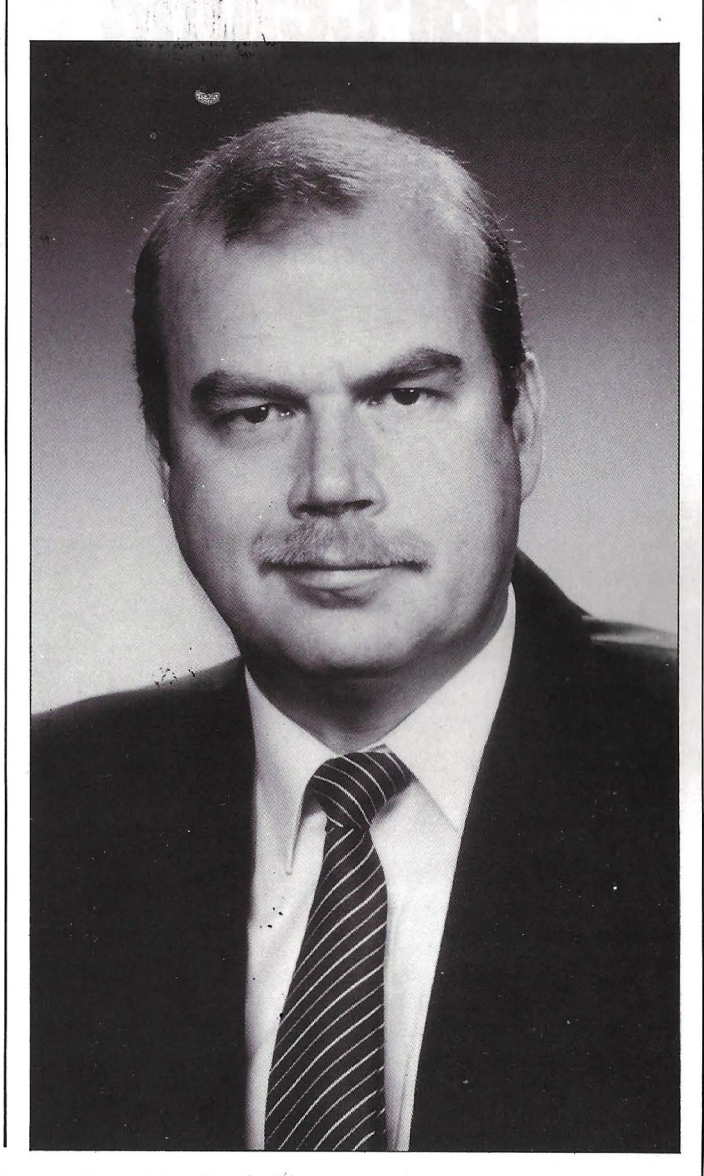

# ACTUALIDAD

La red informática del COOB'92 ya cuenta con más de 200 Macintosh

# Apple Computer España, proveedor<br>oficial de ofimática para los JJ.OO. Barcelona'92

El Comité organizador 'de los Juegos Olímpicos Barcelona'92 y Apple Computer España S. A. firmaron recientemente un acuerdo por el que la firma de la manzana es nombrado Proveedor Oficial de Ofimática pra los Juegos Olímpicos de 1992. Hasta el momento, Apile ha suministrado ya más de dos centenares de sistemas Macintosh, que se integran en la estructura ofimática del Comité Organizador de Barcelona'92.

La firma de este contrato entre Apple y el COOB tuvo logar en la Ciudad Condal el pasado 25 de enero y coorió a cargo de Josep Miquel Abad Silvestre, Consejero Delegado del Coob'92, y Pedro Riera Grau, Presidnte y Director General de Apple Computer España, S. A.

El máximo responsable de la organización y dirección de los juegos de la vigesimo quinta Olimpiada ha puesto a punto su estructura ofimática con ordenadores Macinstosh, integrados en redes locales

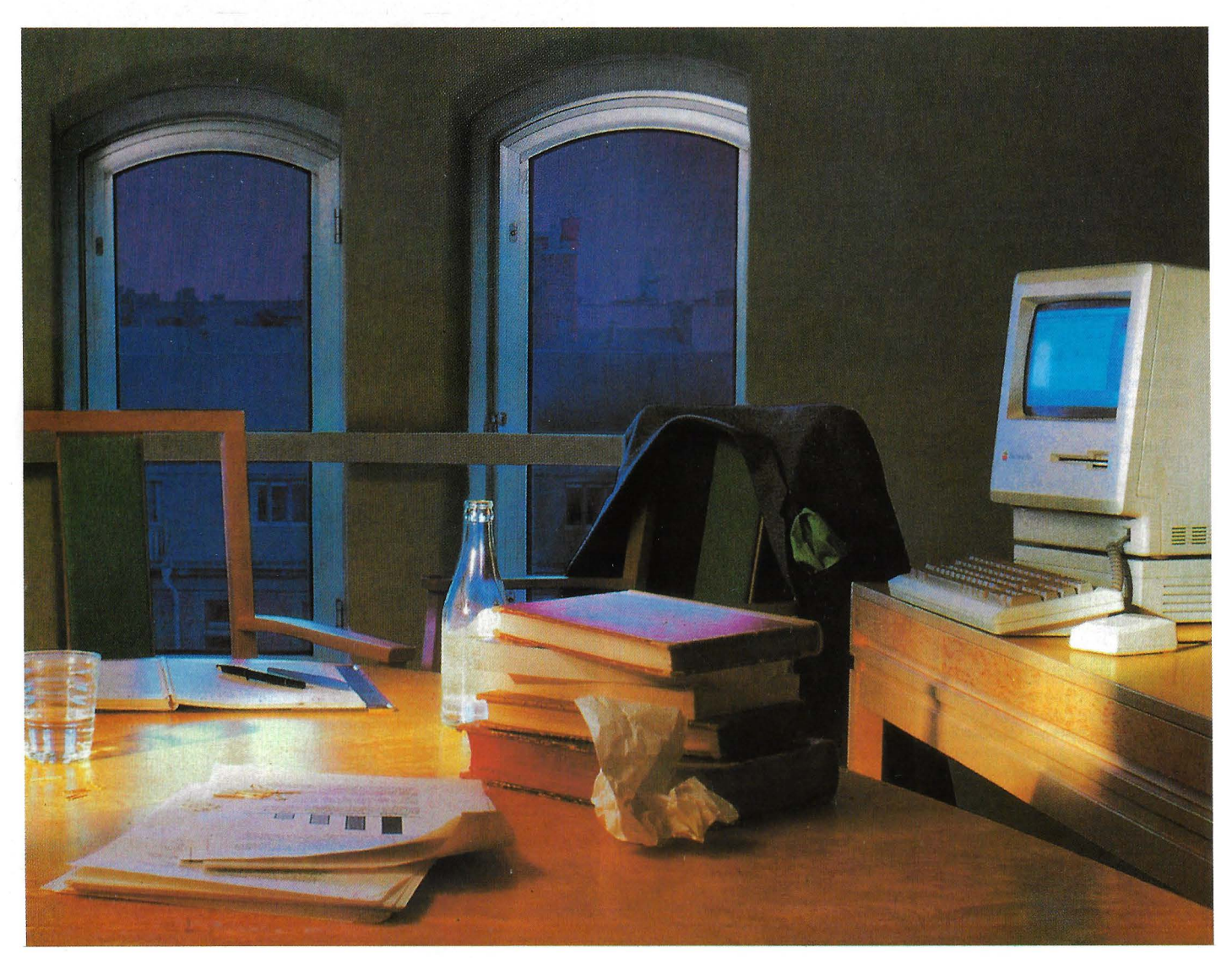

que extienden su cobertura a las instalaciones del COOB 92 y constituyen la herramienta de productividad ofimática utilizada por los empleados del Comité Organizador Olímpico Barcelona'92, a través de aplicaciones de proceso de textos, hojas de cálculo, control de proyectos, creación de presentaciones, gestión de bases de datos y correo eléctronico, principalmente.

Aunque las primeras estimaciones sugerían la implantación de tecnología ofimática de forma incremental durante el periodo 1988-1992, el el amplio espectro de aplicaciones para las que se utilizan los

Mac, así como la profusión en su uso, han aconsejado acelerar la planificación de entregas de estos sistemas informáticos.

La instalación de la tecnología de red local que soportará toda la instalación ofimática está compuesta por una combinación de tecnología Ethernet con transmisión por cable y enlaces de fibra óptica, lo que permite un total de cerca de 800 puntos de conexión para estaciones de trabajo individuales; todas ellas están enlazadas con protocolos de alta velocidad. La sencillez y comodidad de manejo de las máquinas Apple es, sin duda, uno de los puntos fundamentales del rápido avance del proycto así cmo del incremento de la productividad e incluso, de la presentación de los documentos.

Los nuevos modelos incorporados recientemente a la amplia familia Macintosh ción de diferentes tecnologías y alternativas de red local en un mismo entorno ofimático y la reciente aparición de soluciones complementarias que permiten la ejecución de aplicaciones MS-DOS sobre Macintosh junto con el intercambio de documentos entre ambos entornos, permiten unas altísimas cotas de rendimiento, efectividad y eficiencia.

#### **Proyecto Olímpico Barcelona 92: La**  consolidación de la ofimática Apple

#### **Jesús Cirera. Director de Márketing de Apple Computer España**

Tras la nominación de Barcelona como Sede Olímpica de los Juegos de 1992, y con la clara decisión del Comité Organizador Olímpico Barcelona'92 de caracterizar a este gran evento como los Juegos de la Tecnología, incorporando a ellos los últimos avances en diferentes áreas, el Comité Olímpico empezó a seleccionar aquellos elementos informáticos que, por vitales, debían ser adoptados de forma inmediata.

El primer paso en esta línea consistió en elaborar un estudio de necesidades y soluciones potenciales en el área de ofimática. Este fue realizado a principios de 1988 por la firma EDS, con un doble objetivo: definir las diferentes áreas de aplicacioón y seleccionar lso sistema más idóneaos para abordar su solución.

A raíz del trabajo realizado por EDS, Apple Computer con sus sistemas de ordenador personal Macintosh, fue seleccionada como la solución que mejor se adaptaba a los requerimientos exigidos. Y no sólo como el sistema idóneo para ejecutar los trabajos definidos, sino también por su facilidad de uso, reducción de tiempos y costes de formación y soporte, calidad final de los trabajos y conectividad multientomo; criterios, todos ellos, de gran valor estratégicvo para una organización como el COOB'92, sometida a un espectacular crecimiento duraante su ciclo de vida:

El resultado del estudio realizado por la prestigiosa compañía internacional EDS sorprendió en cierto modo a la escena informática española, dada la reducida participación que por aquellas fechas Macintosh tenía en el terreno ofimático español. No obstante, la decisión no constituyó sorpresa alguna a nivel internacional. Grandes firmas consultoras de alto nivel, como Peat & Marwick o Gardner Group, venían posicionando a la familia Macintosh como uno de los sistemas con mayores perspectivas de futuro. Un sistema basado en una plataforma tecnológica avanzada, idónea para operar en entornos gráficos, y con una filosofia de interacción usuario-ordenador que proporciona amplios beneficios adicionales con respecto al mundo MS DOS.

Datos empíricos como que Macintosh ofrece más del 24% de productividad adicional con respecto a un ordenador MS-DOS; que los usuarios de Macintosh utilizan el doble número de programas que el usuario de PC/MS-DOS, que Macintosh requiere un 50% menos de soporte; que el tiempo de aprendizaje es tres veces más rápido ... resultan sorprendentes para un usuário de equipos MS-DOS, acostumbrado a un entorno árido y poco estimulante.

Día a día, Aple diluye el prejuicio interpuesto por el sello «compatible DOS» y gana nuevos adeptos. Prueba fehaciente de su fuerte expansión la constituye, sin ir más le- jos, un proyecto que supone la puesta en pie de la estructura ofimática que respalda los Juegos Olímpicos. Proyecto en el que apple, ante la atenta mirada de expertos y competidores, demuestra sus avanzadas soluciones adecuadas a las múltiples áreas de aplicación requeridaspor una organziación que, por sus caracterísiticas y entorno, exige un dinamismo y calidad especiales.

Así pues, en septiembre de 1988, Apple Computer firmó un preacuerdo de colaboración con el COOB'92 por el cual Apple se convertía en Proveedor Oficial de Ofimática. Y, de inmediato, empezó a trabajar junto al equipo técnico del COOB'92 para lograr estos objetivos. En fecha reciente -el pasado día 25 de enero de 1990-- tuvo lugar en Bar- celona la firma del contrato final por el que Apple Computer era designado Proveedor Oficial de ofimática de los Juegos Olímpicos Barcelona'92.

Los resultados hasta hoy han sido espectaculares y plenamente satisfactorios: más de 200 sistemas Macintosh instalados en menos de dos años, y habiendo hecho frente aun período inicial en el que hubo que transportan a Macintosh los datos residentes en los sistemas informáticos utilizados con anterioridad. Sin lugar a dudas, Apple ha su-

perado, uno a uno, todos los restos que se le planteaban. En la actualidad los sistemas Macintosh satisfacen las tareas exigidas en casi todas las áreas del Comité Organizador de las Olimpiadas Barcelona 92. a través de soluciones de productividad general, presentaciones, control de presupuestos y proyectos, Autoedición en el entorno ofimático ... y todo ello manteniendo una plena integración entre todos los sistemas a través de redes locales, inicialmente LocalTalk, y en la actualidad con la conjunción de LocalTalk y Ethernet.<br>Hoy en día, con la disponibilidad de emuladores MS-

DOS para Macintosh que permiten aprovechar íntegramente los datos y programas de aquellos usuarios que em- pezaron su camino informático en la senda MS-DOS, y con el respaldo de AIUS (versión Unix para sistema Macintosh), no cabe la menor duda de que Apple se presenta como un duro competidor frente a sistemas DOS y OS/2; con una dosis de creatividad, madurez y anticipación que otros entornos tardarán mucho tiempo en alcanzar.

La vanzada tecnololía de Macintosh y la confianza demostrada por las grandes empresas de Fortune 1000 y por proyectos tecnológicos de gran envergadura como los Juegos Olímpicos Barcelona'92, han colocado a Apple en la segunda posición mundial en el terreno microinformático. Toda una trayectoria de progreso en la que los mayores beneficios se decantan del lado del usuario de ordenadores personales. No en balde, éste tiene en sus manos la posibilidad de elegir entre dos filosofias y aproximaciones totalmente distintas a la informática personal, con la seguidad de que el avance se construye ofreciendo beneficios adicionales al usuario fÍnal.

# **Toshiba-co de portálles leta su gama la serie 1000**

''

**Toshiba Corporation-h¡{}anzado al mercado dos nuevos modelos de laptop**  superligeros que completan la gama de la serie 1000 del número uno en el mund~ **del** portá~il. S~ \$1'~~~ **del TlOOOXE v del** Tl~OO **XE;** amb~s **equipados**  con disco duro de 20 Megabytes y una memoria RAM estándar de un **Megabyte.** 

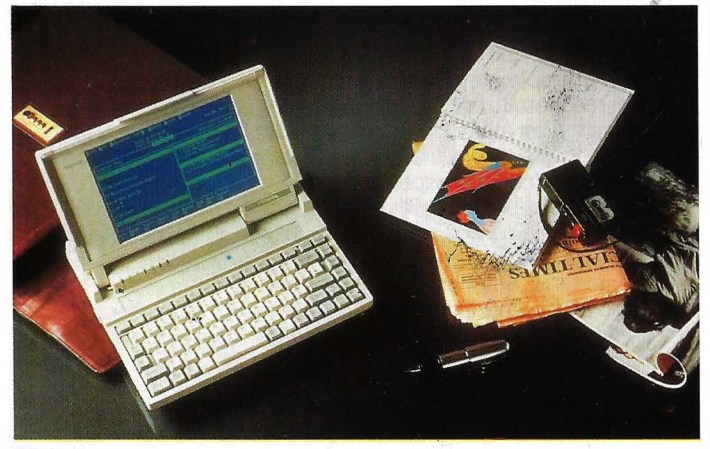

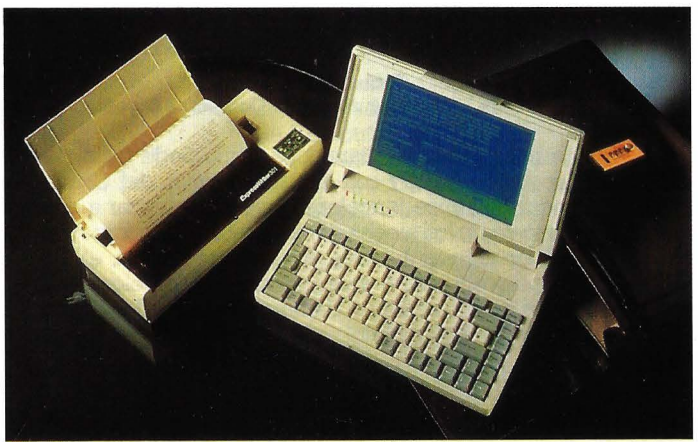

A especial atención que dedica Toshiba a la investigación y desarrollo de nuevos productos se ha visto reflejada en esta ocasión en estas dos máquinas, que muestran la preocupación de la firma por satisfacer las nuevas demandas que va a crear una sociedad inmersa progresivamente en nuevos y avan-<br>zados sistemas de información. Con el fin de plantear las nuevas demandas del mercado, Toshiba ha iniciado una estrategia corporativa a largo plazo que hace especial énfasis en dos campos de actividad estrechamente unidos: la electrónica y la energía. En esta línea ha puesto en marcha dos proyectos, el primero encaminado a reforzar la capacidad de la compañía tanto· tecnológica como empresarial en procesos de información y sistemas de comunicación. El segundo complementa al primero y su objetivo es reforzar la posición de la compañía en el mercado de los semiconductores que ya están supliendo a los microchips en la industria electrónica.

#### **Las nuevas máquinas**

Como primer avance en esa estrategia, Toshiba ha presentado sus dos nuevos laptops. El T1000XE sigue la línea externa de sus últimas presentaciones y destaca por su reducido tamaño (310 por 254 por 44,5 milímetros), a pesar de lo cual incluye un disco duro de 20 Mb. y solo pesa 2,7 kilogramos. El teclado, como ya es característico en la firma japonesa, es compléto e incluye doce teclas de función. La pantalla es de LCD Supertwist y retroiluminación con una resolución de 640 por 400 pixels.

# *.'lO Mb. en disco duro*  **y** *un Mb. de RAM, c.onvierten a los T oshiba en máquinas* , *di,liciles de alcanzar* ' ··.·;r ••

~\;' **;i** : • *:::* 

Característica diferenciadora de este modelo es que no equipa, de serie, una disquetera, que es opcional y se adapta de forma, externa. Christian Barrios, Director General de la firma, explicaba así la decisión:: «Hemos considerado que el disco duro de·20 Mb. , equivalente a 10.000 hojas de infórmación, es más que suficiente para el uso móvil, reduce el peso y libera a los usuarios de la carga que supone llevar varios disquetes». La ausencia de disquete es útil también, según la empresa, para crear un entorno de software controlado.

' El TlOOOXE está basado en un microprocesador Intel 80C86 con una velocidad de reloj de 9,54 y 4,77 MHz e incorpora el sistema operativo MS-DOS y el software de transferencia de archivos Laplink instalado en ROM. Asimismo, dispone de una memoria RAM estándar de un Mb. ampliable opcionalmente hasta tres Mb, y puede equiparse con un módem.

El nuevo portátil incorpora tecnología de vanguardia en lo que a ahorro de energía se refiere. Así, el sistema Auto Resume, propio de Toshiba, permite cambiar las baterías sin abandonar el programa y guarda los datos antes de que se acabe la energía. Al suministrarse ésta de nuevo, el ordenador sigue trabajando en el mismo punto donde dejó de hacerlo. Por otra parte, el sistema MaxTime ahorra energía desactivando la pantalla y el disco duro cuan-

Por lo que respecta al otro modelo presentado, el Tl200XE, está basado en el microprocesador Intel. 80C286 con una velocidad de proceso de 6 o 12 MHz. Tiene también disco duro de 20 Mb y dispone de una memoria RAM estándar de un Mb ampliable a cinco. También va equipado con el Hard RAM de Toshiba, que proporciona el establecimiento de un espacio de almacenamiento adicional en RAM respaldado por batería. Cuenta también con una disquetera interna de 3,5 pulgadas.

La pantalla del nuevo Tl200XE, resultado de la última tecnología LCD Supertwist es de 29,5 por 12,5 centímetros y tiene una resolución de 640 por 400 pixels. Cuenta con la particularidad de que va iluminada lateralmente, lo que le proporciona una muy buena visualización desde cualquier ángulo.

Incorpora la versión 4.01 del MS-DOS y cuenta con todas las características punta de los Toshiba (AutoResume, Maxtime Power Management, para la reducción de consumo...).

En cuanto a los precios, estos dos nuevos portátiles saldrán al mercado a un precio de 340.000 pesetas el modelo TlOOOXE y de 495.000 el l200XE. •

### **WESTERN DIGITAl.**

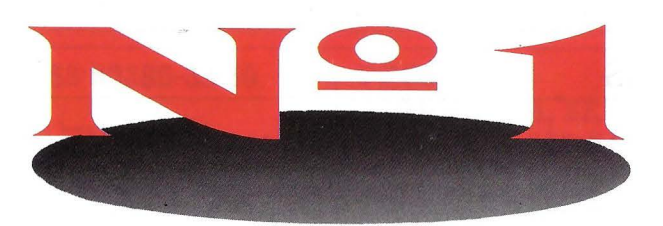

# **WESTERN DIGITAL, líder mundial en tarjetas para PC's**

### **ALMACENAMIENTO**

### *Controladores standard*

- Bus XT/AT/PS/2
- Interfaces: ST506 (WD1003, WD1006), SCSI (WD7000) y ESDI (WD1007) hasta 15 Mbits/s
- Manejadores para los S.O. de mayor difusión, DOS, XENIX, Netware, etc.

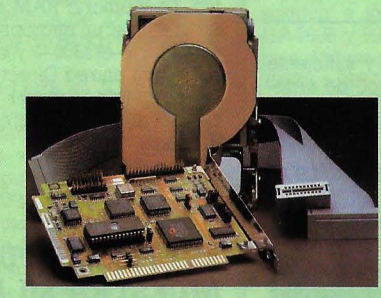

*Discos con Interface/controlador integrado en formatos 3,5" y 5,25".* 

• Varias capacidades.

**GRAFICOS** 

**VISITENOS FN GOTO 90 SEVILLA DEL 14 AL 17 MARZO** 

# *Soluciones en placa controlada*

*para diferentes entornos.* 

**INDIQUE N.º 7** 

SERVICIO DEL LECTOR,

- PARADISE: en opciones de autoswitch en base VGA, VGA 16 bit y VGA Profesional.
- VERTICOM: Soluciones alta resolución. 1024x768 y 256 colores, Pan y Zoom hardware sobre AT y PS.

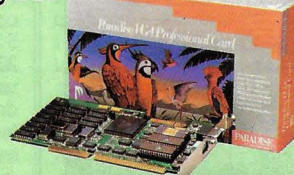

### **REDES LOCALES**

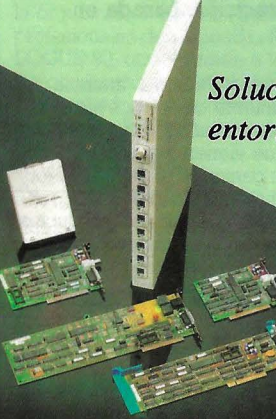

*Soluciones en diferentes entornos LAN.* 

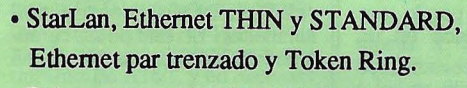

- Drivers para todos los estándares.
- Netware de Novell, todas las versiones.
- TCP/IP

#### **CPU**

CPU. Integrada monoplaca AT.

#### *WD286*

- 12 6 16 MHz reloj
- Hasta 4 MB memoria en base
- Controladores video, floppy y hard disk
- 2 puertos serie y 1 paralelo
- Reloj tiempo real
- "Slots" conexión otras tarjetas

**E2DISEÑO** 

 $en^{cov}$ 

CENTRAL: MADRID 28020 · Drense, 34, 1.• planta · Teléfono 555 36 86 · Fax 556 71 59 · Téléx 42148 DI 00 · Fax 422 70 19 **CEREGACIONES:** BARCELONA 08004 - Avda. Gran Via de les Corts Catalanes, 184, 7.º, 5.º - Telétono 331 32 00 - Fax 422 70 19<br>
BILBAQ 48009 - Alameda de Mazarredo, 14 - Telétono 424 86 55 - Fax 423 65 83<br>
SEVILLA 41005 - Avd

#### **SISTEMAS**

#### **ZENITH APUESTA POR LOS DISCOS DE 2"**

Zenith Data Systems presentó el nuevo Zenith MinisPort, primer microordenador portátil totalmente compatible, de 2" y 720 Kb.

Zenith Data Systems ha presentado recientemente en su lí-<br>nea de ordenadores portátiles su última novedad, el Zenith Minis-Port, que presenta una serie de novedades entre las que destacan la incorporación de una disquetera de 2" y 720 Kb. Su conector trasero permite la conexión de una disquetera externa de 2", 3.5" o 5.25", que asegura la comunicación con los actuales estánuna utilidad de transferencia de ficheros (fastwire) con otros PC's. Es totalmente compatible, con dimensiones  $(31,5cm \times 24,9cm \times 3,3cm)$  y peso (2, 7kg con batería), por lo que puede ser transportado en un portafolios.

#### **HEWLETT LANZA NUEVOS SISTEMAS Y SERVIDORES**

Incorporan la avanzada técnica de circuitos CMOS de menos de una micra, con tecnología de arquitectura de precisión, basada en RISC.

Hewlett-Packard anuncia el<br>lanzamiento de 24 nuevos sistemas de ordenadores y servido-<br>res que vienen a ampliar las actuales gamas HP 3000 y HP 9000, con modelos de bajo nivel, medio y alto. Entre los productos presentados se incluyen nuevos sistemas avanzados de multipro-

También posee una pantalla LCD, cuya característica Day-Bright permite leer a plena luz del día y en cualquier condición de luz, incluso en completa oscuridad gracias a su potente retroiluminación. El resto de sus características hardware aseguran una

ceso simétrico, basados en la más reciente tecnología de chips CMOS, desarrollada por HP, la cha mayor capacidad de proceso en un sólo chip VLSI. Además, presenta simultáneamente su interface de usuario para PC's HP VPLUS/Windows, basado en el windows de Microsoft e integrado totalmente en el entorno HP NewWare. Este producto permite traspasar el proceso de transacciones on-line, que actualmente se desarrolla en sistemas HP 3000, a PC's dentro de un entorno servidor-cliente. Los ordenadores HP 3000 corren bajo sistema operativo HP MPE/XL, y los HP 9000 bajo el HP-UX, basado<br>en el UNIX de AT&T, cuyas especificaciones cumple totalmen-

total compatibilidad y suficiente potencia para este tipo de ordenadores: microprocesador 80C88 de bajo consumo y velocidad de reloj de 8/4,77 MHz.

Existen dos modelos de 1 Mb y 2 Mb de RAM (EMS 4.0) con pantalla 80 x 25 caracteres, grá-

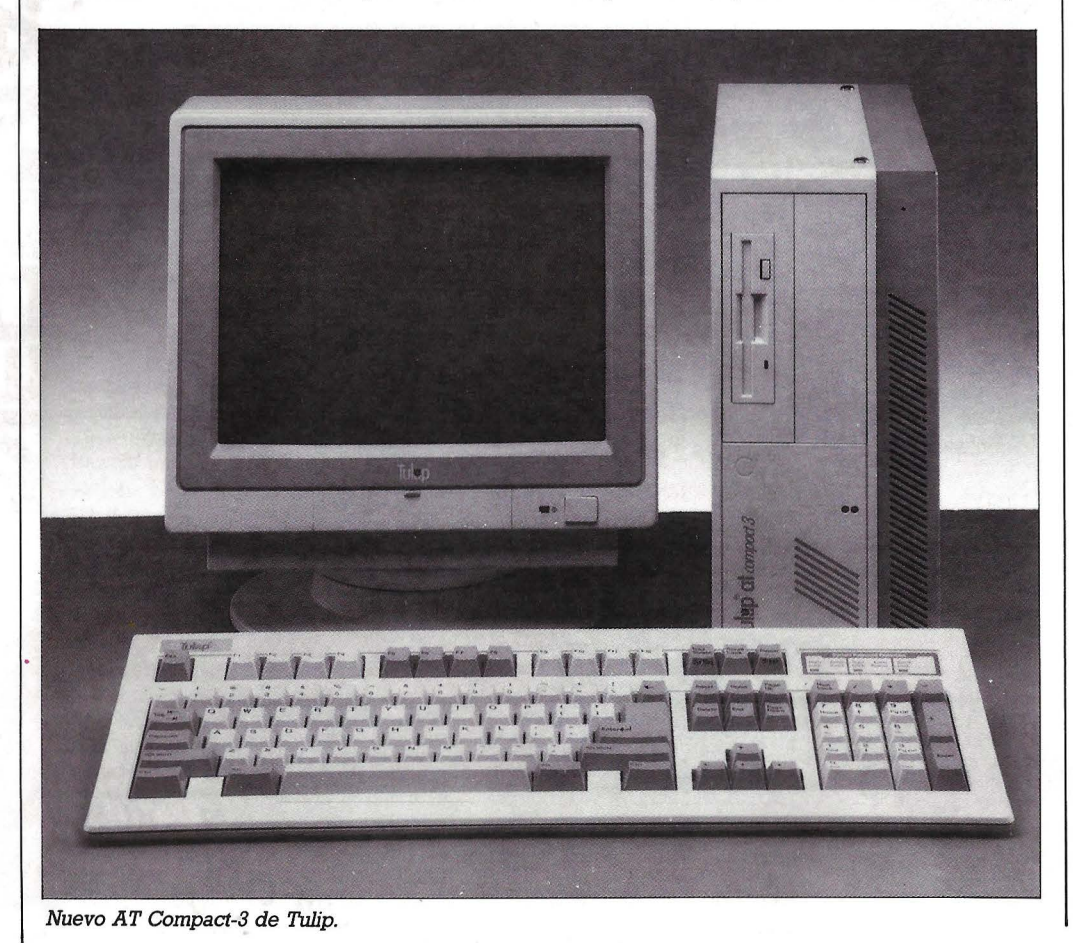

ficos DGA, teclado de 101 teclas de igual tamaño y funcionamiento con batería, y puertas serie y paralelo.

#### **INTEL PRESENTO UN SUPER-ORDENADOR**

Intel ha presentado el primer modelo de una familia de superordenadores basados en el microprocesador i860. Es el iPSC/860, que ofrece prestaciones que pueden alcanzar 7,6 Gigaflops, por un precio del orden Cray Y-MP. Puede conectarse<br>en red, y es compatible con cierto número de entornos existentes. La memoria RAM es modular al utilizar un microprocesador estándar - el i860- y el sistema de puesta en red Direct-Connect ha permitido alcanzar esta excepcional relación precio/prestaciones.

#### **TULIP COMPUTER MUESTRA SU AT COMPACT-3**

El nuevo AT es un Compact-3 que puede ser usado individualmente o integrado en una red local como Tulip Isolan.

El nuevo Compact 3 de Tulip<br>es un AT compatible, capacitado para aceptar todas las tecnologías de hoy. Cuenta con un microordenador basado en el micon una velocidad de 12.5 MHz, disponiendo sus sistema de 1 Mb de RAM estándar, ampliable a 3 Mb en la placa del sistema, y estando equipado con el soporte LIM EMS 4.0.

Este nuevo AT tiene una pequeña carcasa que soporta dos periféricos de 5.25" media altura y uno 3.5" media altura interna. Permite disponer de distintas configuracines con discos de 5.25" y/o 3.5", más disco duro de<br>20 ó 40 Mb. Además, puede ser usado individualmente o integrado en una red local como Tulip Isolan (Ethernet 802.3), y con el ria de hasta 3 Mb puede utilizar-<br>se como memoria paginada para programas de gran consumo de memoria, como hojas de cálculo, CAD, Bases de Datos, etc.

#### **zoss 80386-33/50**

**Este hardware será distribuido por IPI Systems y Meri, en virtud del acuerdo de ce-distribución al que han llegado las dos empresas.** 

!PI Systems y Meri, empresa importadora de hardware, han llegado a un acuerdo de co-distribución del ordenador ZOSS 80386-33/50 Mhz. Este ordenador, según los test Landmark, se sitúa como el más veloz en cuanto a la capacidad de microprocesador de alcanzar los 33/50 Mhz, seleccionable a través de software. Su configuración básica es de 2 Mb, ampliable a 16Mb con chips tipo Simm, 5 ranuras de expansión tipo AT de 32 bits y 1 slot tipo XT zócalo para el coprocesador de<br>Intel 80387, y disponiendo de un bus de memoria de 32 bits, memoria caché de 64 Kb y Bios tipo Award

Por otra parte, el ZOSS ofrece distintas opciones en su configuración, como son los gráficos VGA con una resolución de 800 x 600 puntos, hasta una máxima de  $1024 \times 768$  puntos, así como monitores EGA o Multisinc de máxima calidad. Y, en cuanto a almacenamiento, dispone de discos duros desde 20 a 30 Mb. Todas estas características, y las anteriores, hacen del ZOSS 80386-33/50 un equipo especialmente indicado para estaciones de trabajo que requieren máxima resolución gráfica, estaciones CAD/CAM (soportando todo el software de este sector) o servidores de comunicación

Mediante el citado acuerdo, !PI Systems asume la distribución de este ordenador en Cataluña, Levante, Aragón y Baleares, mientras Meri lo distribuirá en el resto de España.

#### **NUEVOS SISTEMAS DE DISCO DURO HEWLETT-PAC-KARD**

**Hewlett-Packard ha presentado una nueva familia de sistemas de disco duro de 5 l/4" para toda su gama de ordenadores. Son los HP Serie 6000.** 

Hewlett-Packard ha integrado en los nuevos sistemas (modelos 335, 670 y 1.34) sus propios mecanismos de disco de 5 114", de altas prestaciones y gran capacidad. El resultado es mayor capacidad de memoria en aparatos

#### **PROLOGUE ESPAÑA S.A, SE HACE REALIDAD**

**Prologue S.A. participa con un 80%, y Javier M. Jaureguibeitia con un 20%.** 

Recientemente se ha creado la sociedad Prologue España, S.A. con una participación del80% de la multinacional francesa Prologue, S.A. y un 20% por parte de Javier Miquel Jaureguibeitia. Esta inversión, que superará los 60 millones de pesetas, es consecuencia de los planes de expansión de Prologue, S.A. Además, Prologue, S.A., que poseía el 20% del capital de Software y Gestión Informática, S.A. (SGI), ha vendido su participación a los antiguos socios de SGI.

En primera instancia, Prologue fue introducido en España por Bull. Posteriormente SGI adoptó para sus propias aplicaciones este entorno operativo y, más adelante Prologue, S.A. quiso de-<br>mostrar su confianza en el mercado español comprando un 20% del capital de SGI. La culminación de todas estas acciones es la organización de unas jornadas profesionales denominadas PRO-LOGUE 90, que reunirán a todos los constructores, distribuidores, desarrolladores de software, utilizadores y curiosos del entorno Prologue.

más pequeños, con ahorros hasta del 50% o más en el coste por Mbyte. Estos productos vienen a sustituir a los actuales sistemas HP 7936 y HP 7937, y a los sistemas de tipo medio HP 7959B, HP 7962B y HP 7963B. La nueva familia consta de los

siguientes productos: la HP Serie na 335 Mbytes de datos y lleva interface HP-IB. La HP Serie 6000 Modelos 670H, 670XP y 670FL, con 670 Mbytes de capacidad e interfaces HP-IB, HP-IB caché y HP-FL de fibra óptica, respectivamente. Finalmente, la HP Serie 6000 Modelo 1.34 FL, con capacidad de 5,4 Gbytes de datos, se pueden apilar en el mismo espacio que ocupan actualmente dos<br>sistemas HP 7937 con una capacidad de 1,14 Gbytes.9 Los nuevos productos ofrecen prestacio-

#### **MONITOR DE REDES ETHERNET Spider presenta el**

**SpiderMonitor K220 portátil, multifuncional, guiado por menú y que no requiere entrenamiento previo.** 

El SpiderMonitor K220 de Spider es un monitor de redes Ethernet portátil, potente y fácil de operar, ideal para el gestor de red que cuenta con productos instalados de varios fabricantes. Proporciona la captura de paquetes de alta velocidad y la generación de tráfico, e incorpora la opción de grabar datos en el disco duro, lo que permite un<br>análisis más detallado de más redes, en las que cada vez hay más tráfico. El producto, además, es multifuncional, facilitando al usuario la captura de paquetes con extraños errores, al mismo tiempo que emplea el monitor para otras actividades.

nes similares a sus antecesores, con mejoras en el tiempo de búsqueda y en el tiempo medio de latencia, que son ahora 17 ms y 7,4 ms, respectivamente. Tam-<br>bién se ha reducido su consumo en más de un 50%. Y, estarán soportados en Sistemas HP 3000 con sistemas operativos MPE/V Delta 8.0 y MPE/XL 2.0, en Sistemas HP 9000 con sistemas operativo HP-UX, que cumple totalmente con las especificaciones del Unix de AT&T; y en Sistemas HP 1000 RTE A y RTE con HP-UX.

Por otro lado, Hewlett-Packard ha presentado una nueva gama de sistemas de memoria masiva, compuesta de unidades de disco otras unidades adicionales tales como unidad de cinta digital de audio (DAT), unidad de ROM en

El SpiderMonitor K220 es guiado por menú, está completamente documentado y no requiere entrenamiento previo.

Por otra parte, Prime Compu-<br>ter ha elegido a Spider Systems, como proveedor del software de comunicaciones. Ha homologado el Spider TCP y el Spider X.25 para que los ordenadores de su serie EXL se comuniquen en redes de área local amplia, ya que el último proporciona las facilidades de enrutamiento y de acce-so a puertas desde X. 25 a TCP/IP.

Bicc Cables ha homologado el cable según P/N IBM 4716748 HF/FR, el cual se incluye en la lista de componentes homologados por IBM Este cable tiene las mismas características eléctricas, físicas y mecánicas que el Tipo l pero le añade propiedades de resistencia al fuego y cubierta libre de halógenos, lo cual produce un bajo índice de humos y gases frente a la combustión. disco compacto (CD-ROM), unidad de disco óptico reescribible, y/o otra unidad de disco duro. Estos sistemas llevan una interface para pequeños sistemas de<br>ordenadores (SCSI) y están soordenadores (SCSI) y están so- portados en estaciones de trabajo HP 9000 Serie 300 con adaptador de tarjeta SCSI y sistemas operativo HP-UX, que cumple con las especificaciones del **IIniv.** 

Además, se basan en una unidad de disco duro de 5 l/4", con dos ranuras vacías. Por ejemplo, el HP Serie 6000 Modelo 660S lleva un mecanismo de disco duro de 664 Mbytes (formateado), y el<br>HP Serie 6000 Modelo 330S lleva un mecanismo de disco duro de 332 Mbytes también formateado.

#### **ARCHE LANZA NUEVOS MODELOS**

**El Parade 286 Plus y el Parade 286-20, dentro del 80286, y el Rival 386-SX, Pro-File 386-25 y Pro-File 386-33, dentro del 80386.** 

Arche ha presentado recientemente, a través de Ciberland,<br>S.A., nuevos modelos que, junto a los ya distribuidos, conforman<br>su actual oferta a la red profesional de distribuidores de microinformática. Junto al clásico Parade 88 (8088/8-12), con controladora de discos !DE y el revolucionario Parade 286-20 (80286/10-20) que incorpora memorias SIMM a 80

nsg.<br>En la gama 80386 preseta tres modelos: el Rival 386-SX (80386/8-16) con caja de sobremesa y que puede soportar hasta cuatro dispositivos internos de almacenamiento. El Pro-File 386-25 (80386-25/10-20) con O W.S., montado en caja Tower y que permite integrar hasta seis dispositivos internos y el Pro-File 386-33 (80386-33/10-33) dotado de 64 Kb. de memoria caché y placa gráfica VGA en el modelo básico, y montado en caja Tower también puede soportar hasta seis dispositivos magnéticos.

#### **KEYLAN RENUEVA SU POLITICA**

Keylan ofrece desde el pasado mes de enero un nuevo sistema de actualizaciones para los sistemas Netware de Novell. El sistema Netware Assurance se ha unificado incluyendo tanto la actualización de versiones como el cambio a sistemas operativos de nivel superior.

#### **SOFTWARE**

#### **ABSIS CON LA PRENSA**

#### Absis crea el primer software, Targel Press, para las relaciones públicas y gabinetes de prensa.

La empresa de informática Absis ha presentado a primeros de este año el primer software<br>destinado a las empresas de relaciones públicas y gabinetes de prensa. Este software es capaz de generar todo los servicios necesarios para las empresas de comunicación y relaciones públicas cruzando todas las variables posibles entre medios, cargos, personas, poblaciones y vips. Es soportado por un PC AT y permite establecer listados y etique- tas con suma facilidad a pesar de que pueden solicitarse infinidad de matices y detalle de los perfiles solicitados.

El nuevo programa Targel Press acepta la instalación en red de los problemas fundamentales de las agencias de comunicación y relaciones públicas, cual es enviar a la persona adecuada el mensaje adecuado. Además genera todo tipo de datos y permi-<br>te introducir todo tipo de comentarios, notas, etc., a cada una de las fichas.

#### **INFORMIX LANZARA WINGZ**

#### Informix Sosftare, Inc. comercializará Wingz, hoja de cálculo gráfica para plataformas múltiples.

Informix Software, Inc. ha anunciado que en 1990 planea lanzar su hoja de cálculo gráfica Wingz en entornos de autoedi-<br>ción de ventanas, como complemento de la versión actualmente disponible para Apple Macintosh y *A/UX.* Las previsiones se realizarán para NeXT Computer, una versión de Wingz para Presentation Manager de OS/2, una de Wingz para DOS que correrá bajo MS-Windows, un Open Desktop Wingz para interface gráfico OSF/Motif, y Wingz para estaciones Unix como DECsta- tion 3100 y HP/ A pollo también bajo OSF/Motif. Los archivos y las prestaciones de Wingz serán nos, lo que significa que, por ejemplo, no será necesario volver a crear el trabajo generado

#### **NUEVAS VERSIONES DE XPRESS Y XTRAS**

P-lngenierie presenta la nueva versión de QuarkXPress, QuarkXTrass y la Tarjeta de video lmage System.

La nueva versión de XPress,<br>2.12, es un up-grade menor de la versión XPress 2.11 que añade utilidades como la ampliación. de códigos disponibles en el formato «Style Tags», filtro para MacWrite 11 y Word 4. Además de eliminar algunos fallos detectados en XPress 2.11, la nueva<br>versión hace compatible XPress con extensiones tales como<br>QuarkXTras.<br>Por su parte, XTras es un con-

junto de extensiones de QuarkX-<br>Press destinado sobre todo a los profesionales que utilizan QuarkXPress 2.12, y que incluye extensiones como: chequeo de líneas para..., ir a la página..., lis-

en Macintosh para *(iue* lo utilice

un usuario de Wingz OS/2. Wingz presenta una serie de .características, entre las que destacamos las siguientes: permite al usuario manipular gráfi- cos en pantalla como simples obmeros, palabras, gráficos e imá-<br>genes gráficas en una sóla página, puede generar gráficos avan-<br>zados y en tres dimensiones, posee prestaciones de autoedición y dispone del lenguaje de desarrollo de aplicaciones HyperS- cript. Además tiene dimensiones excepcionales, permitiendo utilizar más de un billón de celdas (32. 768 filas por 32.767 columnas), posee más de 120 funciones propias, entre las que se cuentan 34 funciones numéricas, y más de 20 tipos de gráficos, incluyendo gráficos en tres dimensiones, cientíse adaptar todos fácilmente a las<br>necesidades del usuario. Y, sus campos de texto pueden tener hasta 22 por 22 pulgadas y permiten seleccionar un número ili-

El mercado Informix de soft-<br>ware DBMS de altas prestaciones para el entorno Unix, además de las herramientas para acceder a la información sobre plataformas estratégicas, incluye DOS, OS/2, Macintosh, Unix y VMS. Las herramientas Informix incluyen los productos Informixta de gráficos, scanner Apple y Sharp/Howtek, valores de pantalla Adobe, calibración de fotocomponedora y área de impresión.

Finalmente, P-Ingenierie presenta Image Video 1000, tarjeta de captura de imágenes blanco y negro y color para la familia Macintosh II. La numeración se<br>hace a partir de una fuente de video PAL o por medio de las 4 se-<br>ñales básicas, rojo, verde, azul y señalización. Así, se pueden cope o cualquier fuente video. Cuatro puentes pueden ser conectados al mismo tiempo, y la selección se hace vía software. Adedeo se visualiza en tiempo real en blanco y negro directamente sobre la pantalla de su Macintosh en la ventana del programa, sien-

La tarjeta Image Video 1000 numera en 1/25 de segundo. El contraste y la velocidad se pueden ajustar así como el equilibrio<br>entre rojos, verdes y azules. Su precio es de 300.000 pesetas, y el de XTras de 18.500.

4GL, Informix-SQL para OLTP y el desarrollo de aplicaciones de bases de datos.

#### **SUN MICROSYSTEMS Y LOTUS PRESENTAN LOTUS 1-2-3**

#### Este producto integra el multiproceso, multiventana e interconexión con distintas redes de computadores.

Sun Microsystems y Lotus De- velopment Corporation anuncian el lanzamiento del paquete Lotus l-2-3 para Sun, optimizado para las plataformas Sparc, Motorola e

El Lotus 1-2-3 está diseñado para usuarios que quieren disponer de las prestaciones del l-2-3, combinadas con la potencia de una estación de trabajo Sun. Además, este producto integra el multiproceso, multiventana, e interconexión con distintas redes de computadoras de forma trans-

Las principales ventajas de este programa en Sun y en MS DOS son, entre otras, múltiples ventanas, proceso en Background, memoria virtualmente ilimitada y hojas de cálculo mu- cho mayores.

#### **NUEVA VERSION DE ULTRIX**

Digital anuncia Ultrix, amplía sus productos LAN Bridge con los modelos 150 y 200, y lanza el programa de Servicios Plurianual.

Digital Equipment Corporation ha anunciado el producto Ultrix Worksystem Software, versión 2.2, un entorno de ventanas que Adobe y que permite una pre-<br>sentación de datos Wysiwig. Ultrix se deriva del sistema operativo Unix, y puede ejecutarse en todas las estaciones de trabajo VAX y aquellas otras con tecnología RISC.

Ultrix cumple las normas IEEE Posix 1003.1, Fips 151 y X/Open Portability Guide 3, además de la X-Window System.

Por otro lado, Digital Equipment Corporation ha ampliado sus productos LAN Bridge con dos nuevos productos normalizados: el LAN Bridge 200 y el LAN Bridge 150, con funcionalidades adicionales frente al LAN Bridge 100. Digital también mejora su Remole Bridge Management Software (RBMS) para hacer frente a las funcionalidades con- siderablemente ampliadas de los . LAN Bridge 150 y 200. Estos nuevos productos se han diseñado para cumplir con las normas 802. 1, 802.2 y 802.3 relativas a la tecnología de red de área local, mo de configuración automática. Este algoritmo de detección de bucle simplifica las tareas del responsable de la gestión de la red a la hora de configurar redes de área local proporcionando reserva que garantiza la disponibilidad de la red.

Finalmente, otro de los productos lanzados por Digital ha sido el programa de Servicio Plurianual. Consiste en un plan que ofrece a todos sus clientes la posibilidad de ampliar la garantía del sistema, habitualmente de l a 4 años y a unos precios muy competitivos. Este programa cuterminales de Digital y en el futuro se ampliará a otros productos de la compañía. Ofrece la posibilidad de simplificar la administración, ya que no es necesales ni es necesaria la identifica-<br>ción del terminal para solicitar el<br>servicio, es fácil de adquirir y se puede ampliar la garantía en cualquier momento durante el primer año efectuando una simple llamada telefónica.

#### **HARVARD GRAPHICS INCORPORA DRAW PARTNER**

El nuevo Draw Partner, que permite la creación y manipulación de dibujos y digitalización de los mismos, puede ser usado junto con Harvard Graphics.

Con Draw Partner se pueden realizar dibujos compuestos de formas, puntos, líneas, polígonos y texto, redefiniéndolos posteriormente con las nuevas funcions funcions funcions copia y borrado, alineado, traslación, conversión del texto en polígonos, dibujo y manipulación punto a punto, etc. Permite asimismo el uso de una función de Zoom con la que se puede editar una porción del dibujo.

peciales como textos circulares, repetición de formas con giros, digitalización y gráficos para editarlos con tableta gráfica, almacenamiento de dibujos como ficheros, símbolos o gráficos para la utilización posterior de éstos, sólo hacen aumentar las capacidades gráficas de un paquete que está siendo utilizado tanto para demostraciones por pantalla con Screen show, como para generar diapositivas, transparencias y otros materiales de presentación. Y, a todas estas características sólo cabe añadir la fatableta, la importación directa de ficheros PIC de Lotus y el soporte de metaficheros DGM, con lo vierte en un programa gráfico bastante completo.

#### **SOFTWARE PRODUCTS PROMOCIONA OPEN ACCESS 11 PLUS**

Esta campaña de promoción del paquete integrado Open Access II Plus va a consistir, incialmente, en los siguiente: la garantía otorgada por el fabricante SoftWare Products International (Ibérica), S.A. al producto, se amplía de los 3 meses actuales a 9 meses. Por otro lado, las consultas gratuitas al Departamento de Soporte Técnico se triplican, es decir, podrán ser hasta 15. Actualmente, el número de consul-

.,

tas gratuitas por la compra de un<br>paquete es de 5 y, una vez realizadas éstas, se puede suscribir un contrato anual por un importe de 35.000 ptas. Finalmente, la ac-<br>tualización que se desee efectuar tualización que se desee efectuar a nuevas versiones del producto será gratuita, hasta el 30 de septiembre de 1990.

#### **SOFTWARE PRODUCTS INTERNATIONAL, S.A.**

El paquete integrado Open Access 11 Plus Network, diseñado para trabajar en

#### **FABMASTER, CIM PARA CIRCUITOS IMPRESOS**

Fabmaster es un programa que permite recuperar informaciones disponibles en la base de datos de un sistema de diseño de circuitos impresos, sea cual sea su marca.

También permite visualizar esos datos selectivamente, maninar equipos de fabricación y test,

#### red local, se puede adquirir a más bajo precio desde febrero.

Software Products International (Ibérica) S.A., anuncia una reducción en el precio de su paquete integrado, diseñado para trabajar en red local, Open Acmes de febrero del presente año el precio de este paquete (Servidor) es de 180.000 ptas., y el precio de Open Access 11 Plus Network (Estación) es de 50.000 ptas. Esta considerable reducción del P.V.P. supone para los usuarios un ahorro de alrededor del 50%, ya en los casos habituales de contar con 3 ó 4 puestos de trabajo, siendo, por supuesto, mayor el ahorro cuantos más puestos de trabajo se utílicen. Además, este paquete incluye los módulos gestor de base de datos con entorno programador,<br>hoja de cálculo con gráficos, proceso de textos con corrector or-<br>tográfico multilingüe, comunica-<br>ciones y accesorios de agenda. Su utilización de red local incorpora la modalidad multiusuario de la hoja de cálculo, por la que cualquier cambio introducido por un usuario es reflejado simultáneamente a todos los usuarios que comparten el modelo. En la base de datos tiene un sistema de protección/bloqueo que impide cambios simultáneos en el mismo registro, sin obstaculizar el acceso a cualquier otro regis- tro del mismo fichero.

Está disponible para los sistemas operativos Netbios y Novell (Advanced) Netware y para re- des compatibles con éstos.

eliminando la numerosa documentación tradicional en papel. Por primera vez Fabmaster pone en contacto el mundo del diseño y el de la producción, ya que une las bases de datos de los diseñadores con las herramientas de los técnicos de producción. No acepta informaciones de la mayoría de los programas CAD del mercado y las transmite directamente a las máquinas de producción o control que más se utilizan en todo el mundo. Ofrece la posibilidad de poderse cargar en un PC AT están-

dar con 640 Kb de memoria, dis- co duro de 20 Mb y tarjeta para gráficos EGA o CGA, y se entrega con llave de protección de la memoria y un manual técnico del<br>usuario. Y para su empleo no se necesita prácticamente formación. Es un programa ergonómico, diseñado para adaptarse a las necesidades específicas del mas: alemán, inglés del Reino Unido, inglés americano, español, francés, húngaro, italiano y ruso, pudiéndose traducir a otras lenguas.

POSALUX Touch EMTER to Post Process Data for POSALUX Machines ARROWS point to Drawing, ENTER to View, INS to Select, ESCAPE to Exit CADEMI FABMASTER 331776 FILM CUTOUT П  $\overline{\mathbf{m}}$ D BIN output NOTES

Nuevo software «Fabmaster» para el CIM de circuitos impresos.

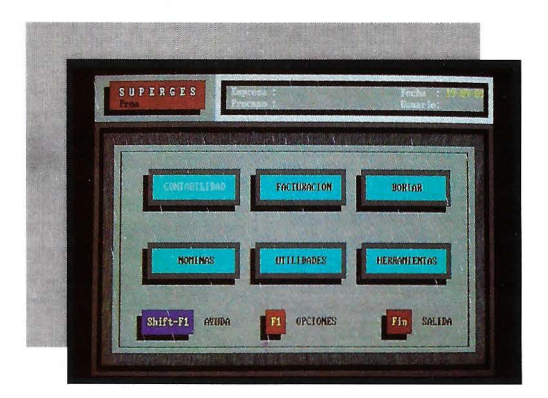

## S U **PE R CE S**

Lo último en software integrado de gestión monopuesto y multipuesto.

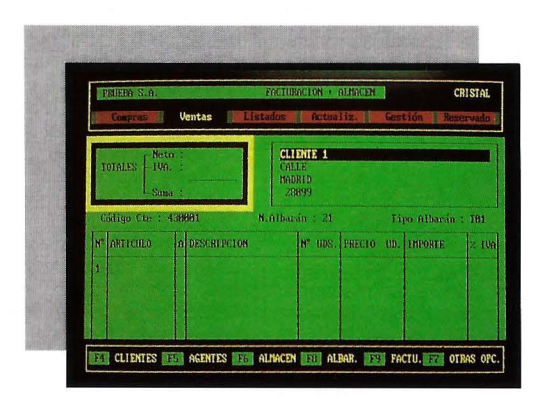

### **CRISTAL BORIAR**

Software de gestion monopuesto.Trofeo Micros por tercer año consecutivo. Más de 30.000 instalaciones

ALFETZAR

# **PONGA UMBO AL EXITO DE SU EMPRESA GESTIONE A TODA VELA**

Con SUPERGES. Es lo más avanzado y desarrollado. Incorpora los últimos adelantos en software de gestión. Utilizable en todos los ordenadores mono y multipuesto que funcionen bajo sistemas operativos MS/ DOS, OS/2, REDES, XENIX, UNIX ... y con todas las funciones necesarias para una gestión eficaz: contabilidad, facturación y almacenes, nóminas, control de producción, gráficos, editor y un largo etcétera. infórmese y convénzase: SUPERGES es la solución más rápida para poner proa al éxito de su empresa...a toda vela.

Si no precisa un software multipuesto, con CRISTAL BORIAR puede contar con un programa integrado de gestión, monopuesto, revisado y ampliado, con aplicaciones útiles de contabilidad, facturación, almacenes ... y con distintos niveles de capac idad. A la medida de su empresa.

Si desea más información sobre SUPERGES, CRISTAL BORIAR u otros pr de gestión llame al telf: (91) 254 14 07 ó diríjase a PROA: Guzmán el Bueno 133 3º 28003 MADRID. Delegaciones y distribuidores en toda España.

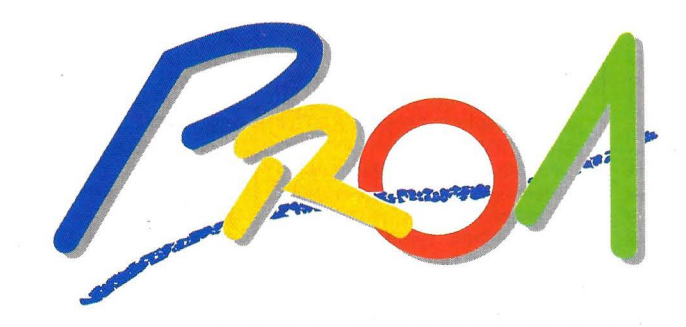

#### **SOFTWARE EN LA CRESTA DE LA OLA**

#### **NUEVA VERSION DE VENTURA PUBLISHER**

#### **Ya está disponible la versión 2.0 en castellano.**

Esta nueva versión ofrece nuevas opciones. entre las que se encuentran la rotación del texto, la edición de complejas fórmulas, la creación de tablas y más de 300 textos de ayuda. Todas estas características hacen de este programa de autoedición una potente herramienta de edición.

#### **INTERGRAPH AMPLIA SU FAMILIA DE PRODUCTOS**

#### **Intergraph potencia las prestaciones de sus soluciones para la gestión de datos con las herramientas de Informix.**

Intergraph Corporation ha expandido su familia de productos para la gestión de datos con tres nuevos productos software para lacionales (RDBMS) de Informix Software, Inc. Como extensión al tre ambas compañías, Intergraph

#### **EXPANSIONS DE PIXEL PATHWAYS PARA MACINTOSH**

#### **El nuevo software Expansions representa una nueva tecnología de generación de tramas en la plataforma Macintosh.**

Pixel Pathways ha anunciado la disponibilidad de Expansions, un nuevo software que representa un avance fundamental en el área de la generación de tramas. La tecnología de esta generación de tramas se basa en módulos geométricos que contienen rea las que presiden la física de los cristales (cristalografia), y la tra-

ofrece los productos ROS (Rapid Development System) e ID (lnteractive Debugger) para Informix-4GL, para estaciones de trabajo graph. También ofrecerá Informix-Turbo, instrumento para bases de datos Unix de altas prestaciones.

Las aplicaciones creadas con<br>estos productos son compatibles con Informix-OnLine, el nuevo procesamiento transaccional Ori-Line (OLTP) e intrumentos de bases de datos multimedia de Informix. A su vez, áquella permitos informáticos, como documen-<br>tos de tratamiento de textos, gráficos, hojas de cálculo, imágenes

cialización del sistema, el código máquina del ROM Bios se copia

ma es creada a medida que crecen los módulos de modo cíclico dentro de una ventana de pantalla desplazable a voluntad.

ne de un control interactivo so-<br>bre la creación y modificación<br>de los módulos. Por ejemplo, una trama creciente puede ser interrumpida, modificados sus módulos y retomado el crecimiento La facilidad de uso del paquete<br>permite que incluso los usuarios neófitos puedan crear tramas rápidamente con la ayuda del pro-

grama.<br>Además, las tramas pueden crecer dentro de un boceto constituido por un documento compatible MacPaint importado, y las creadas pueden ser exportadas en formato PICT a través del apuntador.

digitalizadas y obtenidas por es- cáner, facsímiles y voz dentro de Unix. Además, es el único instrumento de bases de datos que combina las capacidades multimedia con la alta disponibilidad de datos, tolerancia a los fallos y prestaciones que se requieren para las aplicaciones financieras críticas.

En esta linea, Informix brinda<br>sistemas de gestión de bases de datos de altas prestaciones que permiten gestionar información servers Unix, además de herra-<br>mientas complementarias para el acceso de los datos a varias plataformas. El software de conecti-

completo soporte de color, ratones, menús de-apull-dow, iconos, ventanas, texto y gráficos, y sobre todo, para quienes no quie-<br>ren perder tiempo y esfuerzo en rutinas, toolkits gráficos y entor-<br>nos operativos dedicados a gráficos que requieren grandes can-<br>tidades de memoria.

El módulo runtime de Synergy<br>ocupa tan sólo 20 Kb de memoria, y si se cuentan también los discos para ratones y tarjetas de unos 30 Kb. Por tanto, el inteface de usuario nunca va a ocupar más que el propio programa

Synergy Development Toolkit soporta las tarjetas gráficas más estándares del mercado y los siguientes lenguajes: Turbo-Pas- cal, IBM/Microsoft C, Turbo C, QuickBasic, Lattice C, IBM/MS Pascal y Macro Assembler. Asimismo, se prevé un gateway que puede ser empleado con compi-Clipper), Turbo Basic, Prolog, Lisp, Cobol, Fortran y Forth.

vidad permitirá que la información sea compartida de modo como desde los mainframes den-<br>tro del entorno informático corporativo. Por ejempl, Informix Turbo está diseñado específicamente para los entornos de procesamiento transaccional OnLine

Multiusuario.<br>Por otra parte, las soluciones de gestión de datos integrados de Interngraph para aplicacio-<br>nes mecánicas, electrónicas, cartográficas, arquitectónicas y de autoedición se basan en la tecnología RDBMS, y utilizan Informix.

#### **SOFTWARE PARA ENLACES DE DATOS**

**lcot International presenta el software Netview para <sup>4</sup>enlace de datos, y W etern Digital anuncia un Chipset para gráficos PWGA l.** 

Icot International ofrece el Netview, un software de manejo<br>de redes de área ancha basado en la arquitectura SNA 3270 de IBM. Este software permite a los<br>usuarios el control y mantenimiento de sus enlaces en las comunicaciones de datos. Es muy conveniente en lugares donde hay muchos usuarios porque permite soportar comunicaciones personales identificando y rectificando los errores cuando estos ocurren. Además, es ideal para la gama de productos Omnipath de Icot.

Por otro lado, Western Digital ha anunciado el primer Chipset para gráficos Array Gráfico para estaciones personales Uno (PWGA 1) equivalente al adaptador de display de IBM 8514/A. Y, ahora usando el PWGA 1, los constructores de ordenadores, monitores y teclados pueden realizar tarjetas de expansión para sistemas de ordenador per sonal usando cualquiera de las arquitecturas de bus AT, Eisa o<br>Micro Channel. Además, tiene un modo Turbo 4 bits BITBLT que le<br>permite soportar monitores enlazados o no de hasta  $1280 \times 1024$ de resolución. Y, las tarjetas de expansión basadas en PWGA 1 pueden elevar la velocidad en entornos de ventanas o presentación Manager y en aplicaciones de maches gesktop.<br>Finalmente, Western Digital

anuncia la entrega de placas controladoras Paradise 8514/A, primera alternativa a la estación de trabajo gráfica IBM 8514 para AT.

#### **SAINFO LANZA INVISIBLE RAM**

#### **Sainfo muestra el nuevo programa Invisible RAM y presenta el Set de Herramientas de Desarrollo, Synergy Development Toolkit.**

Sainfo ofrece el nuevo progra- ma Invisible Ram, de Invisible Software, por 10.000 pesetas, con unas iguales capacidades a las, ma operativo de red Invisible-(NET 30) pero sin necesidad de adquirir este hardware ni ningún otro tipo de software. Además, el programa aumenta la cantidad de memoria disponible para aplicaciones de DOS, TSR, y Device Drivers mediante el empleo de la Shadow Ran disponible en los PC's basados en «Chips & Technologies» o de «AT/386>>).

Normalmente la Shadow RAM se localiza en la misma dirección que el ROM Bios. Durante la ini-

más rápida RAM, para ejecutar con mayor rapidez las instrucciones. Invisible RAM recupera la<br>Shadow RAM y la direcciona, mediante un proceso de mapping, hacia los espacios no ocu-Su instalación es sencilla, así<br>como su manejo. El primer paso. es instalar Shadow.SYS, mediante un comando Device, dentro del Config.SYS y, una vez cargado Shadow.SYS controla la Shadow RAM anteriormente localizada en el ROM Bios y realiza un proceso de relleno de las áreas máximo de 763 Kb para aplicaciones DOS.

Por otro lado, Sainfo ha presentado un set de herramientas de desarrollo «Synergy Development Toolkit», formado por un conjunto de herramientas para desarrollo de interfaces de usuario. Creado para quienes necesitan dotar a sus programas de

#### **UNIBOL DE CIOS PARA UNIX**

#### CIOS lanza Unibol, emulador del sistema operativo SSP para el entorno operativo **I**Iniv.

La Compañía de Informática, Organización y Servicios, S.A., CIOS, presenta Unibol, un software que rompe con las incompatibilidades entre el sistema 36 de IBM y Unix. Gracias a Unibol, PRGII para S/36 pueden ejecutarse en sistema Unix o Xenix, simplemente compilando. Además, evita la reprogramación, tiempo, inversión y reciclaje de los programadores.

Puede funcionar bajo los procesadores Motorola 68020 y 68030, e Intel 386 y 486. Y permite al usuario la libertad de elegir el cambio de sistema operativo esfuerzos y costos a la adaptación del software al nuevo en-

Por otro lado, migración y desarrollo son sus funciones más destacadas. Bajo el concepto de migración comprende un mecanismo de alta fiabilidad para «transportar» aplicaciones desarrolladas en lenguaje de programación RPGII. Las herra-<br>mientas de migración autonomizan las tareas de reconstruir bajo sistemas Unix las aplicaciones desarrolladas en RPGII y los ficheros de S/36 y S/34.

#### **SOFT BIBLIOTECA OFRECE PRESTO X**

Este software es genérico y abierto a los esquemas para la composición y cálculo de precios, que se forman integrando unidades elementales en otras complejas.

Presto X es un programa diseñado para facilitar la tarea de redacción, ajuste e impresión de presupuestos, certificaciones y pliegos de condiciones de obras de arquitectura e ingeniería, basado en conceptos completamente distintos de los programas tradicionales.<br>El proyecto completo se con-

sidera como un concepto de nivel superior, que puede descomcomo se desee para reflejar la estructura de la obra. De la misma forma, estos conceptos se van

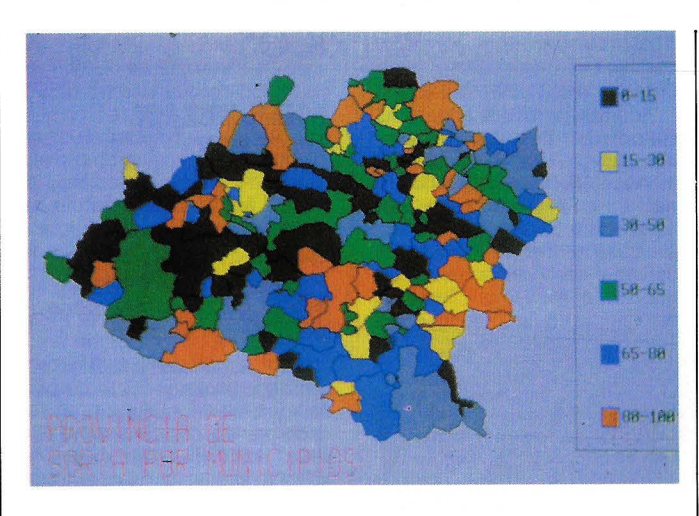

*Representación de la provincia de Soria por municipios.* 

#### **MICROMOUSE ANUNCIA GEO 2**

#### GEO 2 es un sistema de gestión geográfica de la información desarrollado por Adde.

Micromouse anuncia la disponibilidad de los mapas de todas las provincias españolas, por pueblos, para el programa de representación geográfica de la información GEO 2. Estos mapas. realizados a partir de los datos<br>del Instituto Geográfico Nacional, son de gran utilidad para organismos estatales y empresas con distribución a gran escala.

GEO es un sistema de gestión geográfica de la información desarrollado por Adde, capaz de<br>representar los datos sobre un mapa en el cual se ha realizado<br>una división por zonas de acuerdo con las actividades de la em-<br>presa. A partir de esta dispocisión inicial, puede reagrupar secciones para componer nue-<br>vas áreas, resultando de esta manera una aplicación flexible, útil tanto para un vendedor de equipos informáticos como para la Administración. Además, permi-<br>te optimizar las operaciones relacionadas con puntos geográfi-

descomponiendo en otros inferiores (capítulos tradicionales, subcapítulos, apartados, partidas, auxiliares, materiales...) sin ninguna limitación práctica de niveen árbol unitario y fácil de entender, en el que la descomposición de los capítulos en partidas es idéntica funcionalmente a la descomposición de las partidas en materiales.

Este esquema puede imitar con toda sencillez el funcionamiento tradicional de un presucos en todas las provincias es- pañolas.

Por otro lado, el conocido desfragmentador de discos para V AX Diskeeper, ha recibido por tercera vez consecutiva el premio que concede Digital Review. Executive Software y Diskeeper Plus recibieron el Digital Review Targel Aware 1990 en la categoría de software de gestión de sistemas. Este premio es el resultatre más de 90.000 usuarios de sis-<br>temas VAX, empleando como criterios la innovación tecnológica, la sencillez de manejo y la re- lación precio/rendimiento.

Diskeeper es un fragmentador que puede funcionar on-line, tomando un mínimo de tiempo de CPU diario (entre 2 y 5 minutos) gracias a un sistema inteligente de optimización del intervalo entre intervenciones sobre el disco. Este sistema evita a los administradores la necesidad de realizar backups fuera del horario de trabajo habitual para compactar los discos. Además, Diskeeper puede ajustarse a cualquier sistema<br>con una tarea especializada, como bancos, hospitales o fábri-<br>cas, permite su alteración para adaptarse a un entorno concreto, y es compatible con lngres y VMS 5.2.

puesto, pero puede adaptarse támbién a esquemas mucho más<br>potentes. En especial, soporta perfectamente los esquemas con<br>múltiples niveles de descompo-<br>sición exigidos por alguna de las bases de datos existentes, el es-<br>quema de capítulos, subcapítulos y familias de NTE y muchos otros formatos de bases de datos par la construcción recientement presentados o en fase de de- sarrollo.

jas adicionales, como son la es-

tructura en árbol, tamaño limitado de archivos, traspaso ágil de la información, integridad e independencia de la obra, igualdad entre obras y archivos, nivel de detalle definible y progresivo, costes indirectos no automáticos, compatible con Presto 300, lectu- ra de bases de datos externas, formatos de salida de resultados definibles por el usuario, etc.

#### **MACROMIND DIRECTOR**

El software Macromind Director de P-lngenierie tiene como objetivo proporcionar los medios de dirigir e integrar herramientas de comunicación.

P-lngenierie presenta Macromind Director, software que tiene como objetivo la presentación de resultados de explotación, de proyectos, de teorías, y también de animación de puntos de ventas, de stands o de museos y que, comparado con métodos tradicionales, mejora claramente el impacto de una presentación.

como son: importación de nume-<br>rosos documentos como paletas, sonidos, imágenes Pict, Pics,<br>Paint y bibliotecas. Crea de forma automática títulos, gráficos y textos animados, genera etapas intermedias después de la deformación de un diseño, posee un programa gráfico color e integrado y animación por ciclo de colores, y modificación de paletas de color.

En cuanto a las características posición en una parte de estudio y en una parte de taller de mon-' taje, una función de ayuda potente y sensitiva sobre los objetos, un número máximo de objetos  $(24)$ , la posibilidad de gestionar un interface MIDI, cuatro pistas adicionales para el sonido, las paletas, las transiciones y la catanas interactivas, ciclo de colores programable, herramientas QuickDraw, es compatible con

VideoWorks II, etc.<br>Su configuración puede ser Su configuración puede ser<br>Ilevada a cabo en Macintosh<br>Plus, SE, II, IIx y IIxc. Es aconsejable la utilización de disco duro,<br>una memoria mínima de 1 Mb en blanco y negro y 2 Mb en color, además de un sistema 6.02 o ver-<br>siones superiores. Su precio es siones superiores. Su precio es<br>de 135.000 ptas y está disponible desde el mes de febrero.

### -----------------------------··-------- **PERIFERICOS**

#### **READY SYSTEMS PRESENTA PRINTRONIX**

La gama Printronix está compuesta por una serie de impresoras, caracterizadas por su potencia, velocidad y resistencia.

Ready Systems, empresa importadora de Printronix, presenta las impresoras de líneas por matriz de puntos. Estas impresocas, cubren las más altas exigencias de rentabilidad por potencia, velocidad y resistencia. En cuanto a su velocidad, va desde las 200 líneas por minuto (Modelo MVP 150) hasta las 1.200 líneas (modelo 9012), pasando por las<br>400 líneas (Modelos 3040, 6040, 400 líneas (Modelos 3040, 6040,<br>6240), y las 800 líneas (Modelos 6080, 6280). Además, tiene la posibilidad de generación de 9 tipos de códigos de barras (UPC, EAN, C3/9, Interleaved 2-5), logotipos, líneas, cajetines, etc. con la utilización del IGP (Intelligent Graphics Procesor).

La alta tecnología de Printronix las convierte en impresoras seen interfaces Centronics, RS 232, Dataproducts Twinxial y Coaxial para sistemas IBM alta ta 55 dB y el máximo de compatibilidad

#### **TEKTRONIX INTRODUCE LA PHASER CQS PARA MACINTOSH**

La nueva impresora color, Phaser CQS, tiene formato tabloide, es compatible con PostScript y está diseñada para trabajar con Macintosh.

Tektronix ha introducido un nuevo miembro en su familia de impresoras de color de altas prestaciones compatibles con el sora Phaser CQS, diseñada para trabajar con los ordenadores personales Macintosh de Apple. Esta nueva impresora es de inyección de tinta, con una resolución de 216 puntos por pulgada, y capaz de reproducir una virlores. Utiliza formatos de papel<br>que van desde tamaño carta a formato tabloide, y se entrega con un alimentador automático de hojas.

Además, introduce un sistema controlador Tektronix PrintStation con inteface AppleTalk. El software Job Manager, incorpo-<br>rado en la PintStation, proporciona spooling para hasta ocho impresoras y permite al usuario grabar y gestionar las tareas de impresión enviadas. También dispone de un disco rígido de 40 Mb y, adicionalmente, puede soportar un segundo controlador compatible PostScript.

Utiliza un intérprete compatible PostScript configurable por<br>software, el cual soporta una amplia variedad de tecnologías de<br>impresión en monocromo y color. La impresora se acompaña de 35 fuentes tipográficas, coincidiendo con las suministradas junto a cualquier impresora de la familia Apple LaserWriter II. Finalmente, en modo estándar, opera a dos minutos por página impresa, sobre papel o acetato transparente.

#### **MANNESMANN TALLY PRESENTA LA MT222**

La MT222 es una impresora matricial de altas prestaciones y grandes posibilidades.

La nueva impresora matricial de 24 agujas, MT222, con 220 cps para drafts y 72 cps para letras los usuarios unos beneficios elevados en materia de precio y prestaciones. Diseñada para aplicaciones de proceso, esta impresora de 136 columnas permibre papel continuo para cargar a

#### **MINI-TELEX INTERNO**

#### Soritel acaba de lanzar Messageur, pequeño aparato de mensajeria que permite transmitir escritos de una oficina a otra, dentro de la misma empresa.

Este verdadero mini-télex interno que comercializa la compañía francesa Soritel ha sido fabricado por especialistas en el diseño, realización, fabricación y venta de productos de comunicación y peritelefonía. El Messaneas telefónicas permanentemente ocupadas o de los receptores de llamadas que siempre están ausentes o reunidos. También permite mantener varios despachos unidos entre sí gracias a un sencillo hilo telefónico del que no utiliza más que la par-

continuación, manual o automáticamente, hojas sueltas de papel.

Además, entre las facilidades asequibles desde el panel central se encuentran la calidad de impresión y la densidad de cason un alimentador automático de hojas, simple o doble. La MT222 es totalmente compatible, ofreciendo interfaces estándares, tanto en paralelo como en serie, y entre las emulaciones residencuentran las de la serie P de NEC, la serie LQ de Epson y las Proprinter XL y Ansi de IBM.

Las longitudes de línea van desde 136 caracteres a 10 cpi, hasta 272 caracteres a 20 cpi, y<br>los niveles de ruido se encuentran por debajo de 55 dB.

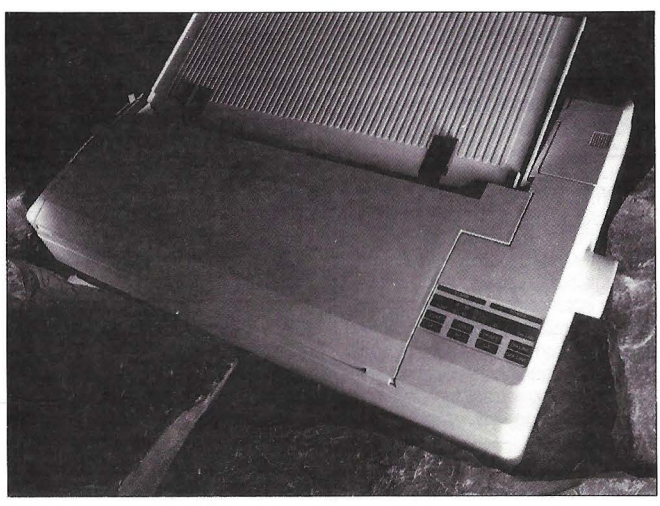

Modelo MT222, de Mannesmann Tally.

te «inactiva», independiente de la propia línea. No importa si el receptor de la llamada está ocupado, pues siempre es posible enviarle el mensaje. Tecleado y comprobado, se imprime directamente en la oficina del destinatario, que se identifica mediante un código, realizándose la transmisión en tiempo real y acompala inscripción del día y de la hora.

Estético y compacto (de formato de una hoja de papel), se puede instalar en la mesa del despacho, y consta de teclado (tipo minitel), pantalla alfanumérica LCD de  $2 \times 16$  caracteres y  $5 \times 7$  puntos e impresora alfanumérica y térmica, capaz de imprimir una línea de 25 caracteres por segundo. También lleva una batería para soporte de la memo- ria, que asegura la programación de la fecha y la hora durante 15 días como mínimo, caso de que se corte la corriente.

#### **IBERCORVUS DISTRIBUYE POWERSAVE**

Ibercorvus ha sido nombrado distribuidor, en exclusiva para España, de PowerSave, producto de Dakota Microsystems.

PowerSave es una tarjeta interna para PC que se pone en funcionamiento en el momento en que existe un fallo de tensión. restablece, PoweSave restaura los ordenadores sin que haya mucho más bajo comparándolo<br>con sistemas UPS, además de ser más cómodo y elegante que los UPS externos, y no se enchufa directamente a la línea dde corriente eléctrica.

te de corriente eléctrica, Power-Save hace una copia completa de la RAM del PC al disco y cierra el sistema automáticamente. Además, suministra directamente a la placa base del ordenador corriente contínua y libre de pa-<br>rásitos

PowerSave copia directamente la RAM del ordenador al dis- co en un fallo de corriente eléctrica y, cuando ésta queda restablecida, el sistema vuelve a la sitomáticamente. Pero también tiene otras ventajas e inconvenien-

te, como son: permite detectar los fallos eléctricos (cortes y mic ro-cortes) y reemplaza la corriente sin perder datos, chequea constantemente el estado de la fuente de alimentación interna del PC, es totalmente transparente (sólamente se activa si hay fallos en la corriente eléctrica), hace Backups al lOO% y sin perder datos, y permite que los usuarios apaguen simplemente<br>su PC al final del día. Cuando conecte su PC al día siguiente, las aplicaciones se restauran automáticamente en el punto en que se encontraban el día anterior.

#### **KAO INTRODUCE DISKAROO**

#### Se trata de un portadiscos que permite el transporte de discos con facilidad.

Kao Corporation ha introducido este año en España la venta de discos de 3,5" con el travel pack Diskaroo, similar a una car- tera personal y que permite transportar con comodidad hasta lO discos de l Mb de capacidad. Diskaroo es una bolsa de nylon antiestático e impermeable que se sitúa perfectamente en cualquier espacio como una bolsa de viaje o una maleta de documentos, realizándose el cierre por el sistema Velcro, que permite adaptar el volumen del portadiscos a la cantidad de discos transportados en cada momento.

#### **AUDIOLOGIC FABRICA EL REGISTRADOR AUDIO BOARD**

Audio Board, que es fabricado por Audiologic, es capaz de registrar sonidos desde cualquier Pc para reproducirlos por separado o combinados con imágenes.

El equipo Audio Board está compuesto por una tarjeta conectable a una ranura de expansión corta de cualquier IBM PC o compatible, un altavoz de dos vías, salida de señal para amplificación posterior, un micrófono los discos que contienen el software básico de gestión del sis-

Además, permite registrar sonidos para reproducirlos posteriormente por separado o combinándolos con imágenes gráficas, pletas presentaciones con voz y<br>sonido. La calidad normal permite la grabación de hasta una hora<br>de sonido en un disco de 20 Mb. o bien cuatro minutos en un disco flexible de 1,2 Mb. El sistema de grabación está optimizado de forma que las pausas no consumen espacio en el disco.

El software incluye utilidaaes para la grabación y reproducprogramas de presentación con Storyboard y Concorde, sistema de dictado de mensajes y de textos para su empleo con procesadores de texto, y otras herra-<br>mientas para manipular las grabaciones efectuadas sobre el disco.

#### **SAT 105, TRANSMITE MENSAJES AL PUBLICO**

La pantalla electróncia SAT 105, de Sepem, está destinada a transmitir mensajes en establecimientos que atienden al público.

La sociedad francesa Sepem fabrica y comercializa la pantalla multilíneas SAT 105, destinada a transmitir mensajes en los establecimientos que atienden al pú-<br>blico: grandes almacenes, halls blico: grandes almacenes, halls de recepción de empresas y administraciones.

Es un producto de poco volumen ( $114cm \times 56cm \times 8cm$ ), que consta de 5 líneas de diodos electroluminescentes rojos, y de elementos matriciales de 35 puntos, insertables (ausencia total de soldaduras) de fácil mantenirácter, en caso de avería. También es evolutivo, gracias a la posibilidad de modificar el color, ya des están disponibles en opción. La pantalla integra una función de mando a distancia por teclado infrarrojo.

Su programación es evolucio-<br>nada: de gran flexibilidad, indica al usuario las operaciones a efectuar, permitiendo la programación horaria (por microordenador PC compatible o por Minitel) de series de mensajes. Con este fin, el SAT 105 está equipado con un programa calendano y un reloj. Asimismo, dispone de una musceptibles de ser inscritos en 100 páginas organizables en 15 series de 16 mensajes, realizándose la puesta en funcionamien-<br>to y la parada automáticamente a horas preprogramadas.

Otras muchas funciones enriquecen las capacidades de esta<br>pantalla. Así, la presentación fija o intermitente (intermitencia de toda la página o por línea) de los mensajes en mayúsculas (2 for-

matos), con 9 velocidades de ex- posición, y salvaguarda de los datos por batería durante más de 6 meses.<br>Pueden proponerse unas va-

Pueden proponerse unas va- riantes: SAT 105 de cinco líneas, SAT 63 de 3 líneas, versión alta luminosidad SATHL de 105 para utilización en exteriores (altura de 8 cm).

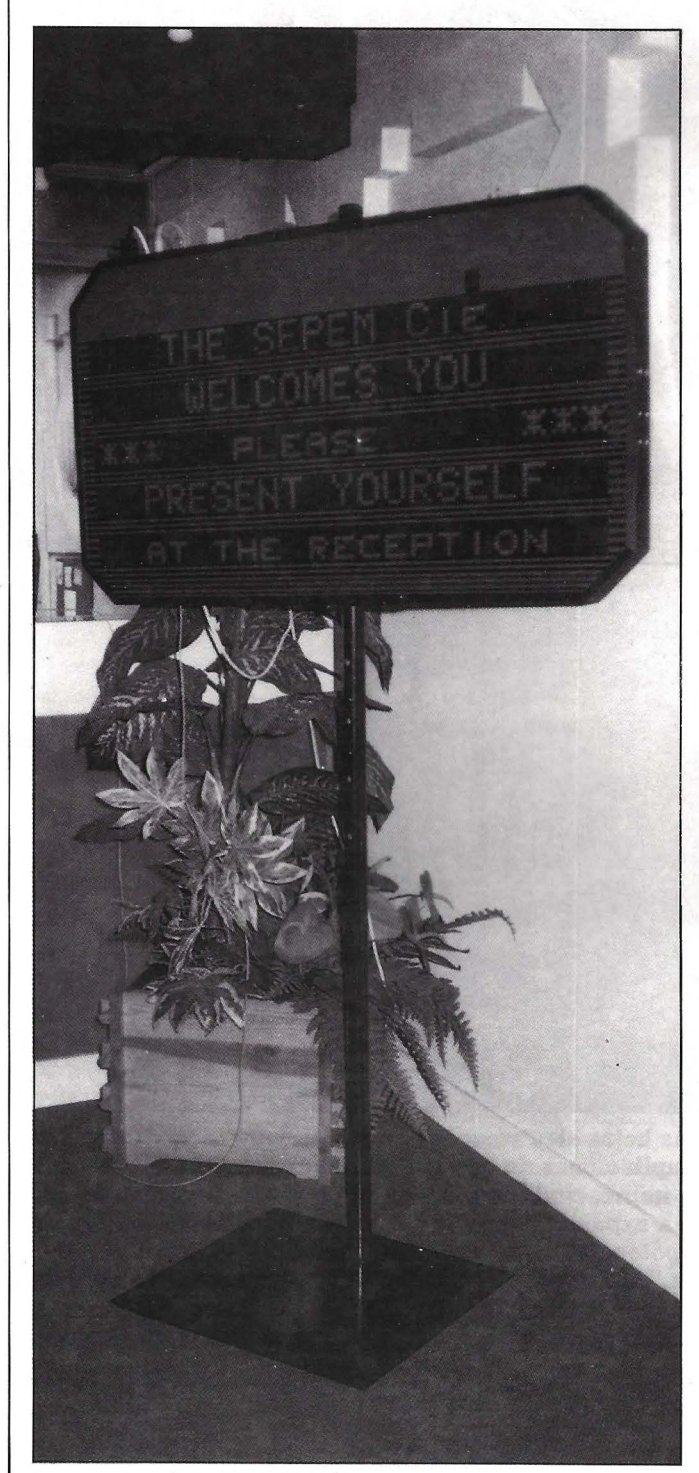

Pantalla electrónica SAT 105 de Sepem.

# **HOJAS ELECTRONICAS**

**Hojas electrónü;as** 

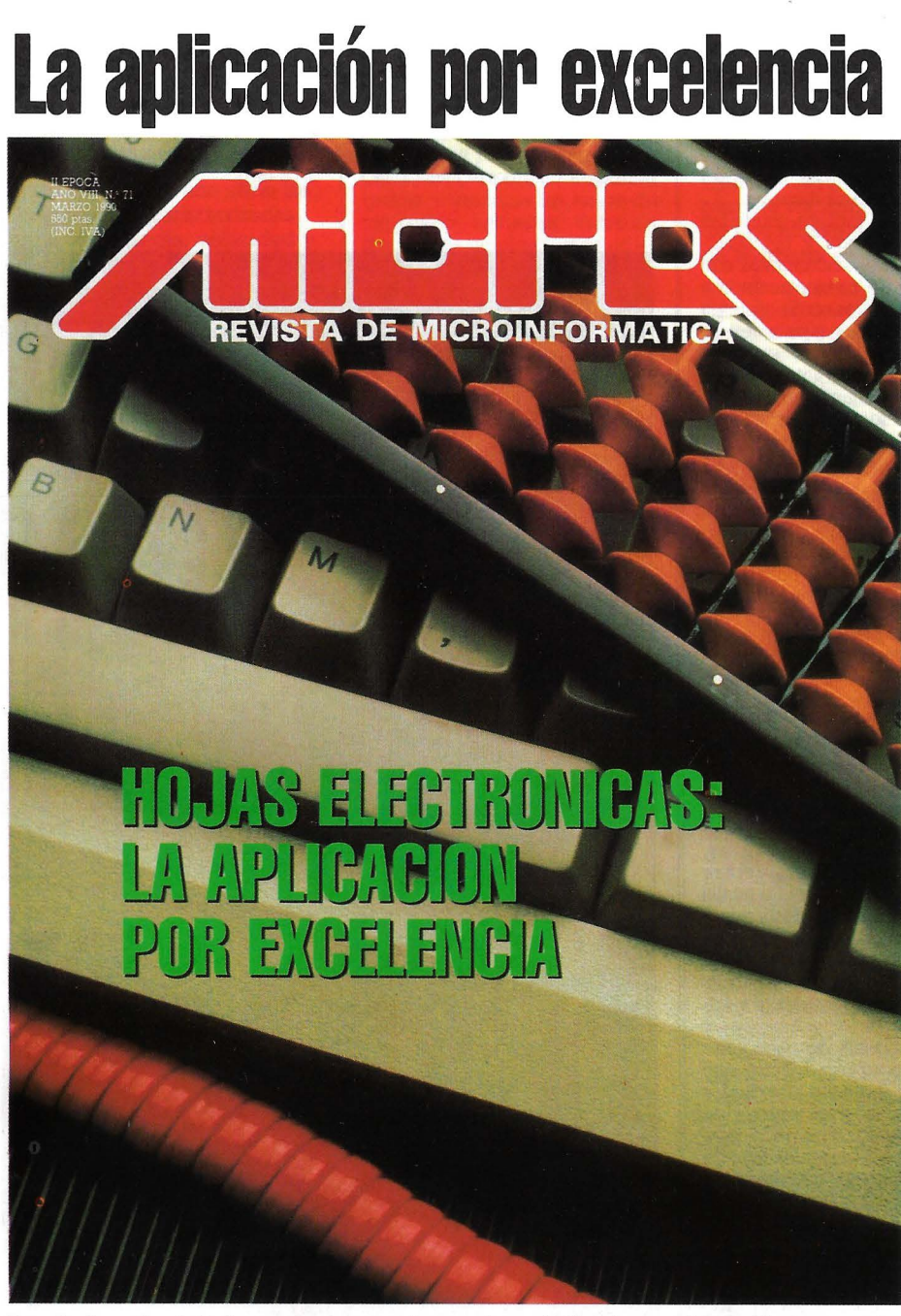

**Las hojas electrónicas ocupan un lugar de privilegio en el amplio rango de ampliaciones de gestión y fmancieras. Se han convertido en la herramienta imprescindible para un buen grupo de usuarios, lo que ha detenniando**  una expansión muy fuerte que les ha llevado a diponer de más funciones **y potencia, como el uso de capacidades gráficas e incluso de bases de datos. Un mercado dominado por Lotus en el que aparecen duros competidores como Exel, Quattro, Supercalc, Smart y PlanPerfect. Mientras, en el**  mundo Macintosh, Excel y Wingz se reparten el pastel.

El S indiscutible el dominio de Lotus<br>
<sup>1</sup>-2-3 en este mercado. En sus pri-<br>
meros años llegó a acaparar el 70<br>
por ciento del pastel. Sin embargo,<br>
el declive de Lotus está llegando va que · l-2-3 en este mercado. En sus primeros años llegó a acaparar el 70 el declive de Lotus está llegando ya que en el segundo trimestre del pasado año esta preponderancia se había reducido hasta el 49,7 por ciento, según un estudio realizado por la compañía Romtec.

Esta bajada de participación de mercado está condicionada por los continuos retrasos en el lanzamiento de productos anunciados por parte de Lotus. Sin embargo, es de esperar que si la nueva versión 3.0 de l-2-3 se venda como se espera, Lotus comienze un proceso de recuperación de su hegemonía.

Lotus 1-2-3 ha llegado a la categoría de estándar en el mundo de las hojas electrónicas debido a que su potencia y prestaciones son continuamente emuladas por los productos de otros fabricantes. Estos utilizan los mismos formatos de ficheros o bien establecen los cauces adecuados para que el usuario puede leer y escribir ficheros Lotus. Todavía se llega más lejos en otros productos, como Borland Quattro, que suministra un menú de trabajo alternativo idéntico en presentación y contenido al de la afamada hoja de cálculo. La estándarización de Lotus 1-2-3 se ha llevado hasta el área de los macros, puediendo ob- servar como otros fabricantes anuncian que sus productos son totalmente compatibles a este nivel con Lotus.

Todos estos argumentos de compatibilidad y estandarización no sólo son explotados por los demas desarrolladores de software, sino que además supone un buen argumento de venta para la propia Lotus.

tado por numerosos productos, además de Lotus. En esta ocasión pasamos revista a Borland Quattro 4.0 que en esta ocasión cuenta ya con su versión en castellano, Microsoft Excel, en su nueva versión para operar sobre OS/2, Smart, una hoja que forma parte de un paquete integrado aunque también se comercializa por separado, Supercalc 5.0 que ofrece un buen nivel de prestaciones unido a la sencillez de uso, o PlanPerfect, que constituye un elemento rios de WordPerfect. Además, podremos ver el buen hacer de Wingz, una hoja de cálculo destina al mundo Macintosh.

En un principio las hojas de cálculo ofre- cían al usuario la posibilidad de introducir bajo, de forma que los datos aparecen perfectamente ordenados y estructurados. Pero lo verdaderamente importante de una hoja electrónica es que detras de cada número o de cada celda se puede situar una fórmula que se encargará de tratar esta información relacionándola con otras De esta forma, se facilita la creación de modelos financieros, estadísticos, etc, de gran utilidad en el ámbito empresarial.

Es precisamente esta enorme utilidad la que ha determinado la aparición de nuevas necesidades planteadas por los usuarios y a las que los fabricantes han respondido con eficacia. Las hojas electrónicas actuales son algo más que un aplicación ya que son capaces de ofrecer un entorno de trabajo completo, brindando al usuario todo lo que pueda necesitar sin necesidad de recurrir a otros programas o al sistema operativo. Ahora, la hoja de cálculo se complementa con posibilidades gráficas, de base de datos, tratamiento de textos, y con lenguajes de macros que permiten diseñar auténticas aplicaciones.

#### **Macros**

Los macros constituyen uno de los elementos más potentes de una hoja de cálculo. A través de ellos el usuario podrá generar sus propias aplicaciones, automatizar procesos tediosos o personalizar la hoja de trabajo a sus necesidades.

Los macros se componen de un conjunto de funciones y comandos que normalmente se corresponden con los que se encuentran en los menús de la aplicación. En ocasiones se añaden nuevas funciones que El usuario que los utiliza puede llegar a generar complejas aplicaciones que faciliten y potencien la capacidad de tratamiento de la hoja.

Además, disponen de facilidades como la denomianda Learning (aprendizaje). A través de ella, el programa memorizará las secuencias de comandos y teclas que determine el usuario y que le son útiles para realizar un determinado proceso. De esta forma, una vez memorizado, cada vez que se haya de repetir la operación aprendida, bastará con llamar al macro correspondiente para que se ejecute automáticamente. En algunas ocasiones, es posible definir estas secuencias como comandos del propio programa que podrán incluirse en alguno de los menús existentes.

Otra posibilidad de los macros es la de redefinir las características de la hoja de trabajo. A través de ellos se podrán variar determiandas funciones del programa e incluso cambiar totalmente el sistema de menús para que nos resulte más fácil y rápido de utilizar.

#### **Gráficos**

La hojas electrónicas están diseñadas para tratar ingentes cantidades de información. Pero una hoja de cálculo extensa solo puede ofrecer un listado en el que se apiñan los número y por lo tanto se aumenta la dificultad para interpretarlos. Esto ha determiando que una de las demandas primeras de los usuarios fue la posibilidad de representar toda esta información en forma gráfica.

Así, la gran mayoría de los programas existentes disponen de un módulo gráfico que cuenta con diveras formas de representación. El usuario determina el área de datos que quiere mostrar en forma gráfica y el programa le permite elegir entre diferentes tipo de gráficos como los de líneas, barras, pastel, etc. Los módulos más sofisticados facilitan la creación de composiciones tridimensionales que dan acceso al uso de mayor número de información en la representación.

Además, se contempla el aspecto de la personalización. Los gráficos no suelen ser rígidos sino que permiten su modificación a voluntad del usuario. Para ello, podrá añadir títulos, etiquetas, textos aclarativos, cambiar el color o la textura e incluso el ángulo de visión.

#### **Bases de datos**

Numerosos grogramas de hoja de cál- culo permiten su uso como bases de da-

tos. La facilidad de conseguir ésto viene dada por la propia estructura de la hoja basada en filas y columnas. Cada fila se puede asemejar a un registro, mientras que las diferentes columnas que la componen constituyen los campos.

Algunos productos disponen de utilidades propias de base de datos que permiten ordenar, extraer o manipular la información como mas convenga, permitiendo, incluso, la ejecución de mailings o el mantenimiento de pequeñas bases de datos. Es evidente que esta facilidad no pretende sustituir a los programas de bases de datos ya que ·sus ·funciones y comandos dan acceso a un número limitado de acciones.

Esta característica también ha dado pie a que la mayoría de las aplicaciones mantengan una compatibilidad a nivel de ficheros con programas como dBase, de los que podrán extraer información para tratar en la hoja de trabajo o bién cederla para proceder a procesos más complejos.

*Con Lotus 7-2-3 a la cabeza, muchas* **y**  *muy completas son las hojas electrónicas que ofrece el mercado.* 

#### **Tratamiento de textos**

La potenciación que se está produciendo en las hojas de cálculo determinada por las necesidades de los usuarios, ha llevado a los fabricantes ha incluir entre sus posibilidades algunas facilidades de tratamiento de textos. Mucho usuarios no se conforman con lle-

nar su modelo de ingentes cantidades de información numérica, sino que además son partidarios de incluir toda clase de comentarios que faciliten su interpretación. Las hojas más sofisticadas tiene comandos para editar, crear, modificar, sustituir, buscar, etc. que permiten tratar la información numérica como en un editor de textos

básico. Es evidente que la estructura en filas y columnas de las hoja de cálculo se presta como idonea para organizar la información adecuadamente, como puede ser necesario al confeccionar una lista de precios, por ejemplo. Se facilita la ordenación de los productos y efectuar un trabajo completo y acabado sin recurrir a un tratamiento de textos externo, que además tiene más dificultades para proceder a ordenaciones y clasificaciones, por ejemplo.

#### **Compatibilidad**

La enorme base instalada de Lotus 1-2-3 hace que este programa sea tomado como punto de referencia para el desarrollo de nuevos productos por parte de otros fabricantes, sobre todo, en un momento en el que la compatibilidad está considerada como. el todo microinformático.

La compatibilidad con Lotus 1-2-3 se puede observar desde tres puntos de vista: a nivel de interface de usuario con sistemas de menús similares o idéntico, a nivel de funciones y macros y a nivel de formatos de ficheros.

En el primer caso destaca Borland Quattro 4.0. Esta aplicación emplea un sistema de menús pop-up, pero incluye de forma estándar la posibilidad de presentar todas las funciones y comandos utilizando el sistema de menús propio de Lotus 1-2-3. De esta forma, el usuario que ya conozca Lotus no tendrá ningún problema para emplear Quattro. Un caso similar, aunque más limitado es el de PlanPerfect y Supercalc. Excel, por ejemplo, produce una dualidad en las teclas que usa superponiendo sus funciones con las de Lotus con lo que establece una correlación directa que facilita la migración desde Lotus a Excel.

A nivel de funciones y macros, son muchos los programas que emplean las mismas que Lotus 1-2-3 o bien establecen el camino necesario para que se produzca una traducción adecuada. Microsoft Excel dispone de un traductor de macros de Lotus que permite el uso de estos en su propio entorno, si bien en algunos casos es necesaria la intervención del operador para que la traducción sea correcta. Este no es el caso de otros productos como Quattro, que dispone de un sistema muy depurado que traduce los macros Lotus sin el más mínimo esfuerzo. PlanPerfect, tiene capacidad para traducción de macros, pero de forma limitada ya que al menos 30 de las funciones de Lotus no están soportadas por este programa.

El tercer aspecto de compatibilidad se establece a nivel de ficheros. Casí todos los programas del mercado, y en general todos los que revisamos en este informe, incluso Wingz, están capacitados para leer y escribir ficheros de datos en el formato utilizado por Lotus 1-2-3. De esta menera, junto con los dos aspectos anteriores se llega a un nivel de compatibilidad muy alto que puede facilitar, por ejemplo, la cohexistencia de diferentes programas en un mismo entorno de trabajo.

#### **Conclusiones**

Las hojas de cálculo o electrónicas son paquetes que cada vez encuentran una mayor utilidad en cualquier entorno de trabajo. Los últimos desarrollos han potenciado considerablemente sus prestaciones y como hemos visto son capaces de ofrecer al usuario un elevado número de funciones adicionales que le permitirán, en algunas ocasiones, prescindir de otros programas, como bases de datos o tratamientos de textos.

# **HOJAS ELECTRONICAS**

# **Lo tus l-2-3 ver.** 3. O **Un estándar por derecho**

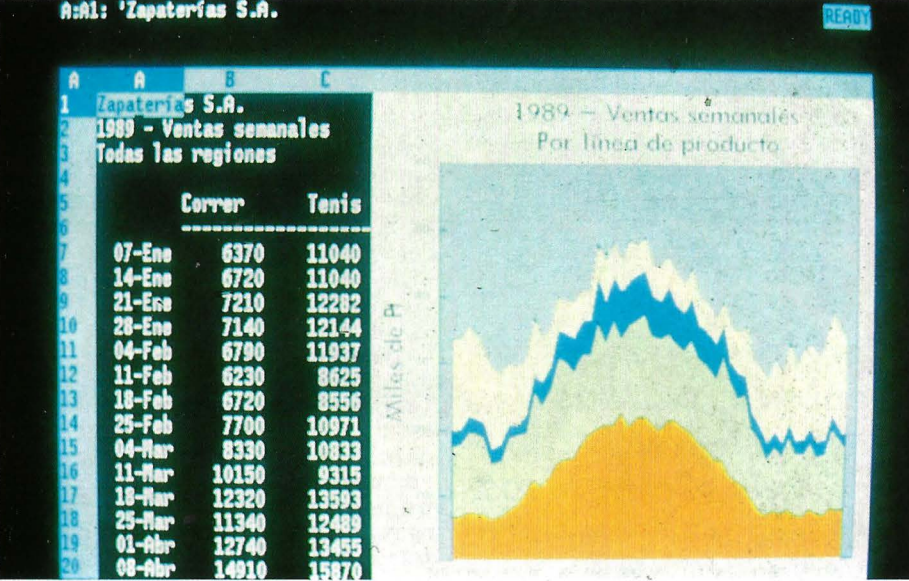

**Cuando Kapor fundó en 1980 su propia compañía, denominada Lotus Development Corporation, nadie imaginaba la importancia que tendría en el mercado del software. En 1981 apareció la primera versión de Lotus 1-2-3, que introdujo en el mundo de la microinformática el concepto de paquete integrado de programas. 1-2-3 constituía, por sí mismo, un entorno operativo, autónomo del sistema inicial de arranque. Ofrecía al usuario el primer atisbo multitarea de la historia; podían integrarse en una misma se**sión de trabajo la hoja electrónica, gráficos, bases de datos, utilidades de **tratamiento de textos y herramientas de traslado de datos a programas distintos.** 

Cho años después de su nacimiento, 1-2-3 sigue siendo la hoja de cálculo más vendida del mercado. Se calcula que cuenta con más de 6 millones de usuarios en todo el mundo. Es l-2-3 sigue siendo la hoja de cálculo más vendida del mercado. Se calcula que cuenta con más de 6 una de las asignaturas casi obligadas en cualquier academia de informática. Pero l-2-3, aunque ha mantenido su fama, fue perdiendo mercado y superado en prestaciones por otros interesantes productos, como Borland Quattro y, sobre todo, Microsoft Excel. Lotus tenía que hacer frente a tan potentes competidores con una nueva línea de hojas de cálculo.

Lotus Development Ibérica anunció el pasado 4 de julio en Madrid la disponibilidad en el mercado español de la versión 3.0 de l-2-3, su hoja de cálculo tridimensional para los sistemas operativos MS-DOS y OS/2, orientada al mayor segmento de ventas actual de hardware: los sistemas 286 y 386 con memoria entre l y 3 MB. Lotus prometió también que la edición en castellano de su nuevo producto estaría lista para el segundo trimestre del año en curso. Por esas fechas se producirá tambien el lanzamiento de la versión 2.2 de l-2-3, dirigida a usuarios de ordenadores con 640 Kb de RAM.

La versión 3.0 incorpora grandes avances en análisis y gestión de datos, gráficos, impresión profesional, soporte total de redes, funciones de acceso a bases de datos externas y comandos para la personalización de la hoja electrónica. Presenta un entorno tridimensional que proporciona al usuario numerosas facilidades. Aunque la nueva hoja electrónica incorpora mandatos muchísimo más potentes que la versión anterior, no es necesario aprender ningún comando nuevo para empezar a trabajar con ella. La hoja electrónica es capaz de trabajar con 256 hojas de cálculo en un solo fichero, y visionar y trabajar simultáneamente con tres hojas de cálculo electrónicas.

#### **Instalación**

La instalación del paquete es relativamente fácil. Se tarda alrededor de 15 minutos en un PC gobernado por MS DOS y unos 40 minutos si se instala bajo OS/2. El proceso es el de siempre. Se introduce el disco l en la unidad A y se teclea el fami-

liar install en el prompt del DOS.<br>El programa ajusta algunos de sus parámetros según la arquitectura del equipo y,<br>a continuación, pide al instalador que teclee el nombre y la dirección del propietario legal del paquete. El programa queda, de esta forma, personalizado. De hecho, se altera en el mismo disco de instalación el código del programa, para que nadie pueda realiar copias.

El disco duro es esencial para instalar la versión 3.0 bajo DOS o OS/2. Lotus recomienda 4 MB de espacio en el disco para la versión del DOS, y 5 MB para OS/2. De hecho, en cuanto los ficheros .WK3 se empiecen a multiplicar, no es dificil que ocupen más de la cuarta parte de un disco duro de 20 MB.

La parte inicial de la instalación incluye el programa Install, que copia en el disco duro muchos ficheros de los discos originales. Pero gran número de estos ficheros están comprimidos. Mientras se instala la versión 3.0, el programa automático de traducción expande los ficheros antes de sal-<br>varlos en el disco duro. Es posible que muchos usuarios no necesiten almacenar tantos ficheros. Para facilitar las cosas, el manual sugiere que la copia de los ficheros que no se necesiten como el Tutorial, por ejemplo, se almacenen en un directorio aparte para ser descomprimidos mediante las utilidades de Traducción (Traslate) cuando sea necesario.

Cuando los ficheros han sido copiados y descomprimidos, el segundo paso del proceso de instalación permite al usuario seleccionar dos modos de adaptadores gráficos de pantalla para optimizar la visualización simultánea, en dos ventanas diferentes, de una hoja electrónica y un gráfico.

Cuando' Ía instalación está completa, se crea en el disco un nuevo fichero l23.DCF. Este fichero contiene los detalles de la configuración del equipo y del usuario. Pueden crearse, en una máquina, otros ficheros .DCF, según las especificaciones elegidas por otros usuarios del paquete.

#### **Una hoja tridimensional**

Tridimensional es el nuevo estilo im- puesto por el estándar l-2-3. Pero el entorno tridimensional no es inédito en las hojas de cálculo ni lo ha inventado Lotus. cho, Excel es, más que tridimensional, multidimensional. Excel es una magnífica hoja de cálculo, en todos los sentidos. Pero l-2-3 continúa siendo el estándar hasta en
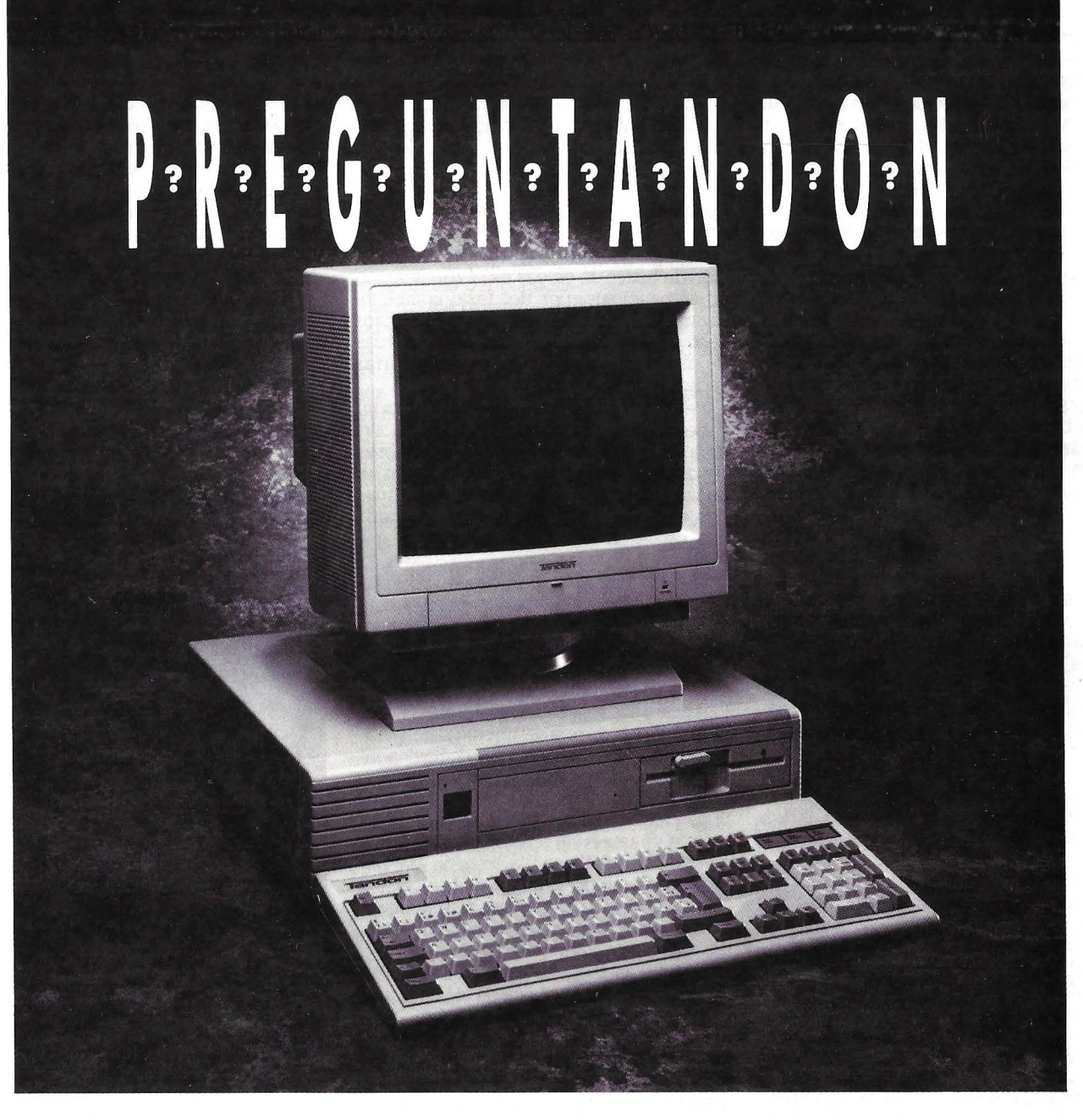

Es este ordenador 80286 de 12 MHz y tamaño reducido,  $total$ mente compatible

Por qué el PCA/12 si de Tandon cuesta menos que la mayoría de los PCA de 10 MHz

Puede utilizar una disquetera de  $3\frac{1}{2}$ " $\bullet$ 

La controladora inteligente que incorpora el equipo, ¿hace que el disco sea más rápido ?

Usted se hará muchas preguntas antes de decidirse por la compra de un ordenador. Tandon posee en su gama desde el más pequeño y fácil de manejar, hasta el equipo más completo del mercado, disponible a través de los distribuidores profesionales en toda España. Infórmese. La alta tecnología de Tandon y la relación calidad-precio de sus equipos será la respuesta. Consulte a los distribuidores.

'u~~~n -~---------------------- '~lll~~~~ ~ l~~ ~~l M~~ ~~~l~ ¿Podrían enviarme más información llJbre las características y prestaciones de los Ordenadon's Thndon' Nombre \_\_\_ \_\_\_\_\_\_\_ \_\_\_ \_

Compañía/Oirección C.P. \_\_ \_

Cargo que desempeña Tel. \_ \_ \_

**PCA/12 sl. Con disco duro 20 MB Oferta Especial 264.000 Pts.** 

Tandon Computer España. el Nuria, 59. Teléfono 735 00 12. 28034 Madrid

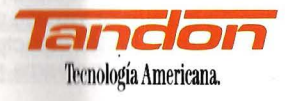

el concepto de las tres dimensiones, a pesar de que Lotus no ha sido inventor de este concepto. Queremos decir que, a partir de ahora y no antes, los diseñadores de hojas de cálculo están obligados a incorporar en sus productos la tercera dimensión. De esta forma, los competidores de l-2-3 tienen, a partir de ahora, unos encuentros en la tercera fase de un mercado

La tercera dimensión de Lotus se refiere a su capacidad de crear y manipular hojas de cálculo integradas, relacionadas entre sí. Para el usuario, la relación de datos es cosa lógica, psicológica, cotidiana. En una agenda, en un libro de contabilidad, en un ordenador, los datos se relacionan hasta con el estado anímico de quien los trascribe. Pero la relación es un problema complejo para los diseñadores de software. Un problema que aún hay que resolver, que quizás nunca se solucione del todo por los diseñadores de software.

Lotus propone en su versión 3.0 un modelo relacional avanzado. Integra en una sesión de trabajo hojas de tres dimensiones, tres hojas relacionadas, grabadas en un único fichero, tres hojas en una dimensión, tres hojas de cálculo grabadas en ficheros distintos pero relacionadas entre sí y activas a la vez en una pantalla, y hasta 256 hojas electrónicas, activas y relacionadas, en la cuarta dimensión del PC, en la memoria volátil, en la RAM.

Si la capacidad del PC es suficiente, la versión 3.0 permite al usuario trabajar simultáneamente con 256 hojas de cálculo. Las tres dimensiones de 1-2-3 se refieren a la posibilidad de mostrar en una pantalla tres de esas 256 hojas de electrónicas. Cada una de las casillas de estas tres hojas se podría relacionar con cualquier celda de otras hojas activas en memoria, aun-

que no estuvieran presentes en pantalla. Además de ser capaz de activar al mismo tiempo en pantalla tres hojas la versión 3.0 también permite seleccionar con facilidad una de esas ventanas y, mediante una especie de zoom, ampliarla al tamaño de la pantalla. A esa hoja única, que eventualmente mantendrá relaciones con otras hojas, puede asociársele un gráfico que, si se desea, puede invocarse a pantalla completa o compartir pantalla con la hoja de cálculo activa que lo genera. Cuando se opta por visualizar a la vez la hoja y su gráfico asociado, también debe elegirse el ancho de ese gráfico, que puede solaparse sobre una o varias columnas de la hoja activa en pantalla.

Y no sólo pueden compartir tablas de datos en el monitor. También se pueden incorporar gráficos junto a una hoja, de forma que las coordenadas del gráfico se modifican visiblemente conforme se transforman los datos de la tabla.

#### **Capacidades**

En Lotus 1-2-3 cada una de las  $256 \times 8.192 \times 256$  celdas pueden almacenar hasta 512 caracteres: más del doble que en la anterior versión de l-2-3, que no admitía más de 240 caracteres por casilla. Si el PC tuviera potencia y memoria suficiente, y se llenara de caracteres cada una de las celdas del programa, la super hoja electrónica tridimensional contendría 27 4. 877.906.944 caracteres.

El contenido de cada celda se muestra, como es habitual, sobre el panel de menes de formatos, longitudes y otras características y etiquetas de la celda en que se está trabajando. Esto permite una más fácil edición. Otra mejora en cuanto a la edición de textos en celdas es la visualización en el panel superior del texto completo, dividido en varias líneas. Durante el proceso de edición ya son admisibles marcas de caracteres para copiar, mover o borrar cadenas de texto.

Respecto a las facilidades de edición, cabe reseñar que, ahora, se pueden incorporar comentaríos a las fórmulas, nombres de rango y mandatos macro añadiendo un punto y coma (;) al final de la sentencia. Por ejemplo, <sup>a</sup>sum(resultados);suma cada una de las cifras de la columna de resultados.

Con un fichero grande de trabajo hasta las má veloces máquinas 386 pueden convertirse en tortugas cuando recalculan todas las celdas de un gran fichero. Para evitar complicaciones y agilizar los pensamientos del ordenador, l-2-3 3.0 traslada los recalculos al segundo plano de la RAM liberando el espacio de trabajo para la entrada de datos. Para evitar recálculos innecesarios, el programa usa el sistema que Lotus denomina reanudación del cálculo. Si se cambian datos o fórmulas asociadas a datos en una o varias celdas mientras se efectúa el recálculo, la versión 3.0 interrumpe automáticamente el recálculo basado en los antiguos datos y comienza a calcular aquellas transacciones que afectan a los datos nuevos.

La versión 3.0 sólo recalcula aquellas transacciones en la hoja de cálculo que está afectada por el cambio de datos desde que entra el último dato o cambio. El resultado es que el programa está trabajando constantemente en background, e ignora la forma en que el usuario manipula los ficheros. El segundo plano de memoria permite también la impresión mientras se está editando un fichero. De este modo, es posible imprimir un fichero sin necesidad de abandonar la hoja de cálculo activa.

A pesar de todas estas características y facilidades, la versión 3.0 conserva el viejo estilo del menú de comapdos y mantiene el mismo interface de usuario. Los usuarios de antiguas versiones de l-2-3 notarán que la versión 3.0 mantiene una estructura de mandatos semejante e igual de intuitiva que el original.

De hecho, la mayor ventaja de la 3.0 es el mantenimiento de su conocido interface, que tanto exito ha tenido entre los usuario de la hoja de cálculo. Quienes conozcan anteriores versiones del programa se sentiran en un ambiente familiar. En este sentido, es interesante recordar lo oneroso que resulta especializar a un operario de un antiguo programa en otro nue- vo y mejor. l-2-3 3.0 es mejor que sus hermanos mayores, pero no es más dificil de

Bajo DOS, la versión 3.0 soporta hasta 16 MB de memoria extendida gracias a la implementación del Relational System DOS. Aunque el paquete puede correr en l MB los se agilizan notablemente cuando el programa funciona holgadamente en un equipo dotado de memoria superior, al

Otra interesante cualidad de la versión 3.0 es su facultad de unir ficheros. Del mismo modo que es capaz de manipular datos en un único fichero donde están almacenadas hasta 256 hojas electrónicas, los de otros ficheros del disco duro o, trabajando en multitarea bajo OS/2, con otros fi-

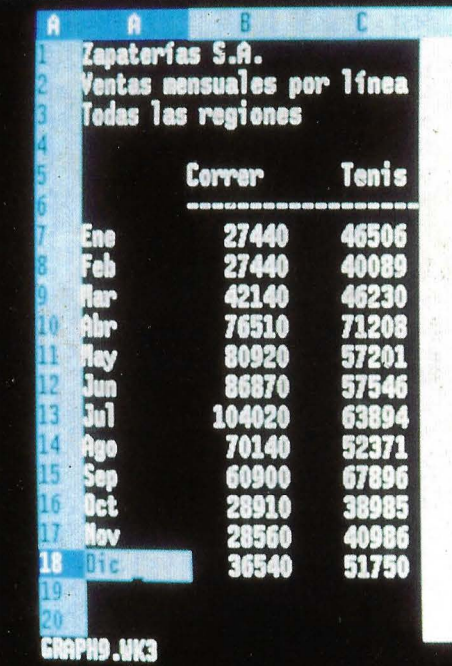

cheros de otro Lotus l-2-3 3.0 que trabaje al mismo tiempo en la misma máquina.

Pero la unión de ficheros no es un nuevo concepto. Hojas de cálculo como Excel y SuperCalc presentan esta cualidad, pero de manera más simple, menos sofisticada. En el 1-2-3 3.0 las operaciones de relación de datos alcanzan mayor grado de complejidad. Nada más sencillo para la 3.0 que pasar, mediante el mandato Copy, un grupo de celdas de un fichero activo a otro.

Los progresos en los gráficos son notables en la versión 3.0. Se han añadido a los anteriores formatos algunos formatos nuevos. Por ejemplo, ya se pueden sacar barras horizontales, barras comparativas superpuestas y relación gráfica porcentual del datos. En un mismo gráfico ya es posible combinar barras y líneas.

#### **Mejoras en el menú de datos**

La facultad del cálculo cruzado crea el problema de la acumulación de datos relacionados procedentes de diversos ficheros. El producto de Lotus no estaría completo si no se ofrecieran al usuario herramientas para organizar esos datos dispersos en un fichero más simple. Porque, aunque las ventajas de trabajar en modo tridimensional son muy superiores, la gestión de datos en las hojas de dos dimensiones, sí no más sencilla, era al menos más visible. El modo tridimensional evidencia, en realidad, los límites de las antiguas versiones. La planificación de sistemas adquiere un orden más razonable, y el usuario se anima a proyectos mejor estructurados.

Se han superado viejos problemas que la versión 2.01 tenía en el tratamiento de datos. Era particularmente inexplicable, cuando clasificábamos por orden alfabético una columna, que siempre, por sistema,

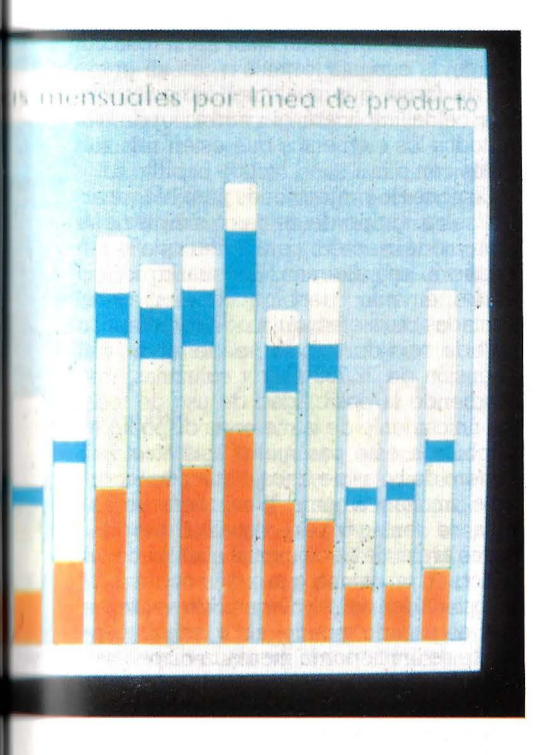

aparecía antes la L que la C. La versión 3.0 ya clasifica correctamente.

Ahora es posible acceder por dos caminos a un disco donde se almacenan bases de datos en hojas electrónicas. Las anteriores versiones de l-2-3 importaban esos datos mediante la secuencia de órdenes File Combine, que unían hojas electrónicas, o utilizando mandatos macro en modo Lectura. Pero ahora existen nuevos recursos que posibilitan una mayor aproximación a las bases de datos de otras hojas. Pueden unirse dos bases de datos ubicadas en hojas de cálculo usando simplemente fórmulas.

Esta cualidad no significa el fin de los mandatos File Combine en la versión 3.0, sino todo lo contrario. Ahora se incorpora una forma más rápida de traer datos. Es la propiedad de importar datos directamente desde una base de datos externa que es utilizada y actualizada por otros muchos usuarios. El trabajo en red es una de las más interesantes aportaciones de la 3.0.

#### **Macros**

La versión 3.0 añade algunos macros nuevos y más avanzados, e incluye complejos apéndices, panel off y funciones para activar y desactivar gráficos en pantalla. Los macros creados en la versión 2.01 o anteriores, o en paquetes complementarios de estas versiones (como Symphony), pueden ser usados en la versión 3.0. Para ello hay que utilizar una herramienta de tradución denominada LEAF, no incluida en el precio del paquete.

LEAF fue originalmente el nombre del código para Lotus Extended Application Facility. Ahora es designado Lotus Add ins<br>Toolkit for Developers, y permirte la creación de complejos programas add in paraser desarrollados con un estilo que encantará a los devotos de dBase. Lotus planea revisar sus lenguajes de utilidades y lanzarlas como paquete de programas a finales de este año.

Dentro del área de menús, worksheet global default es una opción para autoejecutar los macros residentes en la hoja electrónica mientras que el fichero es leído en RAM.

Anteriores versiones de l-2-3 presentaban dos opciones para automatizar el programa. Por una parte, el fichero AU-TOl23.WKl, que es equivalente al AU-TOEXEC.BAT del DOS. Por otra, si el nombre de algún macro era O, este macro se ejecutaba automáticamente al invocar en pantalla la hoja electrónica que lo contenía.

En la nueva versión se mantienen estos mandatos de autoejecución y se añade otra opción a la que se accede con la secuencia /worksheet global default autoformat other automatic, o mediante /range format other automatic. Estas características facilitan enormemente la entrada de datos. Los formatos de entrada de un dato que el usuario teclea como 69% serán automáticamente porcentuales. Esto no ocurría en anteriores versiones. Los datos de tipo fecha, que se entran mediante una cadena tipo día mes año, y las entradas de formatos monetarios, son aceptadas también de forma automática.

La versión 3.0 incorpora veintiocho nuevas sentencias macro que proporcionan una gestión más funcional de las hojas de trabajo tridimensionales. Junto a las nuevas palabras y nombres clave, l-2-3 3.0 añade a sus prestaciones un menú de acceso directo. a macroinstrucciones avanzadas. Los veteranos del Lotus ya conocen las ventajas que proporciona el tecleo rápido de secuencias de letras fáciles de recordar y la cualidad de accionar algún nombre de rango como un macro. Las tres dimensiones exigen macros

más avanzados. Estos macros pueden ser escritos en código protegido y almacenarse aparte de los datos, junto a otros macros, en una hoja electrónica distinta. Este sistema es más racional que el utilizado en versiones anteriores. Recordemos que, antes, los macros debían estar contenidos en la hoja de trabajo actual. Si el macro era largo, podía ocurrir que, sin darnos cuenta, suprimiéramos una de sus filas al eliminar una fila de datos que no nos interesaran. Con este error por otra parte muy frecuente se corrían grandes peligros, porque, en el l-2-3, nada hay tan arriesgado y corrosivo como un macro defectuoso.

Los macros de la versión 3.0 trabajan exactamente igual que los de la versión 2.0 l. De hecho, algunos macros escritos en anteriores versiones pueden funcionar en la versión 3.0 sin necesidad de ninguna alteración. Hay disponibles en el nuevo cederá de la misma manera que antes; es decir, escribiendo una secuencia de ca-<br>racteres y sentencias macro, que se ejecutarán automáticamente, paso a paso, de la misma forma que si tecleáramos esa secuencia para invocar comandos del menú de mandatos.

Cabe añadir a estas posibilidades de las macroinstrucciones las que en un futuro ofrecerá a los usuarios avanzados de l-2-3 la versión de Lotus Extended Applications Facility (LEAF), que permitirá desarrollos en un ambiente cercano a la programación profesional.

#### **Conectividad**

La relación e integración de datos no se limitan en el nuevo l-2-3 a las hojas electrónicas y a los gráficos. Una de las mejoras más útiles del programa es su conexión directa con dBase, el estandar microinformático de gestores de datos. El acceso a ficheros de dBase  $III + y$  dBase IV es inmediato, a través del menú de l-2-3. Simplemente hay que llamar la base de datos externa mediante un comando que la traduce a formato Lotus.

La versión 3.0 es el primer programa para ordenadores personales que utiliza DataLens (anteriormente denominado Blueprint). DataLens es un nuevo sistema de Lotus que permite a los usuarios de aplicaciones el acceso directo a una amplia gama de bases de datos externas. La tecnología DataLens consiste en una especificación de software que incluye un conjunto de instrucciones incorporado a la aplicación de Lotus, de modo que los usuarios pueden recopilar datos externos e introducirlos directamente en sus programas. Gracias al programa complementario Toolkit cuyo lanzamiento en el mercado está previsto para el próximo octubre los distribuidores de productos de base de datos podrán desarrollar controladores de datos o conexiones entre la versión 3.0 de l-2-3 y sus propios formatos de gestión de

La principal ventaja de DataLens es precisamente el acceso de los usuarios de hojas de cálculo a varias bases de datos externas sin salir del entorno habitual de l-2-3. Este ambiente elimina la necesidad de aprender el funcionamiento de varias aplicaciones de base de datos.

Huelga recordar que los ficheros con formatos .WKl ó .WKS, creados con versiones anteriores de l-2-3 o Sympony, no necesitan ningún tipo de conversión si sólo contienen fórmulas o cifras. Sin embargo, tendrían que ser reconvertidos a formato .WK3 los viejos macros.

# **HOJAS ELECTRONICAS**

# **Informix Wingz Limitada por la imaginación**

Los programas para Macintosh se caracterizan por las enormes posibilida**des que este entorno ofrece para producir salidas en pantalla y en dispo**sitivos de impresión muy potentes. Wingz, de Informix, es una hoja de cál**culo que aprovechando esta característica ofrece al usuario toda la potencia de los programas de este tipo unida a posibilidades gráficas, de dibujo y presentación prácticamente ilimitadas.** 

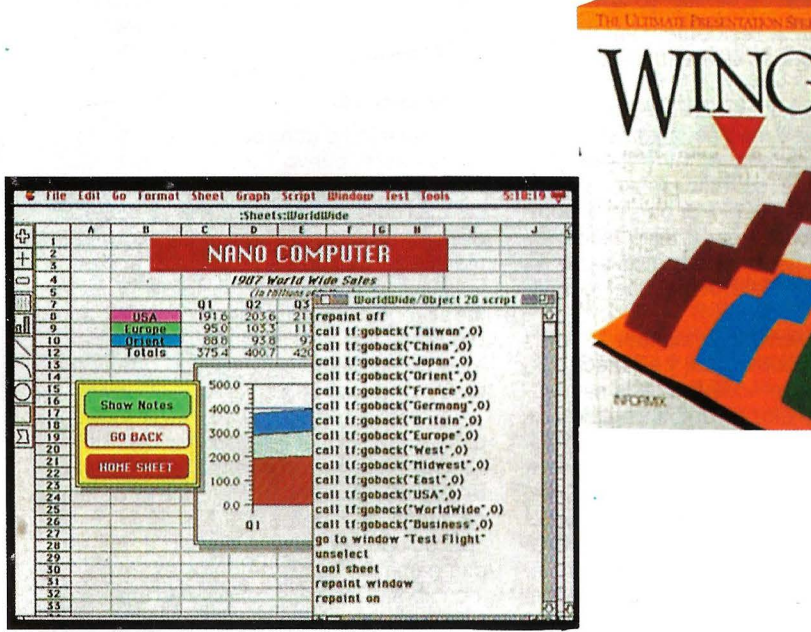

1 NFORMIX ha abordado el campo de mundo de la microinformática estándar, y las hoja electrónicas desde dos vertientes. La primera se cubre mediante Smart, un producto destinado al la segunda se dirige hacia el área de Macintosh para el que oferta la hoja de cálculo Wingz.

Este último es una sofística aplicación que basa su potencia en el total aprovechamiento de las especiales características de los Apple Macintosh. Ofrece a este colectivo de usuarios toda la potencia de una hoja de cálculo con una gestión de los recursos muy sencilla.

Dispone de herramientas de gráficos, otras para generar ilustraciones y, por último, unas destinadas al uso de textos para crear informes. Por lo tanto, Wingz es algo más que una simple hoja de cálculo. Tiene 20 tipos diferentes de gráficos, que pueden combinarse con diversas clases de textos permitiendo la confección, incluso de presentaciones con la información contenida en la hoja de trabajo.

El programa, en realidad está compuesto por tres aplicaciones integradas. En primer lugar la hoja electrónica que dispone de las características clásicas para el tratamiento de la información numérica. En segundo lugar se encuentra el módulo Presentation Worksheet, encargado de suministrar las herramientas necesarias para crear gráficos sofisticas a todo color, informes e incluso con salida a, dispositivos fotográficos de 35 mm. Por último, aparece el módulo Custom Worksheet que no es

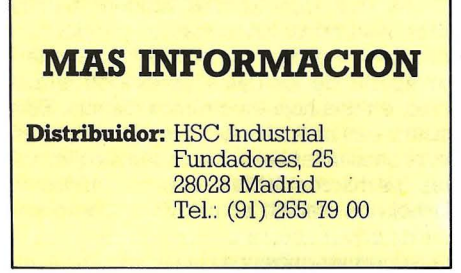

más que en entorno de programación que permitirá adaptar la potencia de Wingz a las necesidades concretas de cada usuario.

#### **La hoja de cálculo**

A través de los comandos y fórmulas de Wingz el usuario está capacitado para manejar todo tipo de información incluyendo números, textos, operaciones lógicas, fechas y horas. A esta potencia de proceso se unen posibilidades como la de definir bases de datos con la información contenida en la hoja de trabajo y realizar, por ejemplo, la localización de registros clave o combinar nombres y direcciones para efectuar un mailing.

En Wingz se contempla también la posibilidad de recalcular automáticamente las fórmulas definidas cada vez que se varia un parámetro. Así mismo, facilita definir relaciones entre un valor contenido en una celda con una fórmula o con un gráfico, de forma que cualquier variación de esta celda implicará el cambio oportuno en todos los elementos que estén relacionados con ella.

Dispone de protecciones para bloquear una celda, grupo de celdas o simplemente un modelo entero para evitar que la información sea alterada. El usuario podrá, evidentemente, desbloquear las áreas afectadas para efectuar modificaciones.

Cada hoja de trabajo puede tener una extensión de 32.768 filas y columnas, dependiendo la posibilidad de uso de toda ella únicamente de la memoria disponible. También a este parámetro está sujeto el número de hojas de trabajo que puede tratarse simultáneamente. Wingz tiene un sistema de ventanas para visualizar las diferentes áreas de trabajo igual al utilizado en cualquier programa que actua sobre Macintosh. Además, el número de ventanas que el usuario puede abrir simultánea- mente se limita por la memoria disponible y, lógicamente, por la imposibilidad de ver con claridad sobre la pantalla un número muy elevado de ellas.

de tratar información numérica, texto, etc. Las entradas de texto tienen un máximo de 255 caracteres, mientras que las fórmulas serán como mucho de 1023 caracteres. El tratamiento numérico se contempla con una precisión de hasta 15 dígitos, por lo que la capacidad de cálculo es muy elevada.

Otra de las características destacables de Wingz es que todos los procesos pueden estar afectados por diferentes colores, creando una hoja de trabajo multicolor que permitirá diferenciar zonas datos, etc. El programa es capaz de gestionar una paleta de 16 millones de colores, dependiendo, claro está, de las posibilidades del hardware sobre el que se instale.

La compatibilidad con otros programas es otro aspecto interesante de esta aplicación. Wingz dispone de las herramientas necesarias para tratar ficheros proceden- tes de aplicaciones como Lotus l-2-3 y Excel. Además, podrá obtener información de ficheros con formato DIF y ASCII.

#### **Gráficos**

Una de las áreas más potentes de Wingz es la confección de ilustraciones y gráficos. Dispone de un amplio juego de herramientas para genera «objetos» tales como textos, dibujos y gráficos que son combinados para formar una presentación, por ejemplo.

Los textos pueden ser utilizados para producir una mayor claridad en la selva de números que caracteriza una hoja de cálculo. Pueden aparecer en formato simple, en negrita, en formato de párrafos, a la vez que podrán adoptar atributos como diferentes juegos de caracteres, estilos, tamaños y colores.

También incluye una herramienta para la confección de dibujos que facilitarán el uso de esquemas, ilustraciones técnicas, logos, o gráficos que resaltarán todavía más la información contenida en la hoja de trabajo. Para ello tiene utilidades que crean líneas, arcos, rectángulos, óvalos y polígonos, utilizando amplias variedades de colores, texturas, anchos de líneas, bordes, etc.

La utilidad gráfico pone al alcance de la mano hasta 20 tipos de gráficos que pueden definirse como bidimensionales o tridimensionales. Virtualmente las combinaciones posibles son ilimitadas, ya que cualquier clase de gráfico puede mezclarse con los demás, utilizando, también, todas las posibilidades de color, texturas, etc.

#### **Adaptable**

Con Wingz se incluye el lenguaje de programación HyperScript. Este lenguaje facilita al usuario la automatización de tareas, creación de hojas de trabajo interactivas, construir funciones de usuario o modificar todo el sistema de menús. Es decir, es una herramienta de gran utilidad para res de cada usuario, brindándole la posibilidad de crear sus propias aplicaciones.

Por ejemplo, el usuario a través del comandos Wingz Learn podrá registrar todas las operaciones más comunes y guardarlas entonces como un macro HyperScript. Así, cuando haya de volver a efectuarlas se ejecutarán de forma automática.

También este lenguaje permite la creación de comandos propios que se situarán en un menú definido por el usuario o bien incrementar el número de comandos del menú estándar de Wingz.

El programa puede trabajar sobre un Macintosh Plus, SE o li con el Finder versión 5.5 o posterior además de con un sistemas versión 4.1 o posterior. También es compatible con MultiFinder. Podrá utilizar monitores monocromáticos o de color, reconociendo automáticamente la configuración existente en la máquina y adaptándose a ella. En cuanto a la memoria podrá trabajar con un mínimo de 1 Mbyte, si bien, en el caso de operar con MultiFinder es aconsejable el uso de al menos 2 Mbytes. La configuración de almacenamiento necesaria es una unidad de disquete y por lo menos 1,6 Mbytes libres en el disco duro. •

### **HOJAS ELECTRONICAS**

# **Smart Hoja de cálculo integrada**

**Las hojas de cálculo han formado parte, y lo siguen haciendo, de paquetes integrados que disponen de tratamiento de textos, gráficos, bases de datos, etc. Sin embargo, en la actualidad, estos programas dan un protagonismo especial a la hoja electrónica girando el resto de componentes a su alrededor. Este es el caso de Smart, un programa que se caracteriza por su elevada capacidad de proceso.** 

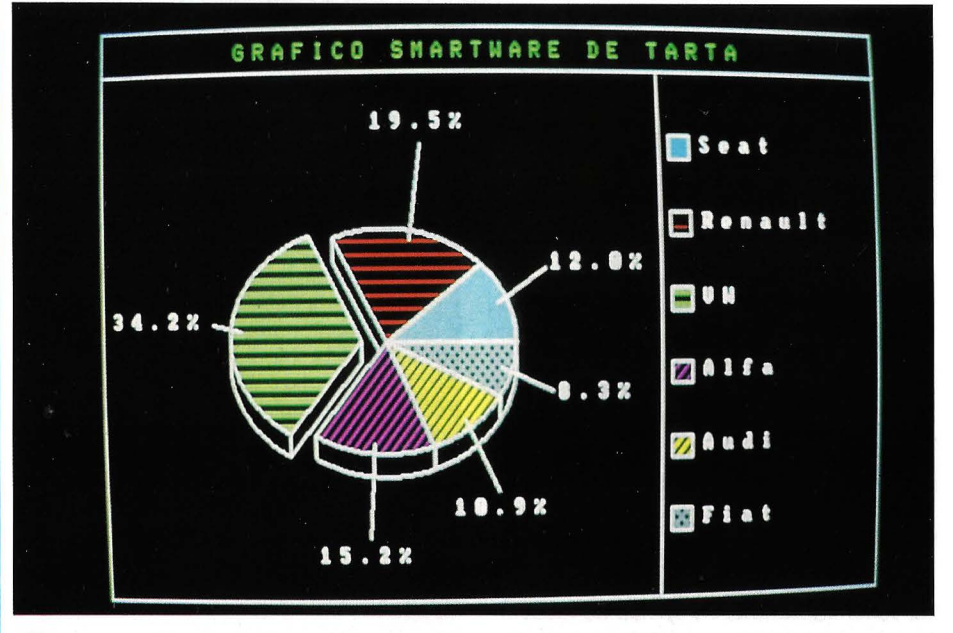

L A hoja de cálculo Smart forma parte de un paquete integrado que incluye tratamiento de textos, base de datos y comunicaciones, aunque puede encontrarse en forma separada. El programa, desarrollado por Informix, es distribuido en nuestro país por HSC.

Se trata de un paquete que sigue la tendencia actual del mercado en el sentido de buscar una compatibilidad entre todos los productos de su segmento. De esta forma, Smart dispone de total compatibilidad a nivel de formatos de ficheros con la reconocida Lotus 1-2-3.

Cada hoja de trabajo es mostrada en el formato estándar de Smart con los menú de comandos en la parte inferior de la pantalla, al igual que las líneas de ayuda online al usuario. Además, una línea de estado muestra las referencias de línea y columna en la que se encuentra el cursor. El usuario puede usar el comandos GOTO para moverse por la hoja de trabajo, indicando la celda en la que desea situarse.

La entrada de datos en Smart, a excepción de los numérico, requiere del uso de signos especiales para indicar, por ejemplo, que se trata de un texto, una formula, una fecha o una hora. Así, las comillas indican la entrada de texto, mientras que el signo igual lo hace para las fórmulas.

De forma general, en Smart se pueden encontrar todas las funciones mínimas que un usuario de hoja electrónica espera de estos productos como referencias absolutas y relativas y bloques de celdas, la abilidad para bloquear partes de la hoja de trabajo, como los títulos, o la posibilidad de copiar fórmulas a otras partes de la hoja, así como un amplio rango de funciones de trabajo.

La última versión de Smart dispone de algunas mejoras significativas. Por ejemplo, encontramos la facilidad para que determinadas celdas aparezcan sobre iluminadas o en otro color, lo que permitirá, por ejemplo, organizarlas de la forma conveniente que permite un análisis rápido de nitor en color, el usuario podrá utilizar diversos colores.

Una de las características más destaca-

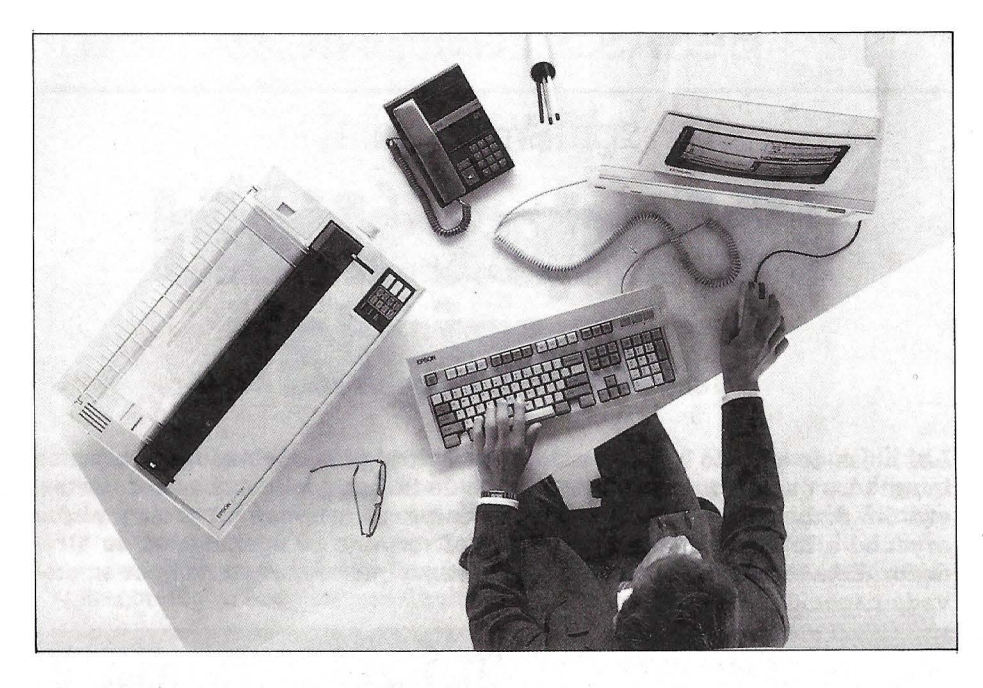

bies de Smart es la facilidad con que el usuario podrá crear gráficos. Hay diferentes tipos disponibles, como los de barras, líneas, pastel o XY. Los histogramas, gráficos de barras y de pastel pueden ser mostrados en forma tridimensional, lo que por otra parte, facilita no sólo una forma más vistosa de presentar el gráfico, sino también mayor claridad y la capacidad para incluir un número superior de datos.

La creación del gráfico pasa por procesos de información al sistema como por ejemplo, indicarle el tipo de gráfico, su nombre, títulos, rango de datos que han de intervenir en su formación, etc. Una vez echo esto, el usaurio podrá ver el gráfico en pantalla, siempre y cuando disponga del correspondiente controlador gráfico, así como imprimirlo. La opción de mostrar el gráfico en pantalla es también muy potente en este programa, lo que permite la creación de diapositivas que podrán ser mostradas en carrusel para presentaciones, por ejemplo.

#### **Sin limitaciones**

Importante entre las características de Smart es la capacidad del programa para crear hoja de gran extensión sin límite de memoria RAM. De esta forma, el usuario podrá beneficiarse en el caso de disponer de una máquina con gran extensión de memoria. Permite trabajar con hasta 8 Mbytes de RAM ya que incluye el soporte de memoria Extendida. Además, dispone de un sistema de memoria virtual que hace posible la gestión de archivos grandes aunque la memoria fisica del sistema sea baja.

Con Smart se pueden crear hoja de trabajo de gran tamaño que dispongan de hasta 9.999 filas y 999 columnas, es decir, casí lO millones de celdas de trabajo. Esta extensión de trabajo evidentemente no

puede mostrarse entera en la pantalla, por los que Smart recurre al concepto de ventanas. El usuario está capacitado para crear hasta 50 ventanas, todas ellas perfectamente identificadas. En las ventanas se podrán mostrar otras hojas de cálculo para obtener información adicional, o bien mostras en cada una de ellas una parte de la misma hoja. Mediante el comando Expandir la ventana seleccionada ocupara totalmente la pantalla para poder trabajar en ella o disponer de una visión ampliada, mientras que la ejecución por segunda vez de este comando supone que en la pantalla aparezca nuevamente las divisiones que existiesen con anterioridad.

*Smart es el núcleo fundamental de un paquete integrado muy completo* 

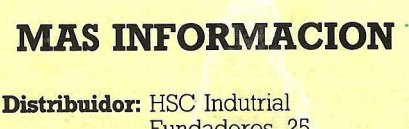

Fundadores, 25 28028 Madrid

Como ya hemos comentado, Smart tiene compatibilidad de ficheros con Lotus 1-2-3. Pero esta compatibilidad se lleva todavía más lejos ya que el programa es capaz de tratar ficheros de muy diferentes tipos y· aplicaciones. Ficheros de tipo AS-CII, DCA (IBM Document Content Architecture), DIF, SYLK, dBase III Plus, podrán ser leídos o escritos, mientras que los archivos procedentes de dBase II tan sólo pueden ser leídos. Además, existen programas de conversión para archivos Wordstar y TIM. De esta forma, el usuario encuentra que el programa puede integrarse fácilmente con otras apliaciones que tenga instaladas en su microordenador o en el entorno de trabajo.

#### **Requisitos hardware**

Los requisitos necesarios para trabajar<br>con Smart son muy bajos, un cuando se trate de la modalidad en la que la hoja de cálculo está totalmente integrada con las aplicaciones de bases de datos, comunicaciones, gráficos y tratamiento de textos.

Es necesario un mínimo de 230 Kbytes de memoria, por lo que no deberá existir ningún problema para su instalación ya que los sistemas actuales presentan un mínimo de 640 Kbytes, como norma general. La configuración de almacenamiento puede ser simplemente dos unidades de disquete, aunque, evidentemente el disco duro es más que recomendable.

El controlador gráfico no es imprescindible para operar con Smart. Pero su inexistencia implica perder una de las características más espectaculares de Smart como la mencionada de creación de un carrusel de diapositivas, o la visión de gráficos en tres dimensiones.

De forma estándar Smart está preparado para trabajar en un entorno de red local. Puede ser instalado en redes del tipo AT&T Starlan, AST PCnet, Corvus Omnimet, Gateway G-Net, IBM PC Cluster, IBM PCNetwork, IBM Token Ring, Nestar Plan 2000, Novel! S-Net, 3Com 3 +, Sytek System 5000&6000, Ungermann-Bass Net/One, Multi Link Advanced 3.03, Banyan Network Server con Vines OS, además de las redes compatibles con el DOS 3.1 NetBios.

Para estaciones de trabajo individuales requiere la existencia del MS-DOS en su versión 2.0 o posterior, mientras que para el caso de redes locales es necesario el uso de la versión 3.1 o posterior.

#### **Conclusiones**

La hoja electrónica Smart cumple satisfactoriamente los requisitos mínimos que se han de exigir a una hoja de cálculo. Añade a ello características de gran utilidad e interes, como es la posibilidad de trabajar con modelos de gran tamaño, independientemente de la memoria disponible.

Además, su extensa compatibilidad con otros programas del mercado, como Lotus l-2-3 ofrece un aspecto muy interesante.

### **HOJAS DE CALCULO**

**Microsoft Excel para OS/2** 

# **Lo primero para<br>Presentation Manager**

**OS/2 dispone ya de diversas versiones pero hasta ahora no existen realmente aplicaciones capaces de aprovechar sus prestaciones. Esta situación está cambiando poco a poco y fabricantes como el mismo Microsoft, están lanzado sus primeros productos para Presentation Manager. Es precisamente éste el que dispone ya de la versión adecuada de Excel para este en tomo.** 

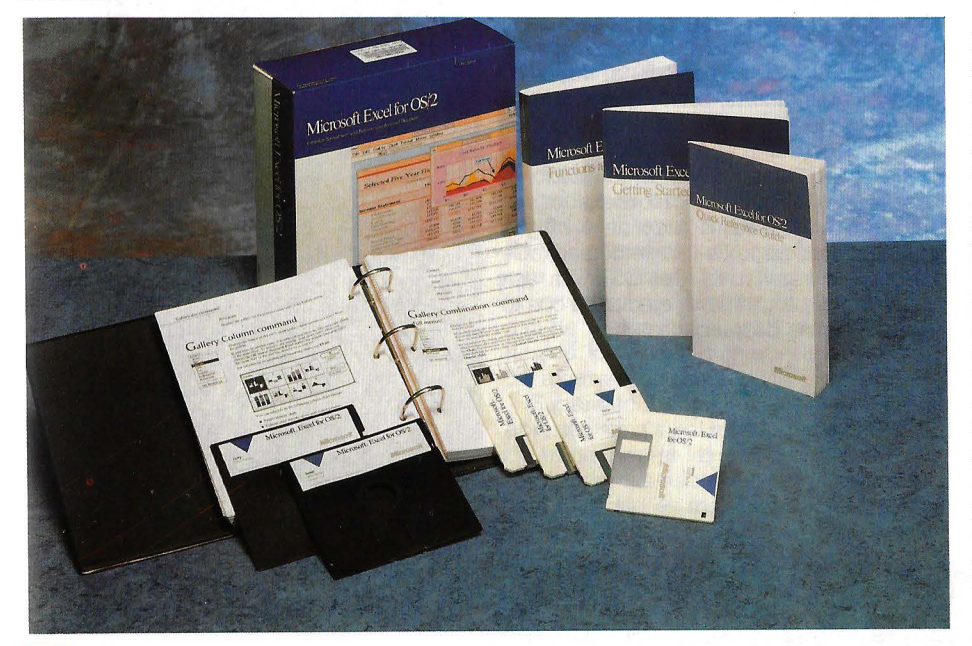

L software para Presentation Mana-<br>ger esta por tanto comenzando a lle-<br>gar. Microsoft Excel para OS/2 está<br>construido enteramente para apro-<br>vechar el interface cráfico de usuario de ger esta por tanto comenzando a llegar. Microsoft Excel para OS/2 está construido enteramente para aprovechar el interface gráfico de usuario de Presentation Manager, pero no es el único, ya que también se ha lanzado recientemente Page Maker, de Aldus, para este mismo entorno.

El lanzamiento de Excel para OS/2 es especialmente significativo, y no por tratarse de la hoja de cálculo más extendida en el mundo Macintosh o por ser uno de los duros competidores de la hegemonía de Lotus 1-2-3 en el ámbito del microordenador estándar, sino por suponer un impulso importante para lo que OS/2 y todo su entorno significa.

#### **Comenzando a trabajar**

El comienzo con Excel pasa por un sistema de instalación muy similar al utiliza-

do en la versión de Windows. En él se especifican los parámetros de configuración del sistema hardware determinado el tipo de dispositivos periféricos que han de usarse. Aunque sobre OS/2 se dispone de numerosos drivers para el soporte de todo tipo de impresoras, todavía no existen los correspondientes para dispositivos tan reconocidos como las Hewlett Packard LaserJet o para todas las compatibilidad con el estándar PostScript. Sin embargo, en Excel para OS/2 Microsoft ha aprovechado la experiencia vertida en su programa Word, dotándole de todos los drivers más importantes, incluyendo los anteriormente citados.

Para comenzar el trabajo con la aplicación basta con teclear en el prompt del sistema el comando START EXCEL o bién, acceder a través de Presentation Manager al listado de ficheros y aplicaciones y pulsar dos veces con el cursor del ratón sobre el fichero ejecutable de la aplicación. A partir de este momento el programa se ejecuta en una ventana de Presentation Manager y aparece una hoja en blanco para comenzar el trabajo.

Los usuarios que cuentan con cierta experiencia en el trabajo con Excel, bien sobre el entorno Macintosh o sobre Windows para los PCs del estándar, no encontrarán ninguna dificultad para trabajar con la versión de OS/2. El programa tiene la misma apariencia que en versiones anteriores. Las celdas se seleccionan pulsando el ratón sobre el elemento individual o sobre un conjunto de ellas o bien pulsando el numero de fila y columna. La información numérica ha de ser tecleada, mientras que las fórmulas se escriben en la misma línea precedidas del signo igual.

Todas las funciones habituales de Excel están incorporadas en esta versión. Funciones, por otra parte, que pueden ser agrupadas para que obtengan un resultado sobre los datos contenidos en una celda a través del comando Paste Function que se puede encontrar en el menú de fórmulas disponibles.

Las opciones gráficas son muy amplias. El usuario puede crear un gráfico con sólo seleccionar con el ratón el área de datos que ha de representar, eligiendo entre una gran variedad de formas gráficas, para lo que ha de encontrarse el programa en el modo Chart o de creación de gráficos.

dows de Excel, en está nueva versión para OS/2 el usuario se encontrará con diferentes tipos de ventanas que tienen como centro la llamada área de trabajo. De ellas dependen otras en las que pueden aparecer gráficos u otras hojas de cálculo. Cada una tiene su propio menú de control, siendo el del área de trabajo principal el de mayor peso. Además, las ventanas y menús de Excel para OS/2 se ajustan más a los estándares gráficos del mercado ya que se atienen a las reglas impuestas por la arquitecture SAA (System Application Arquitecture) y CUA (Common User Inter- face) de IBM.

Los comandos de Excel para OS/2 ofrecen gran semejanza con los de Excel para Windows. Continúan apareciendo los clásicos menús desplegables con los que el usuario ha de preceder del mismo modo. Se han agregado algunas funciones como en el caso de los comandos Consolidate en el menú Data, que permiten mostrar una única hoja de sumario con once funciones incorporadas, entre las que se encuentra Average (media).

Las diferencias de menú son mínimas. Hay una opción de gesíión de la tarea que aparece en el menú de control. Estas permite llamar a la ventana Task Manager en OS/2 y de esta forma alternar entre varias aplicaciones activas. También encontramos una nueva función en el menú Fórmula llamada Show Active Cell que se encarga de situar en una ventana independiente la cedilla seleccionada, incluso si se ha variado su tamaño. El conocido comando Show Clipboard figura ahora en el menú Window y hay un comando Standard Font en el menú de opciones que facilita el cambio de juegos básico de caracteres.

Otros cambios pueden encontrarse en el menú File. Los comandos Open, Save *As* y Delete pueden trabajar con los tipo de archivos propietarios de OS/2 1.2, incluidos los HPFS (High-Performance File System) capaces de admitir hasta 256 caracteres en su nombre y caracterizados por ofrecer una mayor velocidad de acceso. Fuera de esto, los formatos de ficheros y de macros de Excel para Windows y Macintosh, pueden ser utilizados sin problemas en Excel para OS/2.

Evidentemente una de las mejoras significativas en esta versión de Excel son las baja. Es posible arrancar dos o más aplicaciones Excel sobre la misma máquina, operando en cada una de ellas con hojas de trabajo diferentes y con las facilidad, a través de Presentation Manager, de intercambiar información entre ellas con toda sencillez. Además, se encuentran las ventajas derivadas de la multitarea que permitirán, por ejemplo, que diferentes partes de Excel formen separaciones del pro-

### **MAS INFORMACION**

**Distribuidor:** Microsoft Ibérica, S.R.L. López de Hoyos, 42 28006 Madrid Tel.: (91) 563 38 99

grama capaces de correr simultáneamente con otros programas.

Además, Excel para OS/2 supone un gran avance en cuanto al desarrollo de añadidos para mejorar su operatividad. Microsoft tiene previsto un plan de ayuda a terceras partes para que diseñen herramientas para Excel que deberán ajustarse a la norma DDE (Dynamic Data Exchange) que ya fue utilizada en Windows 2.0 lo que permitirá una comunicación fluida entre los añadidos e incluso con otras aplicaciones que trabajen bajo Presentation Manager.

#### **Requerimientos hardware**

Los requerimientos de hardware de Exce! para OS/2 son modestos. Puede correr sobre cualquier máquina que utilice un microprocesador 80286, 80386 u 80486 con un mínimo de 2,5 Mbytes de memoria, 5 Mbytes libres en el disco duro y un OS/2 1.1 o versiones posteriores.

Por supuesto esta cantidad de memoria es el mínimo imprescindible que no permitirá, por ejemplo, tener activa la caja de compatibilidad con MS-DOS. Tampoco permitirá el uso de varias aplicaciones simultáneamente. Es por ello, que Microsoft aconseja la disposición de al menos 4 Mbytes de memoria, con lo que el usuario tendrá acceso a todas las características de OS/2.

Las pruebas que hemos realizado se efectuaron sobre un microordenador con un 80386 a 16 MHz, dotado de 4 Mbytes de RAM y un disco de alta velocidad, además de la versión 1.1 del OS/2. En este contexto, el programa se ejecutaba con todas sus armas desplegadas. •

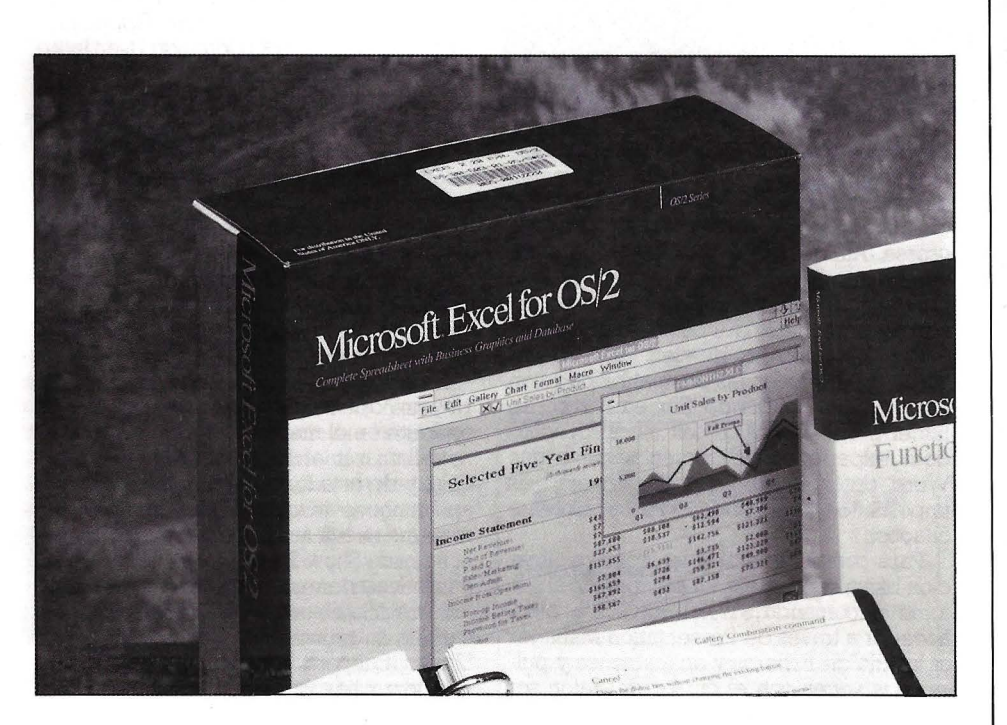

# **HOJAS ELLT**

Superal **Potente** 

Supercalc 5 es una hojas electrónidad mática que cualquier usuario, incluen r ma de mostrar en pantalla la informan **nes de este tipo de programas.** 

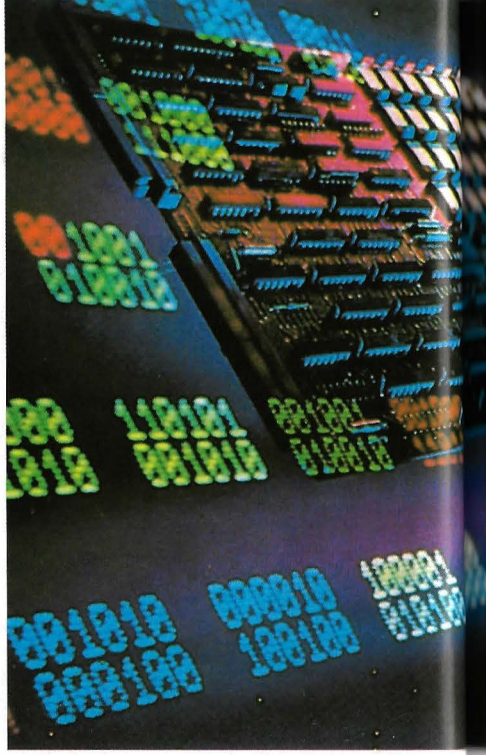

E l comienzo del trabajo es muy senci- llo. En una primera pantalla el usua-al sistema de información de Super- cale al pulsar la tecla Fl. Si por el contrario tiene la posibilidad de acceder trio desea comenzar la sesión cualquier otra tecla da acceso a la hoja de trabajo. tinuamente presente a través de esa misma tecla.

La pantalla puede dividirse en hasta tres ventanas, conteniendo cada una de ellas terminar uniones entre ellas de forma que se facilite la comunicación de información entre los diferentes ficheros que se encuentran abiertos de forma simultánea. Una función de zoom facilita el que una de las ventanas ocupe la pantalla entera, mientras que otra función permite el pasar de una ventana a otra para realizar las ope- raciones pertinentes.

Para los antiguos usuarios de Supercalc el formato de la pantalla y la manera de presentar los comandos puede resultar

**46 1 MICROS N.• 71** 

## **TRONICAS**

# $l$ alc 5 **ncilla**

**Hotada de la potencia de cálculo y matemás sofisticados pueden desear. La forresponde a los canones más tradicio-**

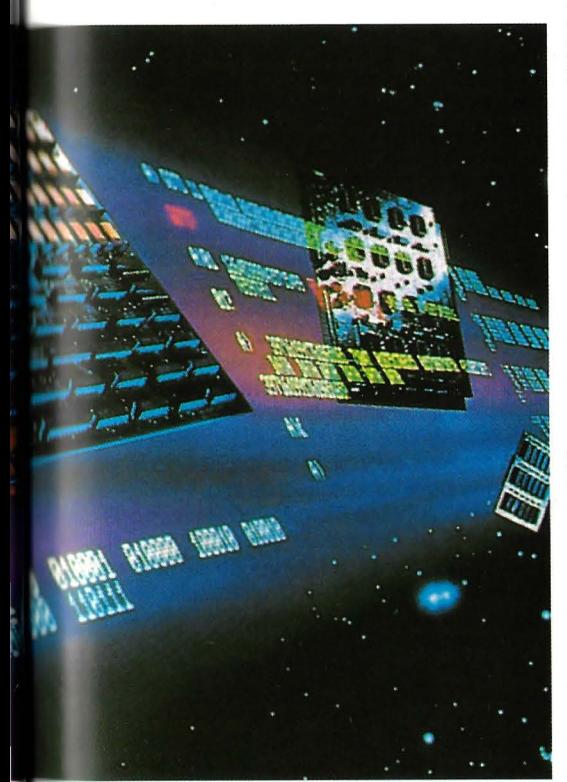

muy familiar, ya que es muy semejante al usado en anteriores versiones de este programa. La información sobre la celda que esta activa y sobre los comandos que pueden usarse en ese momento se muestra en la parte inferior de la pantalla. El caracter «/» muestra en esta misma línea todo el conjunto de comandos accesibles, cada uno de los cuales puede dar acceso a un submenú de comandos o de opciones de una misma instrucción. Cada uno de los comandos puede ser seleccionado utilizando las teclas del cursor para situarse en él o bien tecleando directamente el primer carácter de su nombre. Este método es realmente antiguo, ya que es el más primitivo de los usados en cualquier programa microinformático y si bien ofrece un camino intuitivo como lo hacen los interfaces gráficos con menús desplegables, por ejemplo, si es un método muy rápido una vez que se conece bien el programa.

Mostrando la compatibilidad con el todo poderoso Lotus L-2-3, el usuario puede seleccionar una modalidad que muestra co-

r

mandos similares a los empleados en este progragama, por lo que para este tipo de usuarios no será dificil manejar Supercale 5.

#### **Capacidades gráficas**

En esta aplicación se ofrece un buen número de posibilidades gráficas para representar los datos. Se encuentran gráficos de barras, líneas y pastel, por ejemplo, a la vez que ser permite obtener representaciones duales combinando cualquiera de los tipos disponibles con la modalidad de áreas. También se puede efectuar combinaciones más complejas. Sin embargo, esta operación puede no resultar muy fácil para el usuario ya que ha de llenar diversas tablas con el objeto de especificar como ha de verse el gráfico y determinar la procedencia de los datos que intervendrán en él. Para mayor claridad el módulo gráfico de Supercalc 5 permite el uso de títulos y lejendas, que al contrario del caso anterior, no ofrecen ninguna dificultad para definirlos y situarlos en el gráfico.

Se encuentra una buena variedad de tamaño y estilos de títulos, etiquetas y leyendas para personalizar la representación y hacerla más clara. También se puede cambiar el color y la tramas que se empleen en el gráfico o realizar efectos especiales como el separa una porción de un gráfico de pastel que aparecerá sobreiluminada. Desafortunadamente, no se puede ver el gráfico junto con la información que ha intervenido en su creación, como tampoco se podrán ver los cambios que han de realizar en el gráfico cuando algunos de los parámetros que interviene sufre alguna variación.

Supercalc 5 admite que se encuentren abiertas simultáneamente hasta 255 hojas de trabajo entre las que el usuario podrá establecer las relaciones que desee. Pero esta cantidad es más bien teórica ya que la cantidad real de hojas cargadas dependerá de la extensión de las mismas, o lo que es lo mismo, de la cantidad de memo-

Otra facilidad de Supercalc 5 es la de crear hojas de trabajo multipágina. Esto supone la creación de una hoja electrónica realmente tridimensional ya que el usuario podrá establecer relaciones entre las diferentes páginas y efectuar cálculos comunes a todas ellas.

Los macros de comandos se ejecutan en esta aplicación de forma secuencial y se escriben de forma abreviada utilizando las mismas nomemclaturas simples que se emplean en los menús del programa, por lo que una vez conocida la aplicación el usuario no tendrá gran dificultad en crear otras aplicaciones, de aprenderse un lenguaje de macros. Existe además la posibilidad de determinar el modo de aprendizaje de los macros lo que significa que el sistema será capaz de memorizar y almacenar en un progrrna de macros las secuencias de teclas que correspondan a diferentes operaciones. Posteriormente bastará con llamarlo para que la operación se efectúe de forma automática.

Dentro de Supercalc 5 se encuentran una pequeña base de datos. Se organiza en forma de fichas y dispone de un lenguaje de comandos para extraer, organizar y manipular la información mediante referencias a contenidos particulares de los campos.

La comunicación con otras aplicaciones supone la posibilidad de que Supercalc 5 pueda extraer o ceder información de diferentes tipos de ficheros externos. Así, se cuentra compatibilidad DIF, XDIF, CSV, dBase III, Visicalc y ASCII, a la vez que se contempla la compatibilidad descendente con versiones anteriores de Supercalc. En cuanto a Lotus l-2-3, Supercalc 5 puede utilizar la información procedentes de ficheros tipo .WKl.

#### **Requisitos hardware**

Supercacl 5 necesita de un mínimo de 512 Kbytes de memoria para proceder a una operatorio adecuada, si bien el mismo fabricante recomienda al meno 640 Kbytes.

Una unidad de disquete y un disco duro se perfilan también como elementos necesarios. Puede operar bajo el control del MS-DOS en su versión 3.0 así como del MS-OS/2 en el modo real de trabajo. Está preparado para utilizar memoria expandida pudiendo el usuario determinar el uso más conveniente de esta memoria. Las necesidades de este parámetro no son muy especiales con Supercalc 5, pero evidentemente a mayor memoria disponible mejores posibilidades de crear más hoja de trabajo de forma simultanea o de mantener diferentes modelos a la vez en pantalla.

*Esta aplicación ofrece un buen número de posibilidades gráficas para representar los datos* 

#### **MAS INFORMACION**

**Distribuidor:** Computer Associates Doctor Esquerdo, 138 28007 Madrid Tel.: (91) 433 87 12 **Precio:** 130.000 Pts.

# **HOJAS ELECTRONICAS**

# **WordPerfect PlanPerfect 6. O B complemento para WordPerfect**

**PlanPerfect, de WordPeñect, ha nacido como una respuesta por parte de este prestigioso fabricante a la demanda que actualmente existe de este tipo de programas. Sin embargo, se trata de una aplicación que parece estar pensada especialmente como un complemento para el tratamiento de textos WordPeñect, más que como una solución independiente para la problemática de este área del software microinformático.** 

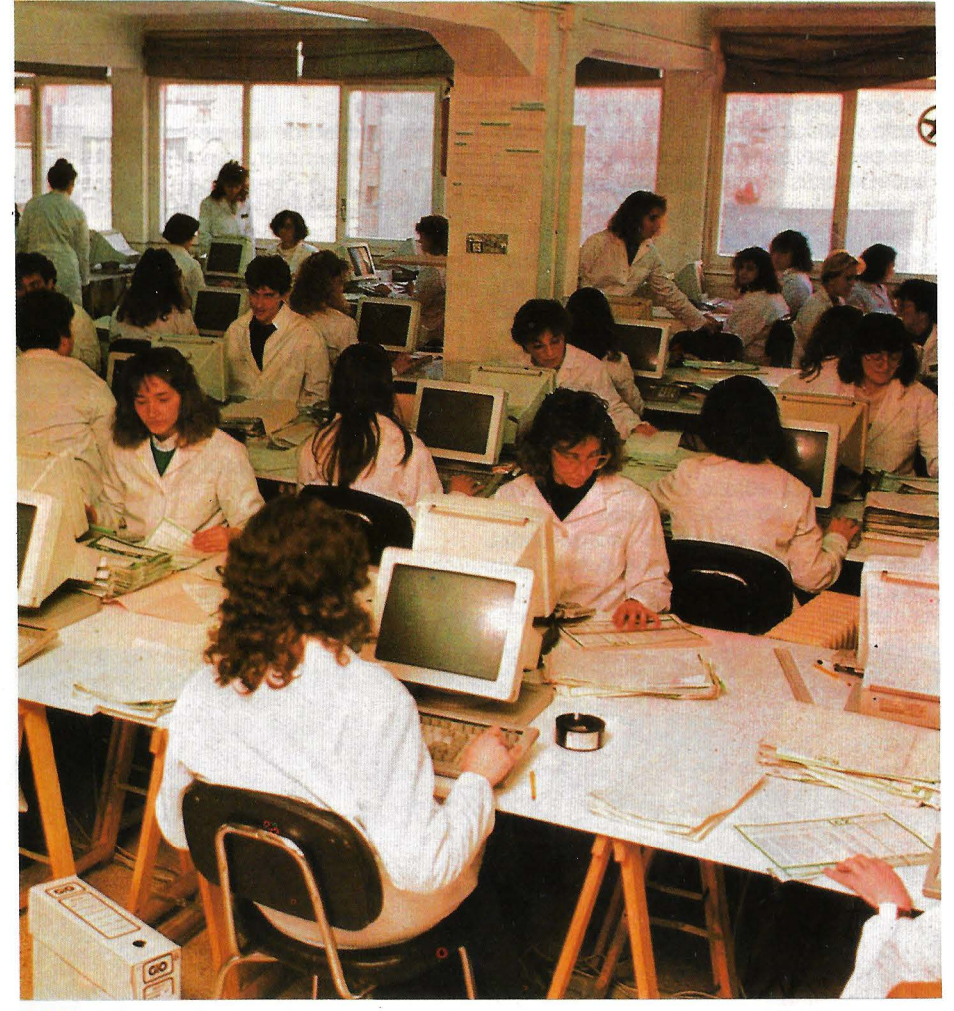

ARIAS de las hojas electrónicas del mercado pueden suponer una dura competencia para Lotus 1-2-3, no sólo por su marcada compatibilidad sino también por su elevada capacimercado pueden suponer una dura competencia para Lotus l-2-3, no sólo por su marcada compatibilidad de tratamiento de la información. Sin embargo, otras, como PlanPerfect 5.0 de WordPerfect, aun siendo compatibles con ella no le quitarán el sueño.

Mientras que el tratamiento de textos de este fabricantes, WordPerfect 5. l, supone el «top» de este tipo de aplicaciones, tanto en potencia como en ventas, PlanPerfect se sitúa por debajo de la media deseable. Aunque haya sido promulgada como una buena solución para resolver la problemática de los usuarios de este tipo de programas, y que los productos de WordPerfect están dirigidos a usuarios que requieren de potencia e incluso al mercado corporativo, PlanPerfect únicamente podría competir con la versión 1.2 de Lotus, en lugar de hacerlo con lo más avanzado en tecnología como es la versión 3 de este mismo programa.

Es sorprendente como en PlanPerfect se han utilizado muchas de las características propias del tratamiento de textos WordPerfect, como por ejemplo, un interface de usuario limpio. Sin embargo, en la hoja electrónica hay varias formas de operar con ella. El usuario puede elegir para la gestión de las posibilidades de esta paquete entre el uso de menús similares a los usados por Lotus l-2-3, la utilización de teclas de función o bien recurrir a menús de persiana. Estos últimos, son los más significativos e incluso definitorios del programa y que no son usados ni siquiera en WordPerfect o en Lotus l-2-3. No existe, por otro lado, la posibilidad de gestionar los recursos mediante un ratón, como si puede ocurrir en WordPerfect 5. l, aunque es posible que esto sea posible en futuras versiones.

Esta hoja electrónica toma el formato de organización 2D por lo que no puede compararse con otros productos como el de Lotus. Pueden ser cargadas hasta dos hojas simultáneamente que serán identificadas por las siglas Wl y W2 en la esquina de la hoja. Para ello la pantalla queda dividida en dos partes horizontales o verticales, mostrando cada una de ellas uno de los ficheros. Esto, evidentemente, está muy bien cuando sólo se ha de trabajar con dos hojas a la vez, pero evidentemente sería deseable dispone de la capacidad para tratar varias hojas más a la vez.

Existe la posibilidad de relacionar diferentes hojas de cálculo, pero no se produce con la misma potencia que se observa en un programa de los denominados 3D. Pueden realizarse un buen número de uniones'determinando el usuario si han de ser definitivas o temporales.

PlanPerfect tiene capacidad para la geminadas secuencias de teclas que permitirán la ejecución rápida y sencilla de operaciones repetitivas. Estos pueden ser almacenados en el mismo fichero que la hoja electrónico o en un archivo independiente. Para modificarlos o tratarlos existen dos editores diferenciados que permiten añadir comandos avanzados o simplemente las series de teclas mencionadas.

El programa dispone de pequeñas pero manejables facilidades como, por ejemplo, el avance automático del cursor. Esto permite al usuario decidir cual será la dirección del cursor cada vez que se pulse En-

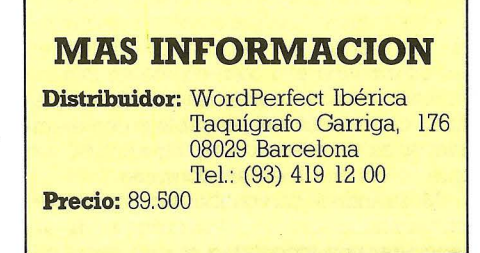

ter, en lugar de tener que aceptar el dato con esta tecla y posteriormente desplazarse con las del cursor. Esto es especialmente útil cuando se emplean modelos de cálculo que tienen una forma rutinaria de introducir la información. Además, se puede variar la velocidad con que se mueve el cursor a través de la hoja electrónica.

#### **Compatibilidad**

La compatibilidad de ficheros está observada en PlanPerfect a través de la posibilidad de utilizar archivos dBase II y II, además de importar información procedente de WordPerfect. También, existe una compatibilidad con Lotus l-2-3, aunque se encuentra seriamente limitada. Los macros, por ejemplo, pueden ser convertidos en su totalidad, pero hay alrededor de 30 comandos que no son interpretados por el programa, lo que supone la necesidad de una depuración y reprogramación de los macros para poder utilizarlos devidamente con PlanPerfect. Posiblemente, plio colectivo de usuarios pero sin embargo no deja de ser una compatibilidad a medias.

La integración con WordPerfect es muy buena y positiva, por ejemplo, si se muestra en pantalla un gráfico, es difícil discernir si nos encontramos trabajando con WordPerfect o con PlanPerfect. Esto hace de esta hoja de cálculo un complemento ideal para los usuarios de WordPerfect. Se llega incluso a disponer de un método que permite el cambio entre el tratamiento de textos y la hoja electrónica e incluso la transferencia de información entre ambos de una forma muy sencilla.

Una de las facilidades significativas en PlanPerfect es la capacidad de generación de gráficos. El usuario puede optar por seis tipos diferentes (pastel, barras, áreas, máximos-mínimos, líneas y diagramas de dispersión), con o sin efecto de tres dimensiones. No existe la posibilidad de que la hoja de trabajo pueda mostrar en un mismo área datos y gráficos. Además, la calidad conseguida es algo baja, en comparación con la conseguida por otros programas de hoja de cálculo, ya que Plan-Perfect tiene limitado el número de colo-<br>res, tipo de títulos, etc. Los gráficos se almacenan en el formato de ficheros utilizado por WordPerfect, por lo que, obviamente, no hay problema para que sean cargados por esta aplicación y utilizados dentro de un documento.

Es difícil saber a que tipo de usuarios o de segmento se dirige realmente PlanPerfect. Por precio y prestaciones se puede pensar en que es un completo interesante para los usuarios de WordPerfect. Pero con la llegada de WordPerfect 5.1 y la inminente de DrawPerfect, programa para la generación de toda suerte de gráficos, PlanPerfect puede convertirse en una aplicación para usuarios sin a penas necesidades de tratamiento o como una simple anécdota dentro de la trayectoria de un fabricante caracterizado por producir programas de elevadas prestaciones y calidad. WordPerfect

## **HOJAS ELECTRONICAS**

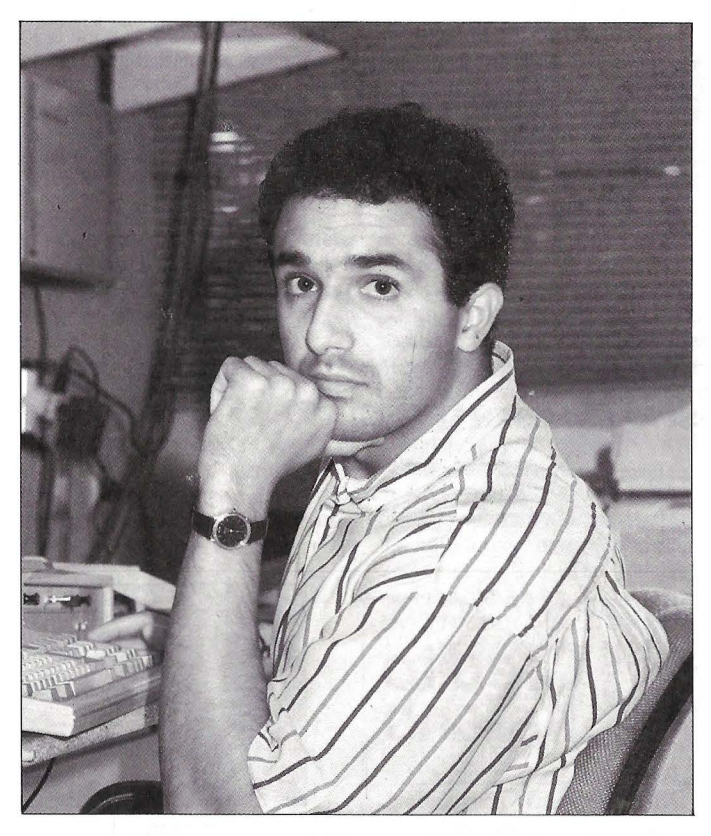

# **LAS HOJAS DE CALCULO**

**Las hojas de cálculo son, sin duda alguna, uno de los más antiguos y poderosos pilares del desarrollo de la industria microinformática. Cada una de las generaciones de ordenadores personales, ha sido escenario de grandes avances en el diseño y arquitectura de las hojas de cálculo. Aún más,**  hay quien afirma que las características básicas de cada una de las etapas **en la evolución del hardware y los sistemas operativos, quedan perfectamente reflejadas en la hoja de cálculo que se ha optimizado para ese entomo. De hecho, las aplicaciones líderes en el mercado son siempre aquellas que saben explotar al máximo las características de la plataforma hardware y software que las sustenta.** 

N los años 1979 y 1980, el Apple II dominaba el mercado microinformático estadounidense y Visicalc era claramente la aplicación estrella.<br>Visicalc el primer programa personale minaba el mercado microinformático estadounidense y Visicalc era claramente la aplicación estrella. Visicalc, el primer programa personal realmente útil en los negocios, constituyó una de las primeras y más poderosas razones para comprar un Apple II. El entorno de aquel momento se caracterizaba por un procesador de 8 bits, 64K de memoria, y unas capacidades gráficas muy limitadas. Visicalc fue la primera aplicación de uso personal que la gente podía usar para el tratamiento numérico, bien para la estimación de resultados o simplemente para el análisis de datos ya constatados. Fue una alternativa acertadísima a los lenguajes de modelación formal existentes hasta entonces en los mainframes.

Tres años más tarde, Visicalc fue desplazado por LOTUS l-2-3, la primera hoja de cálculo optimizada para el nuevo entorno constituido por el IBM PC. LOTUS l-2-3 aprovechó la mayor memoria del MS-DOS (hasta 640K), la resolución gráfica de la pantalla, y la velocidad del nuevo microprocesador 8088, incorporando nuevas características a su hoja de cálculo, tales como macros, gráficos, ayuda sensible .al contexto y una gran velocidad de recálculo. El resultado fue un éxito sorprendente que rápidamente le convertiría en la apli-

# **OLIVETTI SYSTEMS & NETWORKS=======================================;l**  ВВЕХ Communal "la Caixa" **SPAREKASSEN STOS COMMERZBANK** ll Credito<br>**Il Italiano** QZ.

# **Nos han dado crédito**  todas **estas entidades fmancieras**  y muchas más.

**BARCLAYS BANK** 

Bancos y Cajas de Ahorro tienen exigencias informáticas bien precisas: tecnología punta, compatibilidad con los estándares, expandibilidad y flexibilidad, alto nivel de servicios. Exigencias a las que responde plenamente Olivetti Systems & Networks, la empresa del grupo Olivetti especializada en informática distribuida.

OS&N cuenta con una experiencia de más de veinte años en soluciones para el sector financiero a través de 500.000 «workstations» instaladas, en todo el mundo, en más de 3.000 Bancos y Cajas. Terminales financieros, concentradores, equipos de autoservicio para información, cambio y pagos, impresoras especializadas, dispensadores de efec-

Bassat, Ogilvy & Mather

tivo, lectores de talones, POS, tratamiento de firmas, tratamiento óptico de documentos.

**CL CREDIT LYONNAIS** 

Pero, más allá de los meros equipos y su asistencia, la oferta OS&N para entidades financieras abarca una amplia gama de soluciones aplicativas: ventanilla y back-office, self-service, área de asesoría, office-automation. Una oferta que permite integrar todas las oficinas en una red con la posibilidad de conectarse con equipos de cualquier suministrador o con el hardware preexistente. Una oferta de libertad.

OLIVETTI SYSTEMS & NETWORKS Nuestras soluciones abiertas garantizan su libertad.

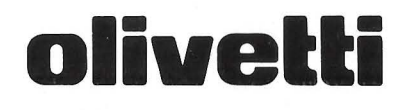

cación líder de todos los tiempos en el mundo de los procesadores de 16 bits, del IBM PC y el MS-DOS.

El Apple Macintosh, una máquina de 32 bits con un avanzado sístema operativo y unas capacidades gráficas muy mejoradas, representó una nueva oportunidad para el desarrollo de las hojas de cálculo y, Microsoft EXCEL para el Macintosh fue el resultado. Microsoft EXCEL añadió una mayor funcionalidad a las hojas de cálculo, y el interfaz gráfico del Macintosh mejoró la facilidad de uso de las mismas. De nuevo un éxito sorprendente que ayudó a consolidar al Macintosh como una potente herramienta para los negocios.

Hace ya algunos años, el nacimiento de microprocesadores más rápidos y potentes (80286, 80386, 80386SX, ... ), discos duros de altas prestaciones, pantallas de gran resolución, impresoras láser y otros avances, junto con la evolución en los sistemas operativos hacia las interfaces gráficas de usuario, tanto en el MS-DOS (liderado por Microsoft Windows), como en el nuevo OS/2 con Presentation Manager, conformaron una nueva plataforma de sistemas con características innovadoras muy interesantes.

Esta plataforma constituye de nuevo una oportunidad para mejorar la funcionalidad y facilidad de uso de las hojas de cálculo, invitando al diseño de aplicaciones que sobrepasen las limitaciones de los sistemas anteriores. Esta evolución en las hojas de cálculo responde a las crecientes necesidades de los usuarios, y caracterizan a esta nueva generación de aplicaciones.

Analicemos brevemente algunas de sus características básicas:

En los sistemas anteriores, los usualios perdían mucho tiempo esperando mientras los datos de sus hojas se actualizaban, porque era la hoja entera lo que se recalculaba: todas y cada una de las celdas se comprobaban cada vez que el usuario cambiaba un número ó una fórmula.

Los hojas de cálculo punteras hoy en día ofrecen métodos más inteligentes para abordar el recálculo, manteniendo una lista de dependencias para cada una de las celdas de la hoja. De esta manera, cuando se cambia una celda, sólo las células dependientes de ella son comprobadas y recalculadas. Este recálculo mínimo reduce dramáticamente el tiempo que los usuarios emplean esperando, proporcionando una hoja de cálculo mucho más interactiva y en concordancia con el modo de trabajo de los usuarios.

Esta evolución ha permitido cambiar incluso la manera en la que los usuarios diseñan y planean su trabajo. Anteriormente, se creaban hojas de cálculo muy grandes porque era imposible (o muy dificil) compartir datos entre diferentes hojas. Pero este modo de trabajar no es un modelo válido de como la gente trabaja realmente. La mayoría de los usuarios prefieren trabajar con múltiples hojas relacionadas entre si por los datos que tienen en común. Además, las hojas deben estar vinculadas entre si de tal manera que el usuario pueda ver y analizar los datos compartidos. Las posibilidades para la vinculación de datos en las modernas hojas de cálculo hacen posible y sencillo este modo de trabajo. Un simple click con el ratón en una de las múltiples hojas visibles en la pantalla, o introducir una referencia anteponiendo el nombre de la hoja de donde proviene el dato, es todo lo que se necesita. Estas características, junto con la consolidación de distintas hojas de igual o diferente estructura en una hoja resumen, son fundamentales hoy en día.

La necesidad de unos resultados de alta calidad, tanto en la pantalla como en el papel, es ya tan necesaria o más en una hoja de cálculo como en un procesador de textos. Muchas hojas de cálculo son francamente duras de leer. Antes de la introducción de esta nueva generación de aplicaciones, una hoja de cálculo grande no presentaba, por lo general, ninguna claridad visual, a menos que el usuario introdujera pacientemente multitud de asteriscos, rayas y otros caracteres semigráficos para separar o resaltar determinadas zonas de la hoja.

### *La evolución de las hoias de cálculo ha permitido ca biar el modo de trabaio de los usuarios*

Las plataformas que conforman la base de estas nuevas hojas de cálculo proporcionan una alta funcionalidad gráfica, que permite pasar de monótonos entramados de números y letras a pantallas ricas en color, tipos y tamaños de letras, áreas sombreadas, bordes, formatos de números creados por el usuario, todo ello constituyendo la renombrada visualización WYSIWYG, (What You See Is What You Get), observando los elementos en la pan- talla, tal y como saldrán impresos posteriormente.

Todo esto permite comunicar eficientemente la variedad de información que nuestras hojas contienen, y que cuando se imprima en dispositivos de calidad como impresoras láser ó plotters, los resultados sean de una calidad sorprendente, haciéndose totalmente innecesario cualquier modificación o arreglo posterior.

Además de estas características encaminadas a mejorar la presentación de nuestros datos, es imprescindible contar con herramientas para la representación gráfica de los mismos, con múltiples formatos, tipos y tamaños de letras, escalas, títulos, leyendas, texto libre, bordes, flechas, etc..., y como en todo entorno gráfico, el uso del ratón disminuye enormemente el tiempo y el aprendizaje necesario para la realización de estas tareas.

En el trabajo cotidiano con las hojas de cálculo, hay un alto porcentaje de tareas repetitivas y monótonas.

Si bien las macros se soportan ya des-

de hace algunos años en la mayoría de las hojas de cálculo, en muchos casos su uso, y sobre todo su diseño estaban totalmente reservados al usuario experto, con conocimientos de programación.

La nueva generación de hojas de cálculo hace accesibles las macros a cualquier usuario, sin necesitar para ello el más mínimo conocimiento del lenguaje que emplean. Características tales como la grabación automática de las macros, con tan sólo realizar nosotros una vez la tarea, acercan estas poderosas herramientas al usuario medio.

Y para los usuarios avanzados, se incorporan grandes posibilidades para la personalización total de la hoja, desde los menús y comandos definidos por el usuario, hasta intuitivos y agradables cuadros de diálogo, posibilitando la creación de verdaderas aplicaciones verticales, con un mínimo de esfuerzo y tiempo.

A pesar de que se incorporen estos y otros muchos avances, motivos de carácter fundamentalmente económicos obligan a mantener una gran compatibilidad con el estándar en hojas de cálculo de la anterior generación, LOTUS l-2-3 versión 2.01. Y no sólo en lo que se refiere al formato de los datos, ó a las macros, sino también en lo que concierne a la formación de los usuarios de estos productos en los nuevos entornos.

Productos como Microsoft EXCEL para los entornos Windows y OS/2 Presentation Manager, incorporan incluso una ayuda específica para usuarios de l-2-3 ó MUL-TIPLAN, mediante la cual, el usuario puede obtener el comando o función equivalente a la que él conoce de manera instantánea. Esto, junto con la importación automática de datos y macros de hasta 9 entornos diferentes y, potentes mecanismos po y la consiguiente inversión necesaria en la transición a la nueva generación de hojas de cálculo.

Otras características tales como el manejo de la memoria expandida, herramientas para la auditoría y control de hojas de grandes dimensiones, mecanismos de comunicación dinámica entre aplicaciones (DDE), funciones creadas por el usuario, soporte a redes locales y las anteriormente analizadas, definen el perfil de las hojas de esta generación, y contribuyen a reducir el siempre existente desfase temporal entre el harware y el software.

Sin duda alguna, son las hojas de cálculo las aplicaciones que más aprovechan las características de los, siempre en evolución, ordenadores personales. No tiene sentido trabajar en los ordenadores de hoy, con software pensado para los PC's del ya lejano ayer. Bienvenidas sean las exigencias de mayor velocidad de proceso, más memoria y de capacidad gráfica que impone esta nueva generación de hojas de cálculo: los resultados lo justifican sobradamente. •

#### **Isaac Hemández**

**Responsable de Soporte de Aplicaciones de Microsoft SRL** 

# **HOJAS DE CALCULO**

# **Borland Quattro l. 4 El contraataque de un clásico**

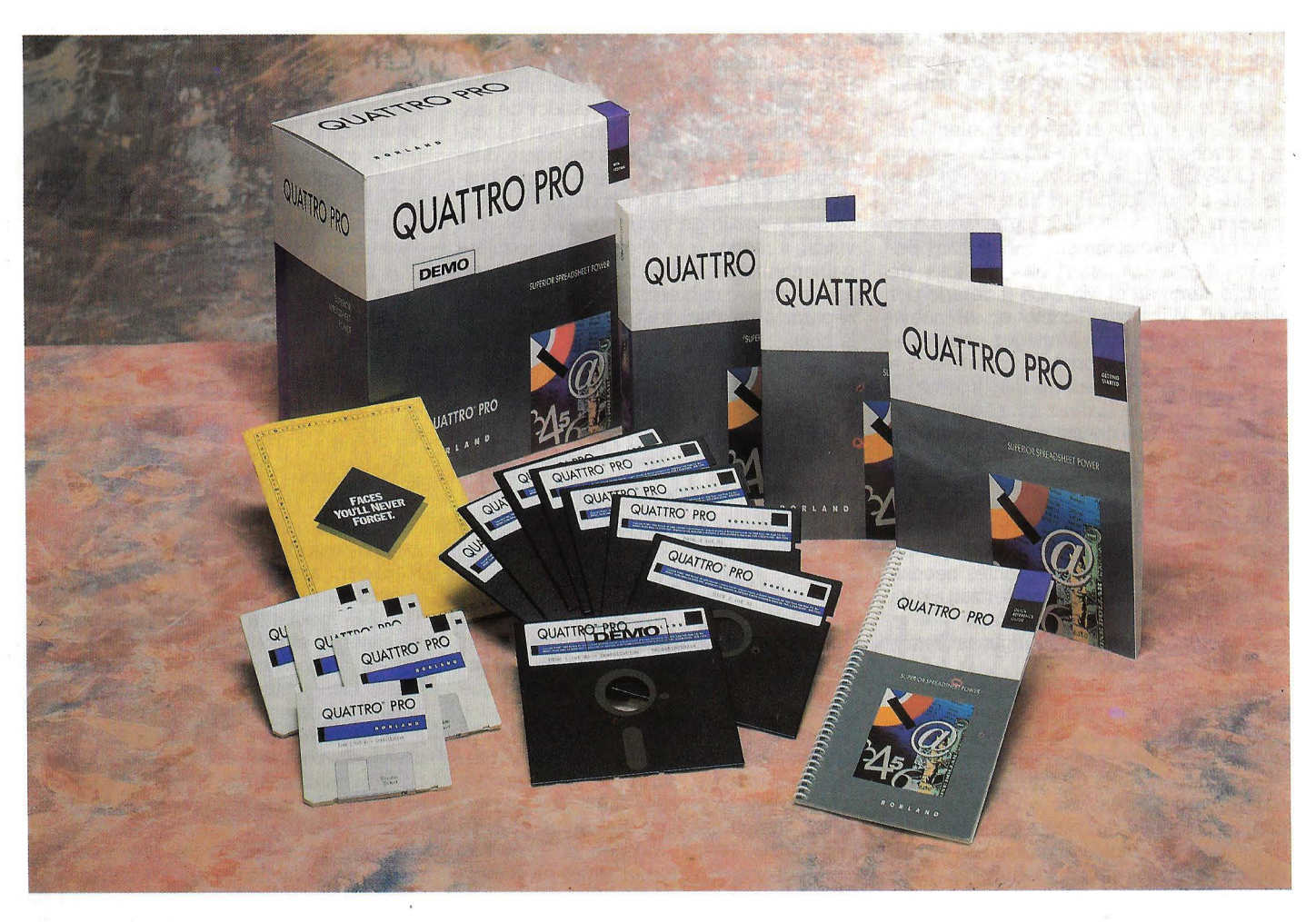

**Hablar de hojas de cálculo implica hacerlo necesariamente de Quattro de Borland. Un programa que cuenta con grandes características de tratamiento de información a la vez que aporta el concepto de la estandarización como base de su diseño. Una estandarización que le permite optar por numerosas posibilidades de trabajo.** 

A situación de Borland en nuestro<br>país ha sido hasta el momento muy<br>diferente a la que tenían en otros<br>mercados. Si bien sus productos es-<br>taban presentes al completo, su difusión no país ha sido hasta el momento muy diferente a la que tenían en otros mercados. Si bien sus productos estaban presentes al completo, su difusión no ha sido todo lo importante que se esperaba. Por ello la firma a decidido un cambio comercial que potencie su presencia, con la introducción de todas las nuevas versiones totalmente traducidas al castellano. Este es también el caso de la afamada hoja de cálculo Quattro, que ahora encontramos en su versión 1.4 y totalmente en castellano.

Quattro siempre se ha caracterizado por mantener una total compatibilidad con los estándares del mercado, lo que es especialmente significativo en cuanto a su compatibilidad con Lotus l-2-3, tanto en lo referente a funciones y comandos como en los macros.

Las características más significativas de la nueva versión 1.4 incluyen un proceso de instalación totalmente automático, de forma que el programa es capaz de detectar la configuración hardware existente y adaptarse a ella. Incluye también recálculo automático y la función Transcript que realiza una copia de seguridad de la información de forma automática a intervalos de tiempo definibles, a la vez que efectúa una reconstrucción, también automática, de la hoja de trabajo.

Se han mejorado otros aspectos que afectan a la confección de gráficos. La nueva versión dispone de un módulo gráfico para la visualización y la impresión en forma de diagramas sin salir del programa. Además se han añadido nuevas funciones de enriquecimiento y soporte del lenguaje de descripción de páginas PostScript para permitir la edición e impresión de gráfico de muy alta calidad, a la vez que se abre una nueva vía de compatibilidad con los estándares.

Además de la potencia de sus macros, idénticos a los de Lotus l-2-3 que facilitan el desarrollo de aplicaciones para trabajar con los datos de la hoja de trabajo, Quattro 1.4 incluye un entorno de programación y desarrollo de programas que permite utilizar el contexto de la hoja de cálculo y la información en ella recogida empleando lenguajes de programación como el Turbo C y Turbo Pascal, propios del mismo fabricante.

# edumática

#### **CALENDARIO DE CURSOS A CELEBRAR EN MADRID EN ABRIL-JULIO 1990**

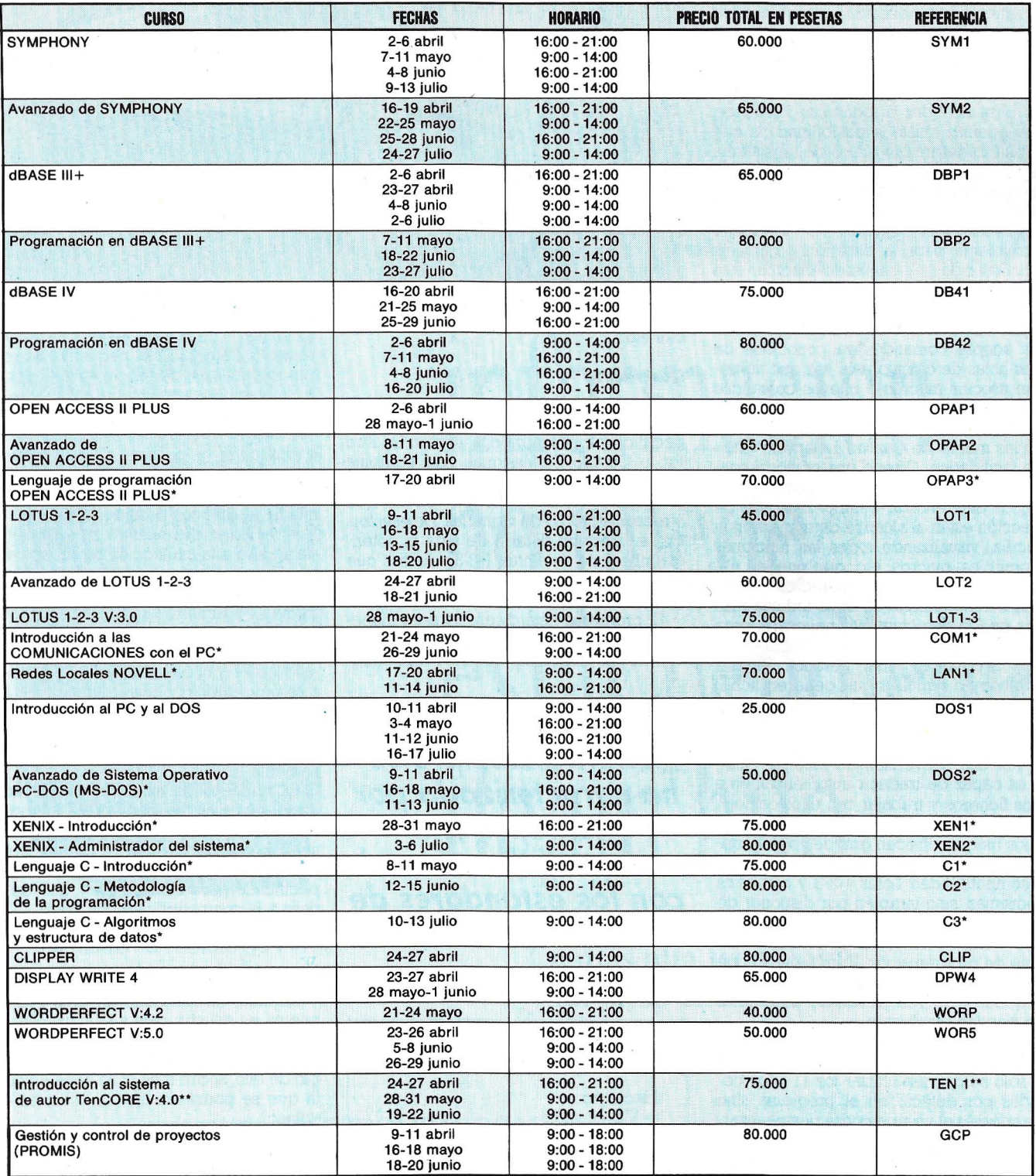

\* **Estos cursos se celebrarán con un mlnimo de 3 asistentes.** .

\*\* **Estos cursos se impartirán en colaboración con Courseware Edumática y se celebrarán con un mlnimo de 3 asistentes.** 

**MADRID** 

**Capitán Haya, 50 Telf.: (91) 572 08 66 Telefax: 270 58 11** 

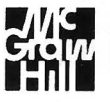

Me Graw Hill colabora con la documentación en los cursos de Edumática

#### **Estandarización**

La estandarización es un aspecto muy marcado en Quattro 1.4. Una característica que se podía encontrar también en las versiones anteriores de este programa pero que ahora se remarca más.

es la que mantiene con Lotus 1-2-3. Quattro puede leer y escribir ficheros 1-2-3 directamente sin necesidad de recurrir a procesos de importación o exportación de datos, como es habitual en la mayoría de las aplicaciones. Pero el producto va más allá. Dispone de su propio sistema de menús para acceder a todas sus funciones el usuario determine el uso de un sistema de menús arborescente idéntico al de 1-2-3 de forma que opere con el programa como si lo hiciese con este producto.

Por otro lado, Quattro 1.4 tiene una herramienta para la creación de menús personalizados. A través de macros, está característica facilita la creación de aplicaciOnes especiales. Permite la reconfiguración de menús e indicar al programa que acepte comandos ya conocidos de otras hojas de cálculo, a la vez que se podrán asociar macros o nuevos comandos directamente con los elementos del menú.

Además, la gestión de las operaciones con los menús de Quattro 1.4 aporta grandes facilidades. Ofrece una cómoda consulta de menús y recuerda Ja última opción elegida para ahorrar tiempo. Las listas de selección están al alcance de manera muy sencilla, visualizando todas las funciones disponibles, macros, etc. que pueden utilizarse en una ventana separada.

La compatibilidad se lleva todavía más lejos que la estrictamente necesaria para Lotus 1-2-3. Quattro 1.4 puede trabajar con otros productos como Paradox, dBase, Symphony o aquellos que generen ficheros ASCII, que pueden ser instalados directamente en el programa sin necesidad de exportar o importar los archivos o pasar por una conversión de macros. Quattro es capaz de traducir automáticamente estos ficheros y trabajar con ellos como si los hubiese creado el mismo.

Los macros ofrecen grandes posibilidades en el entorno Quattro 1.4, no sólo por su compatibilidad Lotus 1-2-3 y con otros programas, sino también por disponer de un juego de 90 comandos, lo que convierte esta característica en un auténtico lenguaje de programación. También dispone de funciones de debugging que facilitan la búsqueda o la resolución de problemas que puedan plantearse.

Confeccionar un gráfico con Quattro 1.4 está rodeado de matices muy interesantes. No sólo se pueden utilizar los 11 tipos definidos por defecto en el programa sino que además el usuario podrá personalizarlos de tal forma que salgan según sus necesidades al variar tamaños, colores, escalas y símbolos, insertando etiquetas, nue-<br>vos datos, etc. El resultado se puede imprimir directamente o archivarlo como un fichero para fusionarlo con otros paquetes. Si la impresora tiene compatibilidad PostScript, el proqrama ayuda a presentar los

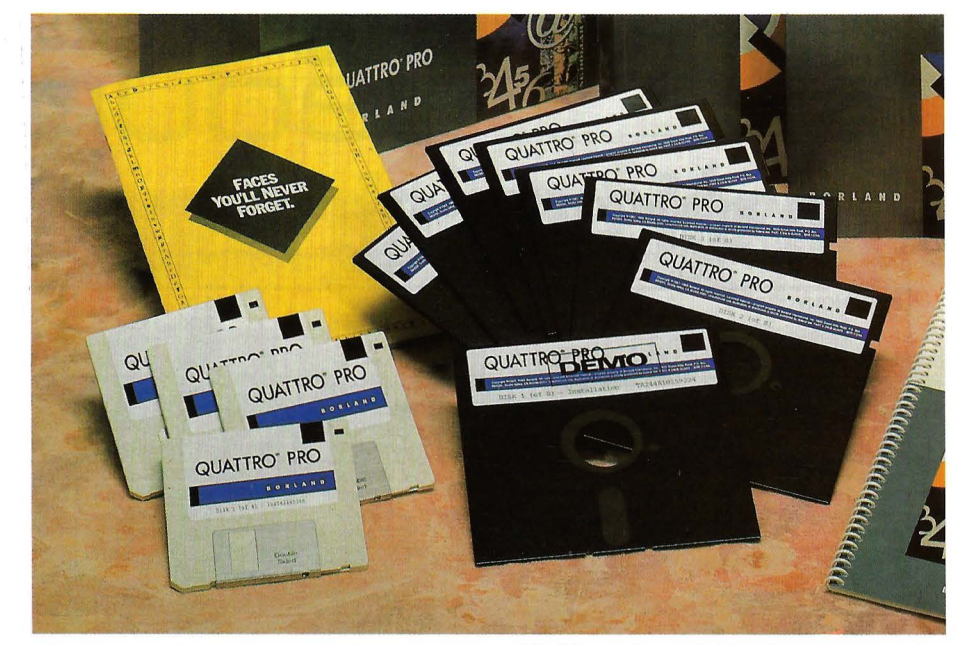

cálculos consiguiendo resultados de alta calidad.

#### **Quattro Pro**

Quattro 1.4 ya puede encontrarse en nuestro mercado pero además, Borland ha decidido lanzar también la versión Quattro Pro o Quattro Professional. Esta combina las ventajas tradicionales de esta paquete y de otras hojas de cálculo con las que ofrece un entorno de ventanas. De esta forma se consigue dotarle de toda la potencia inherente de Lotus 1-2-3 a la vez que se añade la facilidad de uso propia de Excel.

. El programa está diseñado para mane jar la memoria existente en el sistema, sea cual sea su extensión, llevando esta capa-

*Quattro siempre se ha caracterizado por mantener una compatibilidad total con los estándares de mercado.* 

#### **Más información**

Ideologíc el Valencia, 85 08029 Barcelona Tel.: (93) 253 89 09

Omnilogíc Corazón de María, 21 28002 Madrid Tel.: (91) 413 53 13

cidad hasta la posibilidad de cargar hojas extensas en un sistema limitado en esteparámetro. Para ello usa pequeñas parte de programas que pueden ser solapadas dentro y fuera de la memoria activa, dependiendo de las necesidades.

Dispone de características muy sofisticadas, como un paquete de dibujo que ha sido añadido al de gráficos, potenciando esta posibilidad con opciones como las de añadir al gráficos dibujos, imágenes, etc. Una facilidad de muestra de diapositivas nes. Los gráficos confeccionables son de varios tipos, pudiendo variar en ellos los mismos parámetros que con Quattro 1.4 con la prestación de que cualquier variación en los datos implica el cambio automostrado gráfico y hoja de trabajo en hasta 32 ventanas de forma simultanea. Además, como ocurre con Excel, la gestión de todo el proceso gráfico se efectúa sencillamente a través del ratón.

Quattro Pro permite también la unión entre diferentes hojas de cálculo, así como el uso de modelos tridimensionales que serán construidos sobre un fichero simple. Esta facilidad es la misma que hemos especificado para Quattro 1.4 y que da acceso a la compatibilidad con Lotus 1-2-3 y otros programas.

#### **Conclusiones**

Borland, ha realizado un gran relanzamiento en nuestro país y la aparición, primero, de la versión 1.4 de Quattro, y para más tarde la versión Pro, es un buen ejemplo de ello, sobre todo si se tiene en cuenta que se podrá contar con ellas en cas- tellano.

Desde luego, si algo destaca de Quattro es su alta capacidad de tratamiento de información unida a una compatibilidad total con los estándares del mercado que amplia sus horizontes de tratamiento más allá de las propias posibilidades del programa. Un ejemplo a seguir por el resto de fabricantes.

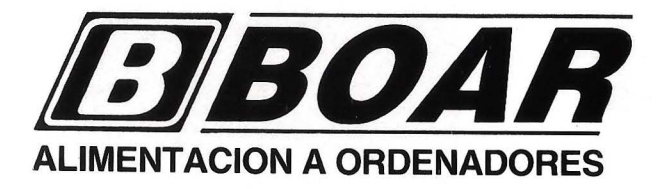

- o Sistemas de Alimentación Ininterrumpida
- o Acondicionadores de Línea
- o Estabilizadores de Tensión

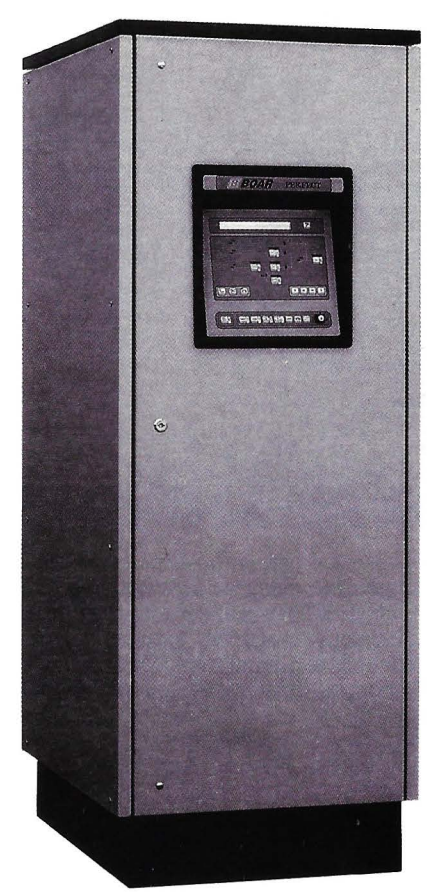

*SERIE PERFECT. La moderna tecnología PWM totalmente controlada mediante microprocesador* 

*PWM ¡Novedad! La moderna tecnología PWM ya está disponible pará' las pequeñas instalaciones informáticas* 

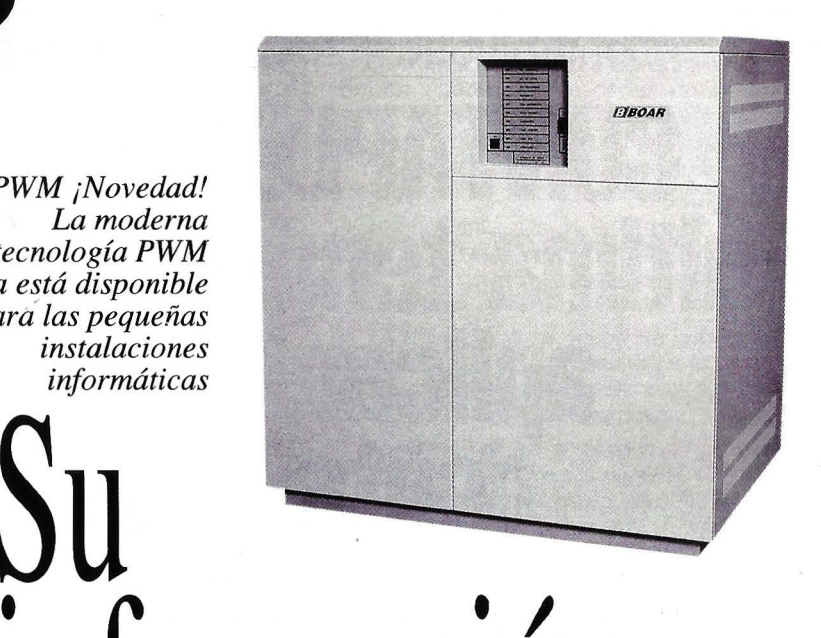

# **1n ormac1on**  no puede estar pendiente de un hilo

La más alta tecnología y 30 años en el mercado avalan nuestros equipos.

ELECTRONICAS BOAR, S.A.<br>Albasanz, 72 - 28037 Madrid<br>Tel. (91) 327 11 52<br>Telefax: (91) 327 17 79 Albasanz, 72 - 28037 Madrid Tel. (91) 327 11 52 Telefax: (91) 327 17 79

BARCELONA: (93) 334 43 62 VALENCIA: (96) 361 44 08 SEVILLA: (95) 463 90 19

Distribuciones en toda España

### **SOFTWARE**

# **Contabilidad + IV A + Utilidades CONTAPLUS 2.7, únima tendencia en aplicaciones contables**

#### **La gestión contable, como base sobre la que descansa la estructura empresarial, es un campo que ofrece grandes espectativas de mercado si la oferta se dirige en el sentido correcto.**

F UE una sentencia más que una simple frase: «Primero es la contabilidad después el resto», también la informática tuvo que seguir esta<br>prioridad empresarial, pero de igual forple frase: «Primero es la contabilidad después el resto», también la informática tuvo que seguir esta ma fué el triunfo más importante. De cara al empresario, nada proporcionó mayor prestigio que una buena gestión contable acompañada de la posibilidad de la reducción de personal en dicha área. En cierto modo fué la llave que dió una oportunidad a otros tipos de aplicación. Después de du- ros principios no exentos de exitos, en España, la gran mayoría de las empresas realiza la gestión contable de forma informatizada. Situación que ha producido un deware que realizan aplicaciones a medida o desde una base las adaptan, llave en mano, a las peculiaridades de cada tipo de gestión.

En el mercado existe una amplia ofertá<br>de paquetes de contabilidad, a veces sofisticados, debido a que la saturación obliga a salir al mercado con productos que además de buenos y fiables, ofrezcan ese algo mas del que depende en gran medi-

#### **ESPECIFICACIONES**

**Nombre:** CONTAPLUS 2.7 **Aplicación:** Contabilidad + IV A **Equipos:** 100% compatibles PC, XT, AT, 386. **S.O.:** PC-DOS, MS-DOS. **Memoria Mínima:** 512 Kb. **Fabricante y Distribuidor:**  .SOFTWARE DE ESPAÑA, S.A. (SDE) Titánia, 15-21 • 28043 MADRID Teléf.: 7599137 Fax: 7597148 Precio: 125.000 pts. (monopuesto y red local)

da su cotización. Actualmente, la mayoría de aplicaciones de contabilidad, además de incluir un módulo para la gestión de su bestia negra, el IVA, disponen de diferentes herramientas y utilidades, para facilitar tareas de S.O. y aumentar la rentabilidad del paquete. La versión 2.7 de CONTA-PLUS corresponde a las comentadas anteriormente, integra contabilidad + IVA  $v$ además dispone de agenda, gráficos, calculadora, backup...

#### **Gestión del paquete**

El manejo de la aplicación se realiza de forma muy sencilla, navegando a través de menús hasta llegar. las diferentes tareas contables. La selección de opciones se puede realiza de dos formas: ejecutando las propias operaciones o los digitos que las preceden.

Las ventanas donde aparecen los menús con las diferentes operaciones posibles se mantienen en pantalla, de forma que el operador siempre se encuentre orientado.

Tantas facilidades, unidas a un manual tan sencillo como completo, posibilitan incluso a usuarios no-informáticos, manejar perfectamente el paquete en pocos dias.

El programa dispone de autoinstalación, mediante tres disquetes, el paquete estará en marcha en menos, de un minuto.

#### **Particularidades del programa**

Una de las características mas importan- . tes es la falta de limite de empresas, el número máximo viene dado por la capacidad de soporte del Hardware. Las diferentes corporaciones dispondrán de un plan contable individualizado, disposición que permite imputar asientos simples/múltiples a una o varias empresas, simultaneamente.

También existe la posibilidad de predefinir asientos para realizar el calculo automático, a partir de los datos introducidos en la preconfiguración. El plan de cuentas permite la selección de la consulta que, en Ø

cada momento sea necesaria: a nivel de cuenta/subcuenta, aparición de saldos iniciales, clasificación determinada, visualizacuencia con la información deseada.

Existen operaciones protegidas por su alto riesgo, una de ellas es la baja de cuentas, no será permitida si el saldo es distinto de cero, debido a las negativas repercusiones que se podrían producir en la contabilidad.

Las ventanas de trabajo se encuentran divididas en tres áreas, fundamentales: la zona superior que almacena, en todo momento, información referente al nombre de la empresa en tratamiento, fecha actual y otras informaciones según la opción elegida; la zona situada en la parte central y mas amplia, es el área de trabajo, en ella se concentra el grueso de la información manipulada; finalmente, la parte inferior soporta la información resultante de conpara la carga de información, para ello se deberá indicar el tipo de la información Dato/Fórmula y, a su vez, el tipo de dato FijoNariable, que evitará realizar repetidamente la misma entrada de datos, efecpartir de la información introducida.

Básicamente, el paquete se encuentra dividido en tres partes fundamentales: Contabilidad, IVA y Utilidades.

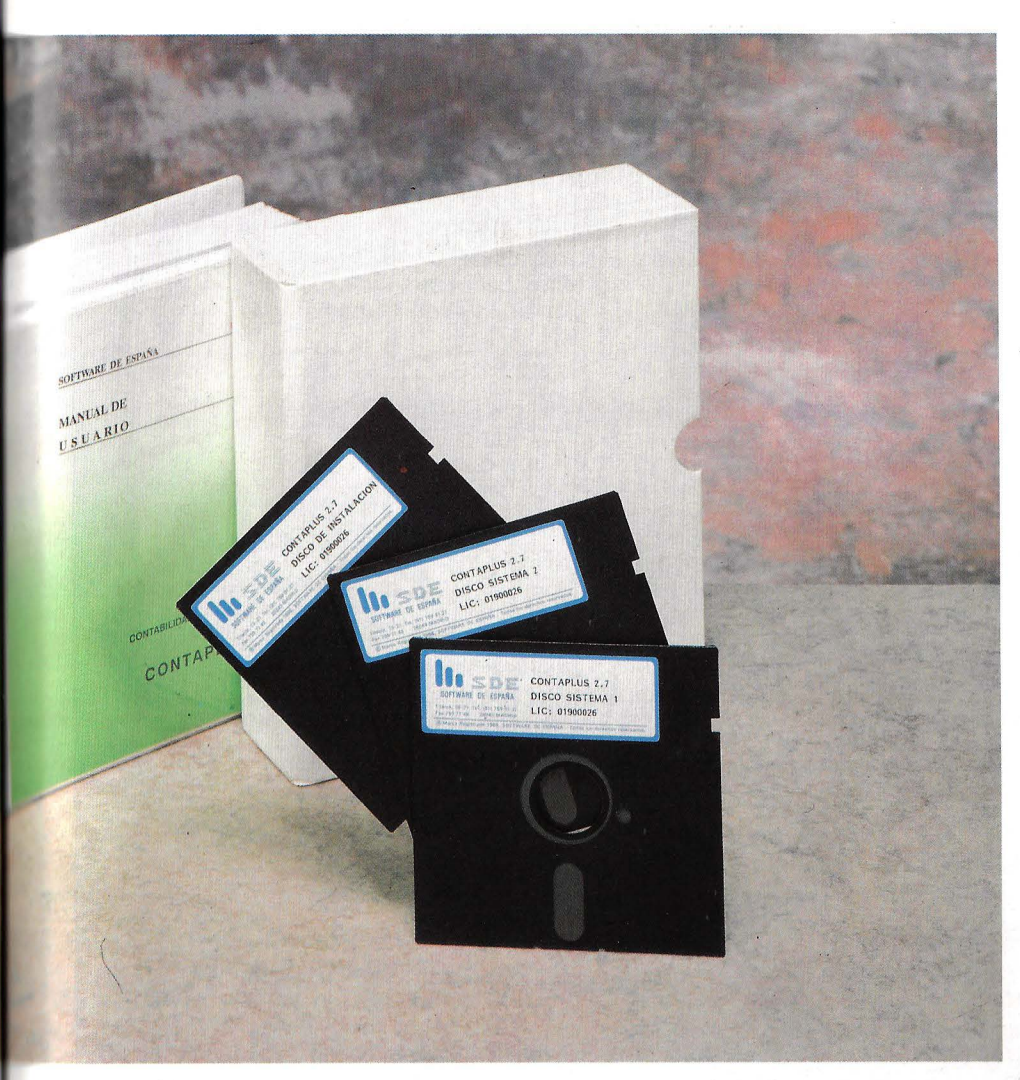

#### **Contabilidad**

Este primer apartado lo podemos desdoblar en otros dos, por un lado la contabilidad en sí, general; por otro y recogien- do la demanda del mercado se ha incluido un módulo de contabilidad presupuestaria.

La primera es el fundamento del paquete e integra todas las posibilidades contables; la segunda está orientada a la planificación contable de los ejercicios y así analizar los resultados reales con los previstos, tanto de ejercicios como de otros periodos de tiempo; siendo un baremo exacto de la marcha de la empresa.

En el manual se incluye un apendice con fundamentos de contabilidad como

> · .... '

apoyo al funcionamiento del paquete y para consulta del usuario.

#### **IVA**

En lo que se refiere a tan famoso impuesto, el paquete dispone de un módulo que realiza la gestión completa. Desde el menú principal, se accede a otro de IVA donde se encuentran de todas las opciones necesarias para solucionar este, que es un problema, incluso dispone de capacidad para obtener las declaraciones-resúmen en impreso reglementario.

De la misma forma que en el apartado anterior, el manual también incluye un capitulo de legislación del Impuesto sobre el Valor Añadido.

#### **Utilidades**

Se consideran utilidades a las opciones que incluye el menú principal bajo este apartado y la que trata de gráficos.

En lo que se refiere a las primeras, se deben diferenciar utilidades de herramientas, las que ocupan el primer lugar están enfocadas básicamente al usuario, son: calculadora y agenda, cuya integración infiere un valor añadido al paquete.

Las herramientas se encuentran orientadas al software, y van desde la configuración del sistema a otras para seguridad e integridad de la información.

La opción que se ocupa de la configuración incluye tanto la relativa a la pantalla, la impresora, como de usuarios que disponen de acceso al paquete.

En lo se refiere al hardware permite adaptar los colores de la pantalla a las necesidades de cada usuario, así como el paquete a cualquier impresora. Control de usuarios creará, desde un super-user, los operadores necesarios y con el permiso de acceso, únicamente a las empresas que se considere oportuno. Seguridad e integridad son las opciones más importantes del menú, la primera consiste en un cómodo servicio de backup, mientras que la segunda vela por la fiabilidad de los datos. La integridad de la información es fundamental y en esta ventana existe una serie de opciones que se ocupan de depurar, chequear y verificar la información almacenada.

Las posibilidades gráficas del paquete no son excesivamente importantes pero, mediante diagramas de barras, permite obtener representaciones de la actividad empresarial de periodos de tiempo, incluso de forma comparativa. Algo que caracteriza el paquete es su elevado nivel de protección tanto ante posibles copias, como para conseguir por un cumpla la máxima: un paquete un ordenador. Incluso se realiza un control, durante un periodo inicial, de la situación fisica de la aplicación.

En los tiempos que corren todo es poco, pero el ususario final puede acabar bastante harto de realizar una llamada telefónica cada 30 ejecuciones para obtener una clave que le permita entrar de nuevo en el programa, aunque sólo sea durante un periodo inicial de tiempo.

#### **MICROS OPINA**

Prestaciones: Buenas. Paquete muy completo que además incorpora agen-<br>da y gráficos.

Facilidad de uso: Excelente. Buena navegación a través de menús, especialmente para usuarios no-informaticos. **Documentación:** Buena. Además, dispone de abundante información sobre contabilidad e IVA.

**Relación Precio'Prestaciones:** Buena. Ofrece una gestión muy completa a un precio razonable.

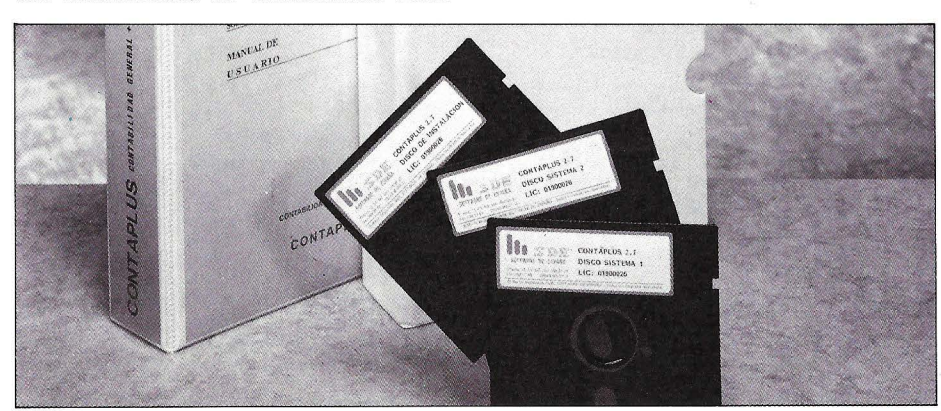

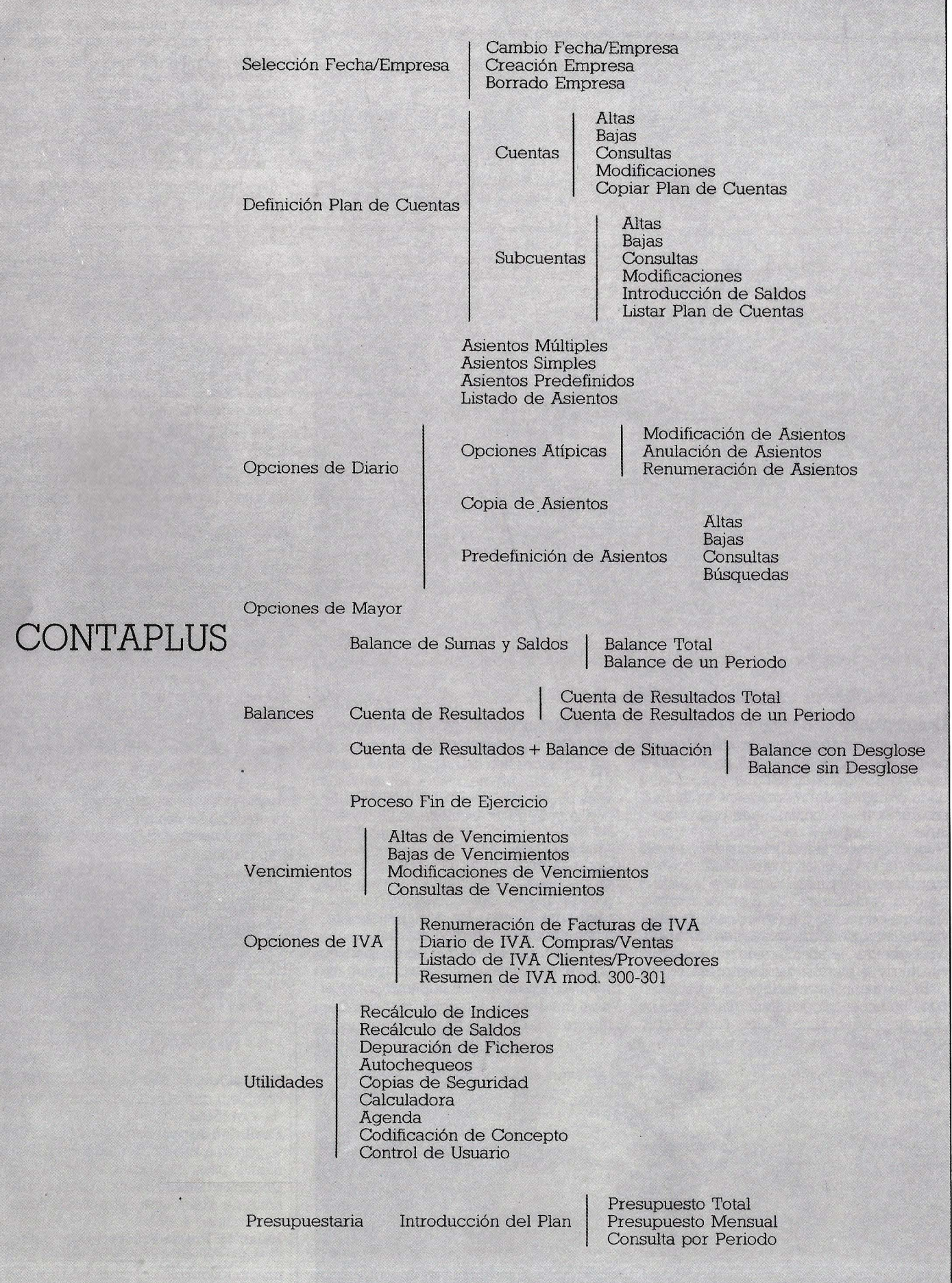

**58 1 MICROS** N.o 71

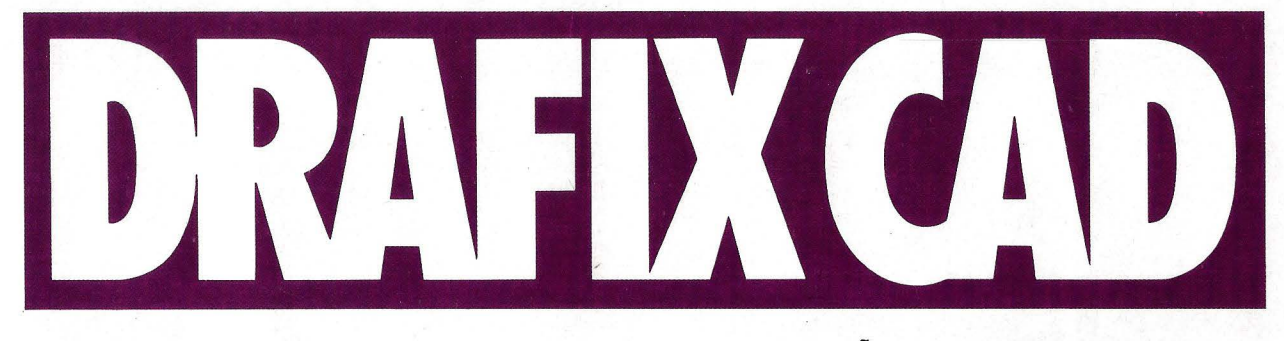

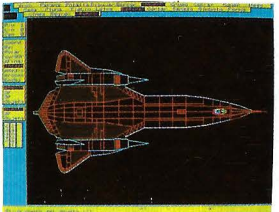

---------~~~---------

### **UN NUEVO ENFOQUE AL DISEÑO ASISTIDO POR ORDENADOR PARA IBM PC, XT, AT, PS/2 Y COMPATIBLES CON SISTEMA OPERATIVO PC DOS Y MS DOS**

.. Drafix Cad está destinado a dibujar, diseñar o proyectar cualquier elemento.

Profesionales, estudiantes y aficionados al dibujo pueden aprender ahora diseño y dibujo técnico

asistido por ordenador de forma fácil y rápida con **DRAFIX CAD.** 

**DRAFIX CAD** está destinado a dibujar, diseñar o

proyectar cualquier elemento, desde un simple boceto o croquis, hasta complicados proyectos arquitectónicos o industriales, mejorando la calidad, exactitud y normalización de diseños y dibujos.

obtendrán con su uso el máximo

provecho de sus habilidades, ahorrarán tiempo y aumentarán su capacidad creadora, eliminando las tareas repetitivas.

**DRAFIX CAD** es fácil de instalar, no requiere conocimientos de informática, lo que unido a la

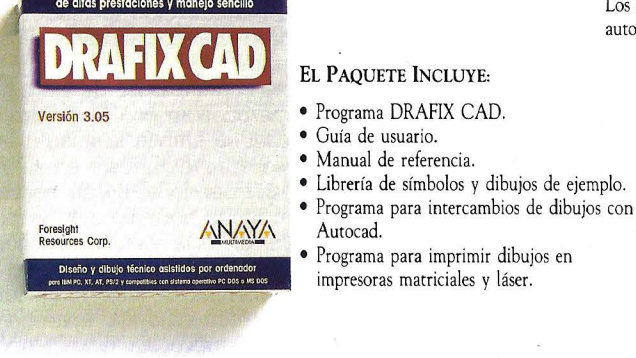

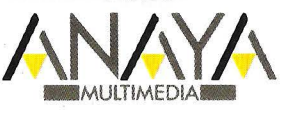

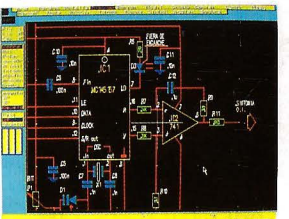

Los usuarios de **DRAFIX CAD**<br>
parte del dibujo puede ampliarse o<br>
obtendrán con su uso el máximo reducirse innumerables veces.

**Foresight** ·

**Resources· Corp.** 

sencillez y flexibilidad del programa hacen de él la herramienta de diseño que muchas personas estaban esperando.

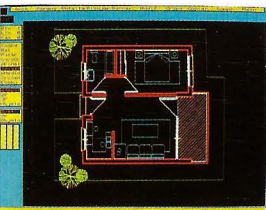

**CARACTERÍSTICAS** Simplifica el dibujo de elémentos repetitivos.

- $\bullet$  Sistema de menús dinámicos, gracias al cual el uso y el aprendizaje de **DRAFIX CAD.** es muy fácil y divertido.
- **Acotado** automático de los dibujos.
- Posibilidad de insertar objetos dibujados con antenoridad, grabados como **símbolos.**
- Dibujo de elementos repetitivos muy simplificado gracias a funciones como **espejo, mover,** poner a **escala**, etc.

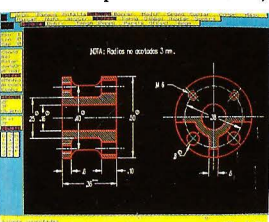

- **Zoom** y numerosas funciones de pantalla.
- Posibilidad de **editar notas** en los dibujos.
- Impresión de los dibujos en numerosos **plotters** e **impresoras** matriciales y láser.

Los dibujos se pueden acotar automáticamente.

> Adquiéralo en su librería o en su distribuidor de informática habitual. Si no le es posible o desea que le enviemos nuestro catálogo, envíe este cupón a: Apdo. de Correos 14.632. Ref. O de C. 28080 MADRID.

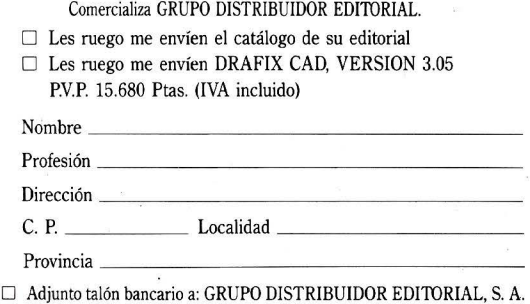

 $\Box$  Pagaré contrarreembolso (+ gastos de envío)

SERVICIO DEL LECTOR, INDIQUE N.º 77

### **EMPRESA**

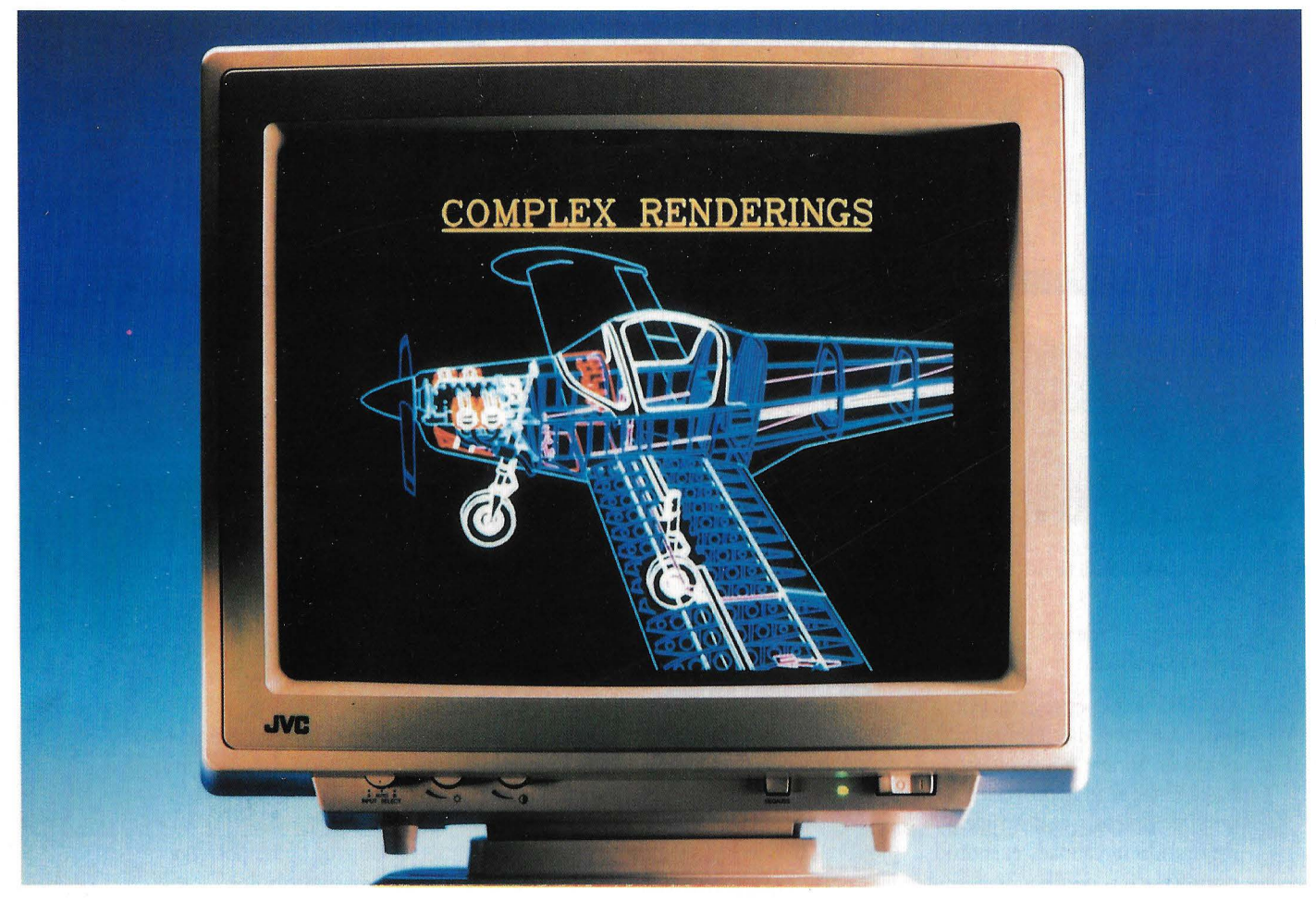

Distribuidora de Monitores de Baja Radiación y de Tarjetas Gráficas

# **COMPUTEB 2000 ESPANA.**

**Computer 2000 España,** *S.A.* **ha celebrado recientemente una rueda de prensa en la que se ha presentado por primera vez de una manera oficial a los medios informativos del sector. Además, en esta conferencia, se presentó el origen de Computer 2000, su estrategia de expansión y dos nuevas líneas de productos: los Monitores de baja radiación de JVC y las Tarjetas Gráficas especializadas de SPEA.** 

D IEZ meses después de la introducción de los primeros monitores de baja radiación JVC en Europa, Computer 2000 sigue, de acuerdo con sus principios de colaboración con ción de los primeros monitores de baja radiación JVC en Europa, con sus principios de colaboración con distribuidores especializados, por una parte, y de los fabricantes, por la otra, asociada con JVC para que ésta desarrolle monitores de baja radiación para CAD y DTP de 16" y 20".

El primer monitor JVC de baja radiación fue el de 14" Auto-Sean GD-H3214 VCE, presentado por Computer 2000 en Cebit'89. En él, existen tres detalles técnicos que Computer quiere destacar, de entre la gran oferta de monitores de frecuencia múltiples. El primero de ellos es el APS, . que permite encajar la imagen del monitor con exactitud cuarciforme en cada cambio de modo gráfico, por ejemplo entre VGA y EGA, no teniendo que ser ajustada la pantalla manualmente como en los monitores tradicionales. El segundo, es el sistema Super PCS II, basado en la técnica exclusiva de JVC de montaje de la bobina de deflección, que actúa como una lente magnética que distribuye los puntos de la imagen de forma precisa en las esquinas de la pantalla, mientras que en las esquinas de los monitores técnicamente menos exigentes, estos puntos están más separados, perjudicando la nitidez de la imagen y produciendo cansancio a los ojos de los usuarios.

La tercera característica de estos monitores es que cuentan con Overscan, mediante el cual se amplía la imagen en el monitor y se aprovecha éste en su totalidad, desapareciendo el borde negro del que está rodeado normalmente la pantalla. Además, de esta ventaja ergonómica se amplía la letra y los gráficos en un 30%. El segundo monitor de baja radiación de 14" VGA de frecuencia fija, aparece a finales de septiembre sin ningún tipo de transición. Este monitor está de acuerdo con las recomendaciones del SSI y cuenta con un cristal coloreado para ofrecer una imagen más rica en contrastes, que mejora la convergencia que ofrece el sistema PCS II.

Respondiendo a la necesidad de poder reproducir muchos estándares de excelente calidad. JVC ha desarrollado los monitores grandes de 16" y 20" con los Quad-Scan. Un monitor Quad-Scan, puede reprovencionales de frecuencia fija, todas las resoluciones gráficas de los cuatro campos de frecuencia de línea. Además, poseen colores fijos y la capacidad de formar imagen con un ancho de banda de 110Hz, y están dotados con una definición de máscara de O. 28 mm., que es la tendencia del mercado, para el de 16" y de 0.31 mm. el de 20". También poseen entrada de video: una entrada de 15 pins RGB para tarjetas gráficas VGA y una conexión BNC para equipos profesionales, permitiendo trabajar indistintamente con cada una de ellas; una unidad de deflexión de tubos de imagen, desarrollado especialmente para los monitores de 16" y 20"; y una lente magnética, siendo responsable de la nitidez de la pantalla.

La otra línea de productos presentada por Computer 2000 España fue las Tarjesa de la que Computer es distribuidora. Actualmente Spea está dedicada al desarrollo de Tarjetas Gráficas con procesador Texas TMS 34020, que tiende a ser el nuevo estándar entre los procesadores gráficos. Concretamente las Tarjetas Gráficas Spea BUS AT familia Painter poseen -la Painter 1+— una resolución de  $1024 \times 768$  pixels, 16 colores y 0,5 Mb. La Painter 3, posee la misma resolución de colores que la anterior, pero el número de colores es superior: 256 y posee l Mb. La familia Gallery, por su parte, cuenta con la Gallery S, con  $1280 \times 1024$  pixels, 16 colores y l Mb; y la famila Gallery 2, cuenta con los mismos pixels, 256 colores y 2 Mb.

Por otro lado, las Tarjetas Gráficas Spea guientes características:  $1024 \times 768$  pixels y 256 colores, más l Mb la Flash l-P; mientras que la Flash 1-GS posee  $1280 \times 1024$ pixels, 16 colores y l Mb. Finalmente, la Flash 1-G2 cuenta con  $1280 \times 1024$  pixels, 256 colores y 2 Mb.

A todo esta línea de productos se une una larga lista de discos, ofrecida por Spea Software AG, para poder trabajar con la mayoría de paquetes gráficos de CAD y DTP. Por ejemplo, el denominado Speafocus, sólo disponible para AutoCAD 9.0 y 10.0, PC-Draft, CADdy, InterCAD, P-CAD y Spirit (DataCAD), que nos permite «panning» y «zooming» dinámicos por hardware, y eliminar los vectores de la lista de visualización sin consumir tiempo con el comando «Clean». Este proceso se ejecuta en blackground, es decir, realiza el «cleaning» sin interrumpir el trabajo del usuario, siendo el resultado unas listas de visualización más cortas y actualizadas, junto con zooms más rápidos. Los discos pueden ser cargados en memoria expandida y ocupan menos de lO Kb de memoria RAM útil para el DOS.

#### **La Empresa**

Computer 2000 España pertenece al grupo alemán Computer 2000 Aktiengesellschaft, cuyas acciones se cotizan en el mercado de valores de Frankfurt y Minisch. El origen de Computer 2000 se remonta al año 1983 en Munich, cuando tres ingenieros con amplia experiencia en el sector' electrónico crearon la primera empresa del grupo dedicada a la distribución como mayoristas de productos periféricos del recién creado PC de IBM.

En 1984 se fundó la primera filial del grupo en Suiza, y se facturaron los primeros 100 millones de pesetas con 18 em-<br>pleados, obteniendo los primeros contratos exclusivos con Hércules y Lotus Development. En 1985, se firma un importante abren diversas delegaciones en otras ciudades de Alemania Federal, creándose al año siguiente Computer Austria. Posteriormente, en 1987, se reestructura el capital ciedad ilimitada con capital cotizándose en bolsa. A partir de este momento se inicia la expansión de Computer 2000 en dos direcciones, una a nivel geográfico con la compra o creación de empresas de distribución en todos los países de Europa Occidental, la otra a nivel de subsectores especializados dentro del sector informático, es decir, empresas que trabajan en proyectos de comunicaciones, CAD, edición e impresión con ordenador, almacenamiento masivo en CD-ROM, etc.

La primer empresa creada en un país de habla no germana fue Computer 2000 España, la cual empezó a operar a partir de Abril de 1989, dedicándose a la distribución de periféricos en el entorno de la microinformática, y convirtiéndose en nexo de unión entre los fabricantes y la amplia comunidad de distribuidores. De este modo las aportaciones de Computer 2000 al mercado son: marketing, tecnología, soporte/hotline, logística, stock, formación, soporte de ventas y, selección y test de productos. En el presente ejercicio dispone de oficinas y almacén central en Barcelona con una superficie total de aproximadamente 1.000 m, y una nueva delegación inaugurada en el mes de enero en Madrid.

El objetivo mínimo de la subsidiaria del grupo en España es alcanzar una facturación de 700 millones de pesetas en el presente ejercicio, e incrementarla hasta l. 500 y 2. 800 millones de pesetas para los ejercicios de 1991 y 1992, respectivamente. Por otro lado, el nivel de ventas previsto para todo el grupo para el ejercicio que finaliza en septiembre de 1990 (ejercicio fiscal alemán) es de 25.000 millones de pesetas. En la actualidad el grupo está presente en Alemania Federal, Suiza, Austria, España ,y Bélgica, teniendo un total de diez oficinas en las principales ciudades de dichos países.

La expansión del grupo no sólo es a nivel geográfico, sino que también está desarrollando nuevas áreas de negocio. Computer 2000 está creando una serie de empresas especializadas en soluciones llave en mano que, en la actualidad se centran en los siguientes subsectores: aplicaciones en CD-ROM, comunicaciones y redes, diseño asistido por ordenador, autoedición y servicios de impresión mecanizada, entorno Apple, entorno Unix, etc.

#### **Monitores con radiación**

Computer 2000 inició la investigación del trabajo en monitores en 1973. Los aslud y el bienestar de las personas que trabajan con estas máquinas, pero no le ha sido posible establecer unos criterios rigurosos ya que las consecuencias de esto no se maniestan de inmediato sino con el paso de los años. Por este motivo no se puede contestar con la seguridad necesaria a las preguntas discutidas públicamente. Algunas de estas preguntas son: ¿se pierde visión con el tiempo? ¿Existe peligro para los trabajadores debido a las diversas radiaciones? ¿Es peligroso el trabajo delante de la pantalla para mujeres embarazadas?.

. A estas preguntas hay que añadir que, la mayoría de las pantallas receptoras están acondicionadas con tubos de tayos catódicos. ¿Qué problemas relevantes de salud pueden aparecer con esta tecnología?. Primero debemos preguntar, si el propósito, que es una buena lectura de los símbolos del alfabeto, se ha conseguido. A pesar de que los aparatos son cada vez mejores, no están asegurados en todos ellos los criterios de una letra de suficiente calidad. Además, hay que tener en cuenta que los signos no están permanentemente en la pantalla, sino que se reescriben con una frecuencia determinada (frecuencia de repetición de imagen). De este modo engañamos nuestro sistema del sentido, ya que a partir de una determinada frecuencia (frecuencia de fusión) ciertos acontecimientos individuales, nos parecen continuados. Pero si la frecuencia de repetición de imagen es algo baja, aumenta el centelleo y nuestro esfuerzo para la lectura.

El siguiente punto crítico es, que el tubo de la pantalla es de cristal y se 'presta a reflejos. Así, cuanto más baja es la calidad del monitor, más existen estos reflejos, ya que la eliminación de este problema sin perjudicar la calidad de la imagen es bastante costosa. Pero, según las estadísticas, se siguen empleando un gran número de aparatos de baja calidad. Todo ello lleva consigo la aparición de molestias frecuentes como son: escozor de ojos, parpadeo de ojos, dolor de cabeza, dolor de hombros, nuca, brazos y espalda. Además, pueden producir desde torceduras de músculos hasta abortos y malformaciones

congénitas. diación, que se produce al reflejar los rayos catódicos y también al arrancar los electrones de la corteza nuclear del material de la pantalla. Pero ésta es tan mínima que no se puede medir, por lo que se debería reducir la dosis de exposición y recubrir el tubo con cristal especial. En esta línea, ya en los años 70 se informó, que las personas que trabajan delante de la panneas (principalmente en los carrillos) e infecciones de ojos, que las personas que no

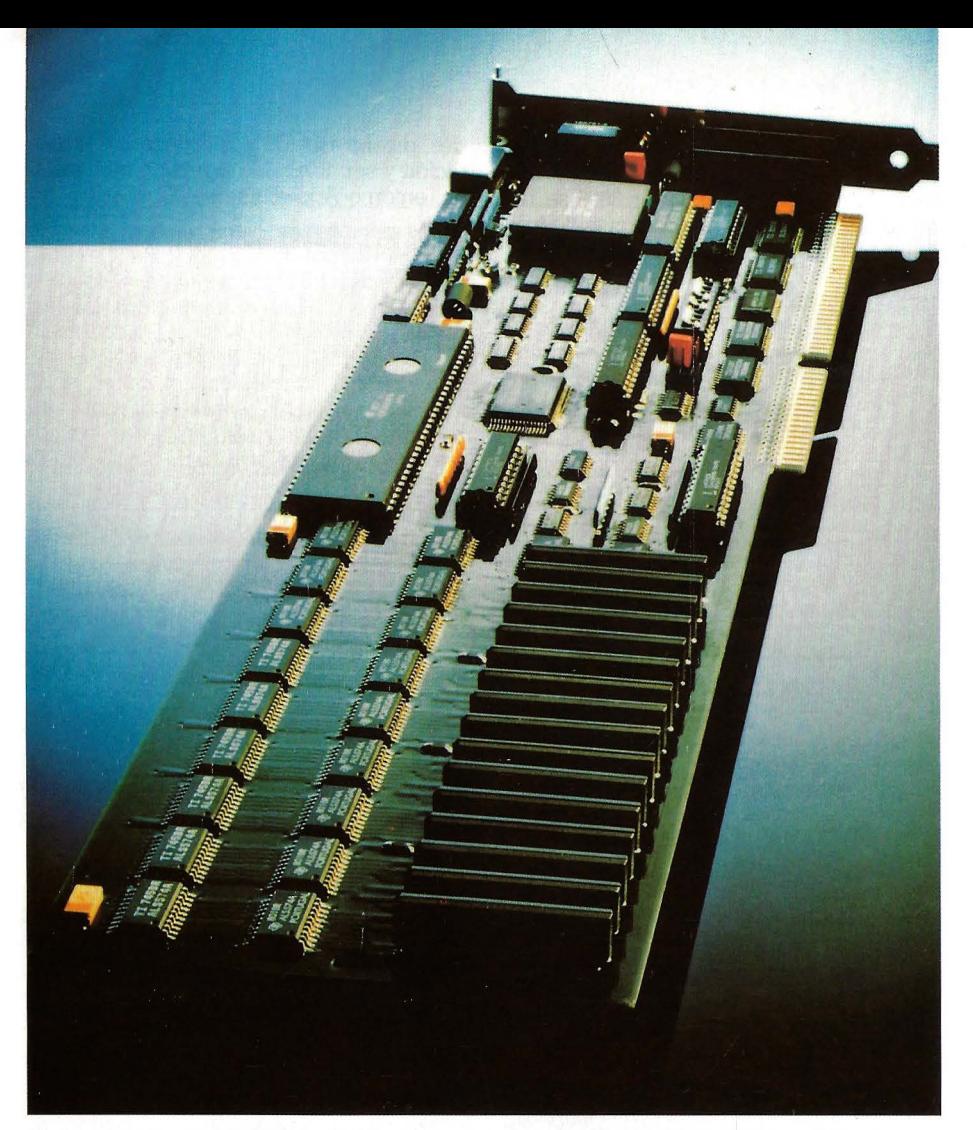

Tarjeta Gráfica GALLERY-2 de Spea, con una resolución de  $1280 \times 1024$  y 256 colores, distribuida por Computer 2000.

trabajan con pantallas. Además, los componente magnéticos, que son mucho más dificiles de visualizar, pueden dañar posiblemente los procesos celulares, con lo cual se recomienda la reducción, asimismo, del campo magnético.

Quizá la consecuencia más impactante de la radiación sea la producción de abortos. A este respecto, ha sido descubierto actualmente en un estudio que las mujeres que utilizan las pantallas de vídeo durante más de 20 horas semanales, tenían el doble de abortos, más del 80%, que las mujeres que realizaban otro tipo de trabajos en las oficinas. Mientras tanto, según Goldhaber - que dirige los investigadores de California-, las mujeres que trabajan con pantallas de vídeo no deben alarmarse, pero deben tomar precauciones. Ello aconseja que las mujeres que las utilicen durante más de la mitad de un día laboral deben tomar descansos frecuentes, asegurarse de que están sentadas en una posición cómoda y entremezclar el trabajo en la pantalla de vídeo con otros tipos de trabajo. De hecho, este es un consejo para todas aquellas personas que trabajen con monitores.

Las radiaciones en nuestro entorno informático, título de la Conferenica "dada por el Dr. Michael Kundi, catedrático de Psicología de la Empresa en la Universidad de Viena, en Madrid con motivo de la

presentación oficial de Computer 2000 España, S.A., también son campo de trabajo de este prestigioso investigador de aspectos de la higiene del trabajo y epidemiología. Así, el Dr. Kundi ha investigado sobre las correlaciones de los factores de sobrecarga en el trabajo y la salud, principalmente, en los casos de trabajos por turnos, con uso de pantallas de vídeo, con ruidos y con exposición al polvo. Y sus objetivos han sido tanto la definición de la metodología de investigación y de m\_edición de los ambientales que rodean al puesto de trabajo, como la profilaxis a aplicar para solventar las posibles consecuencias.

Los monitores distribuidos por Computer 2000 son de baja radiación, y presentan las siguientes ventajgs: reducción del campo electromagnético entre el monitor y el usuario én un 90%. Así, el usuario ya no está expuesto al bombardeo de partículas compuestas de polvo, iones, bacterias y hongos. Por la colocación de las bobinas, se compensa y reduce la radiación electromagnética de baja frecuencia, que dicen que tiene mucha influencia en los procesos biológicos.

#### **Productos distribuidos**

Computer 2000, que distribuye una amplia gama de productos para el entorno de microordenadores basados en los sistemas operativos MS-DOS, OS/2 ó Unix, presenta

una oferta estructurada en las siguientes áreas: - Hardware. Dentro de este área distribuye tarjetas gráficas, monitores, impresoras, ampliaciones de memoria, chips, discos duros, backups, unidades de disco flexible y ratones. - Software. Cuenta con<br>bases de datos, procesadores de textos, paquetes de gráficos, hojas de cálculo y lenguajes de programación. — Comunicaciones. Dentro de este área ofrece software de red, tarjetas de comunicaciones para red, servidores de red, repetidores, transceptores, software de comunicaciones, emulaciones remotas y modems. - CAD. Con software de CAD, tabletas digitaliza-<br>doras, tarjetas de video especializadas, monitores de alta resolución y plotters. - Autoedición. Su oferta cuenta con soft- ware de autoedición, impresoras láser PostScript y escáners.

Por otro lado, tras la inauguración de las nales del pasado año, Computer 2000 Espa-<br>ña empieza la nueva década con la apertura de una delegación en Madrid. De este modo, se inicia una fase de acercamiento a toda la base de distribuidores de nuestro país, y en un futuro, la ampliación de la red de delegaciones en el resto de la Península, además de la creación de una división especial dentro del departamento comercial que permitirá dar un mayor apoyo a todos aquellos distribuidores que no dispongan de una delegación cercana a ellos.

Como Director de la nueva delegación ha sido designado Mariano García Jaquete, ya conocido en el sector de la distribución informática debido a su labor como ]efe de Producto de redes y comunicaciones realizada en Chip Electrónica, y como ]efe de Ventas de ATD en Madrid. La dirección de las nuevas oficinas en Madrid es: Computer 2000 España, S.A. C/ Francisco Giralte, 2 28002 Madrid. Tel.: (91) 411 41 77. Fax.: (91) 261 56 26.

Finalmente, Computer 2000 España, ha firmado un contrato de distribución con Siemens, división de microinformática, por el que Computer 2000 España se convierte en distribuidor mayorista de toda la línea de impresoras, scánners y accesorios de esta división. Siemens persigue, con este acuerdo, mejorar el servicio ofrecido a su red de distribución. Así, pues, la multinacional atenderá directamente a un reducido número de grandes clientes, y el resto de ellos serán atendidos por Computer 2000. También se ha acordado que Computer 2000 distribuirá de forma exclusiva todos los accesorios para los periféricos de la división de microinformática de Siemens, lo cual permitirá que todos los clientes se beneficien de sus reducidos plazos de entrega.

El acuerdo, además de reestructurar la política de distribución prevee un aumento de ventas a través de la amplia base de distribuidores a la que accede Computer 2000, las cuales serán reforzadas por la introducción de nuevos e interesantes productos fabricados por Siemens que saldrán al mercado la próxima primavera.

## **NUMERO DE ACCESO AL SERVICIO IBERTEX**

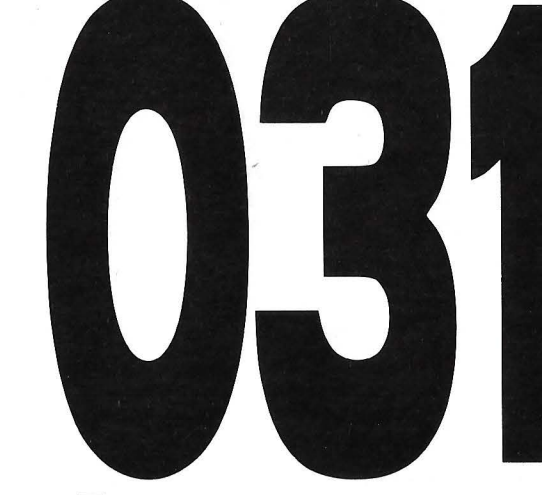

**A** partir de ahora este número le permitirá acceder, desde cualquier punto de España, al Servicio lbertex.

Así de sencillo y así de rápido. Vd., a través de su línea telefónica y con una tarjeta en su ordenador personal o con un terminal lbertex, puede acceder más fácilmente a un gran mercado de servicios en continua expansión, tales como:

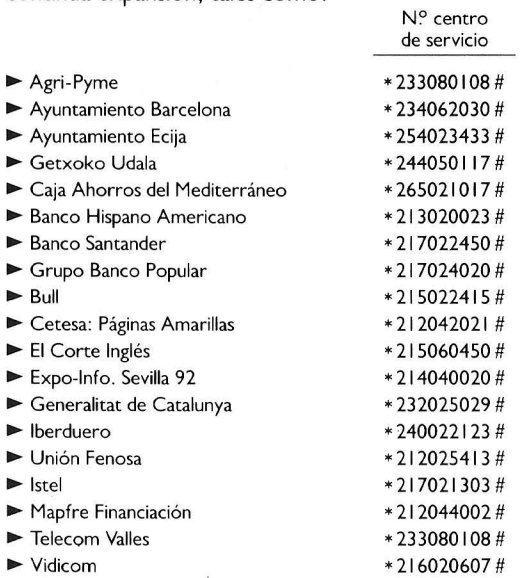

Esta es una oferta de servicios en continuo incremento. Recuerde un número: 031 , le da acceso al servicio lbertex. Para más información consulte la guía lbertex, marcando \* 2140220210 #

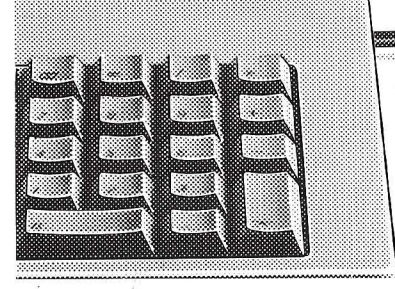

**EL LIMITE ES SU IMAGINACION** SERVICIO DEL LECTOR, INDIQUE N.º 78

A MARACA CALACA

 $\overline{2}$ 

8  $\overline{0}$ 

### **SOFTWARE**

# **Exfensiones dBase III Plus y dBase \_IV Lo únimo de Asthon· Tate**

**Trading Places, File Recovery y dBase Stats son tres programas adicionales para dBase 111 Plus y dBase IV que ofrecen valores añadidos a estas prestigiosas aplicaciones de gestión de bases de datos. A través de Tate Publishing, Ashton-Tate ofrece soluciones adiconales como estas para potenciar y ampliar las capacidades de tratamiento de la información de sus programas de base de datos.** 

A potencia de trabajo de dBase III<br>
Plus y dBase IV se puede aumentar<br>
aún más con el uso de programas y<br>
utilidades añadidas que Ashton-Tate<br>
ofrece a través de su división Tate Plus y dBase IV se puede aumentar aún más con el uso de programas y utilidades añadidas que Ashton-Ta-Publishing.

Esta división se encarga de certificar los aplicaciones añadidas creadas por terceros desarrolladores y comercializarlas bajo su propio nombre. De esta forma, el usuario puede estar seguro de que estos programas adicionales trabajaran adecuadamente con dBase III Plus y dBase IV, ofreciendo una compatibilidad total.

Entre ellos, enconetramos dBase Stats, File Recovery y Trading Places. El primero es una aplicación que permite utilizar la información existente en los ficheros de base de datos para obtener completos informes estadísticos, por lo que suponer una buen apoyo para la toma de decisiones.

File Recovery es una herramienta de gran utilidad ya que se encarga de solucionar el peor de los problemas que se puede presentar con un fichero, la pérdida de la información. De forma sencilla y clara es capaz de recuperar prácticamente el 100 por cien de los datos dañados en un fichero dBase III, dBase III Plus o dBa-

Por su parte, Trading Place viene a prestar ayuda en aquellos sistemas en los que la extensión de memoria RAM es escasa, pero en los que no se quiere renunciar al uso de los TSR (Termiante and Stay Resident), optimizando la capacidad de RAM existente para permitir una mayor aprovechamiento de las posibilidades de dBase III Plus y dBase IV cuando se utilizan estos TSR

#### **Estadísticas para dBase**

dBase Stats es un programa estadístico de Tate Publishing que ha sido desarrollado por SPSS, creadores del superconocido y potente paquete estadísticos SPSSIPCt. El programa está diseñado específicamente para los usuarios de dBase III Plus o dBase IV. Usuarios de los que no se requiere una formación estadística, lo que da una idea de la sencillez de uso del programa, pero que si desean realizar completos estudios con la información incluida en sus bases de datos.

La gestión de los recursos de dBase Stats se hace fácilmente. El usuario sólo ha de tocar algunas teclas para realizar todas las operaciones necesarios utilizando. Para facilital el trabajo permite elegir como se desea trabajar. Se puede emplear un sistema de interface igual al Centro de Control de dBase IV, es decir utilizando menús desplegables, de aparición espontánea y líneas de estado. Por otro lado, se podrá optar por un sistema simple de línea de comandos. En cualquier caso existe un sistema de ayuda on-line, un glosario de términos estadísticos para consultas rápidas y un tutoriaL

Con dBase Stats se pueden leer y escribir directamente bases de datos en el formato de dBase III Plus y dBase IV que contengan registros de hasta 256 caracteres y sin límite de extensión de archivo. Puede emplearse como un programa independiente o bien ser llamado directamente desde dBase III Plus o dBase IV.

dBase Stats incluye un potente juego de herramientas extadísticas como ANOVA destinado al análisis de varianzas. También se puede realizar con este programas tabulación cruzada, medida de curvas, estadística descriptiva, diferencia de test de recursos económicos, análisis de datos exploratorios, tablas de frecuencia y porcentaje, regresión múltiple, gráficos de puntos y test para muestras emparajedas e independientes.

A las herramientas estadísticas, dBase Stats úne un conjunto de funciones que permiten una mejor operación del programa en el entorno de las bases de datos dBase. Entre ellas aparece Autorecode que permite convertir rápidamente datos alfanuméricos en numérico, y viceversa, o Comput&if destianda a crear nuevos campos utilizando los comandos Compute e If.

La salida de los resultados se puede realizar de forma gráfica o en formato informe, utilizando la pantalla o la impresora. Pero además, dBase Stats tiene facilidades para lanzar los resultados a ficheros que puede adoptar diferentes formatos. Así, para obtener salidas de alta calidad es capaz de acceder directamente a Chart-Master (de Ashton-Tate) que permitirá la salida de diagramas de elevada calidad. Por otro lado, podrá obtener ficheros en formato de Draw Applause, también

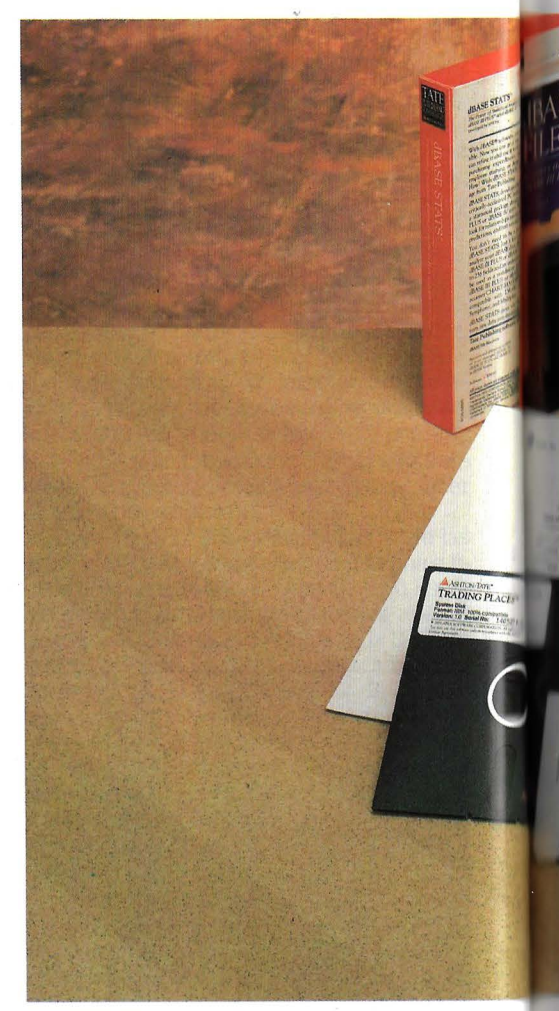

de este fabricante, con el que se podrán confeccionar complejas presentaciones utilizando los resultados provenientes de dBase Stats.

Pero la información vertida por este programa no sólo tiene por qué estár destinada a su uso con aplicaciones de Ashton-Tate. Dispone de los filtros necesarios para que los datos pueden emplearse en hojas de cálculo como Lotus l-2-3, Symphony y Multiplan.

Las necesidades de hardware para utilizár dBase Stats pasan por el uso de un microordenador del estándar o bién un modelo PS/2 de IBM. En ellos necesita encontrar como mínimo 512 Kbytes de RAM, una unidad de disquete (de 5,25 o 3,5 pulgadas), un monitor monocromático y un disco duro. Además, tratandose de una aplicación caracterizada por los constantes tratamientos numéricos, dispone de soporte para un coprocesador aritmético.

#### **Velocidad y disponibilidad**

Trading Place es un programa, también de Tate Publishing, que aporta ventajas importantes a los usuarios de dBase III Plus y dBase IV. Permite emplazar o desalojar de la memoria estos programas haciéndolos residentes, a la vez que da acceso inmediato a hasta 32 aplicaciones TSR (Terminte and Stay Resident), reduciendolos a un mínimo de 14 Kbytes.

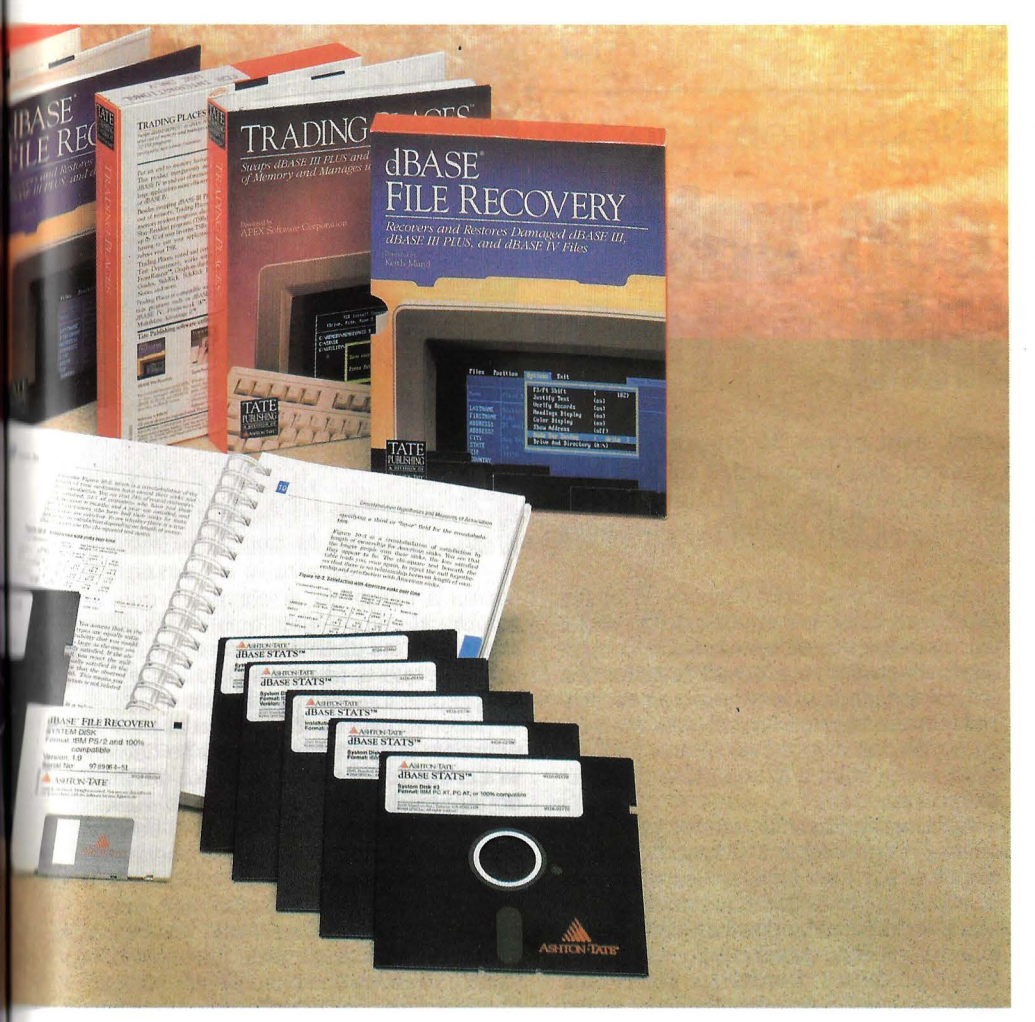

Una vez alojado en la memoria cualquie- ra de los dos sistemas gestores de bases de datos, el usuario puede recurir al comando dBase Run de Tradin Places y éste, automáticamente, desaloja el programa de la memoria transfiriendolo al disco duro. De esta forma, al correr una apliación dBase dispondrá de mayor espacio de memoria, lo que permitirá utilizar programas sofisticados o de gran tamaño eliminando problemas de necesidad de RAM Esta utilidad puede ser especialmente útil en sistemas que no cuentan con una memoria elevada, optimizando la disponible.

Esta misma operación la lleva a cabo con los programas TSR. Generalmente cuando se tienen cargadas una o dos de estas aplicaciones, el usuario se puede encontrar con problemas para rodar sus desarrollos. Cuando esto sucede Tranding Places desaloja los programas TSR y los transfiere al disco de forma transparente. De esta manera, el usuario no tendrá que cargar y descargar los TSR saliendose de la aplicación a la vez que le da acceso directo hasta un total de 32 TSR.

Se compone de dos módulos SWAP y OVERLAY que, indistintamente podrán ser cargados juntos o de forma individual, quedando residentes en la memoria del sistema. El primero puede cargar hasta 16 TSR conservando en memoria sólo uno a la vez. Cuando se desea cargar otro, el primero será transferido al disco y sustituido por el nuevo. La ocupación de memoria es mínima, ya que SWAP sólo ocupa 24 Kbytes más la memoria necesaria por el más grande de los TSR que contrele.

Por su parte, OVERLAY está diseñado específicamente para cuando la memoria es realmente excasa. A diferencia de SW AP no deja en memoria ninguno de los 16 TSR que controla. Hace que el TSR abandone su lugar de almacenamiento cargándose como un overlay del programa de aplicación, regresando a su lugar cuando termina su utilización. De esta forma, sólo se ocupan 14 Kbytes de la memoria ya que no se requiere una cantidad adicional para los TSR.

De cualquier forma, el programa está pensado para utilizar, además, memoria extendida o expandida. Su uso es muy sencillo ya que emplea las misma teclas de activación que los TSR, de modo que no es necesario aprender nuevos procedimientos. Para emplearlo basta con indicar a Trading Places que TSR y teclas de activación utilizar.

Trading Places se ha diseñado para funcionar con la gran mayoría de los TRS existentes entre los que se encuentran: Cruise Control, Duet, FrontRunner, Graph-in-thebox, Lotus Metro, Lucid 3D, MemoryMate, Norton Guides, Sidekick, Sidekick Plus, SmartKey, Tornado Notes, Webster Thesaurus y Window DOS. Por otro lado, Trading Places es compatible con una amplio

número de progrmas con FrameWork, Lotus 1-2-3, MultiMate, WordPerfect, entre otros.

#### **Recuperación de datos**

Los accidentes con los datos es una eventualidad de la que ningún usuario está exento. Un percance que puede ser especialmente engorroso cuando se trata de una base de datos de gran tamaño. Tate Publishing oferta a los usuarios de dBase III, dBase III Plus y dBase IV, el programa File Recovery.

Este sistema, de fácil uso ya que emplea las mismas teclas que cualquiera de los programas de gestión de bases de datos, es capaz de restaurar la información perdida, siempre y cuando se encuentr en algún lugar del disco. La efectividad, según los desarrolladores, es prácticamente del 100 por cien. Los datos recuperados serán almacenados de nuevo en un fichero con el formato de dBase para que puede ser utilizado de nuevo como si no hubiese pasado nada.

Es capaz de recuperar ficheros dañados como: archivos con caracteres de fin de ficheros y blancos internos, con datos cambiados, incluso múltiples zonas cambiadas ñadas o inexistentes, datos no contendios en un fichero listado en un directorio, ficheros borrados o en los que se ha utilizado el comando ZAP, discos con un directorio o una F AC dañada, la gran mayoría de los ficheros NDX incluso cuando no se sepa la expresión de índice y tablas dBa- se IV SQL.

El proceso de recuperación pasa por una evaluación previa de los posibles daños, mostrando el programa gran cantidad de información sobre el fichero o ficheros dañados estableciendo la causa del percanee. Posteriormente, de forma automática procederá a la recuperación de la información.

El uso de File Recovery es muy sencillo ya que utiliza menús desplegables y cuenta con un eficaz sistema de ayuda. Además, en el disco del sistema entregado con File Recovery se incluyen un conjunto de archivos dañados con los problemas más frecuentes que se pueden encontrar. De esta forma, el usuario podrá practicar previamente con las técnicas de recuperación antes de aventurarse a hacerlo con sus propios archivos.

El programa requiere está diseñado para operar en sistemas compatibles o PS/2 que dispongan del MS-DOS en su versión 2.1 o posterior, además de un mínimo de 256 Kbytes de RAM y una unidad de disquetes de 5,25 o 3,5 pulgadas.

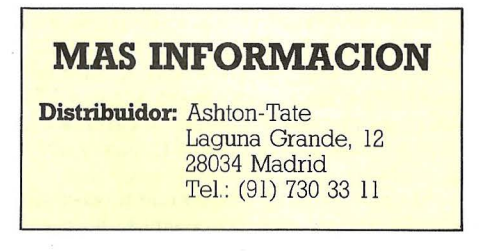

### **EMPRESA**

### **El grupo Nexis**

# **Empresas con valor añadido**

**Creadas con capital integramente español, este grupo de empresas tiene como objetivo principal desarrollar en nuestro país compañías de alta tecnología, actuando como un holding. De tal manera que los distintos servicios y productos que oferta Nexis se encuandran bajo distintas sociedades mixtas y marcas comerciales registradas.** 

N EXIS es un grupo joven. Constituí-plantilÍa de la compañía esta formada por do hace ahora un año, el inicio de su actividad empresarial comienzan en junio del pasado año. La treinta personas, con una edad media de · 27 años, de los cuales más de la mitad son titulados superiores. Cuenta con cuatro oficinas principales ubicadas en Madrid, un centro de representación en Nueva York, a los que se unirán en breve los centros de Barcelona y Sevilla. El capital social de la compañía es de 30 millones y la inversión prevista para este año es de 50 millones de pesetas y será la segunda que realize la compañía. La primera fue de la mis-

Nexis centra hoy su actividad en la distribución de periféricos, en la formación y consultoría. En concreto la división comercial de la compañía tiene como misión englobar estas actividades y presentar al mercado productos y servicios que den valor añadido a equipos tanto del mundo Apple como MS-DOS, sobre todo en el terreno de productos dirigidos al mercado de la comunicación, en el sentido más genérico del término.

#### **Productos y divisiones**

Por el momento Nexis distribuye, promociona y soporta los siguientes productos: dentro del área software un amplio abanico de productos Letraset; en hardware su oferta engloba monitores, discos duros, discos ópticos de Formac; Scanners de Siemens; impresoras laser Postcript y plotters de Oce Graphics; linotype Hartman; microtouch, n. View. Además de todo el material de soporte, kits de venta y formación de los que se ocupa Nexis y son , desarrollados por el propio personal de la empresa utilizando recursos propios.

El departamento denominado Graficarts es el encargado de ofrecer servicios profesionales de comunicación a grandes cuentas y a distribuidores de Apple y MS-DOS, así como a imprentas y centros oficiales y privados de diseño gráfico y composición.

El departamento dispone de un área de

zado el diseño del libro Guinnes de los Records), así como de un conjunto de profesionales expertos en maquetación. composición electrónico y proceso de imágenes, y todos los medios de producción necesarios para la entrega final; desde una presentación en diapositivas, hasta transparaencias en color o la impresión de un folleto o libro.

La división denomina «servicios y atención al cliente» facilita al usuario asistencia técnica y formación de los productos distribuídos por la división comercial, desarrollando herramientas basadas en multimedia con el fin de proporcionar y soportar los productos distribuidos por la división comercial. Asimismo encuadra el soporte hot-line de los productos softawre y hard y de todas las actividades de servicio técnico relacionadas con cualquiera de las empresas del grupo.

Dentro de poco a estos centros se unirá el de LAPTOP CENTER, dedicado a la venta de portátiles, así como a servicios complementarios de los mismos.

El objetivo del mismo es ofrecer a los usuarios de MS-DOS la oportunidad de conocer, de forma más directa, estas nuevas herramientas y productos, con lo que se podrá ofrecer al cliente un concepto dis tinto.

Los servicios centrales del holding

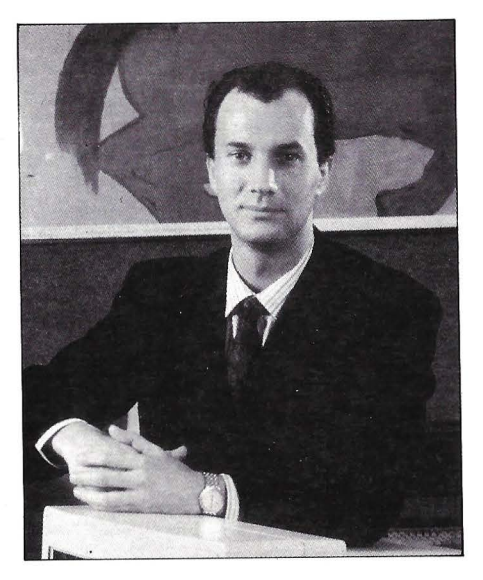

•. '

corren a cargo de la compañía que dá nombre al grupo, Nexis, quien actúa como soporte de las distintas empresas del grupo hasta que tienen los suficientes recursos propios. De aquí a finales de año piensa poner en marcha tres empresas más. Es eminente la apertura de la que se dedicado Apple. La filosofía del grupo NEXIS,<br>que dirige Luigi M. Limido, es el acercamiento al cliente, que éste no encuentre, puntualizan, ningún tipo de barreras a la hora de pedir servicios o productos, acompañado de lo que consideran una herramienta básica: la atención posterior a la venta o servicio. Una buena venta, afirman, no se termina con la firma del contrato sino que continúa con la plena satisfacción del usuario, que recurre al proveedor cuando le surge un problema y encuentra la solución práctica y sin demoras.

Dentro de esta misma filosofía, en Nexis se cuida al personal que forma la plantilla y se trata por todos los medios de crear un ambiente flexible, dar alas a la creatividad de cada uno, porque opinan que es la mejor manera de aportar todo el esfuerzo personal y contribuir al desarrollo y crecimiento de la compañía. Con todo ello piensan en este su primer año de actividad alcanzar una facturación de 500 millones de pesetas.

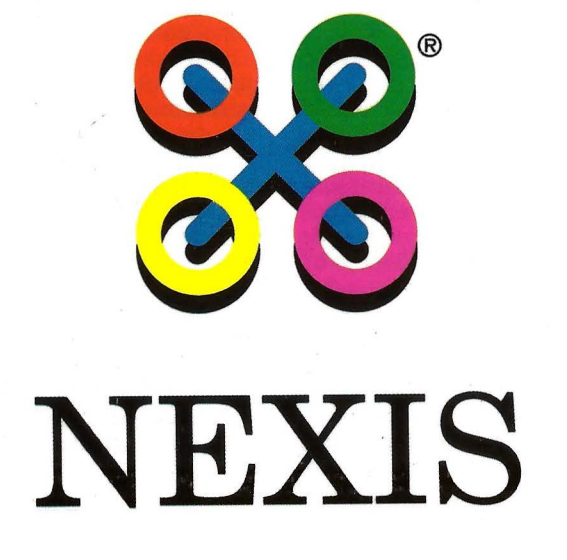

## **CIENCIA**

### **Balance del Plan Nacional de** I + **D.**

# **Las cuentas del plan \_**

#### **EL pasado mes de febrero el ministro de Educación y Ciencia Javier Solana, dio a conocer a los medios de comunicación el balance científico y económico del Plan Nacional de Desarrollo Científico correspondiente al año 1989, resaltando el hecho de que un 50% de los científicos españoles participaron en el mismo.**

S OLANA manifestó su satisfación plan nacional, que en su segundo año de ante el hecho de haber sido, entre todos, capaces de movilizar a la comunidad científica a través del vigencia contó con la participación de, casi trece mil de los más de veinticinco mil investigadores existentes en España. El presupuesto del Plan Nacional de  $I + D$  de más de 30.000 millones de pesetas, apuntó, fue gastado en su totalidad entre los cuatro grandes capítulos del mismo: Proyectos de Investigación, Proyectos Concertados con empresas, Formación de Personal Investigador. Además el plan ha promovido las actividades de I + D en las empresas y la colaboración de los centros públicos de Investigación con éstas, a través de la red OTRI (Oficina de Transferencia de Resultados de Investigación) y OTT (Oficina de Transferencia Tecnológica).

En 1989 el plan recibió 1.018 solicitudes en el área de proyectos de Investigación y tras la correspondiente evaluación se financiaron, 539 proyectos por un valor de 6.414 millones de pesetas. Asimismo dentro de este capítulo se ha promovido la Investigación básica de calidad a través del Programa Sectorial de Promoción General del Conocimiento, financiándose 518 proyectos por un valor global de 3. 750 millones de pesetas. A éste capítulo se dedicó el 35% del presupuesto total.

Las líneas de solicitud de proyectos más numerosas correspondieron al área de materiales, seguidos en orden de importancia por los proyectos de tecnología de la información, telecomunicaciones y biotecnologías.

El capítulo dedicado a Infraestructura Científico Técnica copó el 19% del presupuesto global del plan que se invirtió en universidades, organismos públicos de In-

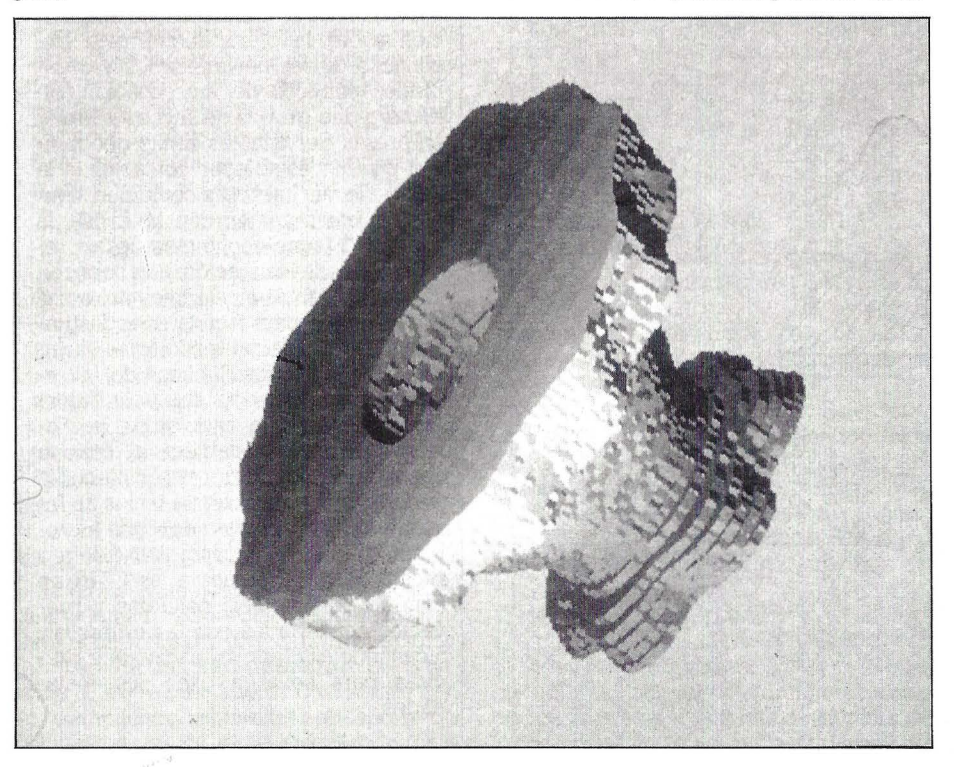

vestigación y entidades sin ánimo de lucro. En los programas nacionales se han presentado 555 solicitudes, de las que se han financiado 272, por un valor de 1,629 millones de pesetas financiadas con cargo al programa de Promoción General del Conocimiento. Estas acciones durante los dos años que lleva vigente el plan han supuesto 10.000 millones de pesetas, y se verán complementadas en el trienio 90-92, a raiz de las gestiones efectuadas en la Comunidad Europea. Concretamente durante su exposición, Solana, destacó que en 1990 por primera vez se contará con la posibilidad de incorporar los fondos FEDER para el desarrollo regional de la CE, que alcanzarán 10.465 millones de pesetas en los próximos tres años, que se sumarán a las del plan dentro de los Presupuestos Generales del Estado, para dar un total de 17.000 millones de pesetas.

Los Proyectos Concertados se llevaron el 20% del presupuesto global del Plan. Se financiaron 124 proyectos, un 35% más que en 1988, con una aportación del Fondo Nacional de 5.758 millones de pesetas, Asimismo este último año se ha incrementado de manera notable la colaboración de los centros públicos de Investigación, tanto en número de convenios como en cuantía. La aportación total de las empresa en los planes concertados de Investigación y desarrollo ascendieron a 6.908 millones de pesetas. El ministro apuntó que un 78% de los proyectos concertados se realiza en pyme y un 41% de los proyectos de robótica revierten en organismos públicos de Investigación.

En cuanto a formación del personal investigador, durante 1989 supuso el 24% del gasto del Plan Nacional. Se contó con 5.600 becarios que unidos a los financiados por parte de las Comunidades Autónomas y entidades públicas, hacen un total de 9.000 becarios en formación investigadora.

#### **El papel de la OTRI**

Las universidades y el CSIC han suscrito, a través de sus OTRI, contratos con empresas por un valor de unos 9.300 millones de pesetas, de los cuales un 54% corresponden a proyectos de  $I + D y$  el resto a actividades de apoyo tecnológico y formación avanzada. En total el número de contratos que han pasado por las 32 oficinas de OTRI han sido 2.852. También se han presentado 111 solicitudes de patentes, pertenecientes a los sectores de biotecnología, química y electrónica.

Para este año el Plan Nacional de Investigación y Desarrollo tiene previsto conceder ayudas para Proyectos de Investigación y de Desarrollo Tecnológico, Infraes-<br>tructura Científico-Técnica y Acciones Especiales en el marco de los programas nacionales.

También se contempla ayudas para Proyectos Concertados entre Empresas y Organismos Públicos de Investigación, así como para el programa de Química Fina de la Comunidad Autónoma de Cataluña.

Las concesiones de ayudas también alcanzarán al Programa e Nuevas Tecnologías para la Modernización de la Industria

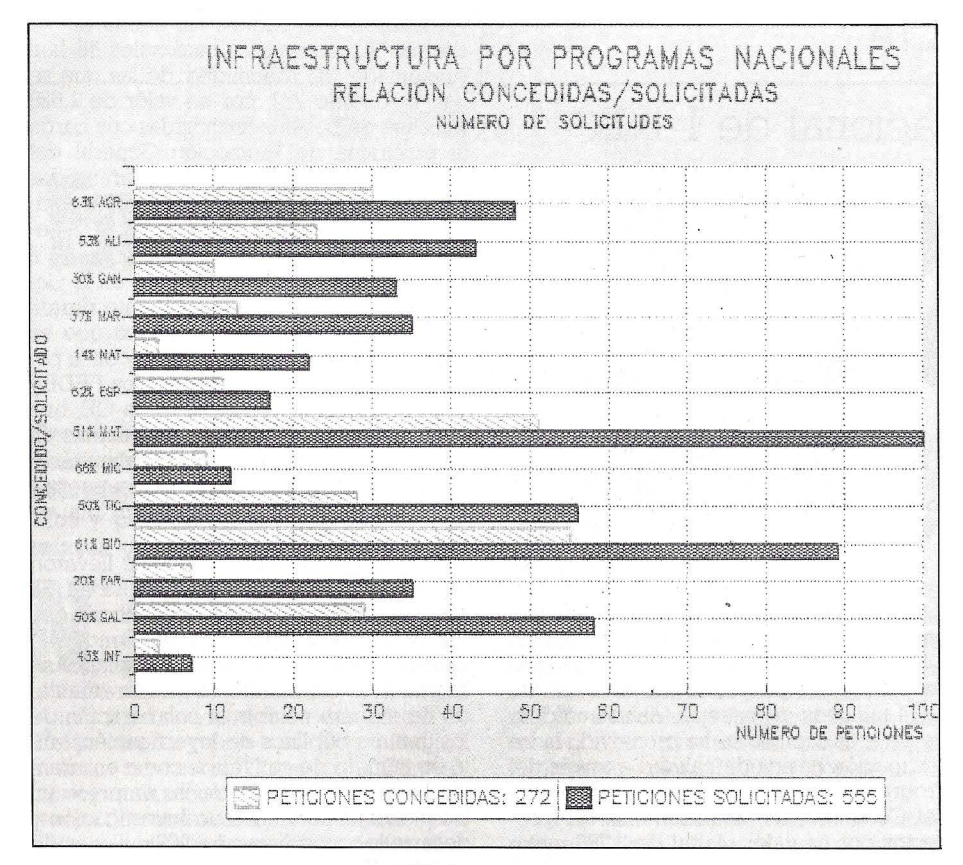

Tradicional de la Comunidad Valenciana y al programa de Estímulo a la Transferenla Universidades y Centros Públicos de Investigación.

El ministro hizo incapié en que este año está previsto en dedicar parte del presu-

puesto al desarrollo de un programa de Investigación de calidad, el cual concederá ayudas respondiendo a criterios de calidad en la Investigación independientemente del contenido de las mismas, pretendiendo así mejorar los métodos y sistemas de Investigación.

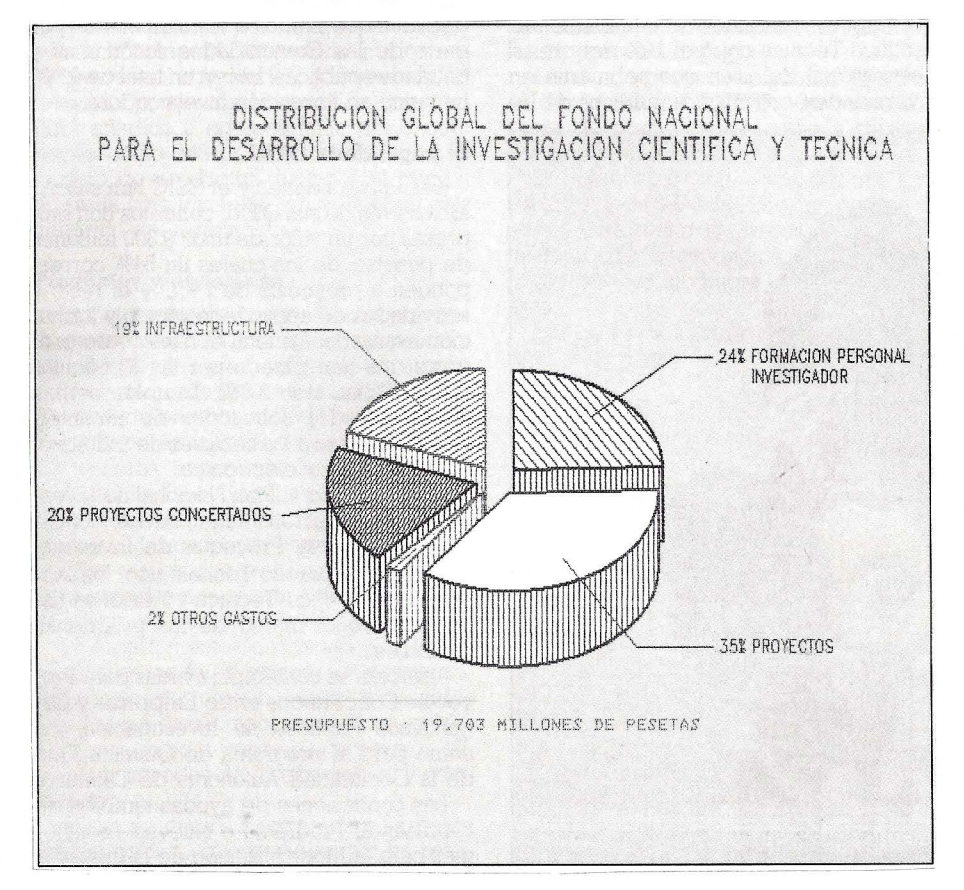

#### **Red OTRIIOTT**

La red OTRI es la estructura que el Plan Nacional de I + D ha creado para poner en práctica los mecanismos e instrumentos de transferencia de tecnología necesarios para una mayor integración de los elementos del Sistema Ciencia Tecnología-Industria y en concreto, las industrias y los centros públicos de Investigación.

Los centros OTRI disponen de un banco de datos de conocimientos, infraestructura y oferta de  $I + D$  de su respectiva universidad o institución; identifican los resultados transferibles generados por los grupos de Investigación activos y los difunden entre las empresas, directamente o en colaboración con los organismos más próximos a la empresa; facilitan la transferencia de dichos resultados a las empresas, o en su caso, la correcta asimilación de tecnologías foráneas; colaboran y participan en la negociación y los contratos de Investigación, asistencia técnica asesoría y licencia de patentes; gestionan con el apoyo de los servicios administrativos de su Universidad o institución. los contratos llevados a cabo; informan sobre los programas europeos de I + D. facilitan técnicamente la elaboración de los proyectos que se deseen presentar y gestionan la tramitación de los mismos; colaboran en el intercambio de personal investigador entre las empresas y su universidad o institución, facilitando la información necesaria a los potenciales beneficiados de las ayudas existentes a tal fin.

Servicios OTT: Centraliza la información sobre la oferta tecnológica del conjunto de las universidades y organismos públicos de Investigación, de manera que grupos de Investigación y empresas de distintas zonas geográficas puedan establecer contactos si la índole de sus intereses coinciden; evalúa, en colaboración con la ANEP, la viabilidad tecno-económica de los resultados de Investigación; colabora con el CDTI y demás organismos próximos a la empresa para facilitar la industrialización de aquellas tecnologías surgidas de los Centros Públicos de Investigación que pueden ser económicamente viables, apoyando en sus gestiones a las OTRI; establece el diálogo con los diversos sectores socio-económicos con vistas a detectar temas de Investigación orientada o aplicada a problemas industriales concretos. Además presta asesoría técnica a las OTRI en materia de patentes, contratos y proyectos concertados con las. empresas, facilitándoles clos información que precisan para llevar a cabo sus actividades.

### **MICROPROCESADORES**

**Motorola 68040** 

# **Protagonista de la. gama MC&BOOO**

**Motorola ha introducido en el mercado el que será la estrella de su gama de microprocesadores MC68000. El MC68040 es un microprocesadores de 32 bits con una capacidad de proceso de 20 MIPS y una velocidad de 25 MHz. Un micro que por el momento cuenta ya con el apoyo de 35 fabricantes que tienen en mente dotar sus productos con este microprocesador.** 

e ON un año de retraso con respecto a lo previsto, Motorola ha realizado el anuncio simultáneo en Estados Unidos, Italia, Inglaterra y Francia del que será el chips más rápido a lo previsto, Motorola ha realizado el anuncio simultáneo en Estados Unidos, Italia, Inglaterra y Francia del que será el chips más rápido de su familia 68000, el MC68040. Este nuevo microprocesador alcanza los 20 MIPS (Millones de Instrucciones Por Segundo), lo que equivale a unos 3,5 Mflops, superando, de esta manera, las prestaciones que es capaz de ofrecer el microprocesador i486 de Intel y del Spark de Sum, considerados hasta ahora como los más potentes.

Las especificaciones del 68040 fueron anunciadas el pasado mes de marzo, sin embargo ha tenido que transcurrir cerca de un año para que su presencia en el mercado se hiciera patente. Esta circunstancia representa cerca de un año de retraso frente a su eterno rival, Intel, que dio a conocer su chip más rápido, i486, en el mismo mes en que se daban a conocer las características del 68040.

El 68040 trabaja con una frecuencia de reloj de 25 MHz, al igual que i486 de Intel y el chip Spark. Añade a estas prestaciones una velocidad media de tratamiento en cálculos numéricos en coma flotante de 3,5 millones de instrucciones por segundo. Una media que según Motorola podrá ampliarse hasta los 8 Mflops. Con estas características supera al conocido Intel 80486 que sitúa su nivel de prestaciones en 15 MIPS y un millón de Flops. Asimismo, es superior al chip Spark de Sun Microsystems, el cual sitúa su capacidad de proceso en 18 MIPS y 2,6 Mflops.

El 68040 es un microprocesador que estará orientado a sistemas multitarea, estaciones de trabajo y ordenadores personales. Las aplicaciones operativas de la familia 68000 son totalmente compatible con él, permitiendo rentabilizar el soporte de software existente en el mercado y revalorizar un parque instalado que asciende a más de 160.000 millones de dólares.

#### **Diseño**

El nuevo chip está construido utilizando la última tecnología HCMOS basando su diseño en la arquitectura RISC (Reduced Instruction Set Computer) que le permite alcanzar una mayor velocidad de proceso. Su diseño esta basado en el uso de 1.200.000 transistores, lo que supone un incremento de casi cuatro veces más que los utilizados en su hermano 68030. El chip está construido con la tecnología de 0.8 micras.

De forma básica la circuitería del 68040 se compone de una unidad de cálculo completa, otra de coma flotante, dos unidades de gestión de memoria, una memoria caché de instrucciones y una de datos. Estas dos últimas unidades están diseñadas para operar de forma paralela, lo que supone un aumento importante en el rendimiento global del microprocesador.

#### **Proyectos para el 68040**

En su nacimiento el 68040 no podía contar con mejores perspectivas. Motorola ha manifestado ya en más de 35 empresas han adoptado esta tecnología y tienen en mente el desarrollo de productos que giren en torno a este microprocesador. Entre ellas, se pueden citar: ABB, Bull, Cetia, Diab Data, Dressler, Eltec, Kontron, Nixdorf, Philips y Omron. Diferentes fabricantes han recibido ya este producto para su análisis y posible adaptación, entre las que cabe destacar Apple, Commodore, Control Data, General Microsystems, Hewlett Packard, NCR y Unisys.

Hewlett Packard, por su parte, ha anunciado tarjetas basadas en el MC68040 con el objeto de que las series 3500 y 4500 puedan migrar hacia el nuevo microprocesador de Motorola, conservando el resto de los componentes de su sistema. Estas mismas placas serán ofrecidas también para la. serie 300 y la familia 9000.

Las estaciones de trabajo 345 y 375 de la familia HP 9000 tienen una potencia de proceso de 12 mips y están construidas al rededor del microprocesador MC68030 a 50 MHz y el coprocesador de coma flotante MC68882 a 40 MHz. Se trata de estaciones dirigidas a la automatización de diseños, proceso de imágenes, desarrollo de software y edición asistida por ordenador. El modelo 375 es la primera estación de trabajo diseñada para poder pasar al microprocesador MC68040, estando disponible a partir del primer trimestre de este año.

Este es uno de los primeros anuncios que se han realizado en este terreno, pero según vaya transcurriendo el año serán mucho más numerosos los desarrollos que se van a realizar.

Por su parte, Apple, aunque la filial española no reconoce el tema, tiene previsto lanzar para 1991 su primera estación RISC basada en el microprocesador Motorola 88000, pero no antes de que la compañía lance su Macintosh superior de gama que utilize el MC68040 recientemente anunciado.

Otro de los fabricantes que contará con este microprocesador en sus filas será Bull. Esta compañía ha anunciado recientemente su gama DPX/2 que utiliza el sistema operativo Unix rodando sobre un MC68030. Sin embargo, teniendo en cuenta el último anuncio de Motorola, Bull ha diseñado el DPX/2 para que pueda aceptar el MC68040 aumentando así sus prestaciones.

Nixdorf también se ha sumado al nuevo chip de Motorola anunciando que su línea Targon/31 podrá en un futuro estar equipada con este chip, lo que permitirá que estos sistemas aumenten su capacidad de proceso al doble.

Por otro lado, compañías como Cetia, Kontron Electronics, Radstone Technology y Dressler, ofertarán en breve placas para el bus VME basadas en este microprocesador con el objeto de equipar estaciones de trabajo de alto rendimiento que pueden dirigirse a múltiples áreas de aplicación.

### **ACTUALIDAD**

# **La madurez del mercado español en el IV Simposium Keydata**

**La tónica del 4.• Symposium Europeo organizado por Keydata en Barcelona el 6 de Febrero sobre la evolución de la microinformática en España ha girado en tomo a tres objetivos: estrategia 1990, productos prioritarios y política en grandes cuentas.** 

Son esos cinq L mercado español de la microinformática está evolucionando hacia una madurez cada vez más evidente. La prueba son esos cinco puntos de crecimiento por encima de la media europea y el cambio producido en el usuario, tanto de grandes cuentas, como final». Con esta frase comulgaron todos los directores generales de los principales fabricantes de hardware y software microinformático reunidos en Barcelona el 6 de febrero. El propulsor de esta iniciativa, inédita en nuestro país, ha sido el grupo Keydata que ha definido el evento como «foro para exponer la estrategia microinformática en España de los grandes fabricantes». Al objeto, el Symposium ha contado con la presencia de IBM, Compaq, Hewlett Packard, Apple, Lotus, Microsoft, Novell, Toshiba y Wordperfect. El denominador común entre estas firmas es su canal de distribución, que en la mayoría recae en el grupo Keydata.

Varios han sido los puntos clave definídos por los diez ponentes a la hora de escanear la salud del mercado de la microinformática española. Como en Fuente Ovejuna, al unísno afirmaron que «el servicio vale dinero» por lo que ante la tendencia a la baja de margen en hardawre, han decidido especializar a sus canales de distribución añadiendoles el concepto «Valor añadido». De esta forma se pudo escuchar la apología de Juan Carlos Usandizaga en favor de: «cuanto más bueno el servicio más caro» en franca oposición a la mayoría de usuarios que piensan que: «buenos precios mejor servicio». El responsable de canales externos de IBM aludió a la falta de sensibilización del usuario español ante el valor real de una atención globalizada. «El problema radica en como hacer llegar al mercado ingentes soluciones a través de los canales de distribución y en como, entre ambos, somos capaces de educarlo y concienzarlo sobre el coste que tiene una buena solución, pues el valor decreciente del hardware provoca resultados superiores al precio post-venta.» Para conseguir este objetivo una de las soluciones propuestas por Usandizaga es la cobertura de un nicho específico obviando la diversificación. De este modo es como Big-blue piensa atacar el mercado de la administración pública.

La estrategia de IBM en el sector PYMES españolas está dividida en tres tipos de usuarios. El primero es el cliente que solicita una solución general (procesador de textos) que en 1989 representó el 33% del mercado y que descenderá a juicio de Usandizaga a un 25% «pues busca buenos precioS>>. La segunda división está representada por el usuario que re- quiere una solución global más un soporte educacional, servicio técnico post-venta,etc, estimado en la actualidad en un 22%, descenderá hasta un 18%. Por último prima el cliente que pide soluciones específicas a problemas específicos; este mercado representa un 45% con evolución a un 55% en los próximos cinco años.

Otro tema que saltó a la palestra fue el de las grandes cuentas. A juicio de los ponentes este cliente empieza a cambiar paulatinamente el hábito de exigir trato directo con el fabricante, y a solicitar los servicios del distribuidor. Lo que equivale a decir, señaló Pedro Riera director general de Apple España, que los canales de distribución también están cambiando.

Como cualquier afirmación debe ir acompañada de cifras Carlos Usandizaga director nacional de canales externos de IBM apuntó que el mercado español había crecido, en 1989, cinco puntos por encima del europeo, remarcando eso sí, que el consumo informático de hardware y software español viene a representar el 1,5-6% del PIB mientras que en europa la media por país es del 2,5 (o,9% de diferencia) y en EEUU es el 3,5 del PIB. «De todas formas confío en que nos iremos aproximando a europa a pesar de las restricciones crediticias del Banco de Espa-

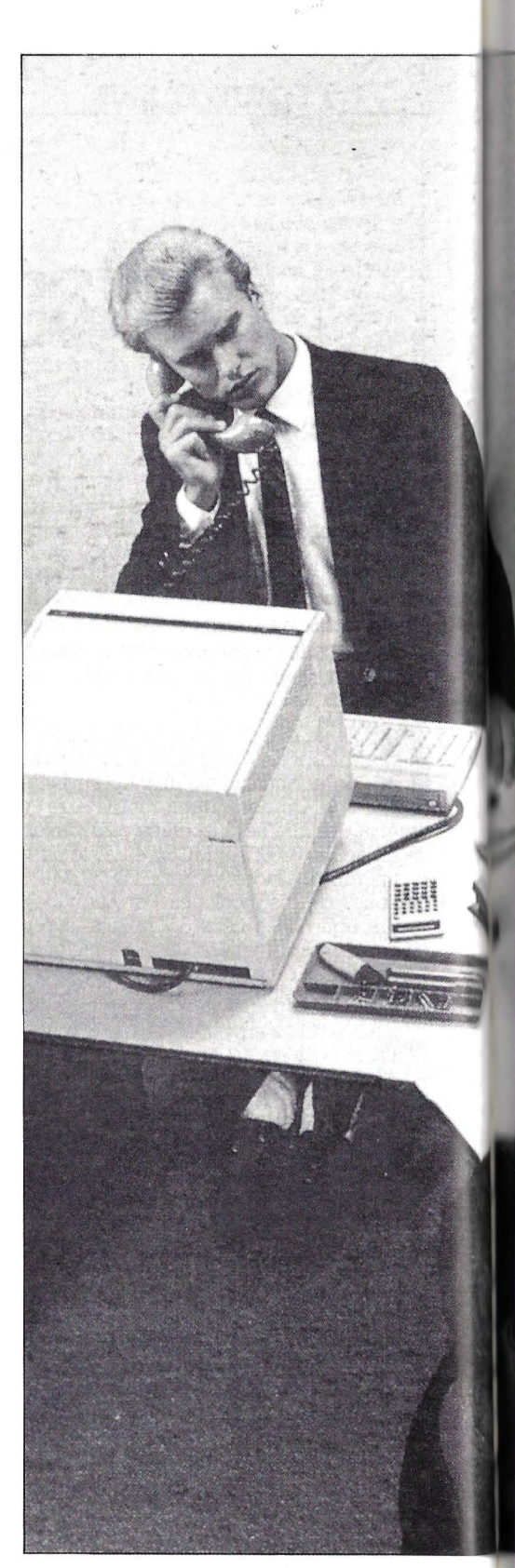

ña dictadas en verano del 89 y el retraso en la entrega de los 486>>.

En esta línea cabe recordar que en el 89 el mercado de los PC creció un 19% y el de los Laptops un 102%, cifras confirmadas tanto por Toshiba como por Compaq. Por tecnologías los 8086 y 88 representaron algo más de la mitad del conjunto de ventas, el 286 creció sobre el 88 entre un 40-50% y los 386 multiplicaron por cuatro.

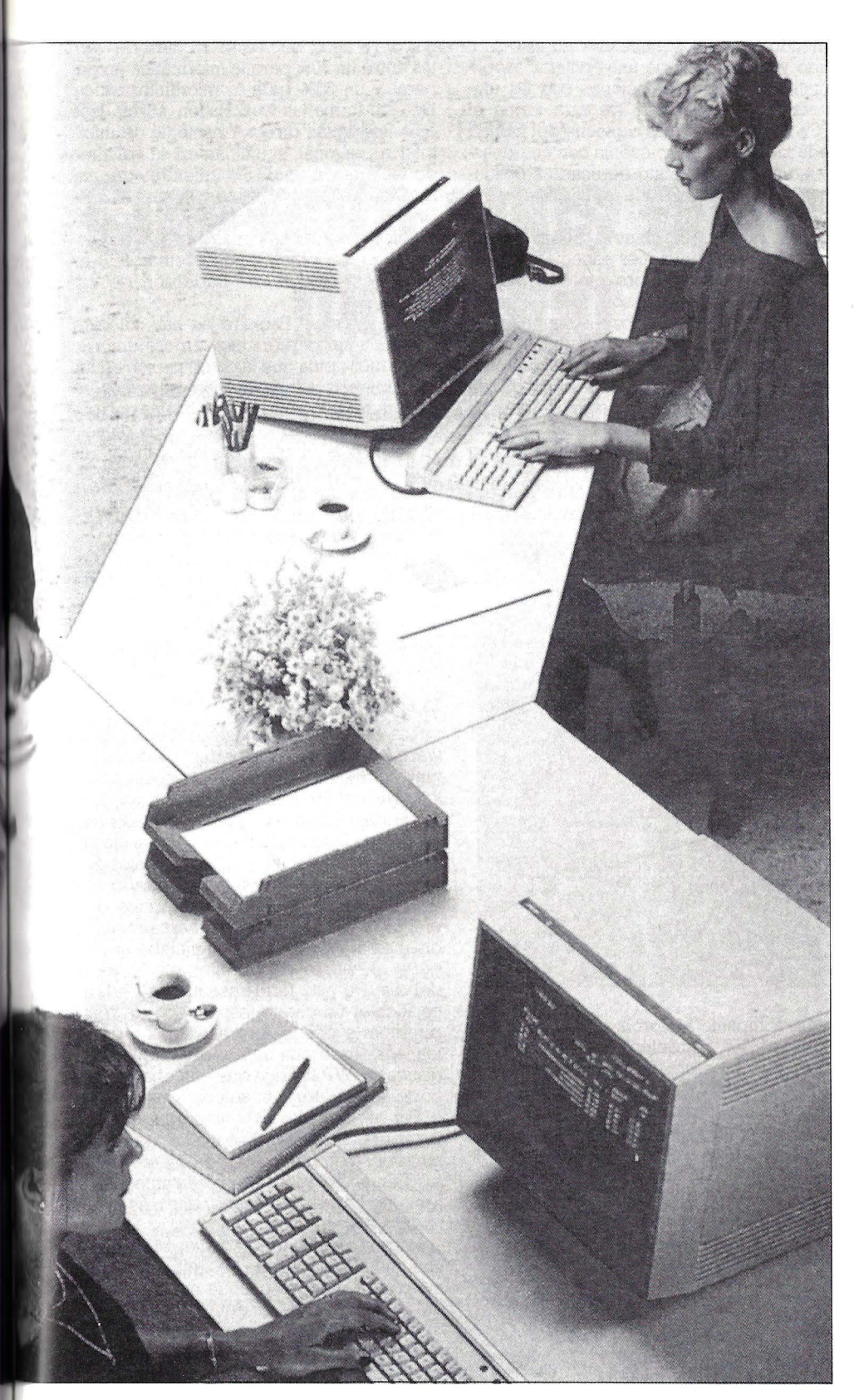

#### **Segunda mano**

«Crear herramientas necesarias para afrontar el futuro de la sociedad informatizada, mejorar la comunicación global, incrementar la creatividad profesional, simplificar el acceso a la información e integrar los sistemas en las oficinas» son algunos objetivos que Christian Barrios, director general para España de Toshiba, pon-

dera en la política de su empresa. La compañía nipona ostenta, según Barrios, el 50% del mercado de Laptos en España con una facturación, en 1989, de 2.500 millones de pesetas. Con respecto a 1988 la cifra representa, por un lado, un crecimiento del 250%, y por el otro, una puesta en escena de 6.000 unidades. El balance de ventas se encuentra dividido entre grandes cuentas con un 65%, profesiones liberales y redes de ventas con un 25%, y el 10% restante lo aporta el mercado de ocasión.

Barrios opina que la evolución del mercado de la microinformática en España, se está estabilizando con una marcada tendencia a la baja de precios en hardware, mayor demanda de estaciones de trabajo, fuerte aumento del mercado de ocasión, paulatina introducción de ordenadores portátiles y transportables tanto en las oficinas como en los profesiones liberales, y auge de las impresoras láser; «la tendencia es ir hacia una mayor conectividad y comunicación entre ordenadores personales y minis; en España tan sólo un 6% de ellos estan conectados entre sí».

En cuanto a los canales de distribución Barrios cree que hay una clara necesidad de vender al mercado corporativo y reedireccionar al dealer hacia una mayor especialización. Es decir «el distribuidor que no tenga una sólida y fuerte base financiera no podrá ofrecer soporte adecuado, con lo que asistiremos a una limpieza en los canales de distribución que buena falta le hace a este país».

La firma ha invertido en España cerca de 500 millones de pesetas y contará a partir del mes de abril con una fábrica de laptops en la ciudad alemana de Rosemburg. <<Nuestra filosofía es inmplantar el nowhow de Japón en Europa». Siguiendo este criterio, Toshiba ha firmado acuerdos con varias compañías, tanto europeas como americanas, de entre el que destaca la joint-venture con IBM. «El objetivo es desarrollar pantallas planas a color de alta resolución». Para ello ambas firmas han creado, al 50% (1.000 millones de pesetas), la empresa Display Technologies Inc que se encargará de entregarles, a principios de 1991, las primeras pantallas planas de cristal líquido de alta resolución, capaces de emular la televisión HDTV.

#### **Una oficina en Barcelona**

Luis Carrera, director general de Compaq, anunció que entre sus inmediatos objetivos figura la apertura de una oficina en Barcelona como respuesta a una política de apoyo a la «gran cuenta». «Con nuestra presencia en Barcelona pretendemos ofrecer a nuestros distribuidores un soporte más directo, sobre todo en grandes cuen tas».

Otro de los anuncios que hizo el director general de Compaq se refiere al acuerdo con Novell para «aprovechar el conocimiento tecnológico de Novel! en sistemas foll-tolerans y la capacidad multiproceso del Systempro». El objetivo es desarrollar diversos productos en dicho en- torno.

La firma espera duplicar, en 1990, los 3. 700 millones de pesetas facturados en el 89. Su producto estrella es el laptop LTE que según Carreras ha demostrado «ser el único que actualmente dispone de un disco duro de 20-40 Mb a buen precio». Los planes de expansión de Compaq también do 386 «con el Deskpro, vamos a romper los límites en microinformática: primer PC con multiproceso con tecnología drive

dorre y con arquitectura ampliable a 32 bist, compatible modular; cuando salga la placa 486-33 si se añade ésta al Systempro, el multiprocesa podrá funcionaro».

La expansión de Compaq en tierra íbera alcanza, en el primer trimestre de 1990, toda su geografía: «al dividir España en 4 zonas hemos constatado que, fuera del área de Madrid y Barcelona, se registra un mayor consumo informático». Carreras también opostó por la conectividad a todos los níveles y vaticinó la madurez del usuario español. «Asistimos a un mercado que empieza a preocuparse más por la calidad que por el precio, es decir el cliente sobre todo el de grandes cuentas quiere una solución global, no una máquina».

En cuanto al crecimiento del mercado nacional Carreras opina que el segmento doméstico está saturado gracias a las iniciativas de Arnstrad e Investrónica; sin embargo el mercado profesional está por debajo de lo esperado y el de la Administración pública «a años luz>>.

La clarificación del sector de la distribución es necesaria «Y pienso que indirectamente las medidas tomadas por el Banco de España respecto a las restricciones de créditos ha favorecido esa limpieza tan necesaria en un sector donde cada día prima más la especialización y la cobertura de un sólo nicho de mercado». El hecho de que Noviembre fuera un mes bastante malo para los fabricantes ubicados en España es debido, a juicio de Caneas, a la demóra en la entrega de los 486 y a las restricciones crediticias.

#### **La discordia se llama Apple**

<<Los que me han precedido representan el mundo de los estándares, yo soy el incompatible, pero quiero demostrarles que ambos mundos pueden convivir». Con estas palabras Pedro Riera director general de Apple España, pasaba a exponer la estrategia de su firma en nuestro país. «No queremos estar aislados y por eso atacaremos los 90 con una oferta competitiva». Riera explicó como a los tres años de haber introducido Apple en el mercado alguna innovación, la industria lo confirma; «por eso afirmo que somos el ejemplo a seguir en los 90>>.

En España la cifra de ventas en 1989 fue de 5.000 millones de pesetas.

El mercado español sigue las tendencias mundiales con cierto grado de retraso afirmó Riera. El compromiso de Apple con este país es fuerte, «la prueba es que estamos invirtiendo todo lo que nuestras posibilidades nos permiten; nuestra cobertura de importación/ exportación es la más alta de la industria española, cerca del 80%; y todo ello sin fábrica». Apple tiene por costumbre subcontratar a fabricantes nacionales productos como, la tecnología de las impresoras láser, e importa las carcasas. <<Nuestra estratégia es contribuir a la balanza de pagos española».

La distribución es un tema que preocupa al fabricante norteamericano y por ello 1990 será el año de «hacer una buena limpieza y poner todas las carnes en el asadero, pues el cliente español ya está pidiendo soluciones globales». En este sentido y por su historia universitaria, Apple mantiene buenas relaciones con las universidades españolas. De esta forma el 30% de de sus ventas proviene del mundo educacional, incluso cuenta con·un departamento de marketing dedicado a gestionar convenios con 23 de las 36 Universidades que hay en España. Esta colaboración tiene dos vértices, comenta Riera: la primera reúne condiciones especiales como cesión de equipos, o proyectos de aplicaciones que según el caso pueden llegar a presenta otros proyectos de desarrollo concreto, que surgen de la necesidad puntual o genérica de soluciones específicas para empresas que detectamos a través de nuestros continuos contactos con departamentos universitarios, usuarios de MAC. En Barcelona la firma ha realizado con la Universidad central varios proyectos en el campo de las telecomunicaciones. <<Atendemos este mundo a través de nuestras cinco figuras de distribución; una de ellas es el distribuidor educativo y sólo

En España la politica de distribución de la firma se divide en canales segmentados: educación, grandes cuentas/pymes y VARS. Sin olvidar al distribuidor multimarca como Keydata y los exclusivos Center-Apple, que reciben un fuerte apoyo de la firma.

### *Los grandes de la microinformática se reunieron bajo los auspicios de Keydata*

La compañía Motorola acaba de anunciar el 68040 equivalente al 486 de Intel, pero que procesa a 1000 MIPS, un 33% más rápido que Intel y en operaciones de coma flotante su superioridad es de un 350%. Riera comenta que en un futuro, Apple lo incorporará, es más «hemos anunciado la version 7.0 de nuestro S.O, y que estará en el mercado en mayo-junio, desarrollado bajo la filosofía de este chip que incorpora memoria virtual comunicación/conexión directa entre las aplicaciones». Finalmente Riera recordó que Apple es proveedor oficial de los ]J. 00 del 92,' y que son entre un 30-40% más baratos <<que las soluciones complicadas ofertadas por otros».

#### **Un mundo variable**

El reto planteado por Hewlett-Packard con el usuario nacional es el de ofrecer servicios avanzados integrados, prioridad a los periféricos y educar/apoyar a sus distribuidores. HP con fuerte presencia en España, 18 años, asume el reto desde sus 18.000 millones de pesetas facturados en 1989 que representan un incremento sobre el 88 de un 34%. desde su fábrica de Terrasa que pronto a desplazará a San Cu-

gat del Vallés, segmenta su cifra de ventas entre un 70% para la informática en general y un 33% para la microinformática. De esta forma las workstation, afirma José Luis Rodriguez director nacional de informática personal, significan en su volumen de facturación un 38,5%, mientras que las láser detentan el 50% y los plotters el 37%. Uno de los objetivos prioritarios de la firma de Palo Alto es convertir las impresoras láser en objetos imprescindibles, es decir «establecer una impresión de calidad».

Para Hewlwtt-Packard no hay solución completa sin periféricos y en ese entorno Rodriguez opina que la combinación de las herramientas adecuadas con servicios integrados da como resultado final la correcta información para el cliente, «no datos». Al igual que el resto de fabricantes, HP prima la especialización en los canales de distribución, una mayor presencia en las PYMES a través del mayorista canal, entrar en la Administración pública. Para Rodriguez España es un país pesetero que mira más el precio que la calidad, por lo que desde su tribuna de multinacional aconseja al usuario que busque un coste barato pero una mayor prestación de ser- VICIO.

#### **El software**

Los dos representantes del sector software, Lotus y Wordperfect, estuvieron muy comedidos a la hora de exponer tanto cifras del 89, (se negaron en rotundo a ofrecerlas) como en explicar sus estrategias para el mercado español. Eso sí, no olvidaron presentar sus productos, vistos por la mayoría en la pasada edicjón de Simo-89. Mientras Lotus preconizaba que el 2.2 y el 3 estarían en el mercado antes de marzo Wordperfect anunciaba su soporte al cliente vía satéliter las 24 horas del día. De esta forma aseguraba Federico Richter un cliente español podrá reci- bir soporte desde Australia a las 4 de la mañana. Todo ello dentro del paquete logístico de WP Ibérica que engloba «un soporte excelente y un software exquisito».

Por su parte Novel! confesó que en breve abrirá oficina en España, aunque amparándose en una posible rueda de prensa, Daniel Toledano representante de la firma en España, se negó a dar más información al respecto.

Por su parte Microsoft que en el89 cerró con una facturación de 700 millones anunció para dentro de poco la nueva versión del Presentation Manager.

Como conclusión final a este primer encuentro y 4.º Symposium europeo, entre fabricantes y usuarios españoles baste decir que el tono de las ponencias más bien encajaría en un manual de marketing directo que en una clara exposición de directrices a seguir en la sociedad informática. Mucho producto post -simo y pocas nueces es el balance final que sumado a la comedida información que siempre se ofrece a la prensa, demuestra que en España aún queda bastante camino por recorrer. Aunque se trate, como en este caso, de multinacionales con espíritu europeo.

## **EMPRESA**

# **Así es Payma Cuarenta años en el mercado\_**

**Payma comunicaciones, empresa creada en 1950, y centrada en un principio en el campo de la electrónica para más tarde abordar también sectores más específicos, como el de las comunicaciones, acaba de cumplir cuarenta años de expansión que celebra con el anuncio de la apertura de nuevas delegaciones en Sevilla, Bilbao y Valencia, que se unen a las ya existentes de Madrid y Barcelona.** 

E L objetivo de esta veterana empresa es, en la actualidad, según palabras de su director, ser el número uno en todos los campos de su actividad. Uno de los aciertos de Payma y factor de su longevidad es el haber conseguido vinculaciones con empresas europeas desde un primer momento. De hecho, durante un largo periodo de tiempo, dos grupos británicos PYE y Racal han polarizado el 50% de volumen de negocio. El primero es fabricante de radioteléfonos fijos y móviles con una amplia gama en VHF y UHF; y Racal es una empresa dedicada al desarrollo de productos de alta tecnología, como por ejemplo, equipos tácticos de comunicaciones para las Fuerzas Armadas, equipos de transmisión de datos, equipos registradores y de secrafonía.

Ello unido a la filosofía de los fundadores de Payma de dar a la empresa un valor añadido que pasa por la asistencia y asesoramiento al cliente y el contar con una plantilla de profesionales en continua formación parece ser la clave de su permanencia en el mercado, a pesar de que

Hoy Payma cuenta con plantel de 85 profesionales de los que un 80% son titulados medios y superiores. Según los datos facilitados por la propia compañía ostentan el 20% del mercado de comunicación de datos de nuestro país, lo que le coloca en un honroso segundo puesto del ranking detrás de Telefónica. En produc-

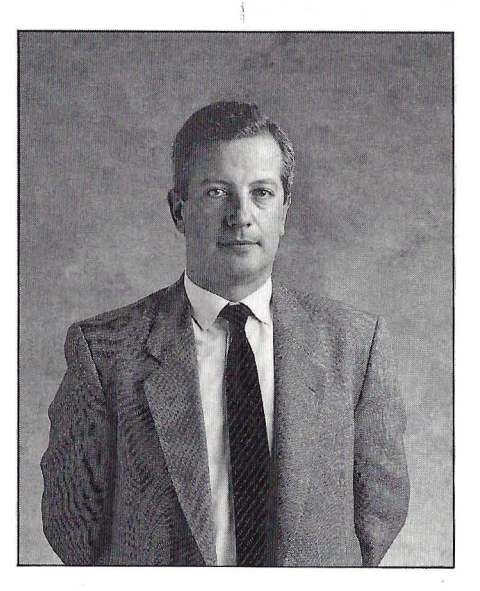

tos como «Busca personas» la cuota del mercado de la empresa se eleva hasta el 80% y son, según su director, indiscutibles números unos En el año 1979 es cuando abren una nueva línea de negocios, la división de redes locales que divide a la compañía, hoy, en dos grandes departamentos. El actual director de Payma se incorporó a la compañía hace 13 años, y a lo largo de ellos ha vivido, según afirma, la explosión de las comunicaciones y el cambio de ser un mercado desconocido debido, en su opinión, al monopolio que hasta hace poco sufría el sector. Al producirse la liberización del mercado, señala, la demanda se ha incrementado considerablemente. En estos momentos Payma tiene una extensa gama de productos en los siguientes sectores: comunicación de datos, redes de área local y radiocomunicaciones. En el campo de la radiocomunicaciones son distribuidores de productos como el Buscapersonas Nec y en breve está previsto la comercialización de teléfonos móviles y portátiles de esta misma compañía.

#### **Lo nuevo**

En la división de productos para redes locales la compañía acaba de ampliar su catálogo con la incorporación de nuevos módulos para el concetrador activo Mul- tinet.

El primero de estos módulos y el más importante permite la coexistencia dentro del sitema de cableado Multinet de redes Token Ring y Ethernet; el segundo que se comercializará bajo el nombre LE-IOB incluye el cable coaxial fino en la lista de diferentes medios físicos que pueden ser conectados directamente al concentrador Multinet.

Este repetidor modular diseñado de acuerdo con las especificaciones 10 BASE 2 del IEEE 802.3, permite la conexión de hasta 185m de cable coaxial fino conectados a dos puertas BNC del módulo. El LE-IOB por esto, elimina la necesidad de costosos repetidores externos al sistema. En caso de avería, existiría un aislamiento automático del módulo sin interrumpir el tráfico de la red, por lo que una vez más, la solución Multinet para el sistema de cableado de Redes Locales se distribuye como la más fiable y segura y también la más flexible y segura y también la más flexible; el tercer módulo es un transceptor Multipuerta que permite la conexión directa de PCs y servidores de terminales entre otros, al concentrador activo y a la vez a toda la red Ethernet.

Señalar también que a primeros de este año Payma ha firmado un nuevo acuerdo de distribución con la firma Husky Computers. Una empresa inglesa que fabrica ordenadores portátiles y periféricos. De momento tienen prevista la comercialización de dos equipos de portátiles; el modelo Hawk con 750 gramos de peso y el modelo Hunter 2 que pesa un kilo.

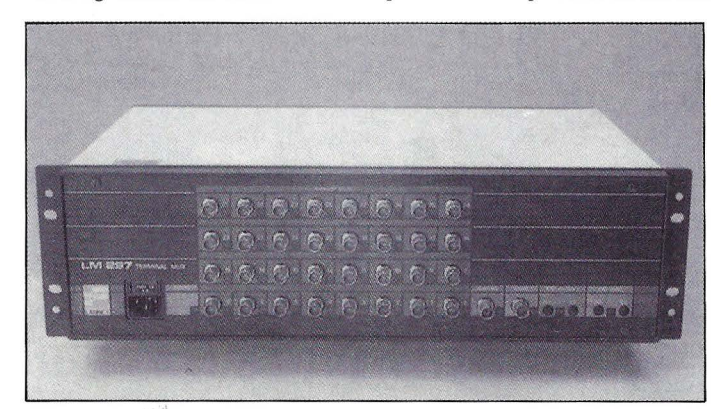

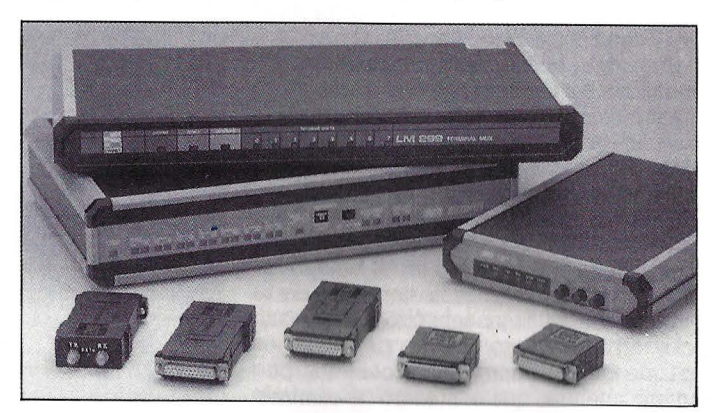

### **Jornadas de Telefónica Sistemas**

# **B Entorno de la SUpercomputación**

**Dirigida a usuarios que necesitan trabajar con sistemas de alta velocidad de proceso aplicables a la informatización científica, Telefónica Sistemas organizó el pasado mes de febrero en Madrid, unas jornadas que bajo el epígrafe el entorno de la supercomputación, reunió a los especialistas en este campo.** 

AS sesiones fueron inauguradas por José Luis Muñoz Leyva, gerente de Telefónica Sistemas quien hizo una breve exposición histórica de la supercomputación desde los primeros años 50, fecha de aparición de estos equipos como prototipos únicos, destinados en general a un marco de defensa, hasta los últimos desarrollos comercializados en el mercado. A lo largo de su alocución resaltó la importancia de los sistemas distribuidos por el ahorro de tiempo y dinero que suponen, y recalcó la facilidad de acceso y los entornos sumamente flexibles que rodean a los actuales superordenadores.

Abrió el turno de ponencias el profesor Mateo Valero, catedrático de la Universidad Politécnica de Cataluña, experto en arquitectura de estos equipos. Valero señaló el corto ciclo de vida de los superordenadores debido a la gran competencia del mercado y señaló la creciente importancia de los llamados mini superordenadores que cuentan con diversos procesadorers, proporcionan una velocidad razonablemente alta y tienen un costo más asequible. En cualquier caso, añadió, superordenadores de dimensiones como Cray o soluciones intermedias como los equipos Convex o Alliant, son, dijo, especialmente recomendables para entornos de problemas definidos.

Pedro de Miguel, catedrático de la Universidad Politécnica de Madrid, centró su intervención en los factores que determinan las prestaciones de un superordenador, con el ánimo de proporcionar información a los futuros usuarios. El profesor destacó al importancia de elementos como la concurrencia, posibilidad de realizar operaciones simultáneas en el equipo, la velocidad de los distintos elementos de la unidad aritmética y puntualizó la importancia, desde el punto de vista de la memoria, de que el tiempo de acceso sea pequeño mientras que el número de caminos

y entrelazado debe ser amplio. Asimismo dio a los asistentes una breve «quía» sobre las necesidades que un usuario potencial podría plantearse. En este sentido, resumió su explicación en cuatro puntos: conocer el volumen del proceso que se va a realizar, conocer el tiempo de respuesta,

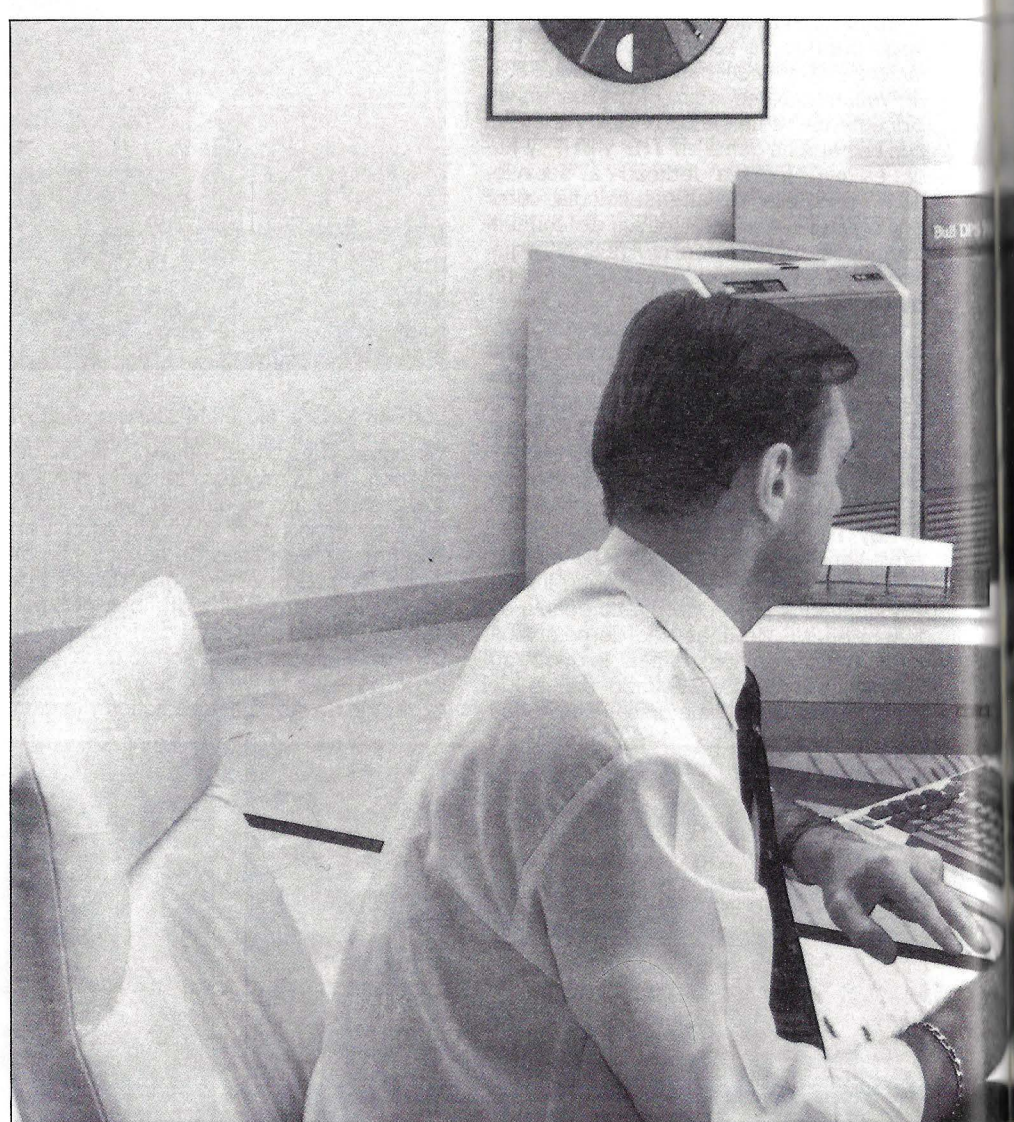
la flexibilidad del usuario y, por último, conocer la disponibilidad que dicho usuario requiere.

Terminó su intervención analizando las principales ofertas que se encuentran en este momento en el mercado. Citando y analizando la oferta japonesa formada por las compañías Fujitsu, Nec e Hitachi que, obligadas por su gobierno a hacer una política tecnológica común, han sacado al mercado modelos con marcadas similitudes, en su mayoría monoprocesadores y con una memoria principal que va desde los 512Mb del Hitachi S-820 hasta los 2GB del Fujitsu VP-2000.

Dentro de la oferta americana, destacó la de Cray, con equipos de gran capacidad que, sin embargo, dejan un sector de usuarios sin cubrir: aquellos que requieren, según de Miguel, una solución intermedia entre la potencia de un ordenador normal y un superordenador como el Cray Y-MP. Este sector queda cubierto por empresas como Alliant y Convex, puntualizó, que plantean hoy una seria competencia a Cray,. con equipos multiprocesadores que compensan su velocidad ligeramente inferior, con una mayor flexibilidad y un costo más bajo.

### **Expertos internacionales**

Dentro de la intervención de ponentes extranjeros destacó sin duda la intervención de Roger Doe, director del centro de cálculo de British Aeroespace, que explicó su experiencia en el uso de superordenadores aplicados al diseño de aviones civiles y de combate. Doe, señaló que su equipo de trabajo cuenta con sistemas Cray y Convex y explicó la gran ayuda que los superordenadores ofrecen al simplificar notablemente los cálculos numéricos necesarios para modelar la geometría de un avión.

Apuntó también las ventajas de los llamados mini superordenadores que permiten, señaló, establecer prioridades de trabajo, dificultan el acceso a información confidencial y proporcionan la posibilidad de realizar tareas bajo control local, lo que permite, dijo, que departamentos que requieren mucho tiempo para realizar sus diseños, puedan dedicarse a ello sin miedo a bloquear a otras divisiones de trabajo.

Ruben Van Schalkwijk, director de aplicaciones de Meiko, habló de los superordenadores basados en sistemas masivamente paralelos, puntualizando que el paralelismo tiene como objeto, ahorrar el ma-

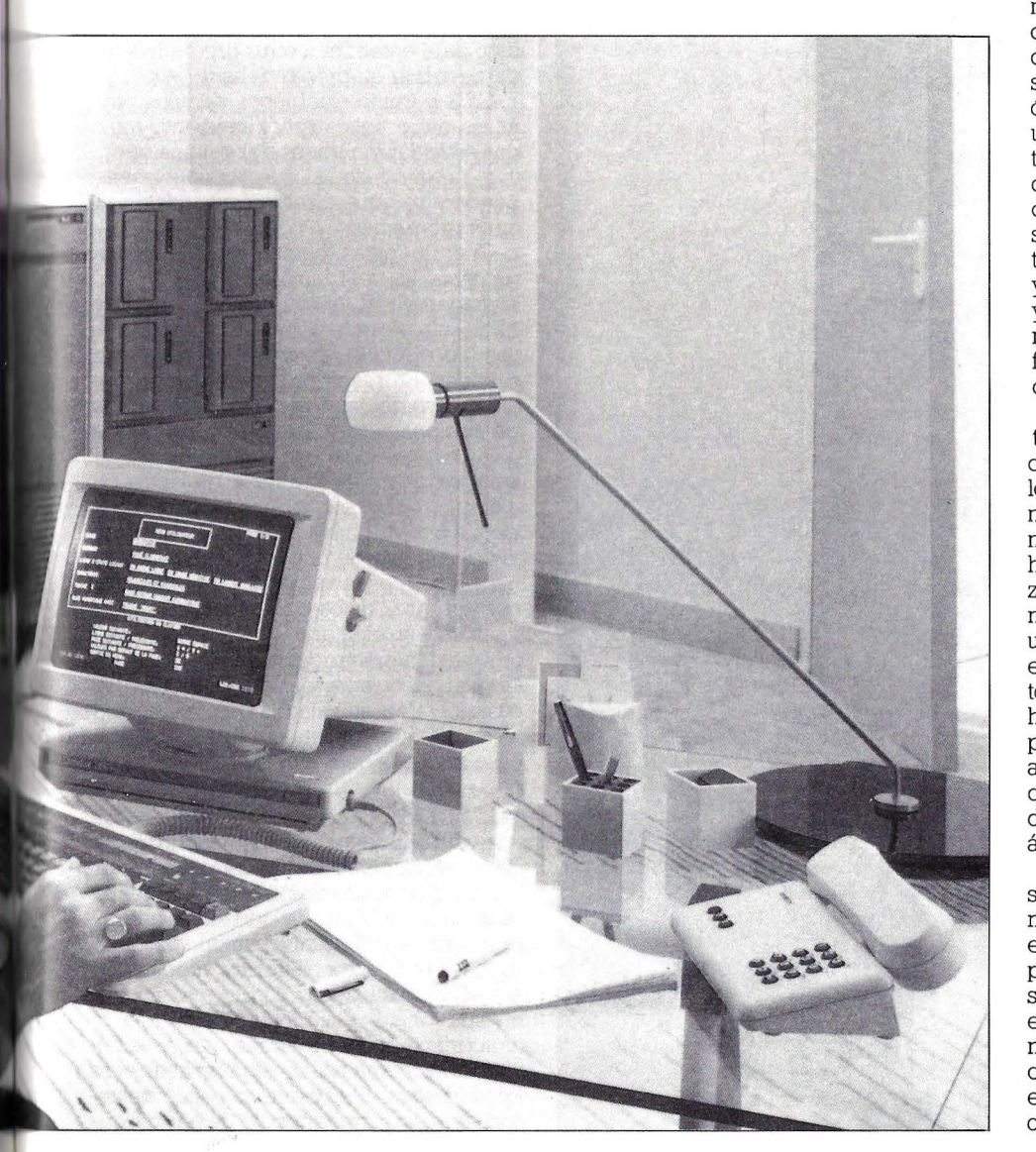

yor tiempo y dinero posible. El alto número de procesadores, explicó, aumenta la velocidad significativamente. Asimismo, esta arquitectura se puede aplicar a un equipo simple que, además no requiere una instalación especial, lo que abarata de forma notable el coste del producto.

### **Las comunicaciones**

]ose Antonio Rodríguez Resco, director de defensa de Telefónica Sistemas, analizó las distintas infraestructuras de las comunicaciones en un entorno de supercomputación. Para Rodríguez Resco, al red de comunicación no debe depender del protocolo de la estación de trabajo o del superordenador. Por el contrario, Rodríguez Resco señaló que es el equipo el que debe adaptarse a la red y son las necesidades del usuario las que deben definir la misma.

El representante de Telefónica Sistemas describió un sistema de supercomputación integrado, que, a su juicio, debe proporcíonar la posibilidad de usar las redes existentes, garantizar la flexibilidad y seguridad ante fallos y debe servir de base para el crecimiento futuro.

Cerró el turno de intervenciones, Antonio Martínez Ayuso, de Telefónica Sistemas quien describió algunos escenarios de trabajo de los supercomputadores, como son los entornos de tratamiento de señales de todo tipo: acústicas submarinas, ópticas, térmicas o magnéticas, que exigen una adaptación continuada a los cambios tecnológicos, la independencia de la arción multifuente y, sobre todo, que necesitan proporcionar los resultados en su tiempo real. Otros escenarios los constituyen entornos de simulación, de modelado y de tratamiento de la información «off-line», que necesitan marcos de trabajo muy flexibles en los que haya una gran interacción hombre máquina.

Como conclusión de la jornada se destacó la necesidad de una rápida adaptación al continuo cambio y proceso tecnológico que experimenta este sector. Asimismo, una total integración de los programas de software, analizando las distintas herramientas de vectorización y paralelización y la consideración de las prestaciones según las aplicaciones concretas del usuario, son los factores que hay que tener en cuenta a la hora de optar por uno de estos sistemas. Equipos que, actualmente, han dejado de ser un lujo de científicos para convertirse, gracias a los últimos avances de la tecnología, en equipos asequibles de gran potencia que permiten el desarrollo de aplicaciones concretas en áreas civiles y militares.

Según se expuso, una alta capacidad en superordenadores no presupone un alto nivel tecnológico pero sí es un medio esencial para el desarrollo de cualquier país. Compartir estos recursos es esencial sobre todo en el entorno académico o en el de defensa y en este sentido, las comunicaciones avanzadas que ofrece Telefónica Sistemas y su experiencia en proceso en paralelo, constituye una interesante oferta tecnológica. •

# **SISTEMAS OPERATIVOS**

# **OS/2, de multitarea y otras tareas**

**Al diseñar OS/2, el sistema operativo para ordenadores personales en los noventa se han tenido en cuenta, por una parte las limitaciones que durante los casi diez años de vida del MS-DOS se han ido poniendo de manifiesto y por otra parte las necesidades, actuales y futuras, de los usuarios de los PC's.** 

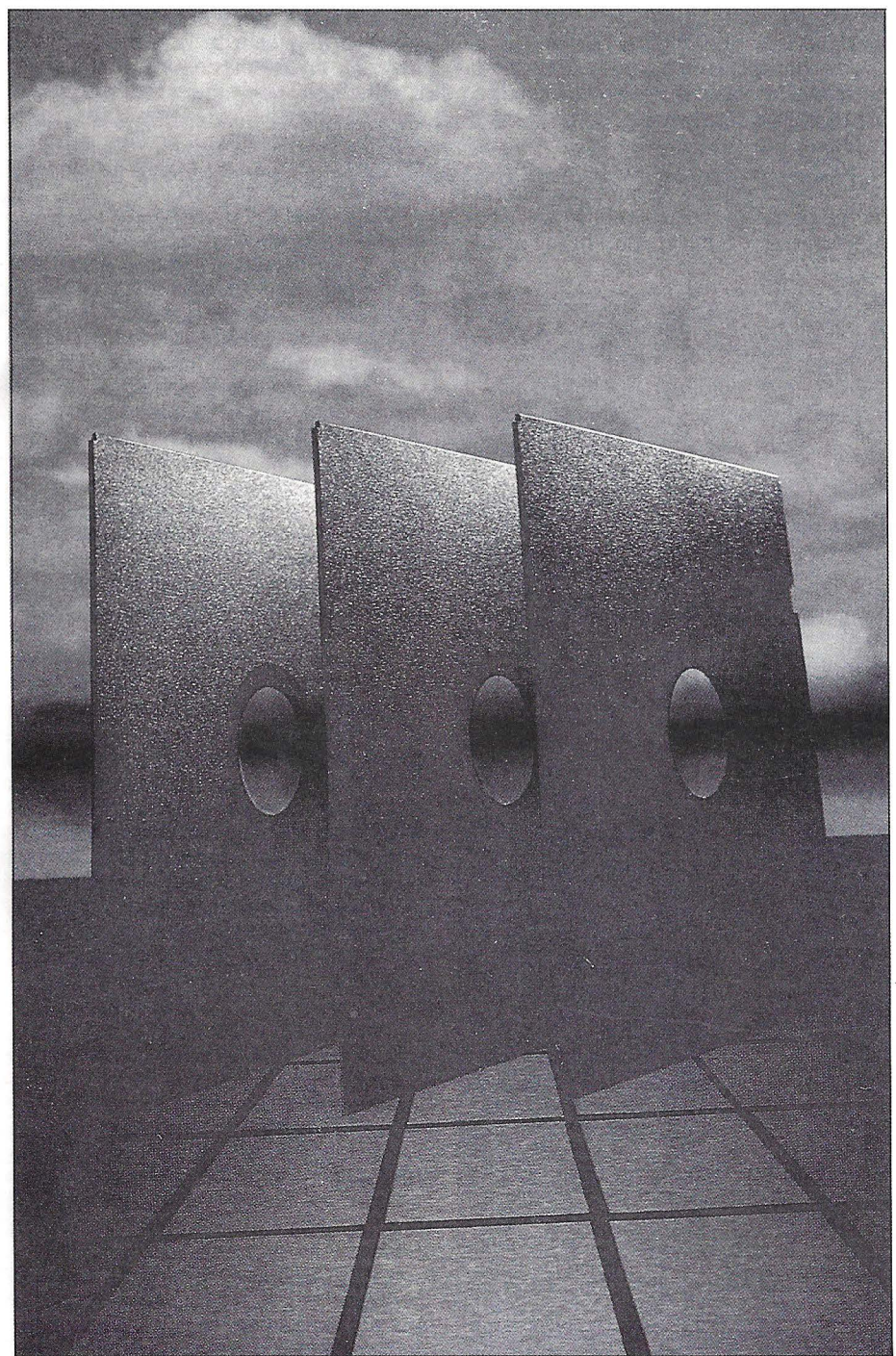

Lusuario cada vez exige más potencia y funcionalidad a cada una de las aplicaciones que utiliza y cada una de las características de OS/2 viene a contribuir a esta mejora de potencia y funcionalidad, viene a contribuir en definitiva a la mejora en la productividad que un PC puede aportar a su usuario.

Algunas de las más importantes características técnicas de OS/2 son:

- Gestión de memoria. OS/2 brinda hoy a las aplicaciones hasta 16Mb de memoria, o hasta 2 Gb empleando el disco como extensión de la memoria RAM Uno de los límites más visible de MS-DOS es la barrera fatídica de 640 K de memoria disponible para sistema operativo y aplicaciones, queda definitivamente roto con OS/2.

- **Comunicaciones entre procesos.** El usuario de PC's utiliza cada vez más programas y con más frecuencia necesita componer documentos que integren datos de más de un programa. Algunos programas entienden hoy los documentos generados por otras aplicaciones pero, dada la gran variedad de formatos distintos e incesario incluir en cada programa más código para entender a otros programas que para realizar su propio trabajo.

OS/2 permite establecer vínculos dinámicos entre aplicaciones mediante métodos estándar y a través del sistema operativo, permitiendo así que las aplicaciones puedan recibir directamente datos de otros programas.

Cuando estas comunicaciones entre procesos las realizamos a través de LAN Manager, el sistema operativo de redes de Microsoft, permite poner en pie aplicaciones distribuidas, la arquitectura clienteservidor. En resumen se trata de repartir el proceso de una compleja aplicación entre dos aplicaciones, una de ellas, el servidor está especializada en determinadas tareas, de gestión de base de datos por ejemplo, y ofrece estas funciones a aplicaciones que estén funcionando en los puestos de trabajo de la red liberándoles recursos para especializarse en el post-proceso de esos datos que el servidor le suministra y en el interfaz con el usuario. Esto permite también reducir de una forma notable el tráfico a través de la red, pues sólo pasará el dato solicitado por la aplicación. La arquitectura cliente-servidor va a ser la base para una generación de aplicaciones que están empezando a aparecer.

- **Interface gráfico de usuario.** La creciente complejidad y funcionalidad de las aplicaciones, hoy liberadas de la barrera de la memoria, hace que su aprendizaje por parte del usuario pueda ser costoso. Para resolverlo OS/2 y su interfaz Presentation Manager lo consideran en tres niveles:

Interface gráfico, permite que la comunicación sistema-usuario se realice de una forma gráfica. El hombre es capaz de absorber más información y de una forma más rápida si le es presentada en forma de objetos, símbolos e iconos que a través de textos. Por otra parte los programas utilizan los gráficos cada vez más y Presentation Manager ofrece al programador más de 500 funciones de gestión de la presentación permitiendo hacer realidad el traído y llevado WYSIWYG (igual presentación en pantalla a la que obtendremos en el documento final).

Interface unificado con el usuario. Presentation Manager ofrece todos aquellos recursos de gestión de presentación que permiten que un usuario que haya utilizado cualquier aplicación en el entorno MS-Windows o Presentation Manager no se sienta intimidado frente a una nueva aplicación. Encontrará las mismas opciones, menús y comandos para realizar las operaciones habituales y comunes a cualquier programa, y encontrará las funciones específicas a cada tipo de aplicación de una manera natural e intuitiva.

Finalmente, a los desarrolladores, ofrece un entorno gráfico independiente de los periféricos que el usuario final utilizará. Los drivers los gestiona el propio sistema y no cada aplicación. Cualquier aplicación desarrollada para OS/2 Presentation Manager funcionará en cualquier máquina que lo soporte.

- **Multitarea.** De la misma forma que el hombre el multitarea, en los dos sentidos, de cambio de contexto, pasando rápidamente de una a otra tarea y de simultaneidad, cuando por ejemplo conducimos a la vez que hablamos, el PC puede contribuir a mejorar la productividad del usuario si lo dotamos de capacidad multitarea. Esto es lo que hace OS/2. El sistema permite la ejecución simultánea de varias aplicaciones, protegiendo los recursos de cada una de ellas evitando así que un fallo en cualquiera de las aplicaciones afecte a los demás o lo que sería más grave al propio sistema operativo. Dentro del sistema existen cuatro niveles de prioridad, desde el nivel cero o de máxima prioridad, en que está el propio sistema operativo y hasta el que pueden llegar los drivers del sistema, permitiéndoles trabajar en tiempo<br>real, hasta el nivel cuatro, en el que habitualmente van a estar las aplicaciones. Dentro de éstas podemos determinar partes como críticas, permitiéndoles acceder temporalmente a un nivel de mayor prioridad.

El propio sistema operativo puede requisar de una manera dinámica los recursos de una aplicación si ésta no los está utilizando y hay otra que los necesita. La asignación de tiempos a cada aplicación es otro de los parámetros configurables, permitiendo conjuntamente con lo anterior afinar las prestaciones del sistema al tipo de aplicaciones de cada usuario.

Pero la gran aportación de OS/2 a la multitarea son los «threads» o hilos de eje-<br>cución. Tiremos del hilo.

El esquema de tener varios procesos de ejecución simultánea, con todas las ventajas que puede proporcionar al usuario lleva consigo un cierto recargo para el siste-

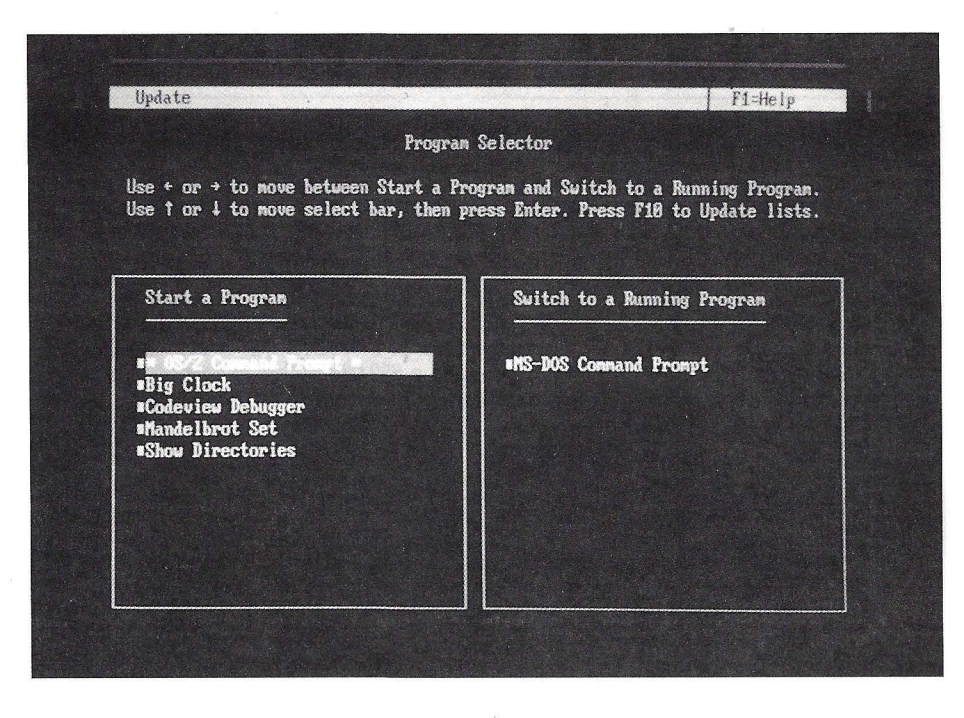

ma. Si monitorizásemos la CPU podría llegar el caso de que dedique más tiempo a salvar todo el status de la aplicación saliente y recuperar todo el entorno en que se movía la aplicación que va a estar activa que al trabajo efectivo en cada proceso.

Tener varios procesos a la vez puede<br>ser importante para el usuario y se ha optimizado OS/2 para ello, pero se ha ido más lejos. Se introduce un nuevo concepto: el «thread». Puede haber varios procesos simultáneos, y cada proceso puede tener varios subprocesos o hilos de ejecución. Estos subprocesos no poseen recursos propios, comparten los del proceso padre. El cambio de contexto de un «thread» a otro es instantáneo, puesto que no tiene que salvar y restaurar recursos de una y otra.

*OS/2 protege los recursos de cada aplicación que esté funcionando simultáneamente con otras, evitando que un fallo en una de ellas afecte a las otras* 

¿Cómo se traduce esto en términos prácticos para el usuario? Las nuevas aplicaciones de OS/2 como Autocad, Excel, Pagemaker y un largo etcétera lo demustran de una manera práctica. Cuando pedimos a la aplicación un comando cuya realización pueda ocupar un cierto tiempo, como puede ser redibujar, recalcular o reformatear, ésta lanza un subproceso para está comando, devolviendo el control inmediatamente al usuario que podrá seguir trabajando sin esperar a la finalización del comando. La aplicación puede ir lanzando múltiples subprocesos sincronizados entre sí mediante semáforos u otros métodos de comunicación entre procesos. La creación, anulación o cambio de «thread» son instantáneos. Para el usuario la sensación de

velocidad e instantaneidad salta a la vista. cursos técnicos otros de tipo estratégico que lo convierten ya en el sistema operativo de los noventa. Nace de un alianza conjunta IBM-Microsoft y está respaldado por la casi totalidad de los fabricantes de microordenadores. En estos momentos veintiocho de las treinta primeras empresas de software del mundo están desarrollando para OS/2, y los recursos que dedican a OS/2, según datos recientes de Dataquest, superan el setenta por ciento, seguidos por Windows y muy por delante de entornos como MS-DOS, Apple Macintosh o UNIX.

El usuario habitualmente no compra sistemas operativos, compra soluciones, y son estas soluciones bajo OS/2 las que fabricantes de hardware y desarrolladores empiezan a tener disponibles y las que van a ser los motores del cambio.  $\bullet$ 

> José Manuel Estrada Director Técnico de soporte de Microsoft SRL.

### **REVISTA**

### **IBM Y MOTOROLA OFRECERAN UN SISTEMA DE RA-DIOTRANSMISION**

**La compañía Ardis, creada por lliM y Motorola, lanzará el primer servicio, a nivel nacional, de radiotransmisión de información en Estados Unidos.** 

IBM Corporation y Motorola lnc. han anunciado la creación de la compañía Ardis, que ofrecerá el primer servicio a nivel nacional de radiotransmisión de información y datos en Estados Unidos.

Las empresas abonadas po-<br>drán facilitar a sus empleados el acceso interactivo a diversas ba-<br>ses de datos y sistemas de información a través de terminales portátiles de radiotransmisión, y los usuarios de este servicio tendrán la posibilidad de enviar y recibir, desde la empresa o lugares remotos, cualquier tipo de información de modo rápido y a un coste reducido.

La nueva compañía se ha creado aprovechando la integración de los sistemas de radiotransmisión de IBM y Motorola, que cubren todo el territorio estadounidense. Motorola aportará a Ardis su actual gama de terminales de datos, mientras que IBM desarrollará productos que facilitarán la comunicación del usuario dentro de la extensa área de cobertura del sistema de información.

IBM también ha firmado un acuerdo de marketing y desarrollo de aplicaciones, que aumentará la oferta de productos de software WCSS para los sistemas IBM 370 y AS/400, con la compañía Worldwide Chain Store Systems (WCSS), cadena norteamerican de grandes almacenes dedicada al desarrollo de aplicaciones integradas de software diseñadas para dirigir operaciones de distribución al por mayor.

### **IBERCORVUS AMPLIA SU** *GAMA*  **DE PRODUCTOS** ·

lbercorvus S. A., reconocida empresa de distribución de redes para ordenadores personales, amplía su gama de productos con tres novedades destinadas a los ordenadores personales: ReadyNet, Co/Session y PowerSave.

### **LAS CIFRAS DE TELEFONICA**

**La compañía Telefónica dió a conocer en rueda de prensa a través de su presidente Cándido Velázquez, los resultados del ejercicio del pasado año destacando, en la exposición de los mismos, la inversión que realizó la compañía cuya cifra se elevó a 582.032 millones de pesetas, lo que supuso un 62,7 por ciento más que en el ejercicio anterior. La compañía tuvo unos beneficios netos de 68.469 millones de pesetas.** 

La mayor inversión de la com- pañía, 191.597 millones de pesetas, se realizó en planta exterior, seguida de la realizada en equipos de conmutación que supuso 136.428 millones y equipos de transmisión y radio donde la compañía invirtió 97.962 millones de pesetas. Según Candido Ve-<br>lázquez, estas inversiones tienen un doble objetivo por un lado profundizar en la potenciación y modernización de la infraestructura de la compañía y por otro atender mejor la demanda. Se versor que se sitúa por encima del desarrollado por los principales operadores de telecomunicaciones, y supone un peso del 5,42% sobre el volumen de la inversión de capital fijo total en España.

Durante el pasado año se instalaron en nuestro país 1.471.696 líneas, de las cuales, el 87,3 por % ha sido de tecnología digital. Estas cifras contrastan con las del instalaba un promedio de 400.000 líneas cada año, y suponen un incremento de 51,7% sobre las del año 1988. Con ello, el número de líneas instaladas alcanza en estos momentos 13.275.000, y el grado se eleva al 19,4 por ciento. En los enlaces, este grado alcanza ya el 40%.

A pesar de la fuerte demanda, dijo Velázquez, se ha podido reducir la lista de espera a 503.000 peticiones, de las cuales 153.600 se encontraban en proceso de asignación en el momento de cerrar el ejercicio. Esta reducmes de agosto y ha alcanzado un<br>ritmo significativo en los dos últimos meses, en que se ha producido un descenso de más de 120.000 solicitudes pendientes,

Los tres nuevos productos se añaden a su conocida gama, compuesta por productos tan conocidos como PC/NOS, sistema operativo distribuido para redes de área local, Omninet, tarjetas de red de área local y las tarjetas Ethernet.

como consecuencia del elevado volumen de entregas realizado partir de ahora mantendrán un ritmo estable. También se han lidad al permitir elevar el porcentaje de líneas vacantes por encima del 11%.

Por otro lado las conexiones a la red IBERPAC, de transmisión de datos por conmutación de paun 22%, las de la red IBERCOM en un ll5,8% hasta sobrepasar las 145.000, y las de la telefonía móvil en un 156%.

Las ventas del ejercio de 1989 ascendieron a 703.605 millones de pesetas y el beneficio neto de la compañía se situó en los 68.469 millones con un incremento del 8,9%. Las amortizaciones alcancon un aumento del 7,8%. Un total de 13.672 millones de planta retirada no amortizada y 32. 469 se destinó a provisiones y dotaciones. Candido Velázquez, selos resultados de la compañía y su objetivo es mejorar la rentabilidad de la misma porque es, apuntó, la·única garantia para reformar los servicios.

Otro de sus objetivos es inten-<br>tar obtener ventajas fiscales como es el caso de las compañías eléctricas, en este sentido ha solicitado al Ministerio de Economía y al Banco de España que flexibilice las medidas de<br>restricción sobre endeudamiento en divisas aplicadas por el máxi-<br>mo organismo monetario. Lo so-<br>ciedad mantiene que este apoyo, al igual que el que provenga de ventajas fiscales, será básico para abordar su plan de inversiones, que se elevará hasta 1994 a tres billones de pesetas.

ReadyNet es una red de área local que simplifica el proceso de instalación con conexiones automáticas. A diferencia de las redes clásicas, con ReadyNet basta con conectar los cables a la red. Se suminstra como "ReadyNet Starter Kit" con todos los elementos necesarios para funcionar (tarjetas, cableado, conectores, software e instrucciones). Se puede ampliar fácilmente y soporta hasta doce ordenadores conectados.

Co/Session es un programa de comunicaciones que permite controlar ordenadores y redes remotas; es un 20% más rápido que cualquier otro software remoto y es muy fácil de usar. Entre las múltiples opciones que ofrece figuran la grabación de sesiones, comunicaciones automáticas , impresión remota, voz y datos por la misma línea, transferencia de ficheros en background, control de tiempos y hasta siete niveles de seguridad.

Finalmente, La última novedad<br>presentada por IberCorvus consiste en un revolucionario sistema de alimentación para ordenadores personales consistente en una tarjeta de formato largo que, colocada en un slot de ampliación de un PC, se encarga de restaurar, en caso de corte de energía, la información con la que se estaba trabajando. PowerSave copia automáticamente la RAM del ordenador al disco y cuando se restablece la corriente pone el ordenador en el mis- mo punto donde se apagó.

Uno de los aspectos más llamativos de este nuevo dispositivo es que permite al usuario apagar el equipo al final de su jornada y, al ponerlo en marcha al día siguiente, se restablece el punto exacto donde se encontraba el día anterior.

En el capítulo de precios, la competitividad está asegurada. PoweSave cuesta unas 70.000 pesetas; Co/sesión en torno a las 45.000 y ReadyNet, en su configuración inicial unas 170.000 pesetas.

### **SMT,** *A* **CARGO DE NORMEREL**

### **El Grupo SMT se hace cargo de la actividad de la sociedad Normerel.**

El grupo SMT ha retomado las actividades de Normerel en la persecución de una estrategia de desarrollo para formar parte de los líderes europeos de cara<br>a 1992. Los principales objetivos son: crecimiento del Grupo, ampliación para el Grupo SMT de la gama de productos y de servicios, sinergia comercial para las dos empresas a nivel de acercamiento del mercado OEM y del

crecimiento de las gamas de productos Goupil y Normerel, y empleo de la unidad de fabricación Granville.

Prisma Soft ha incorporado recientemente a su departamento de marketing y RR PP. como jefe del mismo a Melina Mallén, licenciada en Ciencias de la Información, que anteriormente había desarrollado el cargo de jefe de publicidad en la Editorial P.C.Disc. El anterior director de dicho departamento Jacinto Casas ha asumido las funciones de Director General de Prismasys, empresa del Grupo.

NEC patrocina la Copa Davis un año más, labor que viene haciendo desde hace diez años. Desde el pasado año, NEC España ha gestionado y coordinado la tarea de patrocinio de la Copa Davis en nuestro país; en concreto, estuvo presente en la eliminatoria que el equipo español jugó y ganó en Marbella.

James A. Unruh sustituirá a W. Michael Blementhal como Presidente del Consejo y CEO, asumiendo Blementhal la Presidennuevo Presidente del Consejo dirigirá las operaciones de Unisys, tanto en el terreno comercial como en la División de Defensa.

FACIT ha inaugurado oficialmente su nueva delegación en Valencia. El acto tuvo lugar en un conocido hotel de la capital valenciana, al cual asistieron el Director General, Luis Cordero, el Director Comercial, Eugenio García Lechosa y el responsable de marketing, Juan Luis Brizuela, de la multinacional sueca en España, junto con el encargado de la nueva delegación, Juan Carlos !barra. Las nuevas oficinas están situadas en Avda. San José de la<br>Montaña, 26. 46008 Valencia. Tel.: (96) 359 78 88. Fax.: (96) 350 35 18.

### **CTA ANUNCIA EDDY 89**

CT A, distribuidor oficial en España de la fírma DataViz anuncia la concesión del premio Eddy 1989, por el desarrollo de MacLinkPlus/PC.

El premio de los Editores de la revista MacUser al mejor software de conectividad y redes del año 1989 ha sido concedido a DataViz, por su desarrollo de MacLinkPlus/PC para ordenadores Macintosh. Los Editores le han otorgado el premio por haber sido el principal programa para la tansferencia de archivos entre diferentes plataformas de hardware.

MacLinkPlus/PC es un producto completo, fácil de manejar, que contiene todo lo necesario para una transferencia y traducción bi-direccional de archivos entre Macintosh y todos los entornos DOS incluyendo PC's, XT's, PS/2s, portátiles, servidores de archivos o unidades de disco DOS para Macintosh. También incluye el software necesario de comunicación y el cableado pára la conexión directa o a través de módem entre el Macintosh y estaciones de trabajo Sun, y el Macintosh y el sistema operativo NeXT.

MacLinkPlus fue seleccionado entre todos los productos para ordenadores Macintosh que aparecieron en el mercado entre el l de enero y el 15 de diciembre lidad, utilidad, innovación y valor.

Nuria Latorre Sorrentini ha sido nombrada responsable de todas las comunicaciones con la prensa y demás medios informativos. Además, se ocupará de las relaciones públicas de Amstrad España, S.A.

Expocom, S.A. empresa distribuidora de productos informáticos, anuncia su cambio de domiha efectuado para separar la Sección de Informática del resto, Comunicación Profesional y Radioafición.

La nueva dirección es la siguiente: Consejo de Ciento, 196. 08011 Barcelona. Te.: (93) 451 01 99. Fax.: (93) 451 01 16.

### **MAQUITEX 90**

Investrónica presentará en esta feria soluciones de alta tecnología como es el modelo CIM.

Investrónica participará en la<br>feria «Maquitex 90» que se celebrará en Oporto, con la presentación de algunos de sus nuevos sistemas de alta tecnología para la gestión y control de la industria y la fábrica automatizada. Du- rante dicha feria tendrá lugar un seminario sobre «La alternativa CIM Investrónica».

El modelo CIM de Investrónica incorpora la gama completa de todos sus productos con lo que se consigue una fábrica automatizada. Y, el principal elemento de esta fábrica es el Invesketch para diseño y proyectos, con 200 comandos disponibles, con los que puede efectuarse la creación de un diseño o su inserción mediante un scanner de color y una sofisticada elaboración. Así se obtiene una idea real de la pieza terminada y se logra la automatización de la producción de modelos gracias a la creación automática de patrones (PGS).

Finalmente, con el Invesplot 92 se puede repartir el diseño de los modelos en ploters diferentes y descentralizar las funciones de diseño de marcada.

### **LA FIRMA FRANCESA THOMAINFOR SE IMPLANTA EN ESPAÑA**

«La filosofía que rige a nuestro grupo en toda Europa es la de ofrecer un óptimo servicio en materia de mantenimiento informático con un mínimo esfuerzo».

Bajo estos parámetros la firma francesa Thomainfor (grupo Thornson) acaba de implantarse en nuestro país con la finalidad de abarcar todo el mantenimiento informático que converga en el sector de los minis. Con esta operación la firma pretende consolidar su relevante presencia en el mercado europeo. Para ello Thomainfor ha acudido, una vez más, a empresas que ya estuvieran operando en el país requerido. En España la logística del grupo se ha realizado a través de la compañía TPM Services lider español del mantenimiento independiente. El resultado de este matrimonio recae en el nacimiento de la sociedad Systrel, con un capital social de 55 millones de pesetas, 24 empleados y una facturación provisional para 1990 cercana a los 200 millones de pesetas. TPM Servicios aporta a la nueva firma su cooperación en el aspecto de marketing y de la actividad comercial, así como una red de 30 agencias distribuidas por todo el territorio nacional. Por su parte la firma francesa contribuye con medios técnicos y apoyo logístico. A raiz de sus últimas operaciones en el mercado español, el belga y la RF A, Thomainfor dispone en la actualidad de una red de 70 centros de mantenimiento repartidos entre los arriba mencionados y Francia, Gran Bretaña, Suiza y Luxemburgo. La facturación global prevista para 1990 es superior a 15.818 millones de pesetas<br>y la filial de Thomson cuenta con una plantilla de 1000 empleados de los que 170 están fuera de Francia.

l

Los Intel cambian de denominación. Este cambio concierne a las arquitecturas 32 bits y 64 bits. Los antiguos nombres de 5 cifras desaparecen: 80386, 80486 sólo se utilizan en las nomenclaturas internas. La nuevas designaciones, más cortas, son las siguientes: Intel 386, 386, i386, 386SX, 386DX, 486, i486, 387, i860.

La Caja Valencia, con Bull. La Caja de Ahorros de Valencia, ha contratado el primer Bull DPS 9000/92T que se instalará en España, capaz de duplicar la potencia de los equipos que actualmente funcionan en la Caja.

Usuario de sistemas Bull desde hace más de veinte años, cuando contrató los primeros GE 400 operativos en España, y con un importante equipamiento de sistemas en GCOS 8, la Caja ha optados por el Bull 9000/92T, biprocesador en tándem, capaz de ejecutar 518 TPS, con una arquitectura básica que sigue los cánones de los sistemas Bull y que configura en dos procesadores centrales y dos controladores, en tándem, que lo conviertern en fault tolerant.

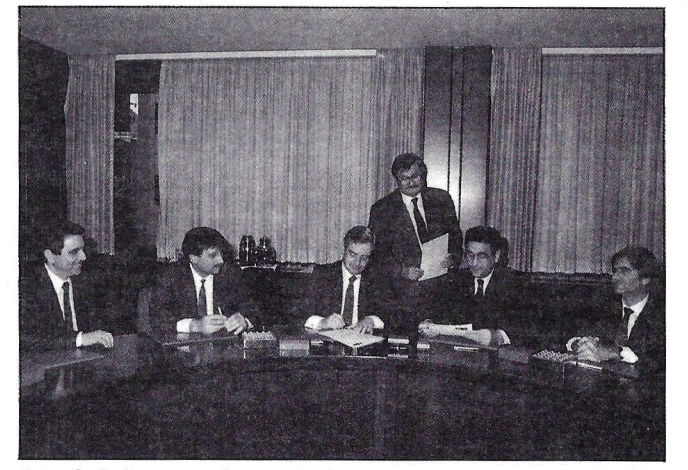

Acto de la finna, en el que estuvieron presentes, entre otros, ]osé María de Azcoitia, Presidente-Director General de Bull España y Emilio Tortosa, Director General de la Caja de Valencia.

### **SISTEMAS**

### **SEYS PRESENTA GIGA TAPE**

**El sistema de copias de seguridad Gigatape es un subsistema de cinta magnética capaz de almacenar hasta mil Mb.** 

Semiconductores y Sistemas (SEYS) ha presentado en España el primer procedimiento de Back Up de bolsillo, llamado Gigatape<br>(en una cinta menor que una cassette convencional) capaz de almacenar hasta mil Mb, y adaptable tanto a PC's como a miniordenadores.

Este sistema de seguridad de copias es un subsistema de cinta magnética que se ofrece en dos versiones: de sobremesa o como R-DST (Rotating Head Digital Storage Tape) hace realidad la<br>tercera generación de grabación en cinta magnética ya que facilita la búsqueda digital helicoidal sobre una cinta de 4 milímetros. También permite grabar hasta<br>mil millones de caracteres pero con un proceso de indexación<br>que facilita el acceso directo a cualquier fichero requerido.

Además, Gigatape dispone de res FEC que proporciona perfecta protección a los datos, y permite la utilización a usuarios de la red Novell, ordenadores Macintosh de Apple, estaciones de trabajo SUN, sistemas Digital y las versiones Unix de Unisys, NCR, Prime, Telenorma y Nokia Dat-Data.

### **INTERGRAPH AMPLIA LA GAMA 6000**

**Intergraph ha lanzado la nueva generación de estaciones de trabajo de la Serie 6000, basadas en Unix, con un nuevo estándar precio/prestaciones.** 

La nueva generación de estaciones de trabajo de la Serie amplia gama de configuraciones, impone un nuevo estándar precio/prestaciones con sus niveles de lO y 14 MIPS, e incorpora el nuevo procesador gráfico EDGE: un procesador gráfico de altas

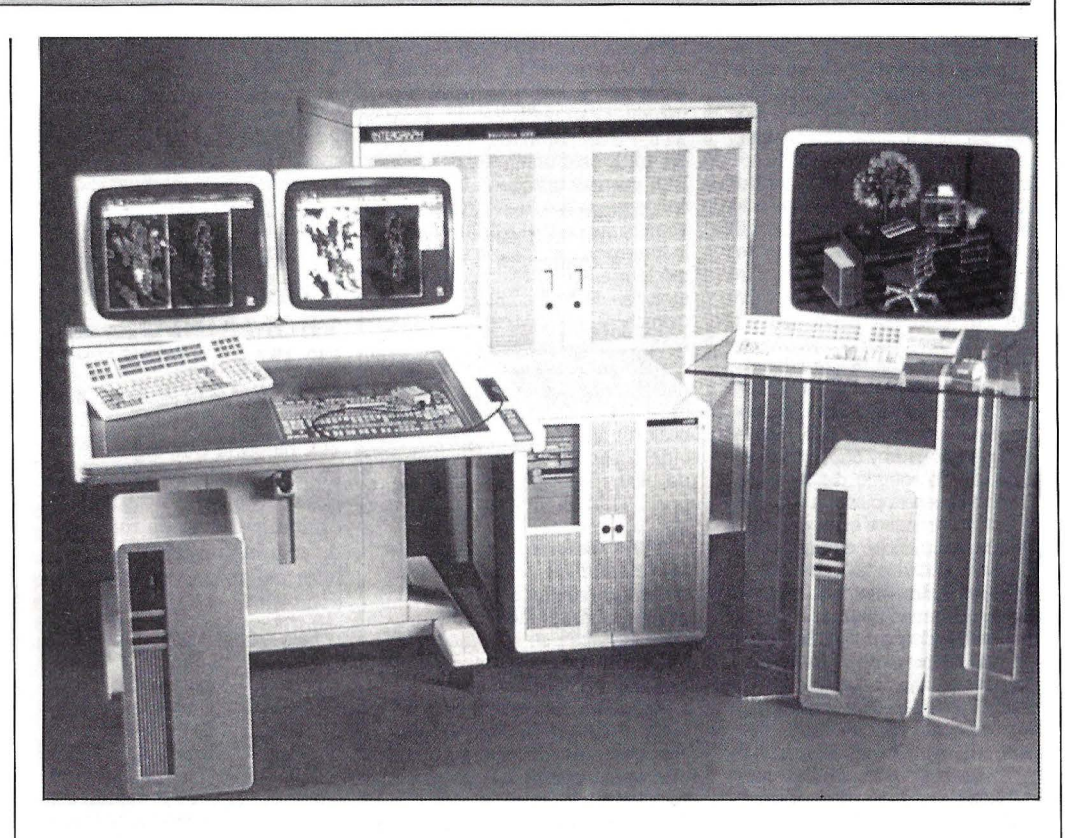

prestaciones. También incorpora<br>looking glass, un interfaz de usuario basado en iconos y controlado por menús, de Visix Inc.

nen dos niveles de prestaciones gráficas EDGE. El primer nivel soporta ocho placas, además de ficos con doble buffer que permiten visualizar 256 colores, más un color de enfatizado, desde una paleta de 16,7 millones de colores. El segundo nivel tiene color real de 24 bit, soporta velocidades de dibujo de 400.000 vectores bidimensionales por segundo y 350.000 tridimensionales por segundo.

Por otro lado, anunció el lanzamiento de una nueva generación de servers, correspondientes a la Serie anterior que incluye: Inter-Serve 6000, un server de gama baja; InterServe 6105, un server de gama media, de bajo coste y propósito general; InterServe 6505, un server de altas prestaciones y propósito general; e InterServe 5200, un server de la configurado para el proceso y archivo masivo.

### **DIVISION DE SERVICIOS INTEGRADOS EN UNISYS**

**Unisys acaba de abrir una nueva división que bajo la denominación de Sistemas Complejos operará de manera independiente y estará dirigida al negocio de la integración de sistemas, tratando de proporcionar soluciones globales a las necesidades de información de las grandes cuentas.** 

Esta división fue puesta en marcha en Europa. hace un año y opera ya con carácter autónomo en todos los países de viejo continente en donde Unisys tiene subsidiarias.

La recien inaugurada, división española, inicia sus actividades con cinco consultores que para finales de año, según previsiones de la compañía, llegarán a ser 18, apórtando unos ingresos aproximados de 800 millones de pesetas. Además de los recursos propios que tiene CSO, y el soporte que le proporciona el departamento de software y servicios de Unisys España, cuenta con el apoyo especial de la organización de Londres, lo que representa disponer de un centro con 70 especialistas en integración de sistemas complejos, además de la capacidad de subcontratación a terceros.

Su actividad estará orientada a las denominadas grandes cuentas a las que se pretende aportar sidades de su negocio, en las que coinciden factores como el trabajo en múltiples entornos in- formáticos, integración de proceso de datos con comunicaciones<br>altamente especializadas y consultoría de tecnología de la información orientada a la actividad del cliente.

El servicio de integración de poner en marcha proyectos informáticos de largo plazo que proporcionan soluciones globales a un precio fijado de antemano y con unos resultados definidos; una importante reducción de tiempos de desarrollo; y, contar con una consultoría especializada de puesta en marcha del proyecto, que incluye programas de formación adaptados al caso específico y los requerimientos del cliente.

### **CONTROL DATA APUESTA POR LOS ESTANDARES**

Coincidiendo con el inicio de una nueva década, Control Data ha anunciado un cambio en su filosofía empresarial que ahora pasa por apostar por los sistemas abiertos según los estándares del mercado basados en Unix con arquitectura RISC.

Para corroborrar esta nueva estrategia empresarial, con la que piensan remontar la crisis que la compañía sufre estos últinueva línea de ordenadores denominada Serie Control Data ción a los entornos informáticos<br>existentes, va que tanto sus sistemas de software cono son componentes de redes se ajustan a los estándares abiertos.

man la serie son compatibles con<br>modo binario y corren bajo sistemas operativos Unix. Basados en<br>la arquitectura RISC, están fundamentalmente dirigidos a los en-<br>tornos abiertos y distribuídos, llenando el vacío existente en la gama de productos de la compañía entre las estaciones gráficas y los mainframes. Los modelos4380, 4360 y 4340 de rango medio y bajo ofrecen prestacio- nes entre 18 y 20 MIPS, mientras que el 4680, el más alto de la gama, puede llagar hasta los 55

MIPS.<br>La serie 4000 permite el acoplamiento a los Cyber cuyo sistema operativo sea el NOS/VE. Según el presidente de la división de productos de Control Data, James Oysley, los mainfra-<br>mes Cyber sequirán representando en el mercado el tipo de sistemas de ordenador capaces<br>de satisfacer ampliamente las necesidades integrales de explotación de un gran centro de cálculo, en tanto que la nueva línea 4000 permitirá la integración de software estándar.

Añadir también que la compañía ha firmado un importante contrato con la Unión Soviética por un valor de 32 millones de dólares, por el que le proporcio- nará al instituto soviético RDIPE, seis mainframes que serán utilizados para el análisis de los factores de seguridad de los reactores nucleares y para el diseño de las nuevas plnatas nucleares, dentro del programa de energía Unión Soviética, que ya cuenta<br>con 50 plantas operativas capaces de suministrar la mitad de la

**SOFTWARE** 

### **NUEVO COMMODORE PC 50-11**

El Cornrnodore PC 50-II 386 es un equipo adecuado para aplicaciones de alto nivel y rendimiento en PC's compatibles, así como para instalación de LAN.

El nuevo Commodore PC 50-II incorpora el procesador 80386 SX, a 16 MHz y es un equipo di-<br>señado con tamaño reducido y con una amplia variedad de con-<br>figuraciones, que facilitan una alta capacidad de expansión, estando disponible en 2 modelos: el 40 con disco de 40 Mb y el 100, con disco de lOO Mb.

El PC 50-II incorpora 1 Mb de memoria RAM, que puede crecer hasta 16Mb, con una unidad de floppy de 3.1/2 Mb de capacidad y, además el disco duro es porta alta resolución de 800  $\times$  600<br>puntos con 16 colores en VGA, y es compatible con gráficos EGA, MCGA, CGA, MDA y Hércules. Dispone de 7 slots de expansión<br>y se suministra con teclado expandido de 102 teclas y monitor monocromo o color de alta re- solución.

El sistema operativo que se facilita es el MS/DOS 4.0 1 y el GW BASIC 3.23, junto a MS SHELL 1.01, VGA Drives y Sistema Avanzado de Manejo de Disco.

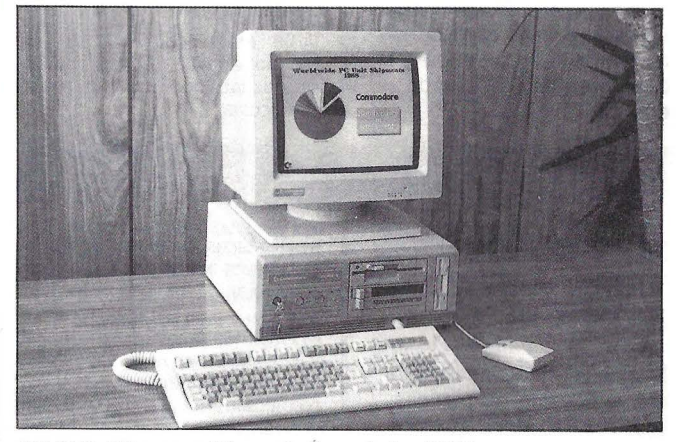

todo el país. PC 50-II, AT compatible, en la línea de los 80386.

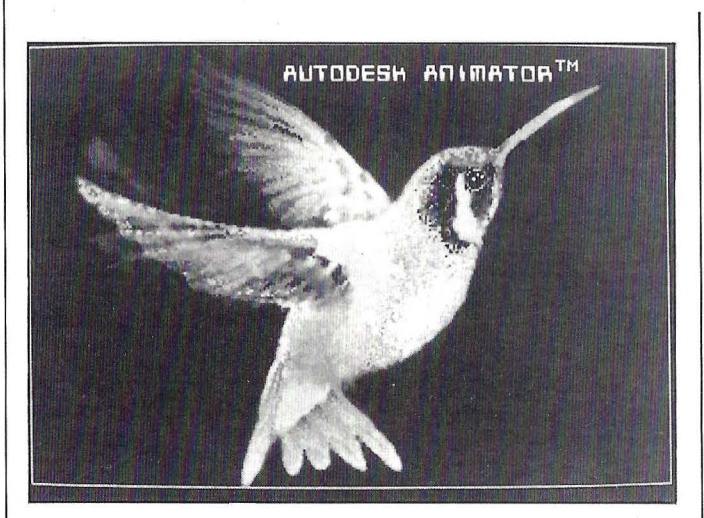

Autodesk Animator permite a un PC producir secuencias de animación para presentaciones desktop o producciones video.

**Asicom presenta Autodesk | compatibles con VGA. Funciona <br>
<b>Animator** Autodesk Animator es | como producto independiente y **animation de presentación y además de operar con multitud animación gráfica que puede uti- de programas, también es com**lizarse en ordenadores PC's

de programas, también es com-<br>patible con los otros productos

Autodesk tales como AutoCAD, AutoShade, AutoFlix y AutoSketch, permitiendo incorporar a productos utilidades paint y de animación.

Inicialmente está disponible la verstón en inglés al precio de 48.000 ptas, y en verano está previsto el lanzamiento de la versión castellana por 60.000 ptas, y el update de la versión inglesa a la castellana por 12.000 ptas.

### **QUATTRO 1.4, TRADUCIDO AL CASTELLANO**

Borland ha presentado su primer paquete traducido al castellano, el Quattro 1.4, la hoja electrónica profesional.

Quattro mantiene una compatibilidad 100% con los estándares

convencionales mientras propor- ciona significativos avances en la funcionalidad y facilidad de uso la instalación inmediata mediante la detección automática del material configurado (ordenador y pantalla), recálculo inteligente, función de Trnscript para una salvaguarda periódica de los datos y una reconstrucción automática de la hoja de cálculo, módulo gráfico para la visualización y la impresión en forma de diagra-<br>mas sin salir del programa, numerosas funciones de enriquecimiento y soporte del lenguaje Postscript que proporcionan ediciones de gráficos de alta calidad y compatibilidad de ficheros y de comandos de macro con Lo- tus 1.2.3.

Además de estas características, Quattro integra un contexto de programación y de desarrollo de aplicaciones, que permite a rias aplicaciones en torno a la hoja de cálculo utilizando los lenguajes Turbo C y Turbo Pascal.

**Micromouse** ha anunciado la disponibilidad del popular programa de desfragmentación de disco en línea para V AX, Diskee- per Plus de Executive Software, en su versión compatible con el sistema de gestión de bases de datos relacionales lngres. Esta nueva versión fue analizada por sarrollo de Ingres, que concluyó con la certificación de compatibilidad del producto.

### **POLY -XFRPLUS INTEGRA PC Y DEC**

**El nuevo poly-XFRplus de Polygon es una versión mejorada del programa de transferencia de ficheros entre PC's y DEC.** 

Al contrario que otros productos, poly-FXRplus emplea tres<br>protocolos distintos y determina protocolos distintos distintos distintos de está empleando en un mo-<br>mento concreto, ajustando los parámetros necesarios. Además de los protocolos Kermit y XFR, el nuevo programa cuenta con un avanzado protocolo propio, que se ejecuta hasta tres veces más rápido que los demás. Este auguridad, puesto que el algoritmo empleado por poly-XFRplus resulta extremadamente fiable.

Una nueva característica que<br>los usuarios de anteriores versiones encontrarán de gran interés<br>es la posibilidad de emplear «wildcards» en la especificación de los ficheros. Otro aspecto no-<br>table, es la posibilidad de emplearlo en una red sin que se<br>produzcan conflictos entre los protocolos.

### **NUEVA VERSION DEL OFFICEPOWER**

**El sistema ofimático Officepower 450 es una nueva versión que ofrece tanto características innovadoras como integración de gráficos, telex y fax.** 

La nueva versión, 450, del Officepower presenta una serie de ción de gráficos integrados, posibilidades de correo adicionales, la configuración UK Gosip, una hoja de distribución mejor inuna gama de opciones mejoradas y una capacidad de almacenamiento y recuperación de textos mejor integrada y actualizada.

En el campo del proceso de textos, se incluyen mejoras tales

**NUEVA TARJETA FAX AAP 96-100** 

**Homologada por Telefónica, puede usarse sola o en combinación con un scanner separado para la transmisión y recepción de documentos.**  Esta tarjeta presenta diversas características, como son el envío de ficheros ASCII o Wordscomo inserción itálica, inserción de bloques en columna, posibilidad de pasar de paisaje a retrato y viceversa dentro de un documento, selección automática de documentos, lista personal de inclusión de gráficos en el proceso de textos. Además, proporciona un interface para la red de telex/fax y acuse de recibo visual. Incluye una nueva versión 20/20 con posibilidades mejoradas, así como una tutoría para sencillo manejo de la pantalla, gráficos integrados con procesamiento de textos y gráficos en pantalla e impresos.

Con esta versión se podrá disponer, por primera vez, del Officepower en danés, cubriendo así la creciente demanda de este<br>mercado en expansión. También está disponible actualmente en danés, italiano, portugués, español y sueco.

### **MANNESMAN TALLY AMPLIA LA MT910**

### **Mannesman Tally presenta una impresora de páginas, la MT910DP, diseñada pra aplicaciones de autoedición.**

Mannesman Tally ha ampliado la serie MT910 de impresoras de modelo diseñado para aplicaciones de autoedición. Denominada conectarse al IBM PC XT/AT y<br>compatibles y se ofrece con una tarjeta procesadora de imágenes y cableado.<br>Entre sus características se en-

cuentra un lenguaje de descrip-<br>ción de páginas (PDL) que es un intérprete muy versátil, compatible con Postscript, que permite a una composición distinta y separada. Posee tarjeta procesadora con 2 Mb de memoria para la producción de documentos complejos y la combinación de texto y gráficos, y es compatible con Aldus Pagemaker, Harvard Professional Publisher y Ventura Pu-

El sistemas proporciona, además, un lenguaje de descripción lera la velocidad de impresión cuando se están produciendo documentos largos y con gran cantidad de gráficos. Con la ayuda de DDL, los usuarios pueden repetir con gran facilidad imáge-

nes gráficas así como agrandar resolución ni en sus proporciones.

Finalmente, esta impresora es capaz de imprimir a razón de 10  $resolución de 300 × 300 puntos$ por pulgada.

### **Taijeta FAX AAP** *96-100.*

# $\mathbb{R}$

**PERIFERICOS** 

tart desde el propio PC en fora múltiples destinos, cuatro for-<br>mas de comunicación, control de<br>envíos/recepción a petición mediante palabra de paso, diario de transacciones Fax con tiempos de envío empleados e informe de la transacción, identificación del terminal receptor, agenda de teléfonos ilimitada, lectura de documentos por scanner profesionales y de bajo costo e impresión de varios Fax en impresoras convencionales

Además, otra serie de características conforman la manera  $su$  PC en un equipo de Fax + Modem convencional. Estas son: la a formato Fax, visualización en pantalla de varios Fax con zoom, software residente que permite el envío/recepción de mensajes aunque se esté operando con otro programa, etc...

La resolución es de 200 puntos por pulgada (horizontal), y de 100/200 puntos (vertical). La velocidad del modem es de 2.400, 4.800, 7.200 y 9.600 bps. con selección automática igualando a la del corresponsal. Es compatible con monitores con tarjeta Hércules, CGA, EGA y VEGA. Finalmente, su capacidad de transferencia de ficheros vía modem locidades de hasta 9.600 bps., en forma directa, a petición (con llamada entrante o saliente), o mediante planificación horaria (opcional)

### **COMUNICACIONES**

### **MICROSOFT PRESENTA LAN MANAGER 2.0**

Lan Manager 2.0 es un sistema operativo de redes que proporciona una potente base para arquitecturas cliente-servidor y utilidades para administración de redes.

Lan Manager 2.0 es un sistema<br>operativo que soluciona las necesidades de grupos de personas<br>que quieren compartir información y comunicarse fácilmente<br>salvando las redes, y que ofrece un juego completo de herramientas que permite a los desarrolladores de software crear las aplipróxima generación que incrementarán tanto la productividad de grupos como la individual. También da a los administradoria para redes complejas que tienen muchos usuarios y muchos

Dentro de esta lista de mejoras, Lan Manager 2.0 incluye: soporte de procesadores 80386/486, sistema de archivo de altas prestaciones, soporte de multiprocesadores, facilidades que permiten administrar servidores múltiples como servidores sencillos, mayor seguridad en la estación de trabajo y en el servidor, tolerancia a fallos, requisitos taciones de trabajo de DOS, servicios de «peer», un interfaz de usuario mejorado y fácil instalación.

Esta versión, la 2.0, soporta 32<br>bits en servidores basados en bits en servidores basados en microprocesadores 386TM y 486. racterísticas de multitarea de OS/2, comunicaciones de inter-<br>proceso y protección de memoria incorporada, y puede soportar discos duros muy grandes, archivos individuales de hasta 2 Gb y cientos de usuarios por ser- vidor.

### **HEWLETT-PACKARD PRESENTA EL 8510SX**

### El nuevo sistema de análisis de redes, HP 85IOSX es para los diseñadores de dispositivos con conectores de 3,5 mm. **EMPRESA**

Hewlett-Packard ha presentado un nuevo sistema de análisis de redes de microondas HP 8510SX, que incluye el primer kit diante línea de reflexión (TRL), de 3,5 mm, y el reciente generador de barrido sintetizado HP 8360.

El HP 85 10SX incluye un analizador de redes HP 8510B, un meun generador de barrido sistetizado HP8360, un kit de calibración de precisión de 3,5 mm, un cable de retorno al puerto de prueba de 3,5 mm y un bastidor<br>para el sistema.

Además, Hewlett-Packard ha anunciado la presentación de 2 paquetes de software para su analizador de protocolos de redes locales HP 497A. Estos nuevos paquetes ofrecen la informaproblemas y comprobar solucio-<br>nes en un entorno de redes con protocolo de control de transmisión/protocolo Internet (TCP/IP).

Al ofrecer a los gestores de redes la posibilidad de obtener la información necesaria para supervisar el funcionamiento de la red y de sus protocolos, detectando así con eficacia cualquier problema, las dos herramientas de análisis HP 18222A y de interpretación de protocolos del sistema de ficheros en red (FNS) HP 18228A, permiten localizar más fiabilidad los problemas que pueda haber en la red.

**Firmado el contrato de HIS-PASAT.** El contrato definitivo para la construcción del satélite de comunicaciones Hispasat, ha sido firmado entre el Ministerio de Transportes, Turismo y Comunicaciones, y la empresa fran- . cesa Matra Space. El consorcio liderado por Matra, y del que también forman parte British Ae-<br>rospace y Fokker, construirá tres satélites para España, el primero de los cuales será lanzado en julio de 1992.

El Hispasat, que se colocará 36.000 kilómetros de altura, ofrecerá servicios de telecomunicación civiles y militares al territorio nacional, incluidas las islas Canarias y los paises iberoame- ricanos.

**Tandon** ha dado a conocer sus<br>resultados financieros correspondientes al año fiscal 1989. La cifra obtenida ha ascendido a 7.852 millones de pesetas, lo que significa un incremento del 53% sobre los resultados obtenidos el ha alcanzado por la venta de 32.232 sistemas, lo que supone un porcentaje de crecimiento del 94% sobre el número de sistemas

Los productos que más altas cotas de mercado han alcanzado el Tandon 386 y el modelo PAC.

**Compaq aumenta los ingre**sos Compaq Computer ha anunciado que en 1989 registró unas ventas de 2.900 millones de dó-

lares y unos beneficios netos de 333 millones, es decir, 7,76 dólares por acción. Ello supone un aumento del 39% en relación con las ventas de 1988, año en que la compañía facturó 2. 100 millones de dólares. Los beneficios netos, por su parte, aumentaron un 31% dos en 1988, es decir 6,27 dólares por acción.

En el cuarto trimestre de 1989 las ventas alcanzaron los 788 mi-18% por encima de los 668 millones registrados en el mismo período de 1988. Los beneficios netos del cuarto trimestre de 1989 fueron de 79 millones de dólares por acción de 1988, lo que equivale a una disminución del 41%.

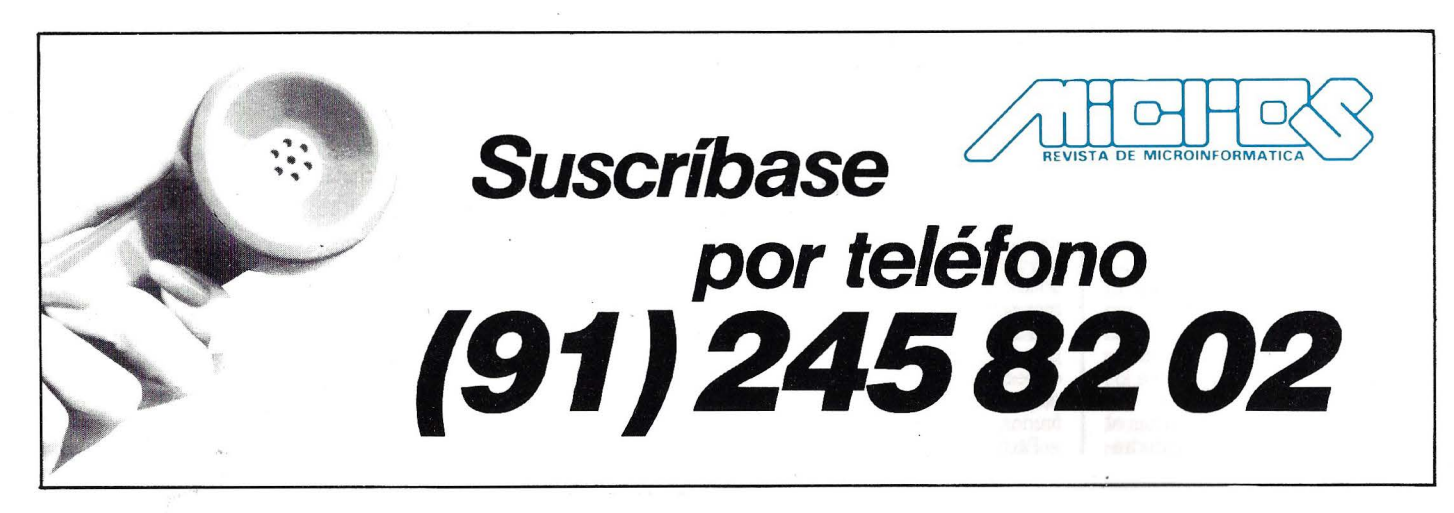

### **COMUNICACIONES**

### **SHIVA CORPORATION ANUNCIA ETHERGATE**

**Ethergate es un producto para integración de redes LocalTalk y EtherTalk que consta de un port Thick Ethernet y otro thin Ethernet.** 

Shiva Corporation ha presen-<br>tado su primer producto basado en Ethernet: EtherGate, que per-<br>mite el encaminamiento entre redes LocalTalk y EtherTalk, la compartición de recursos serie entre ambas, el establecimiento de amplias redes a partir de inter-redes remotas EthertTalk/LocalTalk, y el acceso en Dial-In desde Macintosh o PC's remotos.

El hardware EtherGate consta de un port thick Ethernet y otro thin Ethernet, además de dos ports DIN-8 tradicionales en Macintosh. Las dos conexiones serie pueden utilizarse para conexiones LocalTalk, conexión con dispositivos serie, conexión con redes de área amplia, o para cualtas tres posibilidades. Por ejemplo, una red EtherTalk conectada al port Ethernet, ambos ports serie pueden conectarse a redes LocalTalk independientes, creando una única ínter-red EtherTalk/LocalTalk. O, en su lugar, uno o ambos ports serie pueo plotter, permitiendo que este dispositivo sea compartido por ordenadores Macintosh y PC's sobre EtherTalk.

Por otro lado, al conectar un módem a uno de los ports serie de EtherGate, éste puede ser compartido por ordenadores Macintosh y PC's asociados en una inter-red, y el mismo módem como enlace de acceso en red Dial-In desde un Macintosh o PC remoto, o como un enlace con red de área amplia para redes equipadas con EtherGate o TeleBridge.

El producto incluye un paquete software denominado Internet Manager, el cual se utiliza para especificar las funciones que debe realizar EtherGate. Este software dispone de una ventana que muestra el diagrama de la estructura asignada a EtherGate y, en el diagrama, cada port serie dispone de un menú desplegable que relaciona las posibles funciones de EtherGate: Local-Talk, puente remoto, y serie compartido.

Jornadas de Telefónica Sistemas

### **El Entomo de la Supercomputación**

**Dirigida a usuarios que necesitan trabajar con sistemas de alta velocidad de proceso aplicables a la informatización científica, Telefónicá Sistemas organizó el pasado mes de febrero en Madrid, unas jornadas que bajo el epígrafe el entorno de la supercomputación, reunió a los especialistas en este campo.** 

Las sesiones fueron inauguradas por ]ose Luis Muñoz Leyva, gerente de Telefónica Sistemas quien hizo una breve exposición histórica de la supercomputación desde los primeros años 60, fecha de aparición de estos equipos como prototipos únicos, destinados en general a un marco de defensa, hasta los últimos desarrollos comercializados en el mercado. A lo largo de su alocución resaltó la importancia de los sistemas distribuidos por el ahorro de tiempo y dinero que suponen, y recalcó la facilidad de acceso y los entornos sumamente flexibles que rodean a los actuales superordenadores.

Abrió el turno de ponencias el profesor Mateo Valero, catedrático de la Universidad Politécnica de Cataluña, experto en arquitectura de estos equipos. Valero señaló el corto ciclo de vida de la gran competencia del mercado y señaló la creciente importancia de los llamados mini supediversos procesadores, proporcionan una velocidad razonablemente alta y tienen un costo más asequible. En cualquier caso, añadió, superordenadores de dimensiones como Cray o soluciones intermedias como los equipos Convex o Alliant, son, dijo, especialmente recomendables para entornos de problemas definidos.

Pedro de Miguel, catedrático

de la Universidad Politécnica de en los factores que determinan las prestaciones de un superordenador, con el ánimo de pronos usuarios. El profesor destacó<br>al importancia de elementos como la concurrencia, posibilidad de realizar operaciones simultáneas en el equipo, la velocidad de los distintos elementos lizó la importancia, desde el punto de vista de la memoria, de que el tiempo de acceso sea pequeño mientras que el número de caminos y entrelazado debe ser amplio. Asimismo dio a los asistentes una breve «guÍa» sobre las necesidades que un usuario potencial podría plantearse. En este sentido, resumió su explicación en cuatro puntos: conocer el realizar, conocer el tiempo de respuesta, la flexibilidad del usuario y, por último, conocer la disponibilidad que dicho usuario requiere.

Terminó su intervención analizando las principales ofertas que en el mercado. Citando y analizando la oferta japonesa formada por las compañías Fujitsu, Nec e Hitachi que, obligadas por su gobierno a hacer una política tecnológica común, han sacado al mercado modelos con marcadas<br>similitudes, en su mayoría monoprocesadores y con una memoria principal que va desde los 612 Mb del Hitachi S-820 hasta los

Dentro de la oferta americana, destacó la de Cray, con equipos de gran capacidad que, sin embargo, dejan un sector de usuaquieren, según de Miguel, una<br>solución intermedia entre la po-<br>tencia de un ordenador normal y un superordenador como el Cray Y-MP. Este sector queda cubierto por empresas como Alliant y Convex, puntualizó, que plantean hoy una seria competencia a Cray,. con equipos multiprocesadores que compensan su velocidad ligeramente inferior, con una mayor flexibilidad y un costo más bajo.

### **Expertos internacionales**

Dentro de la intervención de ponentes extranjeros destacó sin duda la intervención de Roger Doe, director del centro de cálculo de British Aeroespace, que explicó su experiencia en el uso de superordenadores aplicados al diseño de aviones civiles y de combate. Doe, señaló que su equipo de trabajo cuenta con sistemas Cray y Convex y explicó la gran ayuda que los superordetablemente los cálculos numéricos necesarios para modelar la geometría de un avión.

' '·

Apuntó también las ventajas de los llamados mini superordenadores que permiten, señaló, establecer prioridades de trabajo, dificultan el acceso a información confidencial y proporcionan la posibilidad de realizar tareas bajo control local, lo que permite, dijo, que departamentos que requieren mucho tiempo para realizar sus diseños, puedan dedicarse a ello sin miedo a bloquear a otras divisiones de trabajo.

Ruben Van Schalkwijk, director de aplicaciones de Meiko, habló de los superordenadores basados en sistemas masivamente paralelos, puntualizando que el paralelismo tiene como objeto, ahorrar el mayor tiempo y dinero posible. El alto número de procesadores, explicó, aumenta la velocidad significativamente. Asimismo, esta arquitectura se puede aplicar a un equipo simple que, además no requiere una instalación especial, lo que abarata de forma notable el coste del producto.

### **Las comunicaciones**

Jose Antonio Rodríguez Resco,<br>director de defensa de Telefónica Sistemas, analizó las distintas infraestructuras de las comunicaciones en un entorno de supercomputación. Para Rodríguez Resco, al red de comunicación no debe depender del protocolo de la estación de trabajo o del superordenador. Por el contra-<br>rio, Rodríguez Resco señaló que es el equipo el que debe adaptarse a la red y son las necesidades del usuario las que deben definir la misma.

ca Sistemas describió un sistema de supercomputación integrado, que, a su juicio, debe proporcio-<br>nar la posibilidad de usar las redes existentes, garantizar la flexibilidad y seguridad ante fallos y debe servir de base para el cre- cimiento futuro.

Cerró el turno de intervenciones, Antonio Martínez Ayuso, de Telefónica Sistemas quien describió algunos escenarios de trabajo de los supercomputadores, como son los entornos de tratamiento de señales de todo tipo: acústicas submarinas, ópticas, térmicas o magnéticas, que exigen una adaptación continuada a los cambios tecnológicos, la independencia de la arquitectura,

**EMPRESA** 

la interacción de una información multifuente y, sobre todo, que necesitan proporcionar los resultados en su tiempo real. Otros escenarios los constituyen entornos de simulación, de modelado y de tratamiento de la información «off-line», que necesitan marcos de trabajo muy flexibles en los que haya una gran interacción hombre máquina.

Como conclusión de la joma-

da se destacó la necesidad de una rápida adaptación al continuo cambio y proceso tecnológico que experimenta este sector. Asimismo, una total integración de los programas de software, analizando las distintas herramientas de vectorización y paralelización y la consideración de las prestaciones según las aplicaciones concretas del usuario, son los factores que hay que tener en cuenta a la hora de optar por uno de estos sistemas. Equipos que, actualmente, han dejado de ser un lujo de científicos para conavances de la tecnología, en equipos asequibles de gran potencia que permiten el desarroáreas civiles y militares.

Según se expuso, una alta capacidad en superordenadores no presupone un alto nivel tecnológico pero sí es un medio esencial para el desarrollo de cualcursos es esencial sobre todo en el entorno académico o en el de defensa y en este sentido, las comunicaciones avanzadas que<br>ofrece Telefónica Sistemas y su experiencia en proceso en paralelo, constituye una interesante oferta tecnológica.

# **CNETY**

### **SGS-THOMSON LLEGAN**  *A* **UN ACUERDO**

**Este acuerdo de cooperación electrónica tiene como objetivo el desarrollo de facilidades enfocadas a la tecnología del silicio inferior a la micra.** 

Mr. Roulet, Director General de France Telecom y Mr. Starck, Director de SGS-Thomson han firmado un acuerdo de cooperación en microelectrónica, que ha sido concluido por ].P. Poitevin, Director del Centro Nacional de Estudios de Telecomunicaciones (CNET) y P. Pistorio, Director Ejecutivo de SOS-Thornson. Bajo este acuerdo las dos empresas participan de igual forma en el nuevo Economic lnterest Grouping para la construcción y desarrollo de facilidades enfocadas a la micra. Estas facilidades podrán ser emplazadas en el parking industrial de «Grenoble 92»,<br>situado en Crolles, y podrá ser considerado como uno de los laboratorios más avanzados del mundo para el desarrollo de tecnología inferior a la micra, para circuitos integrados.

El acuerdo tiene dos objetivos

### **CCS CREA UNA EMPRESA EN PORTUGAL**

**Su objetivo es la comercialización, desarrollo e implantación de su tecnología.** 

José Antonio Díez Salanova, Director General de CCS, y Joao Brazao, representante de CICS y de Promosoft, acaban de firmar<br>un acuerdo para la constitución en Lisboa de una sociedad, con<br>capital mayoritario de la empre-

### **ACUERDO CADDY/POLI-TECNICA DE VALLADOLID**

**Dicho acuerdo tiene como objetivo el suministro por parte de CADdy de varios equipos de CAD/CAE en diversas áreas.** 

El Departamento de Expresión Gráfica en la Ingeniería de la Escuela Universitaria Politécnica de Valladolid y la empresa Constructora de Equipos Eléctricos, S.A. a tráves de su departamen-<br>to CADdy, han firmado un acuerdo de colaboración. Según este acuerdo Constructora de Equipos Eléctricos suministrará a la Universidad de Valladolid varios principales: generar la tecnología Know-how y prototipos de circuitos avanzados que el CNET y France Telecom necesitan mas de telecomunicaciones del mañana. El segundo objetivo es permitir a SOS-Thornson el desarrollo de tecnologías inferiores a la micra y la producción de

prototipos necesarios para circuitos específicos usados en aplicaciones electrónicas. Y permitirá utilizar los conocimientos tec-

sa de servicios informáticos es- pañola, para la comercialización, desarrollo e implantación de la tecnología y del software CCS en Portugal. La nueva compañía, que parte de un capital de 80 millones de pesetas, tiene previsto alcanzar una facturación de 170 millones de pesetas durante el primer ejercicio y abrir una segunda sede en Oporto, antes de que acaba el año. presa, CCS continúa su política de internalización iniciada el paen Italia, por un importe de 200 millones de pesetas, de sus productos Cima, Nova y Axis.

equipos CADdy de diseño asistido por ordenador en las áreas de mécanica (2D/3D), control numé-<br>rico, diseño eléctrico, electrónica, arquitectura, topografía, etc. Estas aplicaciones serán utilizadas para la formación de los alumnos así como para la realización de un completo programa destinado al desarrollo de software a medida para empresas del entorno.

Como primer paso, el Departamento de Expresión Gráfica de lización de programas específi-<br>cos dentro del área de las construcciones metálicas. Para su<br>realización se utilizará el interface de programación en «C», denominado CADdy Plus, que forma parte del material software suministrado por Constructora de Equipos Eléctricos.

nológicos de ambas empresas de cara al desarrollo de circuitos CMOS lógicos, CMOS analógicos y lógico/analógico BICMOS, en dimensiones inferiores a la micra.

El total de las inversiones as- cienden a 750 millones de franpera emplear entre 150 y 200 desarrolladores, ingenieros y técnicos de la plantilla de CNET y de SGS-Thomson.

### **ACUERDO ELBASA/DOWTY CIRCUITS**

Elbasa ha firmado un acuerdo tecnológico con Dowty Circuits para el diseño, fabricación y distribución de circuitos impresos flexibles y rígido-flexibles para aplicaciones profesionales en España.

Las ventas de Dowty Circuits, compañía británica dedicada al cos de interconexión avanzada,<br>en el pasado ejecicio, sobrepasaron los 143.000 millones de pesetas, el 60% de los cuales correspondieron a ventas en el<br>exterior. Por su parte, Elbasa tiene como principales áreas de aplicación los sectores de teleco-<br>municaciones, aviónica, defensa, informática, automática e intrumentación y control. Durante el pasado ejercicio de 1989 ha facturado por valor superior a los l. 700 millones de pesetas, de los que más del 25% han correspondido a ventas en el exterior.

### **FUJITSU ESPAÑA, EN PORTUGAL**

**El acuerdo suscrito entre Fujitsu España y Sopsi, permitirá a ésta la distribución de productos Fujitsu en territorio portugués.** 

Fujitsu España ha suscrito un acuerdo con Sopsi, empresa portuguesa dedicada a la distribución de productos informáticos, mediante el cual esta última distribuirá en todo el territorio portugués, los equipos microinformáticos y ofimáticas de Fujitsu.

Los equipos Fujitsu que distribuirá Sopsi son, entre otros, los nuevos ordenadores personales S-200 y S-300 basados en el microprocesador lntel286 a 12 MHz el primero, y 386SX a 16 MHz, el segundo. Y dentro también de la serie S, el equipo S-1300 basado en el microprocesador Intel 80386, que ofrece la solución multiusuario. Sopsi distribuirá además moderns y facsímiles Fujitsu.

La firma del acuerdo tuvo lugar en la sede central de Fujitsu España y contó con la asistencia por parte de Sopsi de Francisco de Macedo Magalhaes, Administrador General y, por parte de Fujitsu, de Antonio Suzuki, Director de Marketing y Eduardo Mendoza, Director de Operaciones Internacionales.

### **IBM AUMENTO SUS INGRESOS EN 1989**

**El total de ingresos ascendió a 62.700 millónes de dólares, mientras que los beneficios disminuyeron en relación a 1988.** 

IBM Corporation ha hecho público los resultados financieros de la compañía a nivel mundial correspondientes al ejercicio de 1989, año en el que aumentaron su ingresos, mientras que los beneficios disminuyeron respecto al año anterior.

Los ingresos a nivel mundial en el ejercicio finalizado el31 de diciembre de 1989 ascendieron a 62.700 millones de dólares, cifra que supera en un 5, 1% los 59.700 millones registrados en el año anterior. Los beneficios netos fueron de 3.800 millones de dólares, y los beneficios por acción fueron de 6,47 dólares en 1989 y de 9,80 en 1988. La carga sobre los beneficios a causa de la reestructuración, las inversiones y otras iniciativas previamente anunciadas ascendió a 2,58 dólares por acción, siendo el promedio de las acciones de 581,1 millones de dólares en 1989 y 592,4 millones el año anterior.

Por otro lado, las acciones de reestructuración llevadas a cabo por la compañía en Estados Unidos representaron una carga de 2.400 millones de dólares sobre los beneficios, y tanto estos como los ingresos se vieron perjudicados como consecuencia de la fortaleza del dólar y del incremento de las operaciones de leasing.

En el último trimestre de 1989, los ingresos de IBM en todo el mundo ascendieron a 20.500 millones de dólares, lo que representa un ascenso del 2,3% en comparación con los 20.000 millones del año anterior. Y, los beneficios netos en el citado período se elevaron a 6.000 millones de dólares, frente a los 2.300 millones de 1988, con un margen después de impuestos del 2,9% y del 11, 7%, respectivamente.

### **UNISYS CRECE EN EL MERCADO UNIX**

**35.982 millones de pesetas de facturación unidos a su importante consolidación en el área de grandes ordenadores centrales, confirman este crecimiento.** 

Unisys España anuncia muy buenos resultados en el ejercicio 1989, con una facturación de 35.982 millones de pesetas, lo cual supone un crecimiento del 25,8% sobre el año anterior. Además, la facturación en el mercado interior ha alcanzado 31.284 millones de pesetas, un 20,2% mayor que en 1988, mientras el capítulo de exportaciones ha experimentado un incremento del

### **COMERICA ADQUIERE TECNOLOGIA DE UNISYS**

**El banco Comerica adquiere tecnología de imagen de Unísys para el tratamiento de cheques.** 

Comerica Inc., importante holding bancario norteamericano, ha decidido adquirir el recientemente anunciado sistema de Unisys de tratamiento mediante imagen electrónica digitalizada, 82,6%, con una cifra de 4.698 millones de pesetas frente a los 2.572 millones de 1978.

Un aspecto destacado de las exportaciones lo constituye la fábrica de microordenadores B25 que Unisys tiene en Barcelona, que ha triplicado su volumen en este segundo año de actividad.

Respecto al mercado interior, dos han sido los factores principales en la consecución de estos resultados. Por una parte, la buena acogida del mercado español a los nuevos modelos de la serie 2200 de grandes ordenadores centrales, cuya entrega e instalación se inició en el segundo trimestre del pasado año. En segundo lugar, la consolidación de Unisys España como suministrador de ordenadores basados en el sistema operativo Unix, que ha supuesto en los últimos años un cambio notable en su posicionamiento.

para el procesamiento de cheques y otros instrumentos de pago.

Comerica es el cuarto entre los principales bancos de Estados Unidos que anuncia su decisión a favor de Unisys como principal proveedor de tecnología de la imagen, aplicada a procesos de alta velocidad para sistemas de pago. El sistema IIPS de Unisys se añade a los actuales sistemas de procesamiento de documentos de pago con que cuenta Comerica, que maneja en la actualidad por encima de un millón de documentos diarios en los días de mayor volumen.

### **LA ELECTRONICA ESPAÑOLA, EN PAISES EN DESARROLLO**

**El proyecto que la CEE y España encargan a ANIEL, tiene como objetivo facilitar el acceso de las empresas electrónicas a América Latina, Asia y la zona del Mediterráneo.** 

La Comisión de la CEE y la Agencia Española de Cooperación Internacional, a través del Banco Español de Crédito, cofinanciarán un proyecto encargado a la Asociación Nacional de Industrias Electrónicas (ANIEL), con la finalidad de facilitar el acceso de las empresas españolas de electrónica a las oportunidades de negocio en trece países de América Latina, zona del Mediterráneo y Asia, en los que la exportación directa presenta mayores dificultades.

En líneas generales, el proyecto se estructurará en tres etapas: en la inicial, el Departamento de Comercio Exterior de ANIEL tratará de identificar qué empresas españolas del sector electrónico disponen de tecnología e interés suficiente para realizar proyectos de colaboración con empresas de los países en desarrollo, identificando paralelamente cuáles de estas empresas podrían ser candidatas para una operación de asociación con una empresa española. En la segunda etapa, se analizarán las distintas formas de acceso de la electrónica española a las oportunidades de negocio de estos países en vías de desarrollo mediante acuerdos con empresas locales. Y, posteriormente, en una tercera etapa, se organizarán encuentros entre las empresas seleccionadas y los socios potenciales, aportando la ayuda necesaria para iniciar y realizar la planificación de las joint-ventures.

La Comisión CEE ayudará a las empresas seleccionadas con préstamos sin interés para la financiación de estudios de mercado y viabilidad, creación de unidades piloto, fabricación de prototipos, formación de técnicos locales, envío de un dirigente para la gestión de la empresa local, o intervención de una consultora. Por último, la CEE podrá financiar las necesidades en capital de los proyectos de inversión. Esta es la primera concesión que dentro de este nuevo programa de la CEE se destina a España para promocionar la expansión de un sector punta como la electrónica representado por ANIEL, hacia países en vías de desarro- $\ln$ 

### **NIXDORF FACTURO 35.750 MILLONES**

La facturación de Nixdorf Computer S.A., durante el pasado ejercicio creció algo más de un 19%, situándose en 35.750 millones de pesetas, y las exportaciones realizadas desde su fábrica de Toledo aumentaron en un 23% con respecto al año anterior, lo que supone una cifra de 7.198 millones de pesetas. En cuanto a sectores, los que experimentaron mayor crecimiento fueron los de Administración Pública, Banca y Distribución.

### **THOMAINFOR SE CONSOLIDA**

**En Bélgica se hace cargo de G. Electronics M.C., en la RFA de Awitex Computer Services GmbH, y en España funda Systriel.** 

Thomainfor (Grupo Thonsom) prosigue su expansión europea mediante tres adquisiciones -o creación- de empresas en España, Bélgica y RFA. En Bélgica, se hace cargo de la sociedad General Electronics Manufacturing Company, cuya facturación en 1989 ascendió a 220 millones de francos belgas, y que para 1990 tiene previsto facturar 310 millones de francos.

En la RFA, adquiere las actividades de mantenimiento independiente de la sociedad Awitex Computer Services GmbH, especializada en el mantenimiento de equipos informáticos de las Universidades e Institutos de Investigación. Su facturación para 1990, según previsiones, asciende a 3 millones de marcos.

En España, Thomainfor ha fundado, conjuntamente con TPM Services, la sociedad Systriel, cuya facturación provisional para el presente año asciende a 200 millones de pesetas. TPM aporta a la nueva sociedad su cooperación en el aspecto del marketing y de la actividad comercial, así como una red de agencias que abarcan el conjunto del territorio español. A su vez, la primera, aporta sus medios técnicos y su apoyo logístico.

La facturación global prevista para 1990 es superior a 15.818 millones de pesetas. Su Presidente Director General es Roger Chevrel, también Director de la División Cimsa-Sintra y del polo informático de Thomson-CSF.

### **GRANADA FIRMA UN CONTRATO CONSABRE**

Granada Computer Services International anuncia que ha sido seleccionada para la instalación y el mantenimiento de los equipos informáticos de las oficinas internacionales de agencias de viajes que utilizan la red «Sabre Travel Information Network». Esta, es una división de American Airlines que comercializa el sistema Sabre de reservas informatizadas (CRS).

ponsable de la instalación y mantenimiento del equipo CRS en las agencias de viajes Sabre en 26 países de Europa y el Oriente Medio. Sabre es la red informática en tiempo real y base de datos para información de viajes. Su sistema es utilizado por más de 15.000 agencias de viajes en todo el mundo.

### **INTERGRAPH COMPRA QUINTUS COMPUTER**

**Quintus Computer Systems, Inc. es una empresa suministradora de herramientas de programación basadas en Prolog.** 

Intergraph ha llegado a un acuerdo para la adquisición de de Mountain View, en California. Los términos de la adquisición aún no han sido revelados, pero Quintus, suministradora de herramientas de programación

### **NCR, EN EL ESTE DE EUROPA**

**NCR ha firmado un acuerdo con Iskra-Delta por valor de 30 millones de dólares para que ésta comercialice los sistema NCR por el este de Europa.** 

NCR Corporation, ha firmado un acuerdo de cooperación con la compañía yugoslava Iskra-Delta por un valor superior a los 30 diciones de este acuerdo, los sistemas NCR serán comercializados por la red de sucursales de lskra-Delta en todos los países del Este de Europa.

El acuerdo, que contempla va-

### **NUEVA ORGANIZACION MUNDIAL DE BULL**

**Tras conseguir la mayoría de Bull HN y la incorporación de Zenith Data Systems, Bull se reorganiza a nivel mundial.** 

Tras conseguir la mayoría' de Bull HN en enero del presente año y, con la compra de Zenith Data Systems el pasado diciembre, el Grupo Bull ha emprendido la reestructuración de su organización con el propósito de adaptarla a una actividad que desde 1982 ha alcanzado dimensión internacional, por cuanto que el 70% de su facturación se ha realizado fuera de Francia.

El presidente-director general del Grupo, Francis Lorentz, ha anunciado las principales orientaciones que se pondrán en marcha en adelante. En primer lugar, Bu!! (CMB) estará dotada de los medios precisos para impulsar su estrategia. Definirá la política de productos, seguirá la puesta a punto de los mismos y asegurará la integración mundial de los medios de investigación y desarrollo y la optimización de los recur-

basadas en Prolog, operará como una subsidiaria exclusiva de Intergraph.<br>Las herramientas basadas en

Prolog son particularmente apropiadas tanto para el trazado de prototipos rápidos, como para la entrega de software de aplicación tradicionales y basadas en el conocimiento. Además, permite a los programadores concentrarse en la resolución de problemas, en lugar de hacerlo en el lenguaje en sí, y el tiempo de

rias fases y que se desarrollará a lo largo de al menos dos años, se inicia con el envío a Yugoslavia de varios miles de ordenadores personales de los modelos NCR PC 286 y NCR PC 386SX. En la segunda fase, una vez que Iskra-Delta haya completado sus instalaciones de ensamblaje, NCR comenzará a enviar las piezas y componentes de los equipos para que éstos sean ensamblados en Yugoslavia. La tercera fase, prevista, incluye una opción de fabricación de ordenadores personales en Yugoslavia bajo licencia NCR.

Los planes incluyen igualmente la firma de un segundo aquerdo para la comercialización de sistemas Unix de NCR, bajo mar- ca Iskra-Delta.

sos humanos y financieros del Grupo. En segundo lugar, el Grupo se constituirá por cuatro grandes unidades operacionales (Bull, S.A. France, Bull International S.A., Bull HN y Zenith Data Systems). En tercer lugar, se ha elegido un Comité Ejecutivo a nivel mundial, integrado por un presidente-editor, un vicepresidente ejecutivo, un presidente-editor y un director general.

En cuarto y último lugar, las estructuras de la actual sociedad Bull S.A., serán modificadas, tras consulta con organismos representativos del personal, como sique: - Las actividades de Bull. S.A. se dividen y se constituyen dos entidades distintas: Bull S.A. France y Bull International S.A.

Se nombra un director general a la cabeza de Bull, S.A. France, donde Francis Lorentz continuará con la presidencia. Este director general será Jean-Claude Albrecht, hasta ahora en Europa del constructor de informática británico ICL.

- Bull International S.A., presidida por Francis Lorentz, tendrá como director general a Didier Ruffat, anteriormente responsable de la Dirección Comercial Internacional de Bull, S.A.

lanzamiento al mercado se reduce, ya que las aplicaciones pueden desarrollarse con mayor rapidez.

Por tanto, Prolog se configura como un juego de herramientas software complementarias para el desarrollo tanto de aplicacioen el conocimiento. Consiste en un grupo integrado de herramientas de procesamiento simbólico que operan sobre varias plataformas, incluidos los PC's 80386, las estaciones de trabajo técnico, los sistemas departamentales y los mainframes. Este software, rico en prestaciones, provee gráficos, capacidades para la inferencia y facilidades de base de datos.

### **SEMA GROUP AMPLIA SOLSTICE 2000**

**Solstice 2000 es utilizado por el sistema de fotocomposición de la imprenta del Banco de España.** 

Serna Group S.A. E. ha llegado a un acuerdo con los responsables del Servicio de Publicacio-

nes del Banco de España para ampliar su actual sistema de preimpresión Solstice 2000. La responsabilidad del proyecto recae íntegramente en Serna Group, que suministrará todo el material, programas y formación al cliente. Se suministrarán un total de 4 Macintosh con un scanner, conectados a la red Ethernet y pilotado todo ello por el Micro V AX que desde 1985 está funcionando en el citado banco.

La salida, resultado final, se hará hacia una filmadora láser (Linotronic) coexistiendo con la posibilidad de salida hacia la filcos. Y, el sistema central Solstice (Micor VAX) seguirá estando conectado a un IBM del Servicio de Informática que, como hasta ahora, envía datos hacia el VAX y éste realiza un enriquecimiento tipográfico de manera automática para la confección de la página completa.

### **VISION GENERAL DEL MERCADO TEXTPERT**

### **Las exportaciones han aumentado en un** 78% **y las ventas internacionales, lo han hecho en un lOO%.**

1989 ha sido un período de expansión de las actividades de ventas internacionales de CTA. Por ejemplo, las exportaciones han aumentado un 78% en total y las ventas internacionales, el principal producto de CTA en el mercado internacional, ha aumentado un llO%. Por lo tanto, la red de distribución es actualmente dos veces más grande en<br>cuanto a cobertura geográfica, comparándola con el pasado año<br>a la vez que han sido firmados varios contratos OEM y VAR para la promoción de TextPert.

Por otra parte, el número de<br>envíos de TextPert Macintosh a Europa ha excedido de 2000 unidades y se prevé un aumento del 43% para el presente año. Además, con el lanzamiento pendiente para PC compatibles, utilizando el sistema operativo de Microsoft Windows, tiene previsto lograr una fuerte entrada en el mercado PC.

El mercado europeo de escaners y programas de reconocimiento de caracteres, confirman<br>el aumento estable de ventas Así, la venta de escaners aumen-<br>tó en un 50%, y el mercado europeo de OCR lo hizo en un 100%.

### **ALDUS CON SILICON BEACH SOFTWARE**

### **Aldus firma un acuerdo con el fin de adquirir Silicon Beach.**

CTA, distribuidor de Aldus en España, ha informado de la firma de un acuerdo por el que Aldus tiene previsto adquirir Silicon Beach, desarrolladores de software de San Diego, California.

La línea de productos de Silicon Beach incluye superPaint, SuperCard, Personal Press, Digital Darkroom y Super 3-D, todos nea de Aldus Corporation: Page-Maker, Aldus PrePrint, Aldus Persuasión y Aldus FreeHand.

### **SYSPERTEC, NUEVA EN EL CAMPO DE LA DISTRIBUCION**

**Esta nueva empresa está dedicada a la comercialización de productos informáticos, dirigidos al uso del videotex y automatización en PC's IBM.** 

ReCientemente se ha constituido Syspertec España, empresa que se dedicará a la comercialización de productos informáticos, y en cuya creación han participado Eurotec, empresa francesa de software, conocida en el campo del videotex, y AGF Se- . guros, empresa con una fuerte penetración en su sector e inteelemento estratégico del futuro.

### **OLIVETTI INFORMATIZARA LA RED INSULAR ITALIANA**

**La compañía italiana se hará cargo también de la gestión del proyecto, cuyo valor asciende a 10.000 millones de liras.** 

Olivetti Systems and Networks, la compañía del grupo Olivetti que opera en el área de la informática distribuida, suministrará en nuevo sistema informático, cuyo valor asciende a 10.000 millones de liras, a la red diplomática y consular italiana en todo el mundo. El sistema tiene por objetivo informatizar las funciones consulares y los servicios de registro de datos a disposición de los ciudadanos italianos

residentes en el extranjero. Unos 50 miniordenadores LSX, basados en el sistema operativo Unix (X/OS), más de 500 ordenadores personales, 60 impresoras

Los productos que comercializa Syspertec van dirigidos al uso y explotación del videotex y a la automatización en grandes ordenadores IBM. Y, en el campo de la automatización comercializa productos que permiten un mayor control del sistema operativo utilizado, dando soluciones a problemas que, hasta ahora carecían de soluciones estándar.<br>Algunos de estos productos son Automatic Operator, Vtam Virtual y Spool Manager, todos ellos de International Software Company. Los dos primeros son<br>compatibles con MVS, VM y<br>DOS/VSE. El tercero se utiliza en el sistema DOS/VSE y garantiza una gestión automatizada del Spool Power/VS. Pero todos ellos láser, 360 impresoras matriciales, 50 impresoras de sistema y 140 impresoras de pasaportes, así como el necesario de base, contituirán el total del sistema. La compañía italiana se hará cargo también de la gestión del proyecto, de la instalación y puesta en marcha de la red de ordenadores, y de los servicios de con-<br>sultoría y mantenimiento. A su vez el proyecto permitirá a las embajadas y consulados italianos reunir, organizar y procesar datos personales y de la seguridad social, informatizar las cancillerías consulares y emitir la documentación relativa al estados civil y los pasaportes.

También posibilitará la realización de un índice electoral informatizado, ante la perspectiva<br>de una posible autorización a ejercitar su derecho al voto, en el país de residencia, a los ciu-<br>dadanos italianos residentes en el extranjero. El nuevo sistema de ordenadoress permitirá, por primera vez en la historia italiana, disponer de un completo y actualizado registro de emigración.

permiten, entre otras funciones, un mayor automatismo del control de la consola, dar respuesta inmediata a los mensajes del sistema operativo, diligenciar programas y transacciones, relacionar varios mensajes entre sí y tomar decisiones en relación en las respuestas obtenidas.

### **INFORMIX Y SUN FIRMAN UN ACUERDO DE VENTAS**

**Este acuerdo tiene como objetivo el desarrollo, comercialización y venta** 

**conjunta de la gama de software para los soportes disponibles de Sun.** 

Informix Software, Inc. y Sun Microsystems, lnc, han anunciado la firma de un acuerdo estrátegico de ventas para el desarrollo, comercialización y venta conjunta de la gama de software para la gestión de información ware disponibles de Sun. El software de Informix, disponible en res Sun incluye Informix-OnLine, agente de base de datos OLTP que combina el soporte para las aplicaciones de la base de datos multimedia, de alta prestación y tolerante a fallos. También incluye herramientas de desarrollo de aplicaciones de Informix, incluyendo la gama de software Informix-4GL, y Wingz, la hoja de cálculo gráfica para los principales entornos de ventanas.

Informix también anunció una edición especial de Wingz que ya está disponible para los puestos de trabajo Sun 386i, Sun-3 y Sparc.

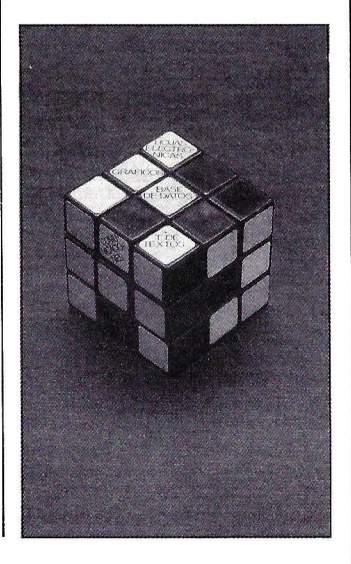

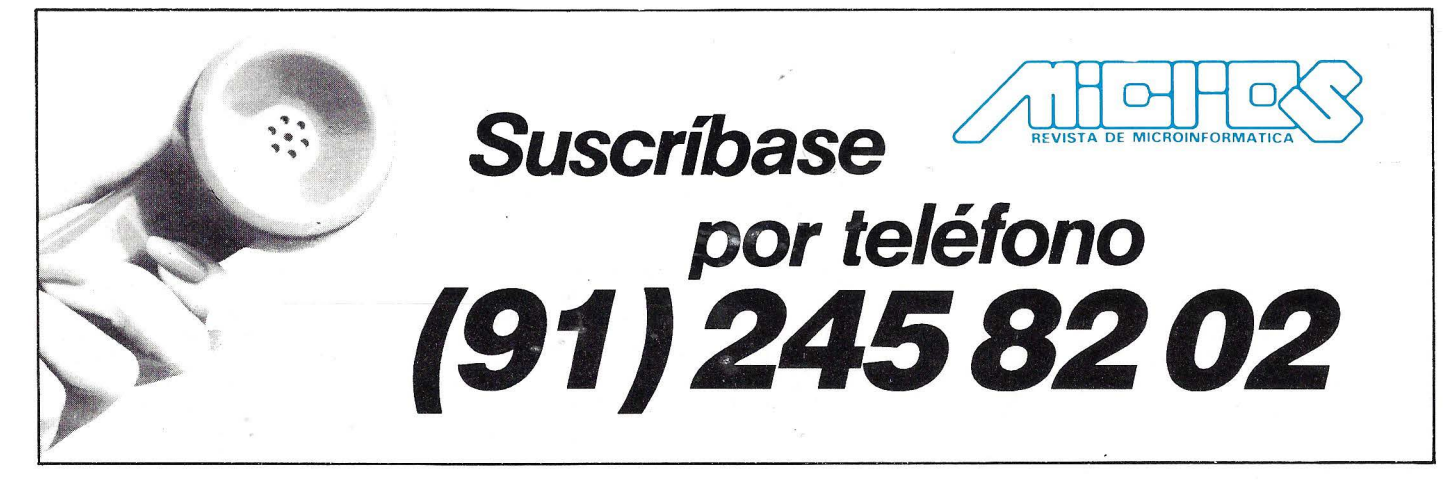

### **INTENTOS PARA RESUCITAR UN ROBO-FOSIL**

**Finalizados los primeros momentos de excitación en la Spelunca Altamirarum, Heurístico consiguió llevar algo de tranquilidad a los Marsojods que se encontraban completamente fuera de sí** 

pues descubrieron su mecanis- mo de alimentación energética, constituido por unas placas solares, capaces de tomar la energía del Sol, y unas baterías — de tipo desconocido para ellos- que pudieron comprobar que estaban completamente exhaustas. Posiblemente -especuló Heurístico- aquellos robots se habían extinguido de la misma forma en que al parecer habían desaparecido los Dinosaurios sobre la Tierra. Era probable que la caída de algún meteorito gi-<br>gante sobre Marte hubiese oscurecido el Sol con gigantescas nubes de polvo y este fenómeno

Afortunadamente lo consiguió pues los Marsojods, que estaban<br>menos impresionados por los aspectos históricos y arqueológicos de la cueva que por los puramente geológicos, habían comartillitos sobre todo lo que les llamaba la atención, con riesgo de borrar o destruir vestigios de suma importancia.

Los Marsojods oyeron con interés las razones de Heurístico, hacia el que sentían una enorme gratitud y al que reconocían además una autoridad sobre ellos, por tratarse de un robot más evo- lucionado y versátil.

tener prisa, pues podía perder la<br>oportunidad de salir de Marte en el punto adecuado de su órbita, les instó a que le ayudasen a recoger datos, tomar apuntes e incluso estudiar más a fondo los restos de los robo-fósiles explicandoles resumida pero claramente las importantes razones que había para ello.

Aunque los Marsojods no lo comprendieron muy bien, pues estaban diseñados para otras cosas, agradecieron las buenas intenciones de Heurístico se putie- ron a su disposición con entrega<br>v dedicaron dos días completos a explorar la cueva, obtener fotografías de las pinturas rupestres y tomar micromuestras de los minerales y materiales que había en el recinto. Tomaron polva, desplazaron peñascos, cava-<br>ron en algunos puntos de la cueva en busca de nuevos restos y rasparon cuidadosamente algunas de las pinturas para identificar más tarde la composición de las mismas.

Recogieron con especial detalle material procedente de algunas manchas negras que aparecían en el techo de la cueva por si resultase que estaban producidas por hollín, lo que habría demostrado la utilización del fuego, la presencia de algún comburente y quizás la existencia de seres vivos sobre Marte en algún mo- mento de su historia.

a reconocer los cuerpos de los<br>robofósiles, intentando averiguar su funcionamiento y la índole de los componentes y los materiales con los que estaban construidos.

Esta labor fue muy fructífera

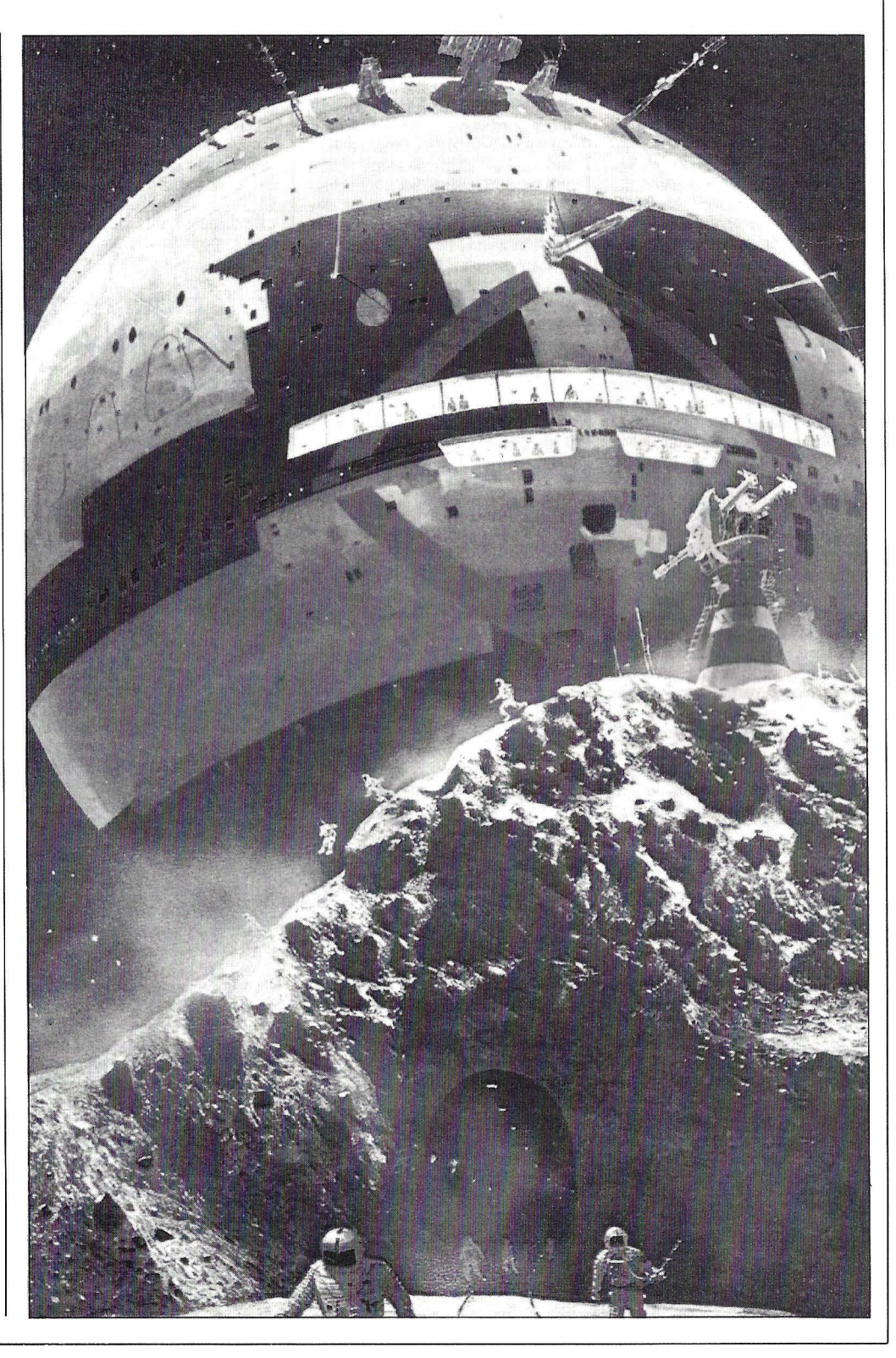

# **FICCION**

hubiera durado más tiempo que la carga de las baterías.

Así lo hacía también creer las capas de polvo, estratificado y endurecido, que cubría los cuerpos cuando fueron hallados. Las baterías de los robo-fósiles disponían de bornas y compartimentos o celdillas y sobre su carcasa aparecían algunos signos misteriosos, que Heurístico interpretó como Voltios, Amperios y Watios.

Aquella observación hizo sounos momentos, que evocó a los que habrían sido -probablemente-los científicos con cuyos nombres quizás se hubiesen bautizado las unidades eléctricas como el hombre había hecho so- bre la Tierra.

La electricidad en el planeta, el lugar o el tiempo del que procedían aquellos robo-fósiles seguramente habría tenido una his-<br>toria diferente y estaría com-

puesta por anécdotas originales.<br>Su nombre no procedería como en la Tierra de nombre del «Ambar», Elektron en griego. Ni habría habido tampoco un Galvani jugando con ancas de rana, sino quizás con las patas de otros animales prehistóricos desconocidos... En cualquier caso para avance tecnológico que repre-<br>sentaba de los robo-fósiles en Marte tenían que haber tenido sus Euclides, Arquímedes, Galileo, Newton, Lavoisier, sus vidas se habrían entretejido de formas diferentes y todo aquello era un pensamiento vertiginoso y estremecedor.

Quizás en los mapas de Marte que tendría la civilización de la que procedían los robo-fósiles,<br>los cráteres, los volcanes, las llanuras y las simas tendrían otros nombres, quien sabe si de sabios con cuyos nombres se habían bautizado.

El pensamiento era hermoso y digno de explorarlo más detenines orbitales hicieron que Heurístico desistiese de ello por el momenmto y se dedicase a ta- reas más perentorias.

La intervención de los Marsojods en las operaciones de investigación sobre los robo-fósiles fué entusista y muy generosa. Repasaron los cuerpos de la mejor manera posible y realizaron pequeñas reparaciones, substituyendo cables, apretando tornillos y cambiando piezas tomándolas de los cuerpos en peor estado. Pero no se conformaron con esto, sino que cedieron parte de sus<br>fluidos oleodinámicos —como en una trasfusión de sangre- e incluso se jugaron a los chinos -pues a los rusos les gustaba mucho jugarse cosas a los chibaterías para un auténtico transplante de corazón.

Ante tanto altruismo Heurístico les dejó hacer aunque un poco procupado por la marcha de la operación.<br>Efectivamente tenía razones

para sentirse preocupado y para reprocharse más tarde el no haber intervenido más directamente. Los Marsojods llevados de su a las bornas del robo-fósil elegido y le aplicaron la comente. Los minutos pasaron bajo una enorme tensión sin que nada sucedie-<br>se, por lo que los Marsojods aumentaron la intensidad de la corriente.

rendijas un pesado y maloliente humo negro.

Los Marsojods - sencillamente- se habían cargado al robofósil por electrocución.

Consternados dirigieron sus miradas interrogativamente hacia Heurístico apuntándole con sus cañones. Este se encontraba preso de todo un conjunto de emociones diversas y mucho más disgustado que los Marsojods, pues sólo él comprendía veraderamente la magnitud de la catástrofe que acababa de producirse. Por otra parte, en su abatimiento, se reprochaba no haber frenar el entusiasmo de los Marsojods y no haber intervenido más directamente sin sentirse inhibido por los sacrificios que los

### *La expectación y la inquietud se hicieron casi insoportables a la espera de que el robo-fósil diera algunas señales de vida*

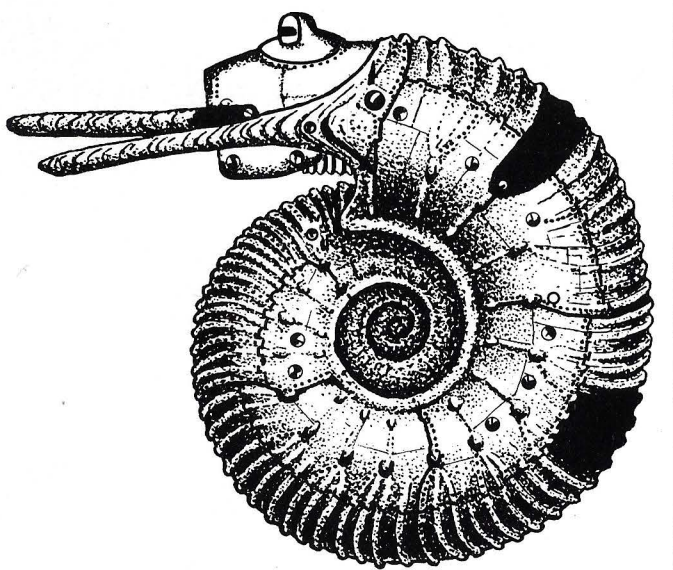

Al cabo de unos instantes co- menzó a producirse el milagro de la resurección de un robo-fósil «muerto» hacía treinta o cuarenta mil años y que posiblemente sería un pozo sin fondo de

información. mienzo de milagro, pues el robofósil parpadeó, se estremeció primero ligeramente -causando<br>una gran emoción entre los asistentes- y luego resultó aquejado de unos movimientos convulsos, emitió lo que pareció ser un estremecedor sollozo y quedó inerme e inmóvil sobre el suelo, comenzando a salir de todas sus Marsojods habían hecho cediendo sus fluídos vitales y su ener- gía.'

Pero en Marte las cosas no estaban para perder el tiempo dándose golpes de carcasa y Heurísgo de la situación. Animó como<br>un buen líder a los Marsojods auyentando la tristeza que se había apoderado de ellos y enseguida comenzaron con el proceso de rehabilitación de un segundo cuerpo de robo-fósil.

Esta vez fueron mucho más cuidadosos debido a la experiencia alcanzada y por encontrarse ante un trabajo más dificil, pues el segundo robo-fósil se encontraba aparentemente en peores condiciones que el primero que cho más lentamente, la energía se proporcionó a bajas intensidades y durante un largo período de tiempo se vigiló la temperatura del robo-fósil y se observó atentamente sus pupilas.

La expectación y la inquietud<br>se hicieron casi insoportables a la espera de que el robo-fósil diera algunas señales de vida. Mientras tanto Heurístico en previsión de lo que pudiese ocurrir preparó una cámara de video para registrar el acontecimiento, introdujo un floppy en su disquetera auxiliar, conectándolo con lo que parecía ser el sitema nervio-<br>so del robo-fósil y dispuso de una cinta magnetofónica para registrar los posibles sonidos y pa-

labras.<br>Poco a poco comenzó a sentirse un ligero calentamiento del robo-fósil y Heurístico redujo la intensidad de la corriente por precaución. Finalmente el robofósil comenzó a parpadear, sus labios se movieron e instantánealas máquinas con las que se le vigilaba.

Heurístico y los Marsojods observaban ávidos de curiosidad al robo-fósil y vieron con asombro como se sentaba poco a poco, les miraba con aspecto perplejo y comenzaba a musitar misteriosas palabras después de lo que les pareció un carraspeo para acla-

«Glosop, glosop» - pareció decir— y luego «Blogso, blogso».<br>Comenzó a hablar lentamente y con el tono grave de un disco puesto a baja velocidad. Progreyor rapidez con una voz cada vez<br>más aguda, hasta convertirse en una perorata ininteligible que produjo la alarma de los robots pues podía estropear como había ocurrido anteriormente.

En cualquier caso no había<br>nada que hacer, pues Heurístico no disponía ni de tiempo ni de medios para intervenir y el proceso desencadenado parecía<br>irreversible. Ouedaron todos espectantes observando al robo-fósil y entonces ocurrió algo increíble.

El robo-fósil disminuyó paulatinamente la rapidez de su discurso, comenzó a hablar de nuevo gravemente y después de mirarles a todos detenidamente pareció persignarse y cayó hacia atrás desmayado o profundamente dormido.

> **Enrique de las Alas Pumariño**

### **LOTUS 1.2.3 Versión 2.0 l. Introducción.**

- **2. Entorno Hoja de Cálculo.**
- 3. **Ampliación sobre opciones del entorno HOJA.**
- **4. Funciones Estadísticas.**
- **5. Funciones Matemáticas.**
- **6. Entorno de Base de Datos.**
- **7. Ordenar una Base de Datos.**
- **8. Criterios de Selección de Datos.**
- **9. Obtención de Rectas de Regresión.**
- **10. Entorno Gráfico.**
- **ll. Programación mediante Macros.**
- **12. Impresión de gráficos.**
- **13. Importación de otros programas a/desde Lotus.**

El Lotus 1.2.3 es un paquete integrado que a una Hoja de Calculo como parte fundamental del mismo, une una base de datos y un entorno gráfico que permite representar los datos de los otros dos entornos en forma los gráficos sencillos.

Comentaremos en estos artículo cada uno de los tres entornos mencionados, recorriendo los distintos menús que configuran cada uno de ellos mencionando brevemente cada opción y resaltando aquellas que por su importancia o frecuencia de utilización sugiera esta ampliación.

Por otra parte también dedicaremos parte de los artículos a la explicación de las funciones de distintos tipos que incorpora el paquete y que permiten realizar distintas ejecuciones internas a la hoja de cálculo tales como sumar valores, obtener medias, representar fechas etc. acompañando todas estas explicaciones de los ejemplos necesarios para su comprensión.

Finalmente introduciremos el concepto de la programación LOTUS mediante la utilización de MACROS que permiten realizar ejecuciones internas a la hoja de cálculo de una manera notablemente simplificada, especialmente para tareas repetitivas; y terminaremos hablando de las utilidades que acompañan al paquete y suplen al mismo en todas aquellas funciones normales que no son directamente realizables desde la hoja de calculo; estas utili dades permiten imprimir gráficos y transformar ficheros de datos elaborados con algún otro paquete (DBASE III, SYMPHONY etc.) en formato LO-TUS o vice versa.

### **Entorno Boja de Cálculo:**

La Hoja de Calculo de Lotus 1.2.3 está constituida por un conjunto de Celdas, en cada una de las cuales se puede almacenar información que al referenciarla de distintas formas permite la constitución de informes; estas celdas pueden ser referenciadas mediante la confrontación de la coordenada horizontal, y vertical de la misma, y para ello la hoja de calculo de Lotus viene horizontalmente tabulada con valores que van desde la A hasta la IV mientras que verticalmente la tabulación es numérica con números que van desde el 1 hasta el 8192.

En este párrafo se puede observar un ejemplo de utilización de la hoja de cálculo, que nos permitirá explicar la referencia puntual a una celda, y definir el concepto de RANGO.

Una vez establecidos los datos que configuran el informe en la hoja de calculo, se puede referenciar a cada celda individualmente por medio de las letras del eje horizontal y los números

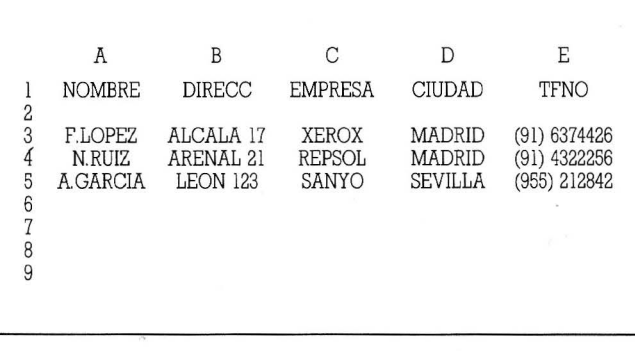

del eje vertical; y así por ejem plo la celda conteniendo el dato 'F.LOPEZ' se puede refenciar por  $A<sub>3</sub>$ 

También es importante definir el concepto de Rango, el rango lo constituye un conjunto de celdas (desde l hasta el total de la hoja) a las que se referencia agrupadas, con el fin de ejecutar alguna acción determinada con ellas (copiar el conjunto, imprimirlo etc.), y para establecer el rango se indicarán la celda superior izquierda del conjunto, a continuación dos puntos (..) y finalmente la celda inferior derecha del conjunto; así en el ejemplo el conjunto de celdas que presentan un tono distinto vendría indicado por el rango G6 .. D9

Las ejecución de mandatos sobre los datos contenidos en la Hoja de Calculo se realizan mediante menús que aparecen en la parte superior de la hoja al pulsar la tecla «/»; y entre las opciones que aparecen en el citado menú destacan:

HOJA RANGO COPIAR MO-VER FICHERO IMPRIMIR GRA-FICO DATOS SISTEMA TERMI-NAR

HOJA= Permite entrar en el entorno hoja de cálculo, apareciendo al seleccionarla un segundo menú que permite controlar este entorno.

RANGO = Permite realizar acciones que afectan a rangos de celdas, tales como formatearlo, alienar las celdas por la izquierda, centro o derecha; borrarlo; darle nombre; justificarlo; protegerlo contra escritura y transpo ner sus datos.

COPIAR = Permite copiar una o más celdas a otra posición de la hoja, manteniéndose sin modificar los contenidos de las celdas originales.

MOVER = Permite mover una o más celdas a otra posición de la hoja quedando vacías de contenido las celdas que se han seleccionado como rango a mover.

FICHERO= Permite realizar todas las ejecuciones relativas a ficheros como editar un fichero existente, grabar uno nuevo, combinar dos ficheros, traer una parte de un fichero e incluirla en otro etc.

IMPRIMIR= Opción que permite imprimir todo o parte del fichero que figura en la actualidad en la hoja de cálculo, y a la que acompañan otras opciones que permiten establecer el formato de la impresión.

GRAFICO = Opción que introduce al entorno Gráfico.

DATOS= Opción que introdu-

ce al entorno de Base de Datos. SISTEMA= Opción que per-

mite acceder momentáneamente al Sistema Operativo pudiéndose regresar a LOTUS al teclear EXIT.

TERMINAR= Opción que permite concluir una sesión con LOTUS.

Una vez que se ha seleccionado el entorno HOJA aparece otro menú compuesto por las opciones:

GLOBAL INSERTAR SUPRI-MIR COLUMNA BORRAR R VENTANA ESTADO PAGINA

GLOBAL = Opción que permite realizar acciones que acciones que afectan a a toda la hoja de calculo, tales como bloquearla para escritura, fijar el ancho global de las celdas etc.

INSERTAR= Opción que permite insertar filas y/o columnas. SUPRIMIR= Opción que permite suprimir filas y/o columnas.

COLUMNA= Opción que permite ejecutar acciones limitadas a una determinada columna, acciones que pueden ser fijar el ancho de la misma; ajustar el ancho al establecido como global; ocultar la columna, por lo que esta deja de aparecer en pantalla y asimismo no aparcería en un listado; y también otra opción permite visualizar de nuevo la columna.

BORRAR= Opción que permite eliminar los contenidos de un rango especificado de celdas.

 $R =$ Opción que establece a los encabezamientos como r, lo cual imposibilita su modificación por error, y provoca que dichas zonas establecí das como r sean inaccesibles y al mismo tiempo el que dichos r aparezcan de manera continua en pantalla independientemente del hecho de que por el tamaño de la hoja nos veamos obligados a desplazarnos a zonas de la hoja alejadas de las posiciones iniciales. Estos r pueden ser horizontales o verticales, y para delimitarlos hay que situar el cursor en la posición siguiente a la zona ocupada por los r y elegir el ti po de título que se desea.

VENTANA = Opción que permite delimitar la pantalla en distintas ventanas lo que posibilita la visualización simultánea de zonas distintas de la hoja de cálculo.

ESTADO= Opción que resume la Configuración Hardware con los distintos ele mentos de que consta nuestro equipo.

PAGINA= Opción que permite situar un salto de pagina para impresión en la posición que ocupa el cursor en el momento

# **TALLER DE SOFTWARE**

de seleccionarla, posteriormente al imprimir la hoja cuando a la impresora le llegue este carácter realizará un salto de pagina, lo que nos permite elegir el contenido de cada página.

### **Ampliación sobre opciones del entorno HOJA:**

1) Configuración de la impresora: Pulsando la opción IMPRI-MIR del menú general se entra en el proceso de configuración de la impresora para poder obtener por impresora toda o parte del contenido de la hoja de cálculo, y dentro de esta configuración destacan:

Rango de Impresión: permite establecer la parte de la hoja decalculo que se pretende imprimir: no se puede indicar mas que un rango continuo por lo que en caso de que alguna parte intermedia de la hoja no se desee que aparezca se puede proceder a ocultar las zonas que no se desea sean impresas.

Márgenes: permite establecer los márgenes izquierdo, derecho, superior e inferior para el documento a imprimir.

Impresora(Setup): opción que dirige hacia la impresora el código de esca pe indicativo del tipo, tamaño de la letra y del formato (portrait o lands cape) con que aparecerá el documento: este código de escape dependerá del tipo de impresora (Laser, Matricial...) y dentro de cada tipo de los códigos propios de cada modelo de impresora: entre los distintos tipos de impresoras daremos como ejemplo:

Impresoras Laserjet HP

letra normal en formato Por- $\text{trait} = |027&011$ 

letra normal en formato Lands $cape = (027&100)$ 

letra comprimida en formato  $Portrait = |027&110|$ 

I027(sl6.66H

letra comprimida en formato Landscape =

 $= (1027&1001027(s16.66H))$ (Portrait = vertical) (Landscape = apaisado)

Impresoras Matriciales (en general)

letra comprimida: 015 letra normal: 018

Cabecera: permite introducir una linea de cabecera en el documento.

Pie de página: permite introducir un pie de página en el dócumento.

Longitud: permite establecer el numero de lineas por página. Otras: opción que permite establecer la forma en que se imprimirán las celdas de la hoja de calculo y se diferencia en:

a) Resultados: imprime las celdas como se visualizan.

b) Formulas:imprime las celdas que contienen formulas como fórmulas y no como resultados de las mismas.

e) Con formato: impresión con cabecera y pie de página.

d) Sin formato: impresión sin cabecera ni pie de pagina.

Alinear: opción que pone a cero el contador de líneas interno de Lotus por lo que al imprimir el comienzo de la impresión y el contador de líneas \*neas corren juntos, en caso de no utilizarse esta opción antes de comenzar a imprimir pueden surgir problemas como el que la impresora haga un salto de página en la mitad de la hoja al no haber comenzado el contador de lineas en cero y alcanzarse el valor en el que LOTUS tiene establecido que ha de hacer un salto de página.

Imprimir: opción que inicia la impresión del documento.

2) Opción GLOBAL: Esta opción abre toda una serie de opciones que afectan a la hoja en su totalidad y cuyo menú de representación es el siguiente:

FORMATO PREFIJO ANCHO RECALCULO BLOQUEO CON-FIG SUPRIMECERO

y el significado de cada una de las opciones es:

FORMATO: permite elegir entre una serie de formatos para los contenidos de las celdas de la hoja, entre ellos destacan formatos numéricos (fijo,científico,monetario, general,  $+$  /), formatos para representación de fechas, así como permitir que en las celdas que contienen formulas no representen valores sino formulas, y ocultar la hoja.

PREFIJO: permite alinear los rótulos que componen la hoja por la izquierda, por la derecha, o por el centro.

ANCHO: Establece el ancho global de las Celdas que componen la hoja ancho cuyo valor por defecto es 9.

RECALCULO: Establece el orden en que se realizarán los cálculos indicados en la hoja, y que tiene especial importancia cuando en dichos cálculos unas celdas referencian a otras por Jo que un orden distinto de calculo puede provocar que la celda re ferenciada contenga un valor distinto con la consiguiente diferencia en el resultado final.

BLOQUEO: Opción que permite bloquear la totalidad de la hoja,lo que no impide su visualización, pero si que se puedan modificar los contenidos de las celdas: para poder variar las celdas de nuevo se puede desbloquear de nuevo toda la hoja o utilizando las opciones RANGO DE-JAR liberar del bloqueo un determinado rango de la hoja.

CONFIG: Opción que permite realizar diversas configuraciones entre las que merecen destacarse:

a) Impresora: configuración de la impresora tal como se ha visto anteriormente en este artículo.

b) Directorio: Permite establecer el directorio de arranque de Lotus de donde se obtendrán y almacenarán los datos propios de la configuración del paquete, así como donde se va a ir a buscar el fichero de ay'uda.

e) Estado: Permite visualizar las opciones de configuración que están activas en ese momento.

d) Poner al día: Opción que permite almacenar los datos de configuración en la unidad que se ha establecido como unidad de arranque, en caso de no utilizar esta opción las modificaciones que se hagan solo serán validas para la sesión en que se está trabajando, pero se perderán al salir de Lotus.

e) Otras: con varias opciones:

Internacional: permite seleccionar los signos de puntuación (puntuación decimal, de miles, y argumentos de funciones), también el signo monetario, y formatos para fecha y hora: con esta opción es posible decirle al sistema que debe considerar al punto como separador de miles, o la coma como separador decimal o cualquier otro formato que elijamos.

Guía ayuda : Selecciona el método de ayuda directo (con acceso directo a la unidad dada para búsqueda del fichero de ayuda) o indirecto con aviso de que se introduzca disco conteniendo el fichero de ayuda antes de acceder a la ayuda.

Fechahora: establece el formato fechahora que aparecerá en la esquina superior izquierda de la hoja.

SUPRIMECERO: Opción que hace que no se visualicen las celdas cuyo contenido sea nulo.

3) Opción RANGO: Esta opción aporta opciones que afectarán al rango de la hoja que se indique, siendo las opciones que aparecen las siguientes:

FMATO ROTULO BORRAR NOMBRE JUSTIF PROTEGER DEJAR ENTRADA VALOR TRANSPONER

con los siguientes significados: FMATO: permite elegir entre una serie de formatos para los conteni dos del rango establecido, entre ellos destacan formatos numéricos (fijo,científico,monetario,general, + /), formatos para representación de fechas, así como permitir que en las celdas que contienen formulas no representen valores sino formulas, y ocultar el rango que no aparecerá en los listados por Jo que esto constituye una forma de obtener listados de zonas aisladas de la hoja pudiendo eliminar la aparición de partes intermedias.

ROTULO: permite alinear los rótulos del rango especificado por la iz quierda, por la derecha, o por el centro.

BORRAR: Opción que permite borrar el contenido del rango especificado.

NOMBRE: Opción que permite dar nombre a un rango de datos, lo cual permite realizar acciones con este rango referenciandolo por el nombre que se le ha dado: también es de significar que si se graba el fichero con varios rangos nombrados, luego se pueden...

JUSTIF: Opción que permite cambiar el ancho de párrafo de una columna de rótulos: para indicar el ancho se puede expresar este con un valor nwnérico o mediante las teclas de cursor ampliando el ancho con la flecha de cursor a la derecha o disminuyéndola con la flecha de cursor izquierda.

PROTEGER: Opción que posibilita la protección de un rango determinado de la hoja, impidiendo que los valores contenidos en dichas celdas puedan ser modificados.

DEJAR: Opción que inhibe la protección (ya sea global o parcial) de un rango determinado posibilitando la modificación del contenido de sus celdas.

ENTRADA: Opción que permite introducir datos en las celdas no protegidas del rango especificado.

VALOR: Copia rango de celdas convirtiendo formulas a valores.

TRANSPONER: Opción que permite dentro del rango especificado la transpo sición de filas por columnas.

4) Manejo de Ficheros: La opción FICHERO del menú principal permite introducirnos en el manejo de ficheros, como forma de almacenar el trabajo realizado en la hoja, permitiendose

# **TALLER DE SOFTWARE**

otras opciones con las que se pueden ejecutar acciones comocombinar ficheros, partes de ficheros etc.; las opciones que aparecen al entrar en dicha opción son:

RECUPERAR GRABAR COM-BINAR XTRAER BORRAR LIS-TAR IMPORTAR DIRECTORIO cuyas acciones son:

RECUPERAR: Opción que permite introducir uno de los ficheros anteriormen te grabados en la hoja de cálculo para su nueva utilización, esta opción en principio acudirá para traer el fichero a la unidad establecida por defecto en la configuración del paquete, por lo que si se quieren traer ficheros de otra unidad se puede modificar la unidad en la configuración o simplemente pulsando la tecla ESCAPE dos veces introducir la unidad y el nombre del fichero.

GRABAR: Opción que permite grabar en disco el trabajo realizado en la hoja, en la unidad especificada por defecto, o en la que en un proceso similar al de recuperación se indique.

COMBINAR: Opción que permite combinar varios ficheros traídos desde el disco sin que la carga de cada uno de ellos implique la desaparición del que se encuentre en ese momento en la hoja, cosa que ocurriría si se uti lizara la opción RECUPERAR; el hacer uso de esta opción teniendo ya un fichero en la hoja origina la aparición del fichero combinado a partir de la posición ocupada en ese momento po¡ el cursor, por lo que habrá que tener cuidado con dicha posición a la hora de combinar dos ficheros dado que la introducción de fichero en una posición equivocada provocaría la sustitución de los contenidos de las celdas del fichero inicial por los contenidos de las celdás correspondientes del fichero combinado.

XTRAER: Opción que permite combinar con el fichero que se encuentra en la hoja, uno o mas rangos llamados por su nombre, y contenidos en los ficheros almacenados en el disco; para poder utilizar esta opción previamente se deben haber dado nombre a los rangos que se vayan a llamar cuando se crearon Íos ficheros que contienen dichos rangos.

BORRAR: Opción que permite borrar la totalidad de la hoja en uso sin abandonar LOTUS, con la finalidad de comenzar a trabajar con la hoja vacía.

LISTAR: Opción que permite listar los ficheros contenidos en el direc torio indicado por defecto, o en el que se indique, lo cual puede ser útil cuando no se recuerda el nombre de alguno de los ficheros con el que se quiere trabajar.

IMPORTAR: Opción que permite introducir en la hoja de calculo ficheros que no son originalmente de LOTUS, y que durante este proceso son transformados a formato LOTUS, esto solo .es válido para determinados tipos de ficheros, mientras que para otros (DBASE III, SIMPHONY...) se debe utilizar previamente el programa o utilidad TRANSLATE que permite interconvertir distintos formatos de ficheros.

DIRECTORIO: Opción que permite establecer la unidad por defecto de la que se obtendrán y donde se grabarán los datos.

Funciones Estadísticas: @CUENTA(lista): Devuelve el

numero de celdas que no están

vacías dentro del rango indicado por <lista>.

@MAX(lista): Devuelve el valor máximo dentro del rango indicado por <lista>

@MEDIA(lista): Devuelve la media de los valores contenidos en <lista>

@MIN(lista): Devuelve el valor mínimo dentro del rango indicado por <lista>

@STD(lista): Devuelve la desviación standard o típica o suma de las desviaciones de los distintos valores contenidos en <lista> con respecto a la media de los mismos, lo cual nos sirve como me dida de la fiabilidad de la media y de la forma que sigue la distribución de los citados puntos.

@SUMA(lista): Devuelve la suma total de los valores contenidos en el rango definido por  $<$ lista $>$ 

@V AR(lista): Devuelve el cuadrado de la desviación típica (o Varianza).

> **Francisco Javier Jurado Centurión**

OVEDADESTANAYA MUITIMED

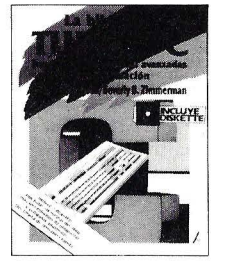

"LA BIBLIA DEL TURBO C.<br>FUNDAMENTOS Y TECNICAS<br>AVANZADAS DE PROGRAMACION" Scott & Beverly B. Zimmerman *PVP.* + *IVA* 7.420 ptas.

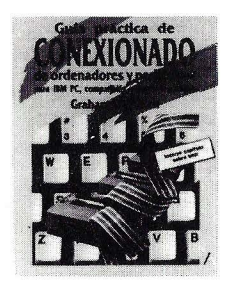

"GUIA PRACTICA DE CONEXIONADO DE ORDENADORES Y PERIFERICOS PARA IBM PC, COMPATIBLES Y APPLE MACINTOSH" Graham Wideman *PVP.*  $+$  *IVA 2.756 ptas.* 

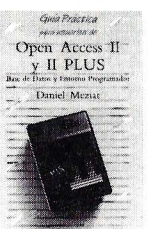

AVAYA

"OPEN ACCESS JI Y JI PLUS. BASE DE DATOS Y ENTORNO PROGRAMADOR" Daniel Meziat *PVP.* t *!VA 1.060 ptas.* 

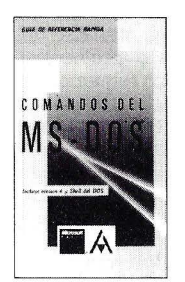

"COMANDOS DEL MS-DOS 4.0" Van Wolverton *PVP.* t *!VA 1.272 ptas.* 

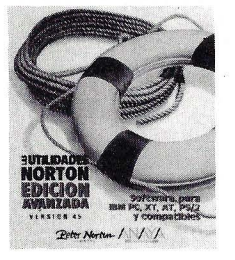

"LAS UTILIDADES NORTON, EDICION AVANZADA VERSION 4.5" Peter Nórton *PVP.* t *!VA 17.920 ptas.* 

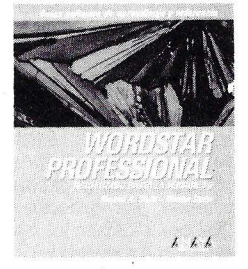

"GUIA SOFTWARE WORDSTAR 4.0" Russell A. Stultz & Dianne *PVP.* t *!VA 2.650 ptas.* 

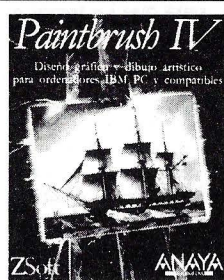

"PAINTBRUSH IV" ZSoft *PVP.* t *!VA 13.440 ptaS.* 

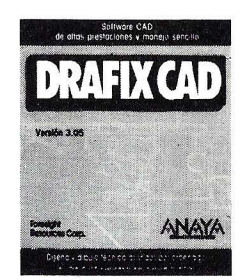

"DRAFIX CAD" Foresight *PVP.* t *!VA 15.680 ptas.* 

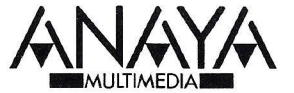

Adquiéralos en su librería o en su distribuidor de informática habitual. Si no le es posible o desea que le enviemos nuestro catálogo, solicite información al Apdo. de Correos 14.632,

**LIBROS** 

### **80386 GUIA DEL PROGRAMADOR DE SISTEMAS**

### **lntel Ediciones Anaya Multimedia**  174 páginas

80386 Guía del programador<br>de sistemas describe el interface entre la arquitectura del siste- ma 80386 y los mecanismos de sistemas operativos de bajo nivel, pero no analiza decisiones o facilidades de un sistema operativo, que son independientes de la arquitectura de un procesador. Por ejemplo, el libro muestra cómo un sistema operativo puede usar la información de cambio con una nueva tarea (proceso), pero no trata las variadas formas que un sistema operativo podrfa adoptar para seleccionar la tarea a ser realizada.

Este libro ha sido escrito principalmente para los programadores de sistemas que están desarrollando un sistema operativo para el microprocesador 80386, pero puede ser compro-<br>par cómo las facilidades de ar-<br>quitectura del 80386 soportan los mecanismos de los sistemas ope-<br>rativos comunes. Sus diez primeros capítulos están dispuestos para que los temas más especializados estén cubiertos al final de la guía. Los primeros siete capí-<br>tulos describen la operación en modo 32 bits protegido del 80386, el modo de operación más pronuevas aplicaciones del 80386.

Los capítulos 1 y 2 describen<br>procesamiento y gestión de memoria. El tercer capítulo cubre interrupciones y sus excepcio- nes. El capitulo 4 describe cómo pueden ser implementadas en el 80386 las llamadas al sistema operativo. El 5, las facilidades de entrada/salida del 80386, y el 6, un RESET hardware a operación<br>en modo de 32 bits protegido. Los últimos cubren temas especializados y pueden ser leidos selectivamente.

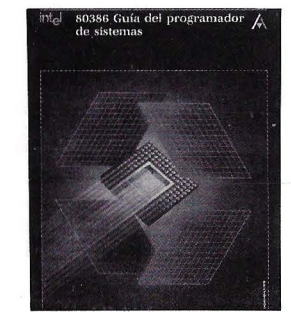

### **SISTEMA OPERATIVO DOS 4 Introducción, conceptos**

avanzados y servicios del sis**tema** 

### **Jaime de Yraolagotia Editorial Paraninfo S.A.**  901 páginas

Este libro constituye una quía de referencia completa sobre el sistema operativo DOS. Recoge todas las novedades de la ver- sión 4, pero resulta válido también para Jos usuarios de cualquier versión anterior. Ideal tanto para los que van a utilizar por primera vez este sistema opera-<br>tivo como para los que ya lo cotivo co- nocen y desean profundizar en él o dominar las ventajas que ofre- cen las versiones más avanzadas.<br>La primera parte introduce al

lector en los conceptos funda-<br>mentales del DOS, desde la noción de fichero hasta la gestión y redireccionamiento de Jos dispositivos. Si usted tiene ya algunos conocimientos sobre el DOS puede leerse rápidamente esta primera parte deteniéndose únicamente en aquellos conceptos<br>que desea aclarar o que le parecen nuevos (por ejemplo, la distinción entre trayectorias absolutas, semi-absolutas y relativas.

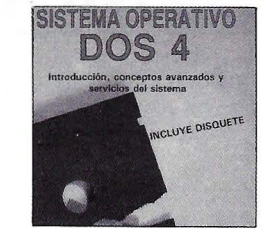

Los 9 capítulos de la parte I tratan las órdenes más importantes del DOS, explicando para No obstante, la sintaxis completa<br>de todas las órdenes aparece en el apéndice A, al cual tendrá que recurrir con frecuencia. Por otro lado, el primer capítulo define el concepto de sistema operativo y rias para empezar a trabajar: el teclado, cómo se ejecutan las órdenes del DOS, etc... Los capítulos 2, 3 y 4 se centran en los tres elementos básicos de la estructura del DOS: ficheros, directo-<br>rios y unidades. En el capítulo 5 se comentan las órdenes del<br>DOS que personalizan las opciones del sistema a gusto del usua-<br>rio, tales como la plantilla de las órdenes o el indicador de man- datos. Y, por último, los capítulos ciones más avanzadas (gestión de Jos dispositivos y los ficheros por lotes).

### **DISEÑO DE SISTEMAS CON MI-CROPROCES.ADO-RES AVANZADOS**

**John Freer Editorial Anaya Multimedia. Informática Profesional y Universitaria** 369 páginas

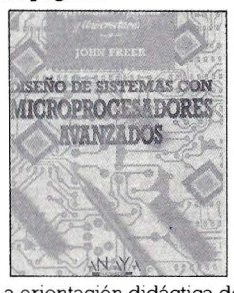

La orientación didáctica de los temas tratados en el libro, aporta acerca de la técnica que se utili-<br>za en el diseño de sistemas basados en microprocesadores de 32 bits. Más que centrarse en los copilación de aquellos aspectos<br>importantes a tener en cuenta en la solución de los problemas de diseño.

Se analizan las arquitecturas existentes de la CPU, (SISD, SIMD, MIND), las arquitecturas de memoria, Jos estándares de buses de 32 bits y su evolución (multibus II, VME, futurebus), los microprocesadores de 32 bits y sus características sobresalientes (MC68020, Intel 80386, NS 32032, Z8000), la utilización de los transputer (Inmos T414), de los chips orientados al funcionamiento de los interfaces de disco para alde los interfaces de cintas para<br>backup, También se lleva a cabo una descripción de los términos empleados para clasificar ordenadores según su potencia de cálculo, arquitecturas de ordenadores, descripciones de funcio-<br>namiento de los interfaces de comunicaciones y protocolos de enlace de datos requeridos para

interconectar dos sistemas. un punto de vista del diseño de sistemas de 32 bits, al mismo<br>tiempo que se describen las características de los sistemas ope-<br>rativos, de los lenguajes de programación de propósito general y de los orientados a la inteligencia artificial. Finahnente se dedi- ca un catálogo al análisis de los diferentes factores de diseño que hay que tener en cuenta a la hora de diseñar sistemas de alta tecnología.

### **TRATAMIENTO DE TEXTOS CON DISPLAYWRITE 4**

### **M. • Angeles Berraiz Editorial Paraninfo S.A.**

195 **páginas**<br>La pretensión de este libro es dar una serie de ejemplos claros y muy usuales, para que el lector aprecie al primer golpe de vista la intención de cada ejempítulos y los temas se han agru-<br>pado recogendo diversas tareas, en el orden lógico en que el alumno va a ir necesitándolos, lo puedan saltar capítulos, alternar-Jos o cambiar el orden en que aparecen.

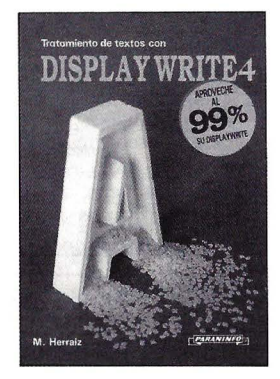

La obra describe en toda su amplitud las características del programa de tratamiento de textos Displaywrite, facilitando la •llave• para que usted solo pueda crear sus propios trabajos. Ofrece una descripción práctica y sencilla de este procesador de<br>textos en su versión 4 e incluye un apéndice con las características de la versión 3. Una particu-<br>laridad destacada es que la misma tarea se puede ejecutar des-<br>de diversas posiciones (o menús), permitiendo así al usuario elegir aquella que le sea más cómoda o racional para su gestión.

ma muy profesional y muy com-<br>pleto, desarrollado en esta obra<br>con un criterio muy definido: lle-<br>var al lector por el camino más<br>corto desde las primeras tareas a las más complejas, con el míni-<br>mo esfuerzo.

# **MICROSELECCIONES**

E **STA sección de MICROS, de reciente creación, ofrece a los suscriptores de la revista productos de todo tipo a precios muy interesantes, que mejoran o posibilitan un eficaz aprovechamiento y un mejor disfrute de la microinformática. En esta ocasión ofrecemos los programas** 

**Graph in the box, de gráficos, SNAP, de gestión total de recuros; el paquete integrado Open Access Entry; la contabilidad Minor, el programa de facturación y almacén también de Minor y la utilidad de compresión de ficheros XZ, así como el sistema gestor de datos GBase, para GEM Si usted es**  **suscriptor de MICROS y tiene interés en alguno de estos productos no tiene más que rellenar el cupón adjunto a máquina o con mayúsculas y remitírnoslo a Micros, sección MICROSE-LECCIONES, Calle Villafranca, 22. 28028 Madrid. A vuelta de correo recibirá su pedido.** 

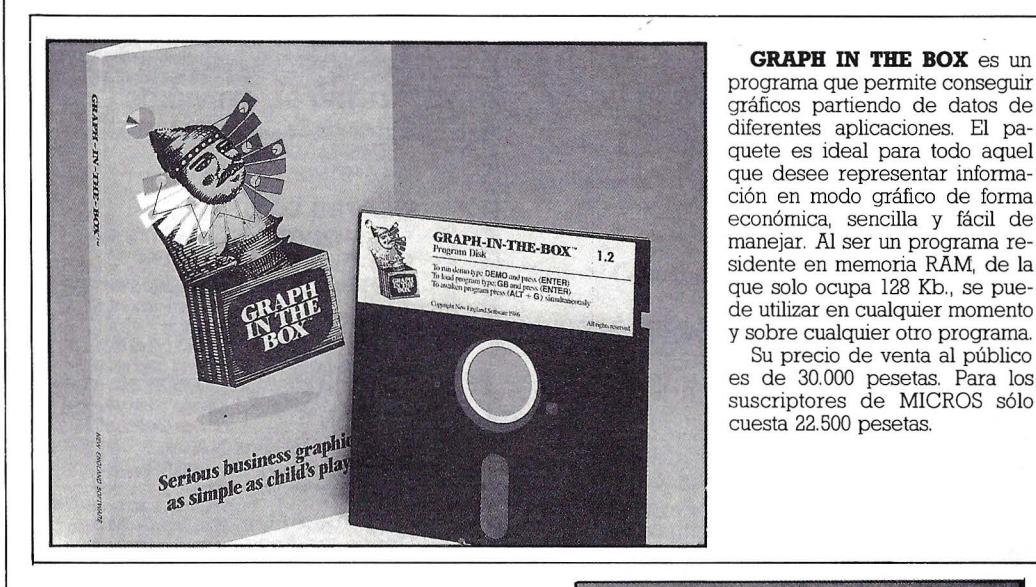

• **El GESTOR DE RECURSOS SNAP** es un programa concebido para aportar un eficaz sistema para gestionar los recursos instalados en el disco duro del microordenador, controlando todas producto desarrollado por Marctech y su precio de venta al público asciende a 24.900 pesetas. El precio especial para los suscriptres de MICROS es de 18.675 pesetas.

• **MINOR** es un paquete de contabilidad que consta de difecubrir la problemática de la empresa actual. Suprecio: 19.900 pesetas. Precio espeical para los suscriptres de MICROS: 14.925 pesetas.

Otro paquete de MINOR, el de **facturación y almacén.** Este está diseñado para simplificar los problemas que pueden surgir al confeccionar facturas o gestionar pacidad le hacen muy útil para pqueñas y medianas empresas. Vale 19.900 pesetas. El precio para los suscriptores de MICROS es de 14.925 pesetas.

• El **Sistema X2** tiene por ebjeto comprimir ficheros de cualquier tipo. Esta solución microinformática cuesta en el mercado 39.900 pesetas, pero los suscriptores de esta revista únicamente abonarán 29.925 pesetas.

• El **GBASE,** que aparece en la fotografia de la izquierda, es un sisema de base de datos relacional avanzado. Su precio de venta ' al público es de 24.900 pesetas. El precio especial para los suscriptores de Micros es de 18.675 pesetas. •

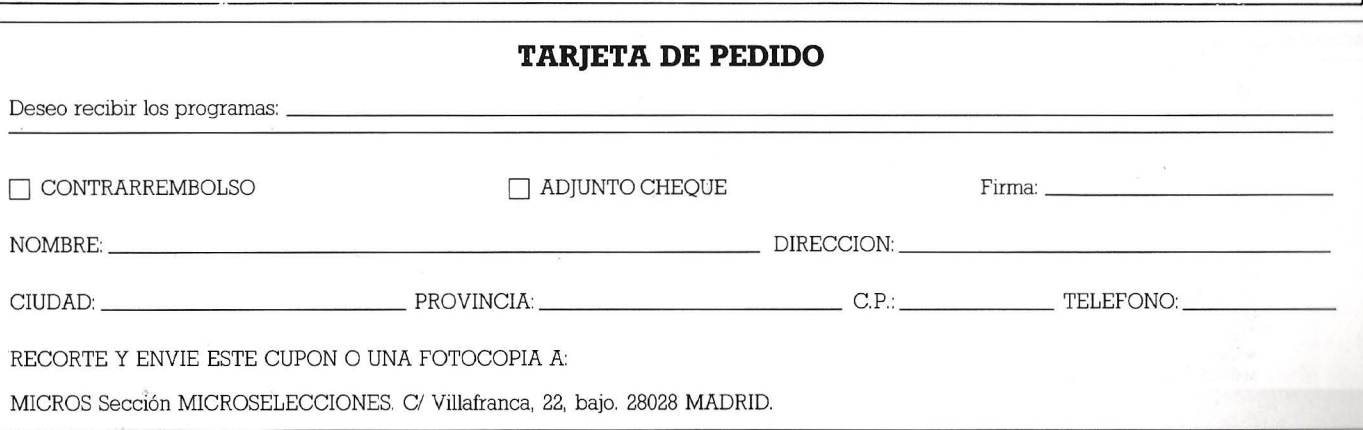

El *OPEN ACCESS ENTRY* es el hermano menor del Open Access II. Se trata por tanto de un paquete integrado destinado a micros y que se compone de seis módulos: base de datos, hoja de cálculo, procesador de textos, gráficos, comunicaciones y agenda. Cuesta 26.700 pesetas. Precio especial para los suscriptores de MICROS: 20.000 pesetas.

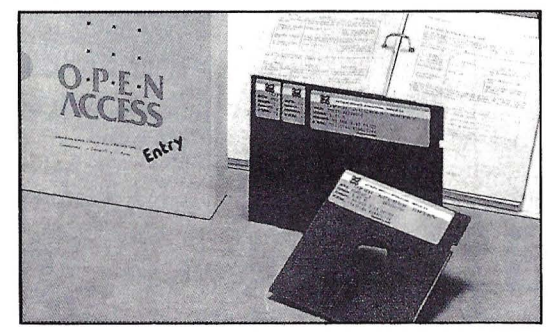

# **GUIA DEL USUARIO**

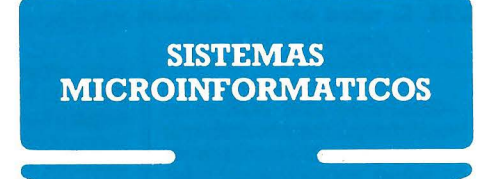

# <u>င္</u> **FU JITSU**

## **FUJITSU ESPAÑA**

**Oficinas Centrales** 

28010 MADRID C/. Almagro, 40<br>Tel. (91) 581 84 00

28046 MADRID - P.º de la Castellana. 95 Edif. Torre Europa - Tel. (91) 581 80 00 Télex 23887 FJTES-E - Fax (91) 581 83 00 **Oficinas Técnicas**  28010 MADRID - C/. Almagro, 40<br>Tel. (91) 581 84 00 Télex 46454- Fax (91) 58184 11

08028 BARCELONA<br>Sabino de Arana, 34, 1.º Tel. (93) 339 12 62/13 66

**Centros de Investigación y Desarrollo**  Políg. Ind. Guadalhorce. Parcela 21.<br>Tel. (952) 33.00.00

**Centro de Fabricación**  29080 MALAGA- Polig. lnd. Guadalhorce. Parcela 21. Tel. (952) 33 00 00

### **Delegaciones Comerciales**

ALICANTE • Tels. (965) 220302/03 BARCELONA (Dirección Regional Este) • Tel. (93) 330 62 53 BILBAO (Dirección Regional Norte) • Tel. (94) 423 65 78 CASTELLON DE LA PlANA • Tel. (964) 22 04 50 LA CORUÑA · Tel. (981) 22 94 46 lAS PALMAS DE GRAN CANARIA • Tels. (928) 36 49 ll/40 12 MADRID (Dirección Regional Centro) • Tel. (91) 455 40 04

MALAGA • Tels. (952) 21 36 30/30 39

ALICANTE • Tels. (965) JO 3311/00 74 ALMERIA • Tels. (951) 23 06 58/04 16 ARRECIFE • Tel. (928) 81 56 77 BARCELONA • Tel. (93) 309 53 00 \*BARCELONA • Tel. (93) 330 01 00 BILBAO • Tels. (94) 423 13 79/8/7 CACERES • Tel. (927) 22 45 37 CADIZ • Tel. (956) 25 7915 CASTELLON • Te! (964) 22 04 50 CORDOBA • Tel. (954) 51 58 JI GERONA • Tel. (972) 21 72 13 GRANADA • Tels. (958) 22 20 39/40 IACORUÑA • Tei.(98Í)229446 LAS PALMAS · Tels. (928) 36 49 11/40 12 \* LEON • Tel. (987) 2315 66 MADRID • Tels. 747 18 05/04 38/06 38 MADRID • Tel. (91) 581 84 00

MURCIA • Tels. (968) 29 40 66/48 OVIEDO • Tels. (985) 24 46 23/24 SAN SEBASTIAN • Tels. (943) 42 47 51/56 STA. CRUZ DE TENERIFE · Tel. (922) 21 14 88 SEVILlA (Dirección Regional Sur) • Tel. (954) 57 29 70 VALENCIA (Dirección Regional Levante) • Tel. (96) 360 29 50/3/4 VALLADOLID · Tels. (983) 35 62 22/63 22 VIGO (PONTEVEDRA) • Tels. (986) 22 56 14/15 ZARAGOZA • Tels. (976) 59 03.70

### **Centros de Servicio Técnico**

MALAGA • Tels. (952) 21 36 30/30 39 MANRESA • Tel. (93) 872 47 07 MURCIA · Tels. (968) 29 40 66/48 OVIEDO • Tels. (985) 24 46 23/24 PALMA • t els. (971) 72 13 28/70 44 PAMPLONA • Tel. (948) 23 39 16 SAN SEBASTIAN · Tels. (943) 42 47 51/56 STA. CRUZ DE TENERIFE • Tels. (922) 22 47 48/9 SEVILlA • Tels. (954) 51 58 11/59 04 \*SEVILlA • Tel. (954) 27 29 00 TARRAGONA • Tel. (977) 21 58 04 TARRASA • Tels. (93) 780 06 00/03 88 VALENCIA • Tels. (96) 369 65 72/29 58 VALlADOLID • Tels. (983) 35 62 22/63 22 VIGO • Tels. (986) 37 93 11/94 61 VITORIA • Tel. (945) 26 95 98 ZARAGOZA · Tels. (976) 59 15 44 \*Exclusivamente Centro de Servicio Técnico de Grandes Sistemas

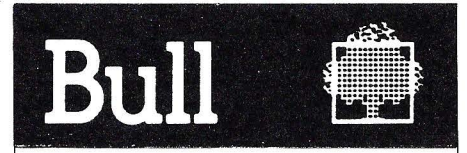

### **SEDE SOCIAL**

BULL (España), S. A.<br>Arturo Soria, 107 28043 MADRID Tel.: (91) 413 12 13

**CENTRO DE SERVICIOS**  Paseo de la Castellana, 194 28046 MADRID Tel.: (91) 457 93 73

**CENTRO LOGISTICO**  BULL (España), S. A. Ctra. Fuencarral, 76-80 28010 ALCOBENDAS

### **DELEGACIONES**

03003 ALICANTE Avda. Maisonnave, 33-39 Edificio Abacoa Tel.: (96) 512 10 63 08028 BARCELONA Avinguda Diagonal, 633 bis Tel.: (93) 330 66 11 48011 BILBAO Rodríguez Arias, 23 Tel.: (94) 444 29 00 15003 LA CORUÑA Plaza de Pontevedra, 18, 2.º Tel.: (981) 27 87 51 28043 MADRID Arturo Soria, 107 Tel.: (91) 413 12 13 30008 MURCIA Teniente Gral. Gutiérrez Mellado, 9 Edificio Centrofama Tel.: (968) 24 92 13 31008 PAMPLONA Avda. Pío XII, 18 Entresuelo, Oficina 2 Tel.: (948) 26 54 24 20007 SAN SEBASTIAN Paseo Miraconcha, 5 Tel.: (943) 46 54 66 41005 SEVILLA San Francisco Javier, s/n. Edificio Hermes Tel.: (954) 65 96 11 46010 VALENCIA Menéndez y Pelayo, 5 Tel.: (96) 361 79 12 50004 ZARAGOZA Madre Rafols, 2 Tel.: (976) 43 87 00

### **SOFTWARE Y SERVICIOS**

### **96 1 MICROS** N.o **71**

# GUIA DEL USUARIO

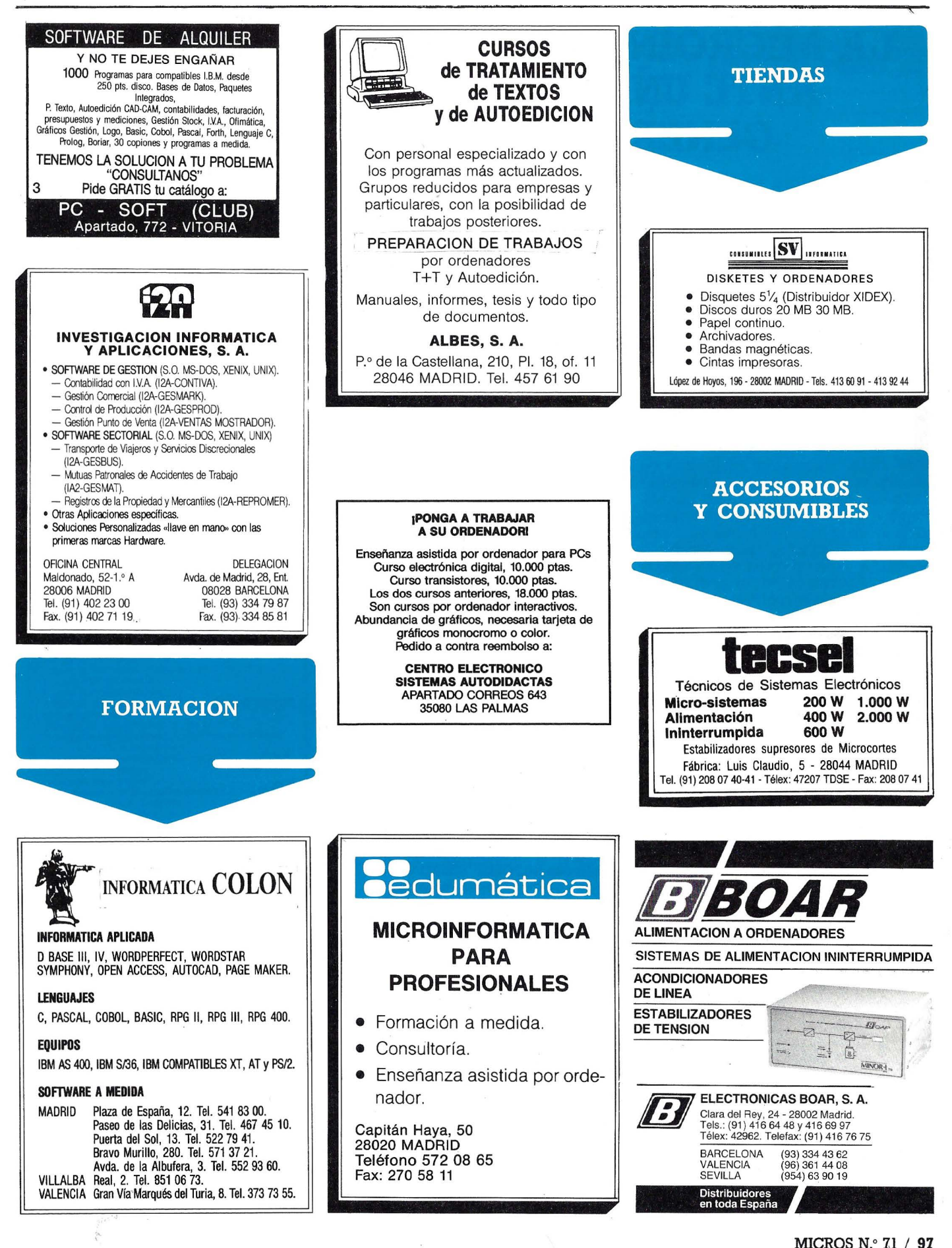

# **LA TRASTIENDA**

# **LA MICROINFORMATICA ANTE UNA NUEVA GENERACION**

**Se inicia una nueva fase en la evolución de la microinformática. Los micros, día a día mejorando potencia, posibilidades de conectividad y aplicaciones desafían de nuevo a otros segmentos de la informática, y en particular a los minis. Las empresas, deslumbradas tanto por la relación precio/prestaciones de la microinformática como por los 40 MIPS a los que están a punto de llegar los más avanzados sistemas multimicroprocesadores, los contemplan cada vez con más interés y confianza como elementos fundamentales de los sistemas de información.** 

L A microinformática, relanzada con las empresas sino que tiende a convertirmás avanzados y potentes sistemas, no solo va a formar parte terminal de los sistemas de información de se en elemento neurálgico de los mismos. Frente a la mera responsabilidad de puesto de trabajo con ciertos recursos de inteligencia local, el micro como estación o servidor se posiciona como eje en torno al cual gira y se reorganiza por medio de redes locales toda la informática de la em- presa.

Un paso más en el proceso contínuo de la asimilación de la informática por las empresas, impulsada tanto por la optimización de los costes como por la tendencia cada día más acusada de que usuario final de la informática y destinatario de la información coincidan.

Lo cierto es que la nueva generación de microinformática basada en arquitecturas multiprocesadoras, una nueva generación de sistemas 486 a 33 MHz, capaces de liberar 40 MIPS, tremendamente cerca de los minis y grandes donde las prestaciones se miden en términos poco más de un centenar de MIPS, se va a imponer con toda su fuerza y seguridad. Responsable de ello es una relación precio/prestaciones que nada tiene que ver con las tradicional de minis y grandes sistemas, y unos esquemas de comercialización y distribución completamente modernizados. Se aproxima otro gran momento para los mieros.

E NTRE tanto, una vez afianzada su gama PS/2, IBM ha decidido dedicar un tiempo al mundo Unix que, de cara al exterior, tenía poco menos que abandonado desde la aparición del 6150, también conocido como PC/RT.

Así, con los RS 6000 - R de Risc y S de System- IBM retoma su andadura Unix ofreciendo una completa plataforma hardware que incluye estaciones de trabajo servidores y sistemas multiusuario, todos ellos basados en tecnología Risc. Una nueva tentativa con la que el primer fabricante hace un envite tecnológico, industrial y comercial en un momento crítico para el ámbito Unix que pese a contar con una demanda creciente y haber logrado sintonizar con los usuarios, se debate en unas fricciones políticas con el único objeto de ver quién paga los royalties a quién y por qué.

Con esta iniciativa, toda una estrategia y no un simple anuncio de una gama de sistemas, IBM pasa a la acción en el ámbito Unix redimiéndose de los tiempos pasados no con un simple producto, sino con una completa oferta que cuenta con el valor añadido de una avanzada tecnología propia, nacida de sus laboratorios, sin nador. Una prueba está en los 41 MIPS que entrega la simple tecnología Risc y sus procesadores CMOS a 30 MHz de las estaciones RS 6000.

No menos clave es, en este segmento, la cuestión precios donde IBM ha optado, en contra de su comportamiento tradicional, por la revolución: 500 dólares el MIPS posicionan a los Risc System entre los de mejor relación precio/prestaciones del mercado.

Si todo ello se une a unos componentes software generosamente equilibrados, incluyendo en el AIX 3. l todos los protocolos de comunicaciones y los interfaces OSF/Motif y el Nextstep de Next, es lógica conclusión afirmar que IBM ha decidido entrar en Unix con toda su fuerza, que indudablemente es mucha, sacrificando, al optar por AIX en lugar de por OSF/1 y Nextstep, una parte de la credibilidad de OSF. Precisamente el consorcio que provocara grandes turbulencias en el mundo Unix y desconfianzas en los usuarios; turbulencias y desconfianzas que han dado al fabricante de Armonk un dos años valiosísimos para dedicar a estudiar, diseñar y desarrollar para sacar, también en Unix, matrícula o, al menos, un sobresaliente.

# **LA PUBLICIDAD**

### **SISTEMAS INFORMATICOS**

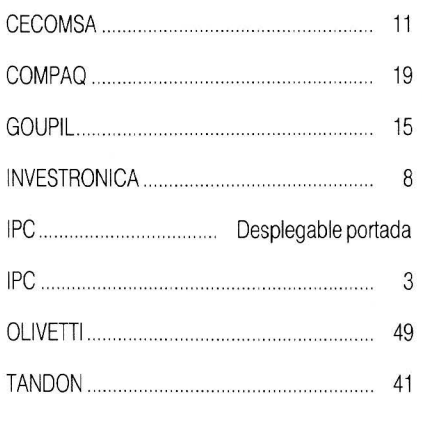

### **SOFTWARE**

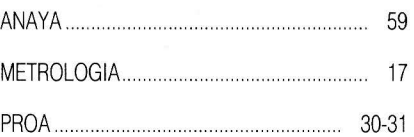

### **PERIFERICOS**

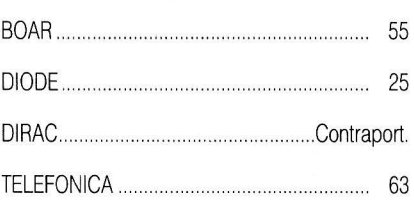

### **SERVICIOS INFORMATICOS**

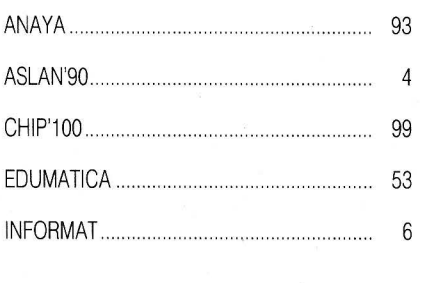

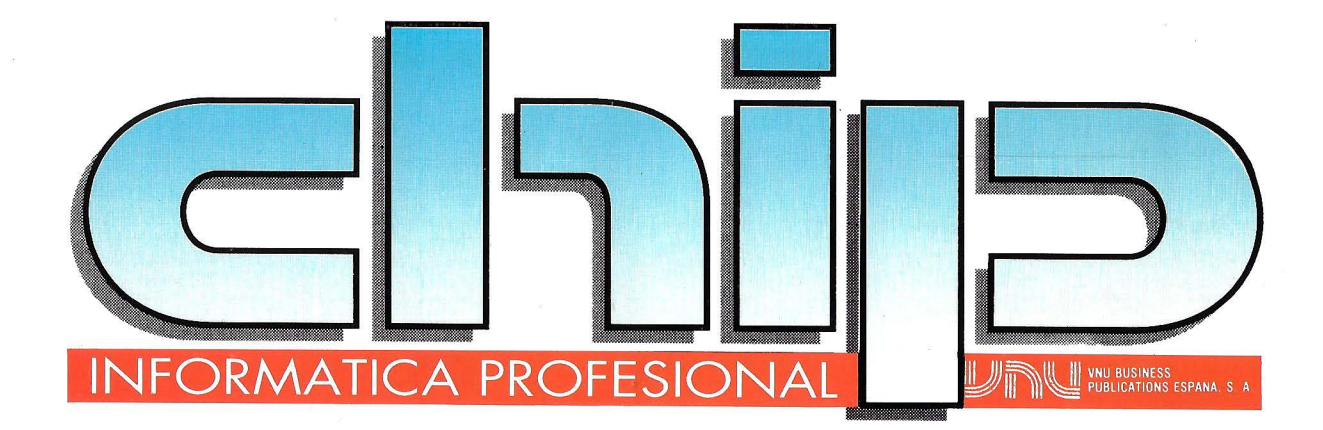

chip

**DE INFORMATICA** 

**SHIP** 

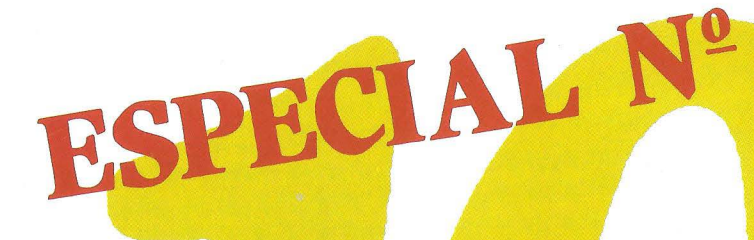

# **Marzo'90**  RESERVE SU EJEMPLAR

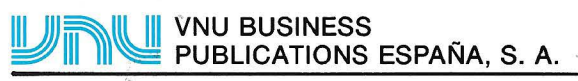

Villafranca, 22 - 28028 Madrid - Tel. (91) 564 38 73

# **«¿Olvidamos algo?»**

*Sales by Region* 

ACCEL-500

Nosotros creemos que no se olvidó nada cuando se diseñó la núeva AMT Accel-500 de 24 agujas. **EN CARACTERISTICAS,** la nueva Accel-500 supera los más altos standards. Imprime a 480 cps, y gráficos en color, combinando

alta calidad de letra con gráficos de color en alta resolución. **EN VERSATILIDAD,** la AMT Accel-500 es casi insuperable, ya que posee 7 emulaciones además de 6 opcionales, entre ellos la IMAGE WRITER® LQ 'y la DEC ® LQ P02-3 e incluso la emulación de plotters HPGL.

**EN SENCILLEZ**, la AMT Accel-500 posee una gran innovación, su Dial-Selector® permite manejar el papel con gran facilidad, así como seleccionar rápidamente cualquier configuración. Su sencillez se ve incrementada con sus tarjetas inteligentes con diferentes tipos de letras.

**EN FIABILIDAD, la AMT Accel-500 rompe barreras; su robustez le permite trabajar** continuamente, hasta 24 horas al día.

**EN PRECIO,** la AMT Accel-500 está muy por debajo de otras impresoras con inferiores prestaciones.

No obstante, si usted cree que olvidamos algo después de conocer la nueva Accel-500, díganoslo. Nos gusta superarnos.

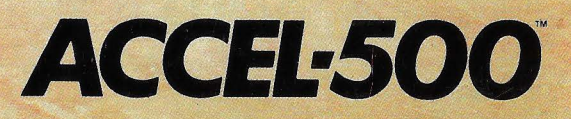

-

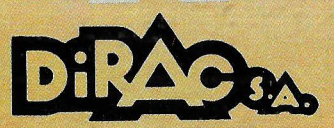

ESCULTOR ALFONSO GABINO. 21 - Tel. (96) 372 88 89 - Fax (96) 372 88 85. 46022-VALENCIA - TELEX 62220 DIRA E<br>MANUEL TOVAR, 24 - Tel. (91) 358 16 14 - Fax (91) 729 18 03. 28034-MADRID • PI I MARGALL, 25. Esc. B. Entlo. - Tel ARTAZA. 39 - Tel. (94) 463 18 05. 48940-LEIOA (Vizcaya) • PL. DE LA CONCEPCION, 20 - 1.º - Tel. (922) 26 42 06. 38201-LA LAGUNA (Tenerife) SERVICIO DEL LECTOR, INDIQUE N.º 80